# COMPARATIVE ADVANTAGES OF GRAPHIC VERSUS NUMERIC " REPRESENTATION OF QUANTITATIVE DATA

by

FRED W. LACERDA.JR.

Dissertation submitted to the Faculty of the

Virginia Polytechnic Institute and State University

in partial fulfillment of the requirements for the degree of

Doctor of Philosophy

in

Environmental Design and Planning

**APPROVED:** 

In the case of the case of the case of the case of the case of the case of the case of the case of the case of

Robert C. Heterick, Chairman

Shanta, P, Kerkar Harlan

(F fx <sup>1</sup> <sup>r</sup> <sup>Ä</sup>

Harlan B. 142.1er

Charles W. Stegen Stein Man W. Steiss

June 1986

Blacksburg, Virginia

# COMPARATIVE ADVANTAGES OF GRAPHIC VERSUS NUMERIC § REPRESENTATION OF QUANTITATIVE DATA

bv

FRED W. LACERDA JR.

'¤

 $\frac{1}{2}$ 

Robert C. Heterick, Chairman Environmental Design and Planning

(ABSTRACT)

This research proposed to determine, in the context of preliminary data analysis, whether one can generate more—and more complex—"insights" (meaningful or possibly relevant relationships suggested by the data) bylooking at <sup>a</sup> graphic (multiple bar chart) representation—as opposed to numeric table--of a large, multivariate quantitative dataset (twenty variables with twenty four observations each), displayed and manipulated interactively in <sup>a</sup> personal computer-based system. If the more complex observations made possible by graphic representations can be explored in more detail—with further help from statistical and mathematical techniques-then the probability of achieving truly novel and useful solutions can be increased. The major issue involved is not how to communicate more effectively information to <sup>a</sup> large audience; it is rather what would stimulate deeper, sharper, and more expeditious analysis of <sup>a</sup> problem.

An experiment——of <sup>a</sup> "posttest only control group" design—was conducted, with eighty Subjects. Half of those Subjects were randomly assigned to

<sup>a</sup> treatment group (graphic representation of <sup>a</sup> quantitative dataset) and the other half, to <sup>a</sup> control group (multivariate representation of same dataset). Individual experimental sessions took approximately two hours, with an interactive tutorial--designed to give both groups the same level of basic skills for handling the computer program-followed by sixty minutes (maximum) for problem analysis.

The null hypothesis was there would be no differences between the scores of Subjects looking at <sup>a</sup> graphic versus <sup>a</sup> numeric representation of data for each of four classes of "insight" generation:

<sup>1</sup> "Insights" ignoring complexity levels °

l

'

- <sup>2</sup> Multiple-field "insights", exclusive of single-field "insights"

°

"

- 3 Multiple "fie1d—group" (such as age groups) "insights"
- 4 Number of different complexity levels

<sup>A</sup> methodology was developed for objective scoring of the raw data (written notes with requested observations and inferences). Observations were eliminated on the basis of repetition, incompleteness, and lack of Validation from underlying dataset.

The differences between "insights" produced by the "graphic" and Ünumeric" groups were statistically significant. The major differences corresponded to the higher levels of "insight" complexity-—those observations relative to <sup>a</sup> large number of problem variables or to the whole dataset. The "graphic" group produced <sup>a</sup> significantly larger number of such observations.

#### ACKNOWLEDGEMENTS

The author is truly grateful to all the members of his Advisory Committee for their support, advice, and critical reviews. Their dedication throughout the whole project served as an inspiration. to pursue that "extra mile" in addition to the usual doctoral "marathon".

<sup>A</sup> special debt is acknowledged to Dr. Harlan Miller, for the incisive and thorough criticisms of the proposal, general framework, and final drafts of this study. Dr. Shanta Kerkar offered particularly'valuable assistance during the planning stages and development of the dissertation experiment. Dr. Charles Steger, Dean of the College of Architecture and Urban Studies, was most generous in providing the author with research facilities and financial support for the experiment. Dr. Alan Steiss offered help and guidance not only throughout the course of the project but also during the author's previous years of graduate studies.

The author is particularly indebted to Dr. Robert Heterick, his chairman, who provided the impetus for this study, invaluable guidance, and helped make these years the most intellectually stimulating and "insightful" of the author°s life.

<sup>A</sup> very special thanks is extended to Nora Bentley, Kim 0'Rourke, and Janice Huffman, for their assistance during the experimental phase of the research; to the author's colleagues at the EDP program, for the friendly

### Acknowledgements iv

 $\sim$ 

interaction and discussion of ideas so critical for graduate studies; and to Charles Blair, for cheerful and welcome friendship since the beginning of this study.

The author would also like to acknowledge the extended support, at the early stages of his graduate studies, and continuous encouragement pro vided by CAPES—the Brazilian federal agency sponsoring graduate studies.

The final and most heartfelt thanks must go to the author's parents, Helena and Fred Lacerda. They provided not only encouragement and support—as bona fide parents do—but, foremost, they fostered, since the author's early age, the climate of intellectual curiosity and integrity under which this study was joyfully pursued.

# TABLE OF CONTENTS

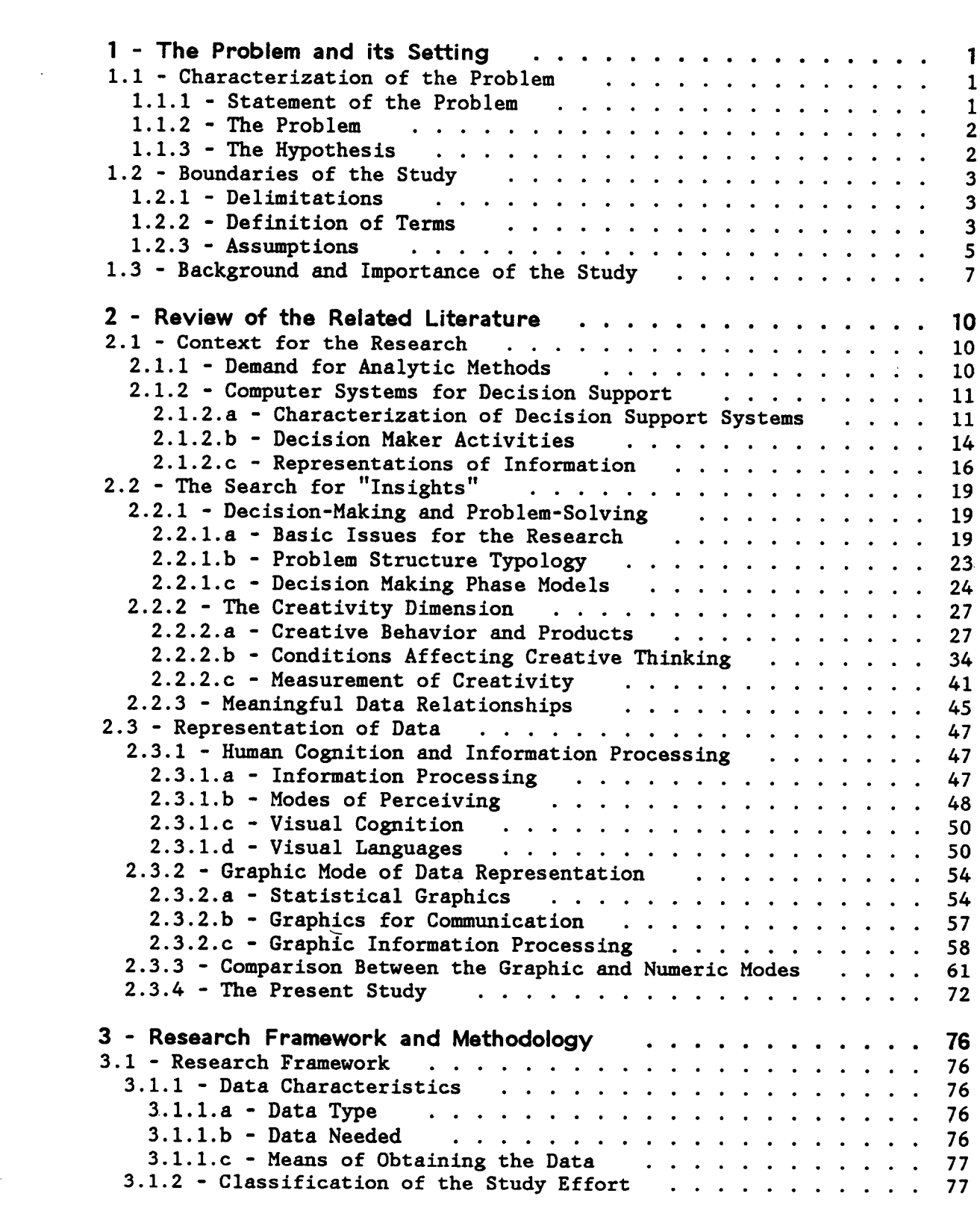

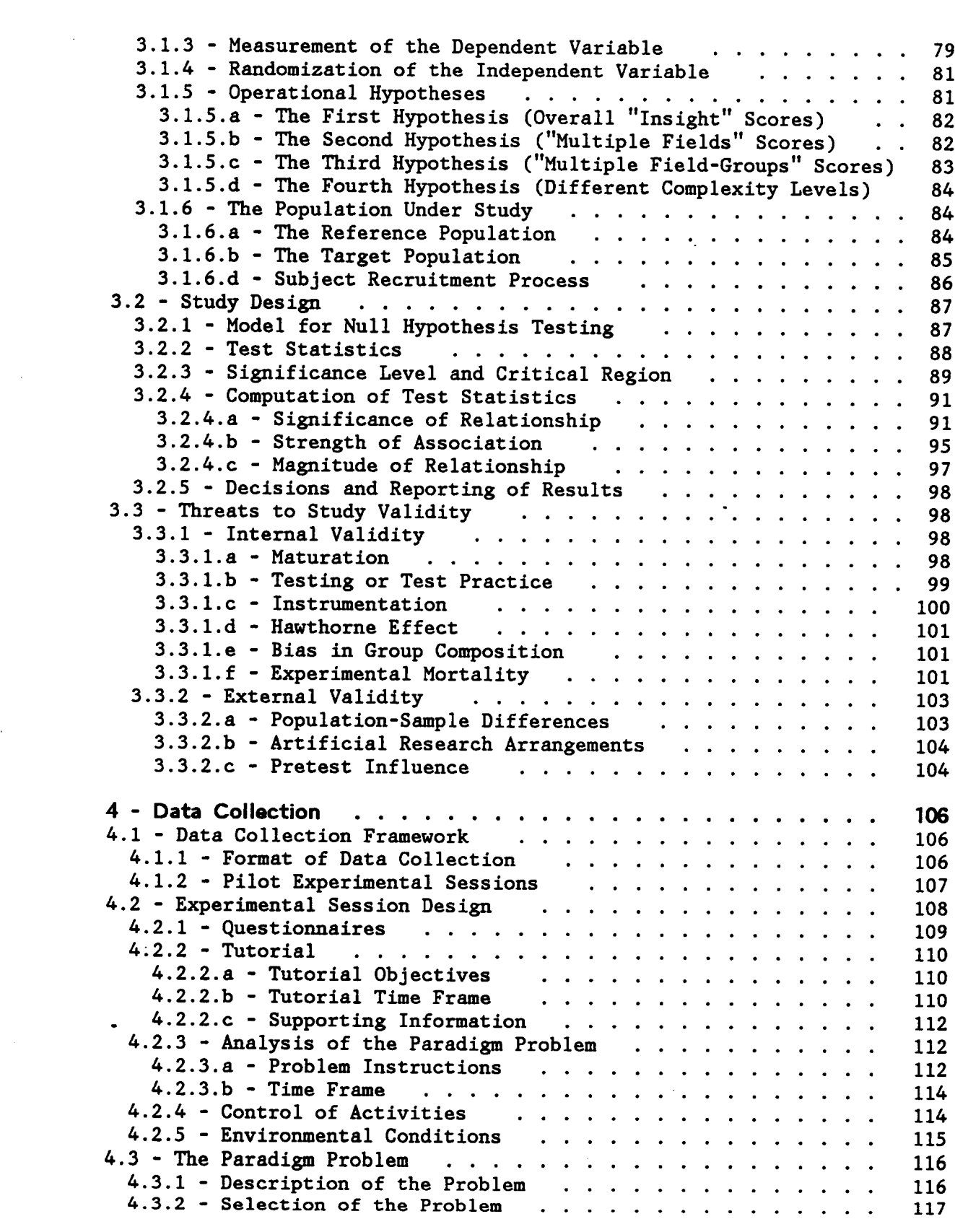

'

 $\ddot{\phantom{0}}$ 

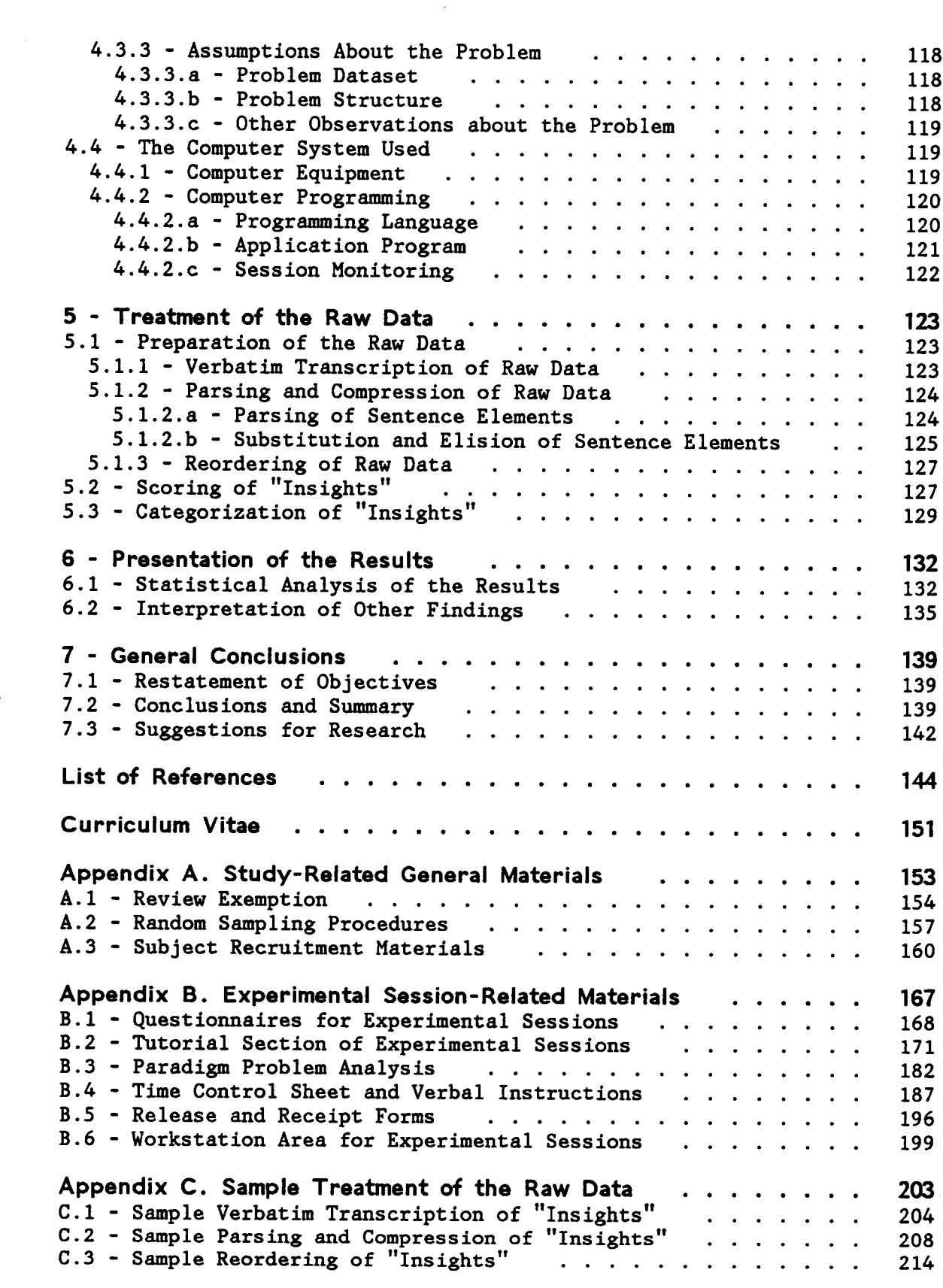

 $\mathcal{L}_{\mathcal{S}}$ 

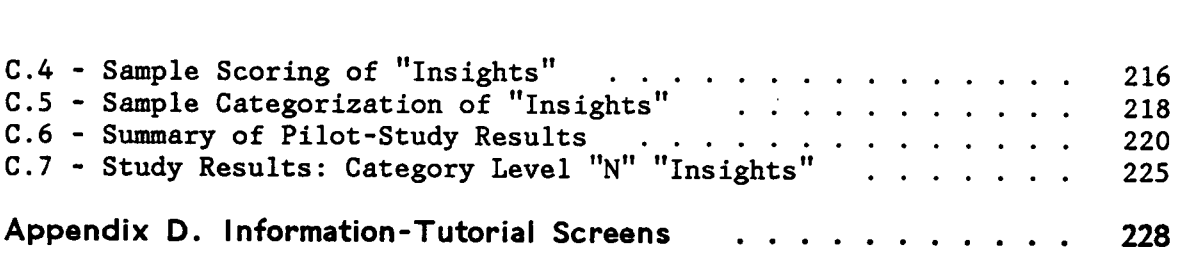

 $\bullet$ 

 $\ddot{\phantom{a}}$ 

# LIST OF ILLUSTRATIONS

 $\ddot{\phantom{1}}$ 

 $\ddot{\phantom{a}}$ 

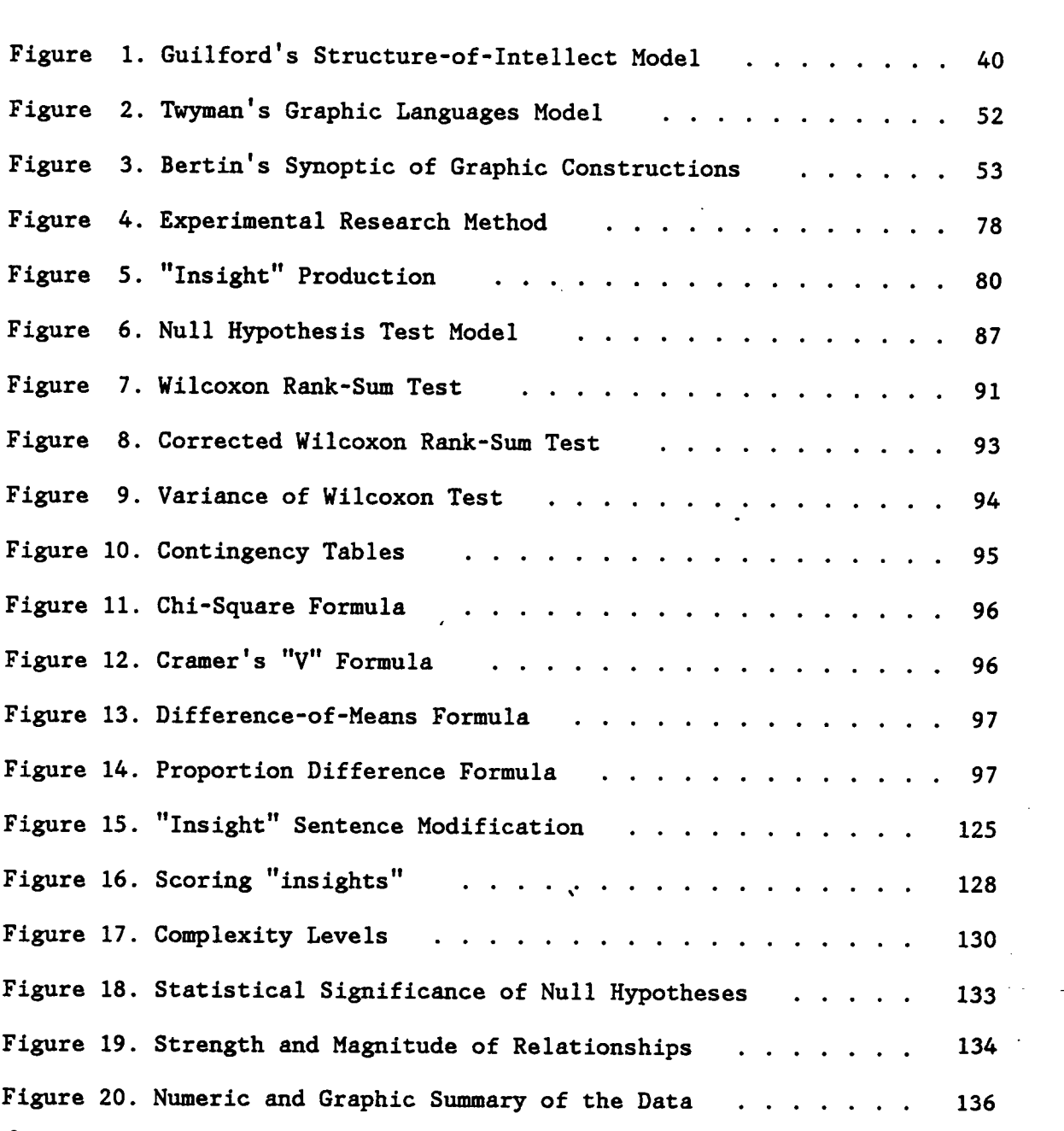

"

 $\ddot{\phantom{a}}$ 

## 1 - THE PROBLEM AND ITS SETTING

### 1.1 - CHARACTERIZATION OF THE PROBLEM

#### 1.1.1 - STATEMENT OF THE PROBLEM

This research proposed to determine, in the context of preliminary stages of data analysis for problem solving, whether one can generate more or better "insights" (meaningful or possibly relevant relationships suggested by the data) by looking at graphic—as opposed to numeric—representation of computer-supported relational quantitative data ("data").

The context of the research, as mentioned above, was on preliminary or exploratory data analysis, but not as <sup>a</sup> substitute for other kinds of statistical or mathematical manipulations of the data, aimed at further stages of problem solving. It was nonetheless assumed here that there are products, similar to those derived from more complex and formal "data" -analysis, which are indispensable if that "data" is to prove useful for problem-solving: compression (summary) of one field (or variable), relationships between two or more fields, observations focusing on "data" subsets or on the whole dataset. There is an implicit ranking in the products just mentioned, where "insights" related to one field only would rank the least complex compared with "insights" abstracting the whole dataset. In this "complexity" scale, the higher the number of data ele-

'

'

ments (variables or records, or both) correctly abstracted, the more appropriate, or useful, that particular "insight" may prove to be for problem solving.

The operational measurement of "insights" was taken in terms of "complexity". "Complexity" describes the number of fields and "field groups" (a set of closely related fields, such as different age groups) made implicit or explicit for each "insight". Fourteen levels of complexity were distinguished.

#### 1.1.2 - THE PROBLEM '

The problem was to determine whether there would be <sup>a</sup> discernible pattern of responses for "insight" complexity generation for Subjects looking at graphic, as opposed to numeric, interactive computer displays of quantitative relational data.

# 1.1.3 - THE HYPOTHESIS

The null hypothesis was that there would be no differences between the scores of Subjects looking at <sup>a</sup> graphic representation of data and the scores of Subjects looking at <sup>a</sup> numeric representation of the same dataset, for each of four classes of "insight" generation:

Class <sup>1</sup> <sup>A</sup> count of "insights°° ignoring complexity levels

Class 2 <sup>A</sup> count of multiple-field "insights", exclusive of singlefield (level "A") "insights"

1 - The Problem and its Setting 2

Class <sup>3</sup> <sup>A</sup> count of multiple "field-group" "insights", exclusive of levels "A" through "F"

Class <sup>4</sup> <sup>A</sup> count of the number of different complexity levels

#### 1.2 - BOUNDARIES OF THE STUDY

### 1.2.] - DELIMITATIONS

- $\bar{z}$  The study did not deal either with visual communication issues—involving dissemination of information—or with propaganda or advertising.
- , The study did not deal with either cognitive perceptual issues, particularly visual cognition, or human factors—in the ergonomic sense.
- The study was limited to examining one particular type of graphic representation of multivariate data (relational graphic matrix), using monochrome displays.
- » The study was limited to undergraduate and graduate students at Virginia Tech.

#### 'l.2.2 - DEFINITION OF TERMS

Insights Insights are relationships among elements of <sup>a</sup> dataset which may prove meaningful or relevant for finding solutions to <sup>a</sup> problem defined in terms of that dataset.

1 - The Problem and its Setting 3

- Observation An observation is a sentence that describes or summarizes <sup>a</sup> subset of, or the whole of, <sup>a</sup> dataset; it is derived entirely from the data in question, as <sup>a</sup> statement of fact, of <sup>a</sup> state of being; no or minimum value judgement involved, restricted mainly to possible subjective characterization of intensity of state being described.
- inference An inference is <sup>a</sup> sentence that explains or gives <sup>a</sup> probable or assumed interpretation of observations made about <sup>a</sup> dataset or subset; supported mainly by observer°s experience and knowledge of data beyond the stated dataset.
- Suggestion A suggestion is a sentence that prescribes or suggests possible courses of action to achieve desirable outcome(s); it can become <sup>a</sup> solution (or one of many) if framed in the context of <sup>a</sup> defined problem.
- Decision Support Systems (DSSs) DSSs are computer-based systems (integrated hardware and software) aimed at facilitating decision-making and problem-solving.
- Ereliminary Data Analysis (PDA) PDA is data analysis from the very first moment of data gathering until the boundaries of <sup>a</sup> problem or a decision space are clearly defined.

l

- ° Multivariate Quantitative Data (MQD) MQD is <sup>a</sup> set of quantitative data elements representing four or more variables or factors; the cases of one, two, or three variables are considered special instances, extensively treated in the literature, of the general case of n-dimensional quantitative datasets.
- Graphic Matrix <sup>A</sup> graphic matrix is the graphical analog (one-to-one — mapping of individual elements) of <sup>a</sup> two-dimensional numerical matrix, where each element within the set (or <sup>a</sup> given subset) is converted to <sup>a</sup> graphic symbol chosen according to the principle of preservation of scale during data conversion from one representation mode to another.
- Tables Tables are two-dimensional numerical matrices with n x <sup>m</sup> elements.

#### 1.2.3 - ASSUMPTIONS

n

1. Quantitative ski1ls—among symbolic thinking abilities—are <sup>a</sup> necessary but not sufficient condition for effective professional performance in the present and in the near future; "numeracy", so to speak, is needed as much as "literacy" if only to enable communication with professionals in other disciplines or to cope with the tremendous amount of quantitative data generated by the design/building process.

- 2. Relational data models were assumed to be the simplest and most natural way of data organization, from an individual's perspective.
- 3. There is <sup>a</sup> substantial proportion of professionals that have highly developed spatial reasoning and visual information processing capabilities; their "visual 1iteracy" skills can be successfully harnessed to handle some of the symbolic thinking abilities traditionally associated only with "numeracy".
- 4. The two prevailing modes of data representation, particularly for large datasets, are numeric and graphic; they are likely to remain so for the near future.
- 5. Graphics were assumed to be, in general, better means of presenting whole sets or subsets of data than numeric, tabular formats. Graphics allow and can induce-faster-a holistic view (gestalt) of a dataset or of <sup>a</sup> (simplified) model of its overall structure, assumed necessary prior to effective mental manipulation of that dataset; tables, on the other hand, are better for retrieving data at the individual element level.
- 6. Graphics are not the only means of achieving a holistic mental model of <sup>a</sup> dataset, but allow <sup>a</sup> common representation, <sup>a</sup> common language, that can be immediately shared by others.

S

#### 1.3 - BACKGROUND AND IMPORTANCE OF THE STUDY

There is no need to elaborate on the impact of computers in the way professionals fulfill their responsibilities. However, the full potential of human visual capabilities for computer-based information processing has scarcely been touched, regardless of the increasing ease of use of computer displays for problem solving (as in the case of spreadsheets). Fortunately, the glamour of the introduction. of computer graphics is fading away, allowing <sup>a</sup> more critical view of the relationships between data representation modes and human intellectual abilities. When better understood, those relationships can point the way towards significant enhancement of professional problem-solving, decision-making, and design capabilities. The issue is not how to communicate more effectively information to <sup>a</sup> large audience; it is rather to discover what would stimulate deeper, sharper, and more expeditious analysis of <sup>a</sup> problem.

DSSs have been the cornerstone of a large body of empirical research seeking to understand—and to provide for—the information processing needs of decision-makers, particularly business managers, in their search for more efficient and effective problem-solving methods. The research emphasis has gradually shifted from database management to modelling to data representation, as some of the basic issues related to each area have been satisfactorily dealt with, if not in practical, at least in theoretical terms.

The present popularity of spreadsheet programs in the computer software market, for instance, indicates that relational data models——always from the individual user's point of view—are indeed satisfactory for personal data base management systems (DBMS) and DSSs. Modelling capabilities are also apparently making their way into the marketplace, more often than not integrated. with database management capabilities and spreadsheet programs. Graphic representations for quantitative data, however, other than univariate (as the ubiquitous pie-chart) or bivariate (scatterplots, histograms, etc.), have been the subject of surprisingly much less research than database management or modelling, the basic DSS capabilities.

The lack of appropriate iconic models to aid conceptualization of multivariate (more than three variables) datasets is at issue here, not the (recognized) importance of uni-, bi-, or trivariate graphic data-representations, which, with the great ease of use afforded by computers, are paving the way for increasing "graphicacy" levels. The trends in the visual literacy arena, however, only make the multivariate graphics problem more urgent, particularly as the computer software industry begins to address the needs of groups with cognitive and intellectual abilities quite different from those of business managers, the traditional target-user of DSS efforts.

There are many ways to achieve creative—novel and useful—solutions. In the context of problem solving, if <sup>a</sup> deeper understanding of <sup>a</sup> quantitative dataset is achieved at <sup>a</sup> fraction of the time by looking at <sup>a</sup> graphic, as opposed to numeric, representation of that dataset, then the

1 - The Problem and its Setting 8

l

l

potential time savings involved are enough to warrant <sup>a</sup> closer look at the representations making those potential savings possible. If, in addition, the more complex observations made possible by graphic representations can be explored in more detail—with further help from formal statistical and mathematical techniques—then the probability of achieving truly novel and useful solutions can be increased. The situation is notably akin to going to the highest point of <sup>a</sup> region to find one's way around; it does not preclude at all the use of maps or other means of orientation, like <sup>a</sup> compass; but it can prove tremendously helpful for most people to look at anything that will speed their understanding, of either their surroundings or of abstract data.

## 2 - REVIEW OF THE RELATED LITERATURE

# 2.1 - CONTEXT FOR THE RESEARCH

# 2.1.1 - DEMAND FOR ANALYTIC METHODS

The demand for analytic methods in Architecture and Planning has increased in the past ten to fifteen years (Negroponte, 1975; Mitchell, 1977; Krueckeberg, 1978). That demand is not surprising, since it corresponds to an increasingly more demanding professional environment which, in turn, reflects the increasing complexity of contemporary technological and societal changes. Krueckeberg°s definition of "methods", in the context of his research into their changing role as one of the urban planner°s skills, is that of "analytic tools and skills, primarily quantitative—or at least analytically rigorous——that are used in the practical work of urban planners at city, regional, and state levels of government." This definition was adopted in the present study, expanded only to include architectural practitioners working as individual consultants, as employees in Architectural and Engineering offices, and at the same levels of government indicated above. .

Among the analytic methods examined by Krueckeberg were statistical data analysis, computer usage for analysis, several models of the urban pattern (for analysis and forecasting of such variables as population, land use, and so on), and economic evaluation techniques for impact and cost-benefit

analysis. The conclusions of that study supported the thesis of an increase in the importance of analytical methods in planning, as perceived by planners and evidenced by the curricula of major planning schools at the time.

One specific method, statistical data analysis, was the focus of attention of the present study, which assumed that an increase in the depth of analysis could take place concomitantly with <sup>a</sup> decrease in the time needed for that analysis. This possible increase in the effectiveness of statistical data analysis could be accomplished, in principle, with <sup>a</sup> more efficient use of the human visual cognitive system, coupled with the support of computers for speed of operations.

The next sub-section sets <sup>a</sup> frame of reference for computer support in terms not only of statistical data analysis but decision-making and design activities in general.

## 2.].2 - COMPUTER SYSTEMS FOR DECISION SUPPORT

## 2.1.2.a - Characterization of Decision Support Systems

The concept of <sup>a</sup> "decision support system", or DSS (Gorry and Scott Morton, 1971) has been defined relative to each of its three terms:

Decision Emphasizing "the primary focus on decision making in problem situations rather than ... simple information retrieval, processing, or reporting."

2 - Review of the Related Literature 11

h

- Support Emphazising "the computer's role in aiding rather than replacing the decision maker, thus including those decision situations with sufficient 'structure' to permit computer support, but in which managerial judgement is still an essential e1ement."
- System Suggesting the integration in context of "user, machine, and decision environment."

<sup>A</sup> comparison. of DSSs with other computer-based systems, based on task structure differences, indicates significant differences :

- Transaction processing systems (TPS) are directed essentially to the collection, updating, and distribution of information according to predefined procedures, to aid in the solution of essentially structured problems. The primary focus of <sup>a</sup> TPS is on the process that needs to be facilitated through automation (Chachra and Heterick, 1982).
- Management information systems (MIS) are characterized by "predefined data aggregation and reporting capabilities ... [with] reports usually either printed in batch or queried on demand [with options normally' including] only <sup>a</sup> set of predefined data extraction operators" (Moore and Chang, 1983). The primary focus of <sup>a</sup> MIS, therefore, is on the presentation of information and statistical data.
- DSSs are characterized in turn as an "extensible system with intrinsic capability to support ad hoc extraction, analysis, con-

solidation, and reduction [of data], as well as decision-modeling activities" (Moore and Chang, 1983). The nature of the problems and decisions to be supported is usually semistructured or unstructured. The primary focus of <sup>a</sup> DSS, therefore, becomes the search for insights about the data examined (Chachra and Heterick, 1982).

The published case studies of DSS implementation suggested, according to Keen (1980), that "DSS" might be too broad <sup>a</sup> concept, which should be further subdivided to differentiate between:

- Personal support system (PSS), "for use by individuals in tasks not involving interdependencies, so that the user can indeed make a decision";
- Group support system (GSS), "for tasks with 'pooled° interde- . pendencies, which thus require' substantial face-to-face discussion and communication";
- Organizational support system (OSS), "for tasks that involve 'sequential' interdependencies."

Given the business and managerial focus of much of early implementations of MIS and DSS applications, it is not surprising that Keen also reported <sup>a</sup> great majority of implemented DSS falling into the organizational category. In Architecture and Planning, there have been very few instances of even theoretical discussion on the subject, possibly because the lack of true computer capabilities to facilitate the intrinsically personal nature of most of the design tasks associated with that discipline.

Personal decision support systems (PSSs) are part of the focus of the present research. Professionals in Architecture and Planning, traditionally trained to employ most of their techniques and methods on. an individual basis, were assumed to need more support for their personal decision-making activities than for activities at other levels of their work organization. Furthermore, the approach to such <sup>a</sup> personalized DSS must avoid capturing "the decision maker in <sup>a</sup> fixed, sequential process ... [since] no two decision makers can be expected to follow the same route to <sup>a</sup> decision, nor even to arrive at the same decision. The DSS must facilitate this ad hoc approach to problem solving, it must never inhibit it;" the major difference between PSSs and other computer-based systems, in synthesis, should be that it "must be used not only for number crunching but also for gaining insights [emphasis supplied]" (Chachra and Heterick, 1982).

### 2.1.2.b - Decision Maker Activities

l

Carlson (1983) summarized several studies on activities of decision makers making use of installed. DSSs, with five salient factors for the analysis or design of those systems:

- 1. "Decision makers rely on conceptualizations [such as pictures or charts] in making <sup>a</sup> decision, and <sup>a</sup> DSS should provide familiar representations (e.g., charts and graphs) to assist in conceptualization.
- 2. "Decision makers perform Intelligence, Design, and Choice activities [phases of <sup>a</sup> model of individual human. decision making proposed by Simon (1960) and discussed in the next section] while making <sup>a</sup> decision, so <sup>a</sup> DSS should provide operations which support these activities.
- 3. "Decision makers need memory aids [physical, such as scratch paper, memos, or reports; mental, as decision rules; triggers or reminders to execute certain operations, and so on], so <sup>a</sup> DSS should provide memory aids which help carry out the decisionmaking process." Examples of suggested DSS memory aids include <sup>a</sup> data base (from sources internal and external to the decision maker's organization), views (aggregations and subsets) of the available data base, and computer workspaces to display and preserve representations and intermediate data manipulation products.
- 4. "Decision makers exhibit <sup>a</sup> variety of skills, styles, and knowledge, so <sup>a</sup> DSS should help decision makers work in their own idiosyncratic ways.
- S. "Decision makers expect to control their decision support, so <sup>a</sup> DSS should provide control aids which help decision makers exercise direct, personal control [when making semi-structured or unstructured decis ions] . "

Decision-maker control over DSSs was implicitly assumed here as necessary in practice but, for the purposes of the experimental session program built for manipulation of quantitative data, restricted to the minimum set of commands necessary to handle <sup>a</sup> limited set of possible dataset views. During the present study, no attempt was made to investigate in more detail decision making styles, briefly mentioned in the next section, with regard to human cognitive processes. This variable—decision making styles—was assumed to be controlled through random sampling of the target population for the study. Some data on these individual styles, however, may emerge from the charts depicting idea generation rates for individual Subjects in the experiment. The data generated, however, would be related only to the rate of production of certain classes of ideas, not to individual intellectual or personality factors.

-

The paradigm problem used in the experimental sessions is an example of the type and dataset size assumed to be most common in <sup>a</sup> professional context. The paradigm problem dataset in question happened to be <sup>a</sup> view of the original dataset from which it was extracted (the original being approximately one hundred times bigger than the derived dataset). However, even as <sup>a</sup> fraction of the original one, the paradigm problem dataset still was large enough that it may have required, from the Subjects in the experiment, further operations of data decomposition prior to their perception of' most of the relationships within the problem dataset. Therefore, the basic set of operations made available to subjects during the experimental session included, primarily, data reorganization and compression facilities.

#### 2.1.2.c - Representations of Information

Decision making phase models are reviewed in the next section. It can be stated at this point, however, that an underlying assumption of this study was that the need for conceptualizations in problem solving is stronger at the initial phases or stages of problem solving.

Conceptualizations, in the context proposed by Carlson (1983), and modelling, in the sense characterized by Chachra and Heterick (1982), can be used interchangeably. Models, classified by the latter as either iconic or analogic, are considered essential to the decision making process. In their definition, the two types can be considered as:

- Iconic models "image-generating, emotional, intuitive and ambiguous forms such as natural language, diagrams and fuzzy sketches.
- Analog Models "measurable, quantifiable, rule-manipulated, rational forms such as mathematical notations, mappings and drawings."

The relative importance of iconic versus analog models was described by Chachra and Heterick in terms of "when the limit of formal analysis is confronted, we turn to some iconic model for °inspiration° or <sup>a</sup> fresh perception of <sup>a</sup> method of attack. The iconic aspect of problem solving is one of the reasons why graphics is so important an aspect of DSS." Iconic models, intrinsically, are physical representations of the particular concepts they embody. These physical representations, as Carlson pointed out, can also be particularly important when communication of <sup>a</sup> decision, or some aspect of it, becomes necessary. Examples of physical representations of concepts, i.e, iconic models, include histograms, scatter plots, line graphs, maps, tabular reports, spread sheets, architectural drawings, and memoranda. .

The problem of representation of quantitative data is <sup>a</sup> special one. It is mostly characterized by <sup>a</sup> special symbolic graphic notation, developed over several thousand years of human history, which is so pervasive, particularly in terms of symbolic representation of quantities——Arabic numerals—-as to allow <sup>a</sup> complete fusion of the symbols with the concepts they stand for. However, as known to anybody who has ever used an abacus, there are other ways to represent numbers. <sup>A</sup> more detailed discussion

l

of this issue is postponed until Section 2.3 ("Representation of Data") of this chapter.

Regardless of the particular mode of representation of quantitative data, the organization of abstract quantitative data elements is somewhat independent of representation mode. The most common methods of data or- . ganization are: Relational, hierarchical, and network. Chachra and Heterick (1982) also suggested that "the problem solver tends to think most comfortably about information structured in two-dimensional tab1es" (a relation) with fields (or variables, in the statistical sense) versus records (data elements, or observations). They proposed that, regardless of the actual storage strategy used by the computer in question, "the user's view of the information should always be relational." Based mainly on the assumption of ease of use for the decision maker, the present research adopted the relational model of data organization as its standard.

Further work and familiarization with problem data may result in internalization, in the decision maker's mind, of most of the salient features or characteristics of the problem. This internalization process may be so complete that <sup>a</sup> decision maker need perhaps only to rely on mental manipulations of data to search for <sup>a</sup> solution or to decide which alternative to choose from <sup>a</sup> set of options. In practice, however, this can be assumed to happen only to <sup>a</sup> definite minority of problem situations. Representations, even though they may be considered "dead-end snapshots" of the data——since they are end products, not intermediate results capable of further manipulation—can almost certainly be useful for professionals

18

at most of the phases of problem solving and decision making. Particularly, as has been pointed out above, at the early, fuzzy stages of data analysis.

#### 2.2 - THE SEARCH FOR "INSIGHTS"

## 2.2.1 — DECISION-MAKING AND PROBLEM-SOLVING

## 2.2.1.a - Basic Issues for the Research

l

The present discussion is not to be interpreted as extending to all aspects of human problem solving or decision-making. Only those issues bearing more directly on aspects of the research problem are reviewed.

Creativity vs. Problem-Solving: Newell and Simon (1972) presented an extensive treatment of models and explanatory mechanisms for some of the main phenomena in human problem solving behavior. Simon also developed elsewhere (1979, p.139) the argument that "there is no qualitative gulf between ordinary, garden-variety problem solving and that kind of problem solving which, because of its impressiveness, we judge worth of the label 'creative.' The same mechanisms ... are at the root of both kinds of problem solving-creativity is simply problem solving writ large [emphasis supplied] ."

Although the dismissal of 'creativity' as a proper label only for "impressive" accomplishments is discussed in the next subsection of this

chapter, the interchangeability of the concepts "problem solving" and "creativity" was retained. The "extraordinary" cases of problem solving were not part of the main focus of the present study; rather, the cases in question were exactly those "garden-variety", or better still, "office-variety" problems that professionals face every day. If improvements in the overall effectiveness of professional performance could be associated with different methods of looking at data, one of the main goals of this research would have been fulfilled.

One example of the kind of creative thinking of concern here has been exemplified by Shouksmith (1970, p.210). Writing about the work of early psychological writers concerned with thinking and reasoning, he mentioned William James' discussion of:

...inventive genius among reasoners, who extract essential elements from <sup>a</sup> set of data. Novelty is introduced into reasoning by extracting <sup>a</sup> minor element and showing it to be of importance. ... This is achieved through extreme instances of association by similarity; creative reasoning occurs where the association of novel sets of data produces <sup>a</sup> surprising, yet effective, product.

Another interpretation of creativity in data analysis came from Parnes (1976), who noted that <sup>a</sup> problem solving "challenge may be met by the 'creative° discovery of relevant factors. The creativity in this case consists of devising ideas for uncovering pertinent data."

Information—Rich Domains: As it has already been pointed out, this is not <sup>a</sup> study on human problem solving per se, rather of the differential impact of data presentation modes on the problem solver. However, the

particular choice of paradigm problem structure for the present study was influenced by the emphasis of more recent research (as reported by Simon, 1979) on problem solving in information-rich domains, particularly illstructured tasks such as Architectural Design. The choice of an ambiguous problem statement, calling on quite <sup>a</sup> reasonable amount of information about the real world outside the statement wording, and of <sup>a</sup> relation containing <sup>a</sup> large number of fields can be considered as an attempt to replicate as much as possible some of the complexities inherent in even the most mundane office or professional activities of interest to the study. An important practical conclusion from some of the studies reported by Simon, in this area, is that even "innocent" changes in problem instructions can have major effects on the way people encode it, i.e., devise solution paths, or models for solution searches. The way of encoding of problem may have, primarily, <sup>a</sup> major effect on the difficulty of solution searches. No changes in problem instruction were analyzed in the present study; the wording of the problem statement tried exclusively to emphasize an open-ended approach to paradigm problem analysis, open-endedness in the sense that any "insight" search path is as valid as any other one.

Effectiveness and Efficiency: The concepts of effectiveness and efficiency in decision making are quite important for the extension (domain) of the DSS concept itself. Keen and Scott Morton (1978, p.7) defined those terms as:

Effectiveness Identification of "what should be done and ensuring that the chosen criterion [for decision choice or solution certification] is really the relevant one."

2 - Review of the Related Literature

21

Efficiency Performance of "a given task as well as possible in relation to some predefined performance criterion."

As Bennett (1983) pointed out, in order to achieve more effective decision making:

... we need to discover the decision maker°s perception of the decision situation in order to increase the decision maker°s effectiveness. This is fully as important as identifying the surface 'facts° of the situation. It is often the case that the 'facts' which initially appear important when working within a semistructured or structured decision situation are not the ones that, after they are explored by the decision maker, turn out to be the most influential in affecting decision outcome.

Bennett also suggested that efficiency implies <sup>a</sup> narrowing of focus, to minimize the "time, cost, or effort to complete <sup>a</sup> given activity." Effectiveness would imply <sup>a</sup> broadening of focus, <sup>a</sup> larger frame of reference, <sup>a</sup> purposive and more probing search for the right solution to the right problem definition. However, as Moore and Chang (1983) pointed out, "effective decision making by an individual at one level in an organization is often interpreted as only efficient decision making at another, usually higher, level." The concepts of efficiency and effectiveness, therefore, become tied not only to the approach to <sup>a</sup> decision making "space" but also to the specific level of skills, knowledge, or responsibilities, of the decision maker. Even though Moore and Chang made their observations as <sup>a</sup> preamble to argue for more attention to efficiency issues in organizational DSS implementation, they were retained here as basis for the assumption that the nature of the paradigm problem for the present experiment was such that all Subjects would have no preconceived notions of how to go about it (the efficiency issue) but would be forced

l

to define their own frame of reference for analysis (the effectiveness issue).

### 2.2.1.b - Problem Structure Typology

The problem structure concept, as used in DSS research (exemplified by McCosh and Scott Morton, 1978), has its origins in Simon's (1960, p.5-6) decision structure continuum. One extreme of that continuum consists of "programmed" decisions, i.e., repetitive and routine, with standard procedures available for handling them. The other extreme consists of "nonprogrammed decisions", i.e., "novel, unstructured, and consequential ... [with no available] method for handling the problem because it hasn't arisen before, or because its precise nature and structure are elusive or complex, or because it is so important that it deserves <sup>a</sup> custom-tailored treatment." This last definition is practically another way of defining <sup>a</sup> creative decision, in terms of the two basic conditions for defining <sup>a</sup> creative product: novelty and usefulness (expanded upon in the next section of this chapter.) Therefore, the decision programmability continuum could also be restated in terms of <sup>a</sup> decision creativity continuum.

In the DSS research area, the transformation of that concept into the one of problem structure (Gorry and Scott Morton, 1971) was sought mainly to place more emphasis on the basic character of problems and less on computer dependency. Three basic categories were suggested: structured, semistructured, and unstructured problems or their component tasks. Ac-

2 - Review of the Related Literature 23

cording to Keen (1980), structured "tasks can be automated or routinized, thus replacing judgement, while unstructured ones involve judgement entirely and defy computerization. Semistructured tasks permit <sup>a</sup> synthesis of human judgement and the computer°s capabilities." In the fully unstructured state, all <sup>a</sup> DSS can provide is "access to the data and useful ways of displaying them."

The problem structure concept, as Keen also pointed out, "leaves unclear whether structure is perceptual or intrinsic to the task." Moore and Chang (1983) suggested that DSSs must be designed or discussed "in terms of user-specific problem structures." In other words, the notion of problem structure should be analyzed against the background of decision maker cognitive styles, skills, and the degree of familiarity of the decision maker with the problem space.

### ° 2.2.1.c - Decision Making Phase Models

l

The problem solving stages first described by Dewey (1910, 1931) became the basic paradigm around which most of decision-making theory evolved, particularly in the work of Simon (1960), who paraphrased Dewey's three factors of judging , or interpretation of facts (1910, pp.101·7) as:

- , 1. What is the problem? [i.e., the "controversy" that requires judgement]
	- 2. What are the alternatives? [i.e., the opposite "claims" that need to be defined and elaborated for <sup>a</sup> proper decision]
	- 3. Which alternative is best? [i.e., the final decision, or "sentence", closing the particular matter in dispute]

Decision making activities have been classified by several other authors roughly along the same lines, constituting the so-called "phase" models. The most cited model in the DSS literature and of decision making studies, in general, seems to be Simon's (1960, p.l-4) three-phase model, succinctly described as "Intelligence/Design/Choice", for each of its three basic component activities. This model, in turn, can be identified (Kickert, 1980) as an extension of Simon°s "bounded rationality" model of decision making (1959, 1964), with one phase for problem identification and another for search and choice of solution(s).

The first phase of Simon's model-"searching the environment for conditions calling for decision"--was called "intelligence" activity, "borrowing the military meaning of °intelligence°." The "design" phase is concerned with "inventing, developing, and analyzing possible courses of action." The last phase, "choice", consists of "selecting <sup>a</sup> particular course of action from those avai1able." Needless to say, many extensions have been proposed to this model, several of them discussed in Kickert (1980). One model, in particular (Mintzberg et al., 1976), has as <sup>a</sup> distinguishing feature not just <sup>a</sup> more detailed breakdown of Simon°s three phases (relabeled "identification", "development", and "selection") but of "dynamic factors", such as interrupts and feedback delays, that seem to account for much of the interactions that take place during decision making.

As for model complexity, Simon stated that his model should be viewed as an iterative hierarchical process, where any component activity could be n

in turn subdivided in its particular subcomponents for the "intelligence/design/ choice" phases. The Mintzberg model was less "modu1ar" and extensible, but emphasized more strongly <sup>a</sup> possible arbitrary sequence that activities may follow in <sup>a</sup> real world setting, with more explicit accounting of environmental factors (organizational, political, informational) that may disturb any "rational" sequence of decision making activities.

Kickert (1980) also reported <sup>a</sup> study by W. Kirsch to ascertain the descriptive and normative validity of phase models in general, with a general conclusion that phase models constitute only a "very approximate scheme of decision-making processes and only [express] <sup>a</sup> general tendency". As Sprague (1980) pointed out:

There is no universally accepted model of the decision-making process, and there is no promise of such <sup>a</sup> general theory in the foreseeable future. There are just too many variables, too many types of decisions, and too much variety in the characteristics of decision makers.

Although the area of human decision making and problem solving, particularly its basic paradigms, may not have been fully tested and researchers may not have taken all the major parameters of the process into account, the existence of <sup>a</sup> general tendency of sequential decision making phases was assumed in the present study. This assumption was necessary in order to describe, with the help of categories proposed through phase models, the approximate decision making activities that could most benefit of alternative modes of displaying quantitative data.

2 - Review of the Related Literature 26

l
The present study attempted to estimate the effect of different modes of data representation for <sup>a</sup> set of tasks——data manipulation operations——falling within the "design activity", or problem analysis, range of Simon's decision making phase model.

# 2.2.2 · THE CREATIVITY DIMENSION

#### 2.2.2.a - Creative Behavior and Products

Definitions: The issue of outstanding creative objects (conceptual or physical), in whatever discipline or area of human activity, fell beyond the focus of attention of this study. The interest, here, was much more on the "process" and "products" associated with different types of normal, everyday behavior which nonetheless produce results that can be labeled as °creative° in particular circumstances. The importance of creativity for data manipulation operations has been expounded by de Bono (1971):

Ideas are the spectacles through which we look at data in order to see information. Data is useless until we look at it through an idea--only then does it become useful information. Different people looking at the same data will derive different information from it according to the idea which each of them uses to look at the data. Old data looked at through a new idea gives new in-Old data looked at through a new idea gives new information. Creativity is concerned with bringing about new ideas and updating old ones. Since data is usually available to everyone, it is the creativity with which an individual can look at the data that makes the big difference.

If creativity becomes <sup>a</sup> desirable goal, as implied in the above statement, the issue of defining creativity follows suit immediately. <sup>A</sup> major advance in creativity studies took place, during the first decades of this

century, when the emphasis shifted from categorization of degrees of creativity (creative or not, highly or moderately creative, and so on) to necessary conditions for definition of <sup>a</sup> creative behavior or product, independently of the quality assessment of the behavior or product in question. At this point, two factors need to be taken into account for the definition of creativity. First, the candidate objects-behaviors, products, processes——for consideration as "creative" are context·dependent, since "creativity" implicitly assumes <sup>a</sup> reference base for comparison. Second, what is truly "creative" in sub-atomic physics cannot be directly compared to <sup>a</sup> "creative" work of art. The criteria for inclusion of products for evaluation in each of those disciplines are by nature quite different. Second, even within <sup>a</sup> given discipline or area with acceptable candidate objects, there may be several levels (personal, peer group, and societal) or frames of reference that can be used to determine if conditions for creativity are indeed being met (those frames of reference are analyzed in the next subsection of this Chapter.)

Within the confines of <sup>a</sup> given discipline or area of activity and of the particular frame of reference chosen, the definition of <sup>a</sup> creative object becomes possible if fulfillment of <sup>a</sup> basic set of conditions is met. <sup>A</sup> current definition of those conditions, in terms of "novelty" and "usefulness" (Guilford, 1976b), was retained here; it is <sup>a</sup> universally applicable, generalizable but small set. This definition is also analyzed in conjunction with frames of reference.

l

The measurement of criteria for assessing the creativeness of objects in particular disciplines was not discussed here. There hardly seems to be, at any rate, much agreement in any discipline over the qualitative categories for creative assessment, at least not until the passage of time or pressing concerns force an evaluation (or reevaluation) of an object. Artistic evaluation is a case in point; accepted canons of artistic quality have been subject to extreme fluctuations over time, depending on particular local societal conditions.

At any rate, surrogate measures of creativity were used for analyzing the products generated by Subjects during experimental séssions for the present study. Those measures are presented in more detail in Chapter 3, "Research Framework and Methodology".

Frames of Reference: The three basic frames of reference against which the creativity of an object may be measured (Guilford, 1976a; Glover, 1980) are the personal, peer group, and societal levels. Since consensus of opinion is at the heart of the characterization of <sup>a</sup> given object as creative, it follows that the criteria for creativity may be more simply stated and less subject to random variations of subjective interpretations in <sup>a</sup> smaller human group than in <sup>a</sup> larger one, simply because of <sup>a</sup> tendency towards homogeneity within groups that are usually defined, to begin with, on the basis of shared interests or traits. The two basic conditions usually accepted as basic for characterization of creativity are discussed below.

 $\ddot{\phantom{0}}$ 

Novelty and usefulness can properly be used for determination of the creativity of an object--behavior, process, or product--within a well defined frame of reference, i.e., the human group within whose boundaries and to whose objects the object in question will be compared. Novelty may be <sup>a</sup> characteristic not of the object per se, but of some of its attributes. <sup>A</sup> literary novel may not be "novel", i.e., the first of its kind, but its contents, the intellectual and emotional topics it may raise, those would have to be treated in <sup>a</sup> "novel" manner before the work itself can be so rated. In <sup>a</sup> similar manner, data manipulation operations in statistics are not "novel" per se, but the relationships uncovered by those operations have to be, obviously within the boundaries of the problem space.

The concept of usefulness has been more closely tied to the third level of reference, the societal level. The social usefulness of an object may be <sup>a</sup> noble and desirable goal, but its determination will involve, by definition, value judgements which may elude the best efforts at extracting <sup>a</sup> consensus. It is only <sup>a</sup> majority consensus, in the long run, that can guarantee fulfillment of the condition. Dadaism, one of the major art movements of the twentieth century, may have been accepted as novel, at the time, but most certainly not useful by the largely bourgeoise European society of post-World War I. It took several decades of profound societal changes to trivialize, i.e., make acceptable, and even part of, most modern industrial societies, the notion that anything——physica1 and conceptual objects——can be acceptable as valid works of art per se, by the simple manifestation of intent, by an artist,

2 - Review of the Related Literature 30

l

of creating <sup>a</sup> work of art (the "happenings" of the 1960s, Christo's wrappings of landscapes and. physical landmarks, and so on). Marcel Duchamp's famous "bicycle", an assemblage of "objets trouve"-footstool. <sup>a</sup> bicycle frame, and an umbrella——may not be "liked" or even rated as <sup>a</sup> "good" work of art. By its sheer novelty and impact, however, it became the Dadaist movement°s most well-known and "useful" piece, bearing direct impact on the movement for <sup>a</sup> major expansion in the set of criteria for definition of works of art.

Scientific works are usually not subject to the same frame of reference as works of art in general. Peer group evaluation is normally the frame of reference used, simply due to complexity of subject matters. Work considered useful for advancement of science, by review of <sup>a</sup> scientist°s peers, may not be viewed as such by society at large, as might possibly be the case with atomic bombs. In the case of professional and managerial settings, peer review can range from one's co-workers to the larger component organization or to <sup>a</sup> whole multinational industrial sector. Cor porate "raiding", for instance, the practice of (mostly unfriendly) acquisition of <sup>a</sup> company°s publicly traded stock for the purpose of assuming control of that company's operations, would certainly not be voted as a "useful" practice--novelty issue aside--by many corporate workers at all organizational levels. But it has been argued that it may be <sup>a</sup> useful practice from <sup>a</sup> societal standpoint, with <sup>a</sup> streamlining of larger scale operations, increased efficiency (albeit not necessarily effectiveness) in the production of goods, and so on. The value judgments

"

 $\ddot{\phantom{1}}$ 

'

inherent in this particular issue and many others, however, cloud any attempts at <sup>a</sup> more "rational", or measurable, definition of usefulness.

To be useable at all, "usefulness" needs to be measured against objective criteria, quantifiable or not, but at least verifiable. At the peer group or the personal level, usefulness may depend on particular circumstances——goals, objectives, time pressure, resource constraints——in <sup>a</sup> constant state of flux. Data manipulation operations, as only one group within <sup>a</sup> much larger set, have ultimately to be measured against the problem solving context and the choice of alternative outcomes. Therefore, it may be very difficult, if not impossible, to assess <sup>a</sup> priori the ultimate usefulness of data manipulation per se or of its products.

The usefulness of an alternative mode of data representation can only be fully tested under <sup>a</sup> battery of real, or realistic, problem solving situations in information-rich domains. More simply, such <sup>a</sup> test can sometimes be met by the introduction of the data representation system in the community of potential users, either by commercial marketing or through other means of diffusion. An alternative approach, adopted here, involves the examination of the chain of elements contributing to successful problem solving, particularly the stages of individual creative thought.

Stages of Creative Thought: Among experimental studies of stages of the creative process reviewed in the literature (Guilford, 1976a, b; and Freeman et al., 1971), the pioneering work of Patrick (1938, 1941) remains a major reference point. Patrick investigated creative thinking in terms

of its division "into four stages of thought, namely: preparation, incubation, illumination, and Verification," as proposed by Wallas (1921) and Poincare (1946). Preparation refers simply to familiarization with the problem space. Incubation, which follows preparation (or may accompany it), refers to the intermittent recurrence of idea(s), with more or less modification, while the individual concentrates on other topics. Illumination, which normally follows incubation, corresponds to the first written draft, or sketch, or physical (tangible) manifestation of the general idea. These first three stages are akin to Poincare°s three conditions for creativity: conscious problem analysis, unconscious work, and careful nurturing and analysis of ideas unconsciously developed. The fourth stage, verification, or revision, is an evaluation of the adequacy of the tangible "product" to represent the particular thought or idea. Guilford (1976a) referred to this stage as "elaboration".

Patrick found that the creative steps above, which represent ultimately an alternative way of-describing problem-solving phases, did effectively occur in <sup>a</sup> study of poets and one of artists, although departing from the exact sequence described (preparation, incubation, illumination, and Verification) and even overlapping. Mintzberg°s model (1976) could be adapted to Wa1las°s creativity stages as <sup>a</sup> way to account for potentially significant shifts from the sequence originally postulated. The present study (as already emphasized in the subsection on problem-solving and decision-making) focused on inducing more favorable conditions for the first two stages of creativity according to Wallas. These favorable

conditions are, in essence, availability of methods for holistic data analysis in <sup>a</sup> much shorter time frame.

## 2.2.2.b - Conditions Affecting Creative Thinking

l

 $\ddot{\phantom{0}}$ 

Cognitive Styles: Strategies (regularities in decision making patterns) "which recur consistently within the same individual make up what may be referred to as the cognitive style of that individual" (Shouksmith, 1970; Witkin and Goodenough, 1981). Several polarities, representing selected aspects of thinking processes, have been investigated by creativity and decision-making researchers. Among the cognitive styles identified in that manner are the "reactive/self-paced", "analytic/heuristic" and "divergent/convergent production" styles. <sup>A</sup> "reactive" style is more characteristic of individuals who perform better under pressure and quickly shifting conditions; <sup>a</sup> "self-paced" style is more characteristic of those who prefer to manage their own time and "pace" themselves toward conclusion of their tasks (Glover, 1980). In terms of the second set of styles, an "analytic" decision-maker would be one more inclined to work with quantitative data; a "heuristic" one would tend to examine the entire problem. In terms of production of ideas, "divergent production" is <sup>a</sup> style requiring <sup>a</sup> flexible, free—associative method of thinking, while "convergent production" is <sup>a</sup> much more focused, abstract and persevering mode (Shouksmith, 1970, p. 210-4; Guilford, 1976a). One general conclusion mentioned seems to be that there is no single cognitive style, within <sup>a</sup> given polarity, associated with <sup>a</sup> creative individual; it is rather the ability to switch to the appropriate style as conditions demand that would

characterize <sup>a</sup> creative thinker. For example, <sup>a</sup> heuristic, divergentproduction "style" would be appropriate, say, for early creative stages, but for "verification" or "e1aboration" of <sup>a</sup> final solution, an abstract, convergent-production style would be more desirable, at least in princi ple.

The present study was more concerned, in the context of cognitive styles, with investigating the appropriateness of graphic and numeric representations of quantitative data to foster <sup>a</sup> more holistic, flexible examination of the problem space at the early stages of problem solving. For this reason, <sup>a</sup> more detailed review of conditions affecting creative, "divergent" thinking is presented below.

Deferred Judgment: Evaluation of ideas is one of the conditions affecting "creative-thinking processes, by way of facilitation or inhibition. ... Absence of self-evaluation while generating ideas [is] known as 'deferred judgement°" (Guilford, 1976a). The concept was first introduced by Osborn, who also labeled it "brainstorming", the name under which it is better known at the present. Osborn (1957, p.228; 1962), however, placed equal emphasis on exclusion of criticism and group evaluation of ideas, which were not reviewed during this study. The major thrust of deferred judgement is on establishing <sup>a</sup> clear distinction between generation and evaluation of ideas, to give <sup>a</sup> better chance to potentially good ideas that might otherwise be prematurely rejected. <sup>A</sup> criticism leveled against early studies investigating the effectiveness of "brainstorming" techniques was the lack of adequate controls for the

'

35

"relative effects of prior training in the actual subject-matter of the problems themselves besides the effects of prior training in °brain· storming°, ... [with that prior training corresponding to] the stage of creative thought described by Patrick ... as °preparation°" (Freeman et al., 1971, p.57).

The present study included controls not only for familiarity with subject-matter (practically non-existent, for all Subjects) but also for the minimum level of skills necessary for manipulation. of the interactive computer system designed for the present experiment (see Chap. 4, "Data Collection").

Divergent versus Convergent Thinking: The "divergent/convergent" cognitive styles imply, by their very labels, that the individual problem~solver starts from given information towards <sup>a</sup> desired solution. or creative product. Divergent thinking would be "a matter of scanning one' [sic] stored. information. to find answers to satisfy <sup>a</sup> special search model" (Guilford, 1976a); convergent thinking would be, accordingly, <sup>a</sup> matter of narrowing the search scope and focusing on practical ways to cope with the limitations imposed on the problem solution space. As Bennett (1983) pointed out, discovering "how to be more effective requires °divergent° thinking as the decision maker is stimulated to expand the set of open decision possibilities [whereas discovering] how to be more efficient requires °convergent' thinking as the decision maker uses tools to achieve results in reduced time or at reduced cost."

Evaluation would be, relative to divergent and convergent thinking, <sup>a</sup> matter of determining the particular fit of <sup>a</sup> given answer (or set of answers) to the problem situation. According to Guilford (1976b):

Relaxed evaluation [deferred judgement] would permit <sup>a</sup> broadening of the base of the search, whereas an evaluative attitude with some degree of strictness would narrow the search. In doing so,<br>however, it may lead more efficiently to good answers. This however, it may lead more efficiently to good answers. should depend upon the clarity and accuracy of the search model. If the thinker has <sup>a</sup> good search model, the application of evaluation while he thinks should be helpful.

Personality and Motivational Characteristics: There are several factors, besides intellectual abilities as divergent or convergent thinking, that have been found or postulated significant for the understanding of creativity. Among them are intelligence, perseverance, tolerance for ambiguity, risk-taking ability, innovativeness, and even sense of humor. Of particular interest here is the case of "intelligence", as measured by Intelligence Quotient (IQ) tests. The "threshold", or "triangular scat terplot" theory (Torrance, 1962, p.63), hypothesizes that IQ sets an upper limit to creative potential, but that the relationship is not symmetrical. In other words, there seems to be <sup>a</sup> cut-off point in IQ levels, experimentally situated in the 100-120 range, below which only low levels of . creativity have been identified and above which creativity does not seem to be correlated with IQ levels. This might be one of the most relevant control factors in future studies expanding the scope of the present research.

The Structure-of-intellect Model: Competing views of the concept of "intelligence" have been presented in two basic ways: as a broad unitary

factor or as <sup>a</sup> combination of distinct intellectual abilities (Freeman et al., 1971, p.10). While the fragmentation of the unitary "intelligence" concept may seem unwarranted to many psychologists, as reported by them, the postulation of discrete intellectual abilities—which may or may not constitute facets of "intelligence"-—has been reasonably successful. For the present research, the issue of <sup>a</sup> superordinate versus an aggregate concept of "intelligence" was less relevant than the insights and powerful synthesis of human intellectual abilities brought by the "fragmentary" view of intelligence.

Guilford's work (1959, 1967, 1976a, 1983, 1984), has been the pivotal element in the polarization of the views on intelligence. His "Structure-of-Intellect" (SOI) theory of intelligence and its components is based on an extended series of studies, carried out at the Aptitudes Research Project at the University of Southern California, applying multivariate methods of factor analysis. According to Guilford (1976a, p.9):

Rejecting the prevailing doctrine that intelligence is <sup>a</sup> single monolithic ability, and also the view that creative talents are something outside the realm of intelligence, the studies began with the assumption that there are several, perhaps many, distinguishable abilities involved. It was also assumed that creative talents are not confined to <sup>a</sup> few favored individuals, but are probably distributed to different degrees throughout the po-Creative talents could therefore be investigated without being restricted to observation of the gifted few.

Guilford°s SOI model, presented in Figure <sup>1</sup> on page 40, is conceptually quite simple. It articulates the range of intellectual operations (or processes) that act upon certain "objects" to derive certain "products"

2 - Review of the Related Literature <sup>38</sup>

n

(mental structures). Among the operations postulated, divergent-production and convergent-production of ideas have been suggested by Guilford as quite important for creative thinking.

The development of the SOI theory has suggested that the intellectual abilities encompassed by the model act usually in combination with several others. Although there may be, for instance, predominance of materials of figural (visual) or semantic (verbal) content associated with cognitive processes, information may be derived from materials in other "languages", i.e., symbolic (numbers and letters), auditory, or even behavioral. The optimum combination of abilities to absorb information or to perform creative problem-solving, and so on, would vary from individual to individual and domain to domain, with a redundancy of "languages" for transmission of information being probably more effective (Freeman et al., 1971, p.24).

An important concept associated with the model is that the abilities are to be recognized mainly "as distinct but generalized thinking skills" (Guilford, 1976b), which imply <sup>a</sup> rather dynamic, almost constantly "shifting" view of intelligence, <sup>a</sup> view that recognizes possible limitational factors (as the IQ "threshold" theory) but that accepts the possibility of increasing existing levels of intellectual skills.

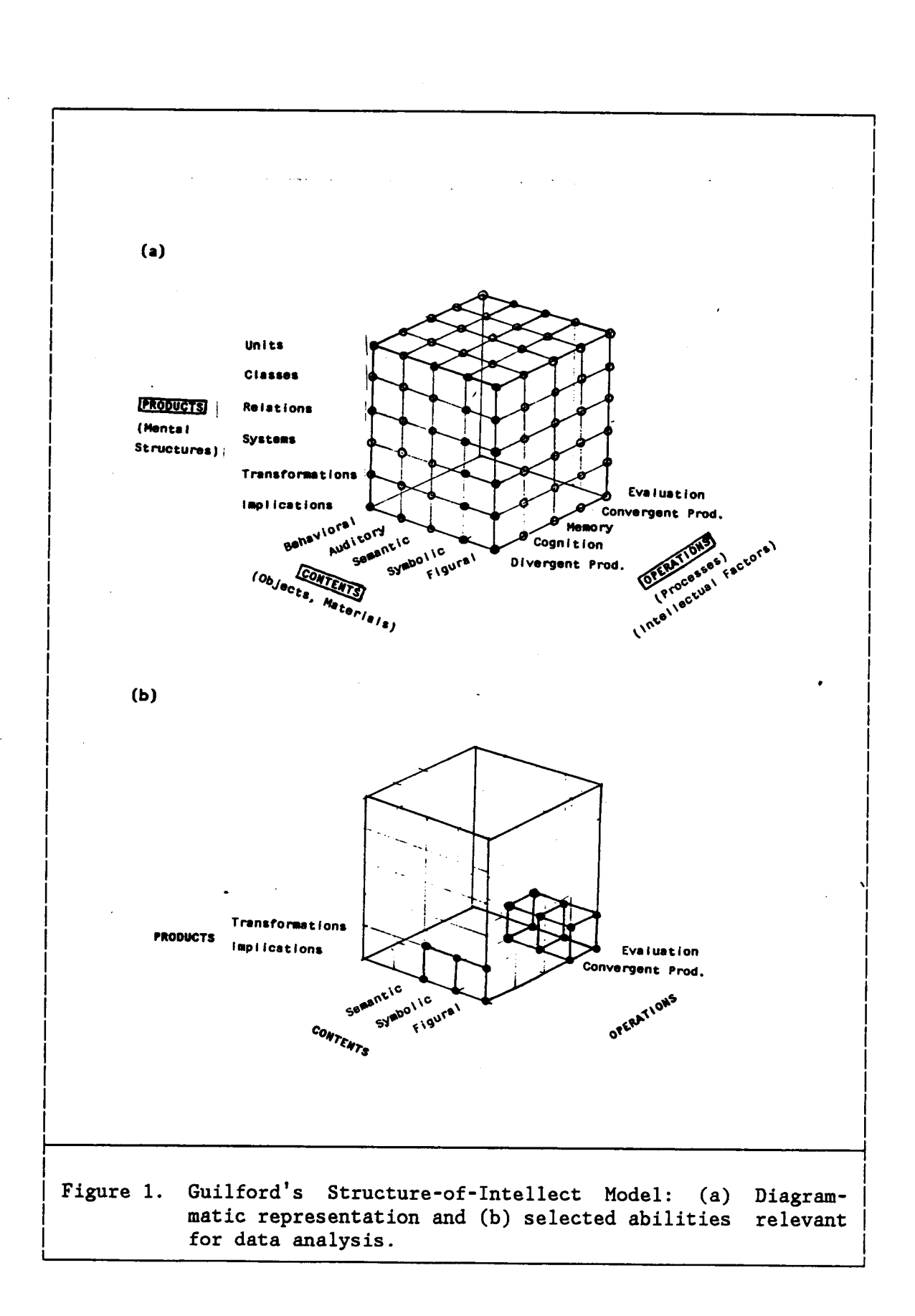

In view of particular demands from quantitative data analysis activities, there are a few intellectual abilities which might prove relevant for predicting the probability that certain individuals are more likely to benefit from one "language" of presentation of information than another (see Figure <sup>1</sup> on page 40). The subset of abilities in question is defined, in terms of content of original information, by "figural", "symbolic", and "semantic" objects, processed by "divergent-production", "convergent-production", and "evaluation" operations, with particular attention to the products "transformations" (changes to the original information content) and "implications" (ability to reorganize associated items).

While the investigation of the intellectual profiles of problem solvers was considered premature in the context of the present research, it may be <sup>a</sup> natural direction for future research in the human information processing area. It should be noted that there are already <sup>a</sup> number of studies, particularly in Management Science, devoted to this topic, albeit limited to one or two cognitive styles or intellectual abilities as control variables, and not to <sup>a</sup> large subset of those abilities.

## 2.2.2.c — Measurement of Creativity

In qualitative terms, the two basic criteria for evaluation of creativity of an object (a physical or conceptual entity, or <sup>a</sup> behavior, for in-

stance) are novelty and usefulness. However, albeit important, they are hardly quantifiable, even at the personal level of reference, which would in principle should be the simplest and easiest to ascertain. There are four other criteria, however, that capture some of the facets of the creativity phenomenon, and can serve as useful surrogates for the qualitative ones. Those four, addressed in more detail below, purport to measure specific, tangible products (ideas, in written or oral form; drawings, etc.) created by an individual in any kind of creative process. The four criteria are: fluency (number of different objects generated), flexibility (number of different kinds or classes of objects), elaboration (the level of detail in the development of an object), and originality (in terms of statistical infrequency of an object).

Fluency: This measure corresponds to the quantity of different ideas, or objects, that an individual generates in response to <sup>a</sup> problem situation or creative impulse. Implicit in this concept is that the number of ideas that an individual can generate is directly proportional to the number of possible problem solutions he can achieve. It has been pointed out that quantity of ideas generated may not be directly related to their quality, but also that this situation may be context (problem) dependent. For problem solving, however, particularly in the first phase of "intelligence", the discovery of relevant factors may be strongly correlated with an ability to uncover observations, or facts, necessary to stimulate the problem-solver to search for possible solutions (Parnes, 1976). Fluency—in terms of observations or ideas—is, for practical purposes, what the expression "food for thought" is all about; unfortunately, no

l

"recommended daily allowances" are known for problem—so1ution intellectual "diets".

l

Fluency can be measured, in practice, in several different ways, once the object-unit to be measured is defined, within any cognitive representation mode—written, oral, numeric, graphic, tactile, gustatory, or olfactory. In most creativity studies, written or oral ideas have been the predominant unit of measurement, ranging from single words to complex simple sentences, or even whole poems, as in Patrick's case (1938, 1941).

<sup>A</sup> particularly common way of characterizing fluency is through the measurement of ideational fluency, or rate of generation of ideas (belonging to the same class). In practice, there is less emphasis on the rate of generation of ideas than on the absolute scores achieved within <sup>a</sup> strict time limit for experimental task performance. Guilford (l976b) also related two other kinds of fluency, associational and expressional, the latter only indirectly relevant for the present study. Associational fluency refers to the ability to complete relationships between <sup>a</sup> given object and any other objects or ideas that an individual can generate. Thinking by analogy, in problem solving, would be an example of this particular ability. Expressional fluency refers to ease of generation qf sentences.

Flexibility: According to Guilford (1976b):

Flexibility in thinking means <sup>a</sup> change of some kind——a change in meaning, interpretation, or use of something, <sup>a</sup> change in understanding of the task, <sup>a</sup> change in the strategy of doing the task,

or <sup>a</sup> change in direction of thinking, which may mean <sup>a</sup> new interpretation of the goal.

Two measures of flexibility, related by Guilford, are: spontaneous and adaptive. The first one corresponds simply to the variation in the kind of solutions, or ideas, generated in response to a, problem situation. Spontaneous flexibility can be, in turn, measured in terms of the total number of categories of ideas generated, or in terms of the rate of change in the categories of ideas. The second general measure, "adaptive flexibility", involves problem situations which specifically call for changes "in interpretation of the task, in approach or strategy, or in possible solutions"; this measure, however, is considered to be actually an operationalization of "originality" (see below).

Elaboration: In creativity terms, elaboration is the process of detailing ideas generated during <sup>a</sup> problem solving or creative situation. Elaboration has been reported (Glover, 1980) to be negatively correlated with fluency. In <sup>a</sup> similar manner to the situation with divergent and convergent thinking, there are probably different needs for either fluency or elaboration at different stages of problem solving, and the more creative individual has to have the capacity to switch from one "style" to another. Simon's "design" phase of problem-solving, or Wallas's "illumination" and "verification" creative stages, represent situations where the ability to fill out ideas or outlined solutions can be highly useful. Guilford referred to this particular characteristic as the ability to generate <sup>a</sup> "variety of implications".

Originality: Originality, one could say, is in the eyes (or the mind) of the beholder. Of the two major criteria for creativity in general-novelty and usefulness-only the former can be approximately measured, in terms of originality. Objective measurements of originality can only be made in <sup>a</sup> very rudimentary way, in terms of statistical infrequency of <sup>a</sup> particular object, or idea, within <sup>a</sup> restricted group or population, since there is no possible way to determine, even relative to <sup>a</sup> single individual, whether his ideas are truly novel, or original.

## 2.2.3 - MEANINGFUL DATA RELATIONSHIPS

If, as R. W. Hamming said, "the purpose of computing is insight, not numbers," then it might be useful to examine what is generally referred to as "insight". As implied by Poincare°s stages of creativity, "insight" would correspond to <sup>a</sup> sudden "illumination", primarily driven by the un conscious side of the intellect. Freeman et al. (1971, p.S2) listed several authors and their descriptions of what characterizes "insight":

[W. Kohler] ... defines "the appearance of <sup>a</sup> complete solution with reference to the whole layout of the field". [C. E. 0sgood]: "the solution of the problem precedes the actual execution, of It". [R. M. Yerkes]: "the solution is suddenly, directly and definitely carried out". In most of the accounts of 'insight' the successful response appears suddenly, it is easily repeated in future trials and is not easily forgotten or eliminated. ... this kind of situation is characteristic of the 'eureka' sensation in creative discovery. In view of [H. F.] Harlow's findings it would appear that 'insight' might be, demonstrably, a result of extensive practice on related problems.

Most of the definitions above may have to do with "Insight", in the sense of <sup>a</sup> major solution or definitive response to <sup>a</sup> creative impulse. An

'

interpretation of "insight" as an ability, parallel to Harlow°s, had already been expounded by Dewey (1910, p.104), who defined "judgements" as the basis for the whole process of thinking, culminating in a final judgement, "the conclusion", i.e., the solution to <sup>a</sup> problem or final decision. In his words:

To be <sup>a</sup> good judge is to have <sup>a</sup> sense of the relative indicative or significative values of the various features of the perplexing situation; to know what to let go as of no account; what to eliminate as irrelevant; what to retain as conducive to outcome; what to emphasize as <sup>a</sup> clue to the difficulty. This power in ordinary matters we call knack, tact, cleverness; in more important affairs, insight, discernment.

However, <sup>a</sup> more pedestrian notion of "insight" is necessary to indicate the discovery of those factors, in problem solving, that are no more than possible clues to the solution of the problem at hand, that may never lead to anything, but that just might trigger the right conditions for the major "Insight". For the purposes of the present study, "insight" was defined as those observations—facts, inferences—that are generated by an individual in direct response to <sup>a</sup> problem situation, as part of "preparation" or "intelligence" activities during the course of problem solving, or even during "incubation", "illumination" or "design" activities. '

The quantity or the quality of "insights" (or both) generated by an individual can safely be said to be dependent on many factors, among them the individual°s level of thinking skills, experience in the problem area or similar ones, personality and environmental factors, and so on. The particular cognitive mode of presentation of the data associated with the

problem can also be assumed to determine, to a large extent, individual performance in problem solving, even controlling for level of skills in information processing in the cognitive mode(s) in question. The next section of this chapter deals with cognitive aspects of the human intellect, and the particular modes of data representation that can be, or have been, used to increase human information processing capacity during problem solving, to generate not only more "insights" but better "Insights" as well.

# 2.3 - REPRESENTATION OF DATA

I

 $\ddot{\phantom{0}}$ 

## 2.3.] - HUMAN COGNITION AND INFORMATION PROCESSING

#### 2.3.1.a <sup>~</sup> Information Processing

The study of communication of information, regardless of the particular sensorial mode involved, was enormously expanded in the past few decades. Particularly noteworthy is the work of Miller (1956), who, in <sup>a</sup> seminal paper, presented several important new concepts for that field, several of them relevant for the present research. The minimum unit of information, the "bit", was defined as "the amount of information that we need to make <sup>a</sup> decision between two equally likely alternatives", with <sup>a</sup> derived general rule stating that "every time the number of alternatives is increased by <sup>a</sup> factor of two, one bit of information is added." He further distinguished between "bits" and "chunks" of information, with the latter constituting <sup>a</sup> not always very clear amalgam of bits of in-

formation, reorganized or grouped into familiar units (chunks). This reorganization, or recoding, of information would be <sup>a</sup> crucial factor to explain efficiency of information stored in memory.

The evidence presented by Miller suggested that the "span of absolute judgement" (the "channel capacity", or the number of bits of information that are effectively transmitted to the observer) is limited by the amount of bits of information (approximately seven). The "span of immediate memory", <sup>a</sup> different but related kind of limitation, is measured not by bits but by chunks of information, also limited to approximately seven (Miller's "magic number", again), regardless of the number of bits of information stored in each chunk. In other words, "we can increase the number of bits of information that [each chunk] contains simply by building larger and larger chunks, each chunk containing more information than before." The recoding process, therefore, becomes an "extremely powerful weapon for increasing the amount of information that we can deal with." The power of graphics for information processing, it is contended here, derives precisely from its data recoding capabilities.

### 2.3.1.b - Modes of Perceiving

Most of the sense modalities have been extensively dealt with in the literature: speech, auditory, visual, and, to <sup>a</sup> lesser extent, tactile (e.g., pseudo "visua1" representations for the blind), olfactory and gustatory (essence making, wine and tea tasting, and so on). More refined modal distinctions have been suggested by Pick and Saltzman (1978,

pp.2-4), based not on the receptor per se but on the nature of the information desired:

... different modes of perceiving may be implied: (1) when one type of information rather than another is extracted from <sup>a</sup> given pattern of stimulation; and (2) when <sup>a</sup> specific type of information is extracted from very different patterns of stimulation. In the first case, the functional distinctiveness of information is critical. The stimulation itself is ambiguous, that is, it can be read for one meaning or another. ... In the second case, the generality is critical.

It seems that quantitative data analysis would fall under the second category mentioned above, inasmuch as there is an abstract, "invariant set" of data element relationships that are theoretically'attainable by what ever sensorial modality used to extract them. On an individual basis, that might certainly be possible. However, there are limitations in the skills possessed by individuals to analyze information efficiently through <sup>a</sup> given perceptual mode. Different individuals would, therefore, extract different sets (or rather, subsets) of information from the same pattern of stimulation, subject to their relative skills in interpretation of that particular sensorial modality.

The question becomes not so much whether quantitative data analysis is effectively <sup>a</sup> general type of information retrievable through any type qf stimulation, but rather what particular sense modality can effectively help individuals to uncover the broadest possible range of data relationships from the "original", "invariant" dataset.

"

#### 2.3.l.c - Visual Cognition \_

Seymour (1979) defined visual cognition as encompassing two areas of human competence, the first "competence to deal intelligently with the configuration of objects which he encounters moment by moment as he moves about his world", the other "his competence in the interpretation of visual symbols", encompassing literacy and numeracy, "and refers most directly to the ability to read and use symbols in mathematical and scientific problem solving." Seymour cited, in support of such distinction, Guilford°s (1967) studies of human intellect, particularly the identification of abilities for solving "figural" and "symbolic" types of test item.

The present research focused not only on the second area mentioned above—visual symbol interpretation—but on specifically two of its submodalities: numeracy and "graphicacy" (akin to speech versus non-speech modal distinctions).

#### 2.3.l.d - Visual Languages

The thrust for further definition of key concepts and descriptive models for symbolic visual cognition is more apparent in the work of individuals more actively involved in its practical applications, ranging from graphic designers (Twyman, 1979) to geographers (Bertin, 1981, 1983; his ideas are discussed in more detail in the next subsection of this chapter).

Twyman presented <sup>a</sup> schema for the study of graphic languages which, although tentative in places, offer an useful diagrammatic model embracing all graphic languages (see Figure <sup>2</sup> on page 52.) The model, presented in <sup>a</sup> two dimensional matrix structure, relates modes of symbolization and method of configuration (i.e., the structure of <sup>a</sup> graphic message influencing or even determining the perceptual behavior of the user). The particular data representation displays used in the present study (both matrices) occupy cells °5° (verbal/numerical matrix) and °26' (schematic matrix) of the model. Twyman discussed the expansion of the model to three or four dimensions, including temporal factors and the graphic variables isolated by Bertin (discussed in the next subsection). Although important in themselves, the lack of those possible additions does not detract from the empirical usefulness of the basic model.

For the specific type of visual language of interest here-graphics-the most precise and exacting model, however, comes from Bertin. His "synoptic" of graphic constructions (Figure <sup>3</sup> on page S3) contrasts the number of characteristics of the statistical object (i.e., the independent variables) with three basic traits of <sup>a</sup> graphic object, namely, whether it is ordered, reorderable, or topographic. The particular graphic constructions used in this study fall in the upper-left position qf the synoptic, constituting the so-called "reorderable matrix" (equivalent to the basic matrix from <sup>a</sup> relational data base model).

 $\ddot{\phantom{0}}$ 

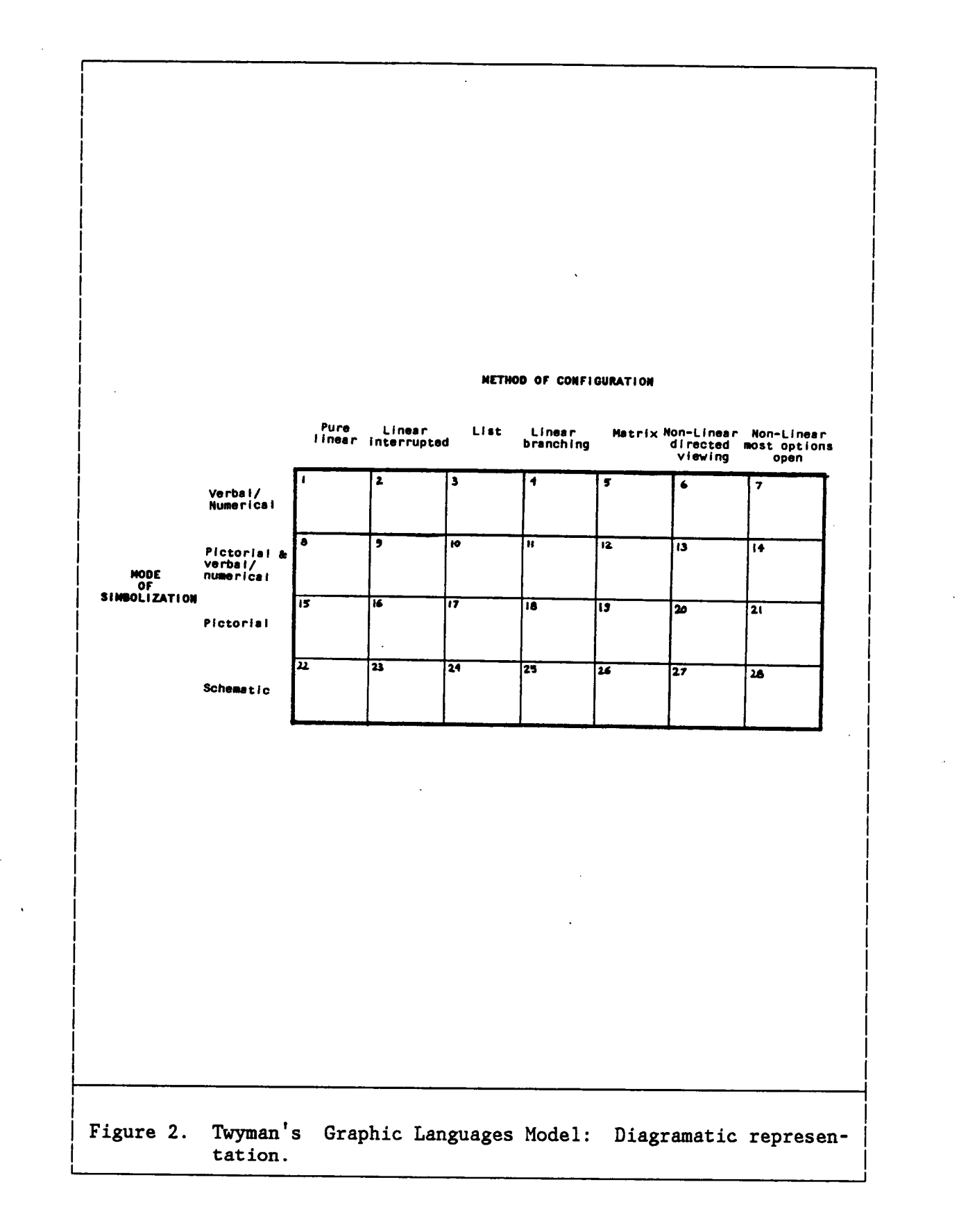

«

.

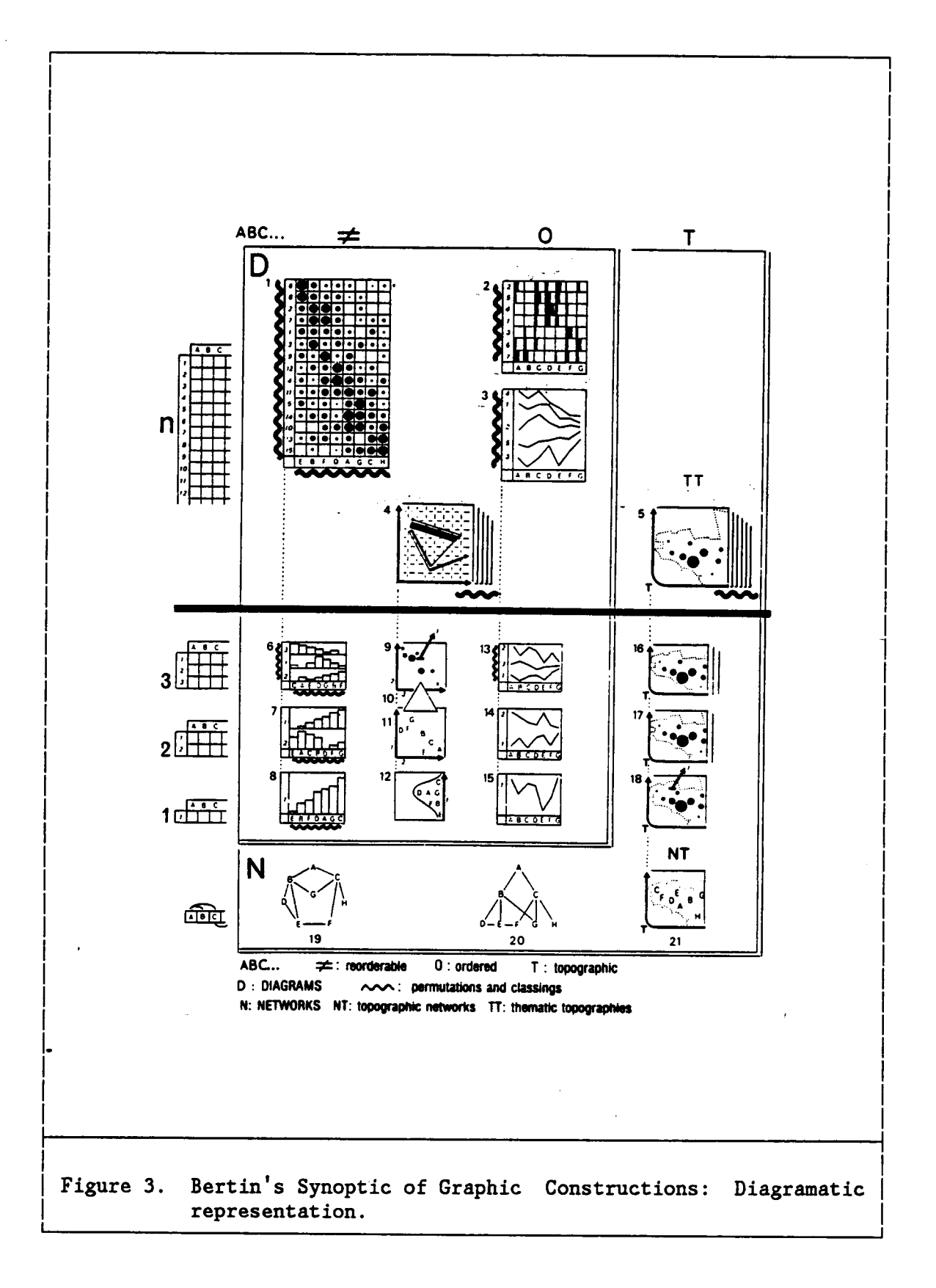

.

The following subsection deals in more detail with specific issues of graphics as <sup>a</sup> very specific type of visual language, particularly developments in statistical graphics.

### 2.3.2 - GRAPHIC MODE OF DATA REPRESENTATION

#### 2.3.2.a - Statistical Graphics

No detailed review of statistical graphics has been attempted here. For such reviews, see Beniger and Robyn (1976), Izenman (1978), and Fienberg (1979). Of the types of graphics analyzed in those reviews, only graphics involving display of multidimensional data are of interest here.

An important semantic distinction must be established here between the dimensions of the statistical object (the quantitative data set with "n" variables), the dimensions of <sup>a</sup> conceptual representation of the object, and the dimensions of <sup>a</sup> physical representation that portrays one "facet" (one conceptual representation) of that statistical object. The overwhelming majority of physical representations are, not surprisingly, two-dimensional, like those displayed in <sup>a</sup> flat paper surface or on <sup>a</sup> computer screen, although three or even four-dimensional representations (interactive versions of existing holographic displays) offer tantalizing possibilities for the not so distant future. Bertin, however, in his synopsis of graphic constructions, presented earlier, addressed exclu-

sively this type of physical representation, on the sensible grounds that there is where the simplest and widest means of diffusion of information . really are.

Two-dimensional physical representations of quantitative data were chosen, accordingly, as the appropriate representation type for the purposes of this study and of DSSs in general. From now on, the discussion. of multidimensional representations refer exclusively to conceptual representations of data.

Three particular multidimensional data representatiöns should be mentioned here. The first one is actually <sup>a</sup> class of representations, labeled "hypergraphics" by Brisson (1978), consisting of an expansion of tri·dimensional, Cartesian coordinates to n-dimensions, with all data plotted in the same construct, where the hierarchy of coordinates (dimensions) determines what data subset will be plotted along the immediately higher dimension. In spite of the originality of the work, including its mathematical treatment, it is not intuitively intelligible above five or even four dimensions. Although there have been apparently no studies investigating the issue, it is possible that changing the order of dimensions to be plotted might result in quite different perceptions of the data. In spite of these real (and possible) shortcomings, it represents one of the most intriguing approaches to multidimensional data representations developed in the past twenty years.

 $\cdot$ 

l

The second graphic representation corresponds to Anderson's (1957) "glyphs" and "metroglyphs", consisting of <sup>a</sup> dot representing each. data element and rays of various lengths, emanating from the dot, visually displaying the values for each variable. Best display results were associated with <sup>a</sup> maximum of seven variables. The third representation corresponds to Chernoff°s (1972) "faces", consisting of <sup>a</sup> cartoon-like human face for each data element, with different facial features associated with different variables.

<sup>A</sup> major problem with this type of display, as pointed out by Izenman (1980), is that: \_

... the clusters produced by visual inspection of the above types of displays are not independent of the particular permutation. of coordinates used to produce those displays. This point was demonstrated for the case of the faces display in an experimental setting by Chernoff and Rizvi ... It would certainly be desirable to have some type of permutation-invariant representation for clustering multivariate data, but this is probably very difficult to realize ...

In defense of the "subjectivity of polygons [a Variation on Anderson's displays] or [Chernoff's] faces", Newton (1976) argued that:

One could agree if hypothesis Validation were the intent of their use. But discovery would seem to lever upon the risks inherent in the creativity and idiosyncrasies of our knowing minds. In 'the birth of ideas, one again might wish to affirm "vive la difference", and to assist this difference unbegrudgingly.

Most of the examples of multivariate graphics examined by Bertin (1981, 1983), since the late sixties, however, can be associated precisely with data permutation invariance. Referring to such graphics as "multiples"

or "collections" (of similar constructs), Bertin essentially proposed the use of univariate or bivariate representations of data elements displayed collectively for the whole dataset. Chambers et al. (1983) proposed one particular type of such multiple representations (bivariate scatterplots with normalized ranges, ambiguously labeled "draftsman°s" displays). By reducing the complexity of the graphic image for representing each data element, and combining those similar representations in <sup>a</sup> single, permutable display, both Bertin and Chambers et al. managed to achieve displays that are indeed permutation invariant and quite effective for data clustering analysis. Such graphic "multiples", it is assumed here, are the most appropriate, at least for the near future,'for DSSs, where an ideal combination of data complexity and interactivity can be presently achieved.

#### 2.3.2.b - Graphics for Communication

Most works dealing with graphics are, in fact, concerned more with communication and less with data-analytical graphics. <sup>A</sup> few authors well exemplify this category: Brinton (1914), in <sup>a</sup> comprehensive, pioneering handbook of graphics; Schmid and Schmid (1979) and Schmid (1983), more recent, comprehensive handbooks; and Tufte (1983), whose work is perhaps the most elegant and eloquent defense of economy of means to achieve maximum graphic communication. For <sup>a</sup> thorough, detailed analysis of graphics as an information processing, rather than communication, tool, one must return once more to Bertin.

#### 2.3.2.c - Graphic Information Processing

Bertin (1980, 1981) posed two questions as "the basic test of the graph", corresponding to "two stages of perception: lst: [sic] What are the [data] elements in question? 2nd: What are the relationships among those elements [?]" In the first stage of graphic perception, "external identification", all the verbal conventions and identifying information are interpreted to isolate unambiguously the abstract data set to be represented by the graphic image. This is precisely the point made by William Playfair, in 1786, in the Commercial and Political Atlas (as cited in Tufte, 1983), in which he introduced the first acknowledged statistical graphic, the bar chart.

The emphasis, from both Playfair and Bertin, is on legibility and clarity of explanations to help the observer with the decoding process; the need may be more acute for communication graphics (from author to other individuals) but remains important even in the case of one person (the data analyst). Economy of description does not mean eliminating essential information, it does imply eliminating any extraneous materials--text, symbols, even color-that might prove redundant, distracting, or misleading. This is the province of most works on communication graphics, such as Tufte's.

Bertin°s second stage of graphic perception, "internal identification", is characterized by discovery of relationships, as the "true domain of graphics ... [that] utilizes only the relationships between signs [or]

visual variations." Visual variables are discussed first, in this section.

Visual Variables: Bertin proposed <sup>a</sup> set of eight visual variables to transcribe the "relationships of resemblance, order, and proportion" at the core of graphic analysis. The first four were referred to as "variables of the image": the  $X$  and  $Y$  dimensions of the plane (i.e., a Cartesian grid of the two-dimensional physical representation of the data), the "size" (length or area) and the "value" (i.e., tonal gradation from white to black) of the graphic element. The other four, "differential variables", correspond to texture, color, orienfation, and shape of graphic elements. Bertin's argument for so labeling them was that only nominal data (as opposed to ratio, interval, or even categorical scale data) can be adequately represented with the aid of those last four variables. Some experimental studies confirmed this dichotomy (McCleary, 1983; Cleveland and McGill, 1985).

Morse (1981) cogently encapsulated the issue of graphic variables:

If <sup>a</sup> display is to be easy to read, the graphical encoding scheme ought to reflect the significant data relationships. The encoding of <sup>a</sup> scale of data values should result in <sup>a</sup> scale of perceived values that parallels the data scale. This is the principle of preservation of scale [emphasis supplied]. Stated more or less . data should preserve the relationships among the data. formally: the psychophysical effect generated by the display of

According to the principle above, Bertin's argument could be restated as: quantitative data can be adequately represented only by the "size" and "value" variables of the image, as the only two that can effectively

2 - Review of the Related Literature 59

i

preserve the original data scale. Cleveland and McGi11 (1985) ranked "size", in particular, as the most efficient in scale preservation terms (positioning of elements along aligned or non-aligned identical scales). The particular graphic representation used in the present experiment—multiple bar charts—utilizes "size" to represent variations in data elements.

Relationships between Signs: According to Bertin, "information is <sup>a</sup> relationship" (1981, p.l2) and to "understand is to reduce the complete set of relevant data to the groupings that the relations generate" (1980). Useful information would correspond not "to the general categories ... which enabled us to conceive the data table but, on the contrary, to the new groupings defined by the set of relationships constructed by the interplay of data" (1981, p.20). As Bertin also pointed out, "relationships can exist among [data] elements, subsets of [whole data] sets" (1981, p.12). The distinctions between the three levels are:

Elementary It corresponds, in any given data matrix, to the individual cell, containing a single datum. He argued that "information processing °must struggle° against it [elementary level] ... [because] our memory cannot retain this multiplicity of elementary data. We must reduce this multiplicity, discover similar elements, group them, and class them. These are the prerequisites to understanding and deciding."

Intermediate comprises all relationships between data subsets.

Overall level The relationships between all dataset elements would be "the true objective°° of information processing, "the level necessary for decision-making". \_

The three levels above, and their implicit hierarchy, served as the basis for categorization of "insights" produced by Subjects of the experiment in this study.

## 2.3.3 - COMPARISON BETWEEN THE GRAPHIC AND NUMERIC MODES

The remainder of this section is <sup>a</sup> limited review of experimental studies comparing graphic types of data representation to alternative representations (numeric, even verbal) of that data. Eight studies are reviewed here, three of them published before 1950, all the others after 1975. Only one of those studies dealt with <sup>a</sup> relatively large dataset (seventeen variables with forty four observations each). None of them are directly comparable to the present study because of different dependent and independent variables, particularly their emphasis on objective measurement of observer performance without distinction between decision-making or problem solving stages. None of those studies provided interactive mod- <sup>~</sup> ification of displays, although, in two cases, limited interactive simulation capabilities were provided.

 $\sim$ 

In spite of the differences pointed out, all of those studies present at least one or two relevant factors that were useful for preparation of the experiment presented in this study. It is in this spirit——not that of <sup>a</sup> comprehensive review of the literature in the field---that the nine following studies are discussed.

The Washburne Study: Washburne (1927), in <sup>a</sup> pioneering study, investigated the effectiveness of various types of data presentation-in graphic, tabular, and textual form——on comprehension of quantitative datasets (very small, with three to four variables, with five observations each). The Subjects consisted of several thousand junior high school children, divided in eight groups. Several combinations of questions were asked from each group, involving recall of specific data and comparisons between data subsets. Summarizing the results of the experiments, Washburne reported that:

- "The simpler the visual pattern, and the fewer the data, the more specific the recall [this corresponds to Miller°s (1956) 'span of absolute judgement', as one of the limitations of short·term memory]
- "The more complex the visual pattern, and the more numerous the data, the more general the recall (and apparently the more effective the making of static and dynamic comparisons) [i.e., relative amounts and fluctuations, or relative rates of change]
- "Increase in the number of data presented in <sup>a</sup> graph does not effect unfavorably the recall of specific amounts ...
- "The bar-graph is the form the most favorable to the recall of relative amounts (static comparisons) when the comparisons called for involve <sup>a</sup> fair degree of difficulty ... [partly validated by Cleveland and McGill, 1985]
- "The line graph is the form most favorable to the recall of relative increase, decrease, and fluctuation (dynamic comparisons).
• "The statistical table is the form most favorable to the recall of specific amounts.

The Carter Studies: The purpose of the first study (1947a) "was to compare the relative efficiency with which data presented in tables and graphs can be used." The concern of the researcher was directed at the needs of aircrew members (of that time) to "refer to different mathematical functions in performing their flight duties." Speed and accuracy of information retrieval were the dependent variables. The measure of speed was the number of problems completed in <sup>a</sup> given amount of time. Accuracy was measured in terms of the number of errors made, average magnitude of those errors, and average magnitude of those errors in terms of the number of problems attempted.

<sup>A</sup> table and <sup>a</sup> graph for each of four mathematical functions were used. Each table contained approximately <sup>100</sup> to <sup>150</sup> elements, arranged in <sup>a</sup> matrix with five columns. There were time limits ranging from 1.5 minutes (for questions involving recall of specific values) to <sup>3</sup> to <sup>4</sup> minutes (for questions involving simple and double interpolation questions). Carter concluded that:

It [was] apparent that when the tables are entered with tabulated values we find the table superior to the graph in both speed and , accuracy. On the other hand, whenever the table cannot be entered directly and some type of interpolation must be used, the data gathered from the graph is just as accurate and perhaps more accurate than that gathered from the table. With the graph <sup>a</sup> large number of errors are made but they are usually very small errors.

It seems apparent that when relatively accurate answers are required and it is not possible to tabulate all the values that will be used, the material should be presented in graphic form. On the other hand, if speed is essential and some accuracy can be sacrificed, it seems better to have the material presented in tabular form and not to require any interpolation by allowing all entries to be made with the nearest tabulated argument.

The purpose of the second study (1947b) "was [also] to determine the relative effectiveness of different techniques for presenting numerical functions," restricted as well to tables and graphs, with speed and accuracy of information retrieval as the major concern. Among the four problems investigated, only the fourth one is of interest here: whether "it was better to use the best designed table [as determined by <sup>a</sup> previous part of the experiment] as compared to the best designed, graph [also previously determined]."

Carter concluded that "within the limits of the material investigated, <sup>a</sup> table in which every point is given is as rapid, and more accurate to use, than [the graphic] method of presenting data." It is important to reemphasize that speed and accuracy—direct information retrieval—were the determinants of both studies, not preliminary data analysis of unfamiliar datasets.

The Minnesota Experiments: 'This series of experiments, reported by Dickson et al. (1977), "were conducted to examine the significance of various [management] information systems characteristics on decision activity ... By varying the manner in which information was provided to participants in each experiment, the impact of various [management] information systems characteristics and individual differences on decision

2 · Review of the Related Literature 64

effectiveness were investigated." The Minnesota researchers used one particular type of laboratory study—"man-machine" experimental gaming——characterized by interactive computer applications, imbedded mathematical simulation capabilities, and full experimental control over the decision making environment.

Nine experiments were conducted, based upon five different simulated decision-making environments (labeled "simulators"). The independent variables consisted of two basic types:

(1) subjects° characteristics or attributes (e.g., psychological or experience measures); and (2) characteristics of the information system provided to the subjects (e.g., monitor display versus Batch [sic] paper output, various forms of output format [such as tabular versus graphic.]

The dependent variables used to measure the decision making performance varied from ... measures of decision quality (e.g., cost of production over the range of the experiment) ... [to] attributes of decision performance [such as]: (1) the time taken to make the decisions; (2) the confidence placed in the decisions made; (3) the data selected (or reports used) to make decisions; and (4) the kind of decisions made (decision outcomes).

The present study, by contrast, utilized only the mode of data representation (or "output format", in. their terminology) as its independent variable, and "insight" (idea) generation as its dependent variable.

Erom the nine experiments, of specific interest here was the one conducted by I. Benbasat. In the experiment-conducted in an inventory management setting—the Subjects were assigned five different treatments within a factorial study design framework. In terms of one of those treatments—tabular versus graphic output formats—the major findings

2 - Review of the Related Literature 65

were that "subjects receiving graphical output and decision aids had the lowest costs" and that "subjects receiving graphic output used the least reports." <sup>A</sup> general conclusion, related to all the nine experiments, stated that "CRT [cathode ray tube] system output [as opposed to various other forms of paper output] can lead to faster decisions and use substantially less data ... Graphic [paper] output format may have results similar to that of CRT systems and may even lead to °better° decision making."

The Mezzich and Worthington Study: The experiment conducted by Mezzich and Worthington (1978) compared seven different representations of multivariate quantitative data (relative to psychiatric diagnostic classification). The dataset in question contained seventeen variables and forty four observations, corresponding to four major categories of psychiatric patients. This is the largest of all datasets examined by the studies related in this section, and the only one comparable to the dataset used for the present research.

The two basic objectives of the study were: "1. Assessment of the comparative difficulty experienced by human judges in using the graphical methods for grouping the archetypal patients into [the four original groups; and] 2. Assessment of the actual performance of these judges in using the graphical methods to recover the four diagnostic groups built into the data." The seven graphic representations used were:

• Linear profile (multiple line graphs)

- Circular profile (a Variation of Anderson's "metroglyphs", with equally spaced rays)
- Chernoff°s faces
- Linear Fourier representations
- Polar Fourier representations \_
- Factor scores in two dimensions, directly plotted
- Ordinal multidimensional scaling (reduced to <sup>a</sup> two dimensional solution space).

Thirteen judges (experienced psychiatrists) attempted to sort out the 'information into the four original groups underlying the data. Dimensional reduction to representations as <sup>a</sup> point in the Cartesian plan (the factorial and the ordinal multidimensional techniques) were generally the most effective, although for the best performers the best approach consisted of polar Fourier representations, and the low scorers had better results with Chernoff faces.

The Lusk and Kersnick Study: This study (1979) sought, among other objectives, information on two Management Information Systems design questions, namely, how psychological character of individuals and report formats (the two independent variables) affect task performance (the dependent variable). Also analyzed, as <sup>a</sup> secondary dependent variable, was the relative "desirability" of reports, defined in terms of perceived complexity ("the level of difficulty anticipated in using <sup>a</sup> report to provide specific information.") No learning instructions of any kind were given to users of the different report types.

Task performance was measured in terms of correct answers to twenty questions involving development of only discrete values, "rather than to perceive <sup>a</sup> trend or recognize <sup>a</sup> relationship." (In other words, efficiency, not effectiveness in information retrieval, was the major concern.) There were <sup>219</sup> Subjects in the experiment. <sup>A</sup> time limit was imposed, to allow the "average" Subject to complete about <sup>75</sup> percent of the questions. The problem dataset consisted of four variables with nine observations each.

Psychological individual type was characterized in terms of <sup>a</sup> cognitive style dichotomy, "low/high analytical", involving the ability to isolate relationships from <sup>a</sup> given context (cognitive differentiation). Report formats consisted of five types:

- Tabular raw data
- Tabular percentage relationship of the raw data
- Frequency histogram of raw data
- Cumulative frequencies graph of raw data
- Cumulative frequencies graph of percentage data

The null hypothesis that the "high analytic" group would not have higher task performance scores that the "low analytic" group, controlling for report type, was rejected for both the "tabu1ar" and "graphic" groups (at the 0.01 level) but not for representations of transformed (percentages) data. The tabular reports were considered less complex than the graphic ones, with task performance scores inversely related to perceived report complexity. These results are consistent with those from Carter

2 - Review of the Related Literature 68

(1947a, b), inasmuch as speed and accuracy of information retrieval are considered the main determinants of performance.

The Lucas Study: In this study, Lucas (1981) investigated the impact of computer·based graphics on decision-making. The independent variables used were type of terminal output (monitor displays versus hardcopy terminals, graphic versus numeric output) and decision style (a cognitive style dichotomy, "analytic/heuristic", characterizing the individual predominant approach to problem solving.) The dependent variables included task performance on <sup>a</sup> simulation exercise, self reports of information usefulness, and objective tests of problem understanding (only discrete values were asked for). The outputs for the simulation problem included one or two variables (in the case of time series) with twenty observations. There were <sup>119</sup> Subjects in all.

Three of the four hypotheses tested are of interest here. The first one predicted that groups receiving graphic output would score higher (in terms of all three dependent variables) than the "tabular" groups (both using monitor displays). According to Lucas:

... the hypothesis [was] not confirmed for performance or the usefulness of information. However, the evidence [suggested] that the graphics groups developed <sup>a</sup> better understanding of the problem. Some of the evidence, though, is for two groups receiving proba- , bility graphs on <sup>a</sup> test designed to measure the understanding of inventory, not probabilities. One group receiving graphical output on the simulation also did better in the probability test. Thus, these results must be treated with caution.

t

'

The next hypothesis predicted that "graphic subjects receiving both graphical and tabular output will have higher scores than graphics output receiving only graphical output." There was limited support for this hypothesis; scores were higher for the graphical/tabular output group only in the inventory test (specific information retrieval).

The third hypothesis was that the "heuristic decisionmakers [would] have higher scores for graphical treatments and analytic decisionmakers [would] have higher scores for tabular treatments" (both groups only with monitor display output). The first group "had the best (lowest cost) simulation results ... [whereas there was] no difference between treatments for the analytics." For inventory understanding, the "graphics" groups had the highest scores, the differences being greatest for "analytics", who, contrary to the hypothesis, had the highest scores.

Lucas speculated that the different response of the "heuristic" and "analytic" groups to graphic treatments might be due to "analytics" having:

... <sup>a</sup> model in mind when beginning the exercise. If this is true, the mode of presentation would be relatively less important to them because they used output data to confirm or disprove their prior model.

Heuristics, on the other hand, performed better under graphics treatments where they could see <sup>a</sup> picture of the data. Heuristics may have relied on the displays more due to their lack of an a priori model.

The Powers, Lashley, Sanchez and Schneiderman Study: This experiment (1984) was "designed to test the hypothesis that more usable information can be conveyed using <sup>a</sup> combination of graphical and tabular data than

2 - Review of the Related Literature 70

by using either form alone." It was expected that, in <sup>a</sup> sense, one form of data representation might verify the other with which the user is most familiar. Two independent variables were used: memory (recall and nonrecall situations) and presentation format (tabular, graphic, or combination).

The dependent variable was comprehension performance, measured with <sup>a</sup> multiple choice test with three types of questions: (1) simple recall or "look—up" of specific data observations; (2) simple recall or "look—up" of several observations, with comparison of those elements; and (3) extensive recall or "look-up" of observations "with <sup>a</sup> comparison and/or arithmetic manipulation of the data recalled." The measurement of the dependent variable was operationalized in seven different ways, ranging from the number of questions correctly answered (total and by question type) to percentage of questions answered correctly of all those attempted. Five minutes were allocated for familiarization with the data, and ten for answering the questions. The problem dataset contained five variables, one with twenty observations, the others with only five each. There were seventy four Subjects in the experiment.

Subjects in the "tabular" group performed better, overall, than their qounterparts in the "graphical" and "combination" groups. Subjects in the "nonrecall" group (who could refer to the original data while answering the questionnaire) also performed better than their counterparts in the "recall" group. Controlling for memory, there was <sup>a</sup> slight advantage to the "graphical/tabular" group compared to the "graphical"

A

group, more strongly in terms of accuracy, and less so in terms of speed of performance (best handled, as other experiments have also indicated, by numeric tabular representations alone). Powers et al. attributed the differences in presentation format group performances to several factors:

- The "tabular format was probably <sup>a</sup> more familiar and. natural form of data presentation for our subjects [than the] pie chart [and bar chart forms]."
- Subjects in the "graphics/tabular combination group [may have been] overwhelmed by the amount of data presented by them."
- The "design and format of the experiment was geared towards the Subjects in the tabular group [which] received data in much the same format as that in which they were required to recall it ... The graphic treatment gave the subjects <sup>a</sup> good overall 'view' of the data, but did not easily supply facts to the<br>Subjects. The questions demanded recall of specific facts The questions demanded recall of specific facts provided by the materials presented, therefore the questions were geared towards the tabular treatment."

## 2.3.4 · THE PRESENT STUDY

 $\ddot{\phantom{0}}$ 

One of the basic premises of this study, which found empirical support in some of the studies reviewed above, is that graphics can induce <sup>a</sup> more holistic view of quantitative data than numeric representations, which are more appropriate for specific data element retrieval. The focus of the study is on exploratory statistical analysis of unfamiliar datasets, not as <sup>a</sup> substitute for more complex mathematical analyses but as <sup>a</sup> tool to increase the effectiveness of the whole data analysis process, by creative exploration of new and-it is expected-more cogent lines of inquiry. In that context, computer-based personal support systems, facilitating an ad hoc approach to problem solving, are assumed to be the best tool presently available for gaining "insights" into the data.

<sup>A</sup> major goal of this research is to contribute to the search for methods to increase the overall effectiveness of professional performance. For this reason, none of potential dependent variables dealing with task efficiency (such as speed and accuracy of information retrieval) were selected for this study. By emphasizing an open-ended approach to an information-rich, purposefully novel, unstructured, and ambiguous problem space (all from a Subject's point of view), it was simply natural to focus on the ideas ("insights") generated as the appropriate dependent variable to study effectiveness—not efficiency—issues in quantitative data analysis.

Another restriction associated with the dependent variable chosen ("insight" generation) is that only the early stages of problem analysis were considered in the research. Those stages include familiarization. with the problem, incubation of the first ideas associated with the analysis, and first concrete manifestations ("distillation") of the understanding of the problem space.

The independent variable chosen, "data representation mode", consists, in cognitive terms, of two visual symbolic submodalities—numeric and graphic. For information processing purposes, the graphic mode was assumed to be potentially more powerful than the numeric mode, in virtue of its data recoding capabilities—an essential factor in the increase of amount of information an individual can process. No mixed graphicnumeric format was included due to little empirical support for differ-

2 - Review of the Related Literature 73

entiation between purely graphic and combination formats (Powers et al., 1984).

"

(

Only one type of graphic representation——multiple bar chart, <sup>a</sup> relational graphic matrix—was used, given the exploratory nature of the study. Although other types of multivariate representation of quantitative data are available, bar charts were chosen primarily because its identifying visual variable "size" (more specifically, "length") is arguably the best for representation of quantitative data, i.e., for preservation of <sup>a</sup> close relationship between the perceived scale and the underlying scale of the original, abstract set of numbers (Bertin, 1981).

Both data representation modes were displayed in computer monitors, with no printed output of any kind other than supporting, textual information. The interactiveness of <sup>a</sup> DSS fully implies <sup>a</sup> higher degree of control over data representations—and much faster response time—than any kind of printed materials can offer for exploratory analysis of large quantitative datasets. It is quite possible, however, that instantaneous "snapshots" of DSS data manipulations, created by the user, might be useful for many users as an extended documentation of their "exploratory" efforts (Carlson, 1983). For several reasons, that option could not be explored during the present study; however, it is assumed here that it is <sup>a</sup> better alternative format to monitor displays that the fixed, printed output format employed in several of the studies reviewed above.

The problem dataset used for the present experiment was assumed to be representative of the type and size of datasets most common in <sup>a</sup> professional context. The quantitative dataset contains <sup>20</sup> variables with <sup>24</sup> observations each (a total of <sup>480</sup> elements). Very few comparative studies of graphic versus numeric mode differences seem to have employed datasets with more than <sup>5</sup> variables or <sup>a</sup> total of <sup>100</sup> elements, or both.

In summary, the present study proposed to determine, in the context of preliminary data analysis, whether one can generate more, and more complex, "insights" by looking at <sup>a</sup> graphic (multiple bar chart) representation——as opposed to <sup>a</sup> numeric tab1e——of <sup>a</sup> large, multivariate quantitative dataset, displayed and manipulated interactively in <sup>a</sup> personal computer-based system.

The next chapter presents <sup>a</sup> discussion of the research framework and study design used, as well as of possible threats to study validity.

## 3 - RESEARCH FRAMEWORK AND METHODOLOGY

#### 3.1 - RESEARCH FRAMEWORK

### 3.1.1 · DATA CHARACTERISTICS

#### 3.1.1.a - Data Type

The data of this research are of the primary kind--directly associated with the research—and generated experimentally during the study. The nature of the research data is uniform, consisting exclusively of notes written by Subjects during experimental sessions.

#### 3.1.1.b - Data Needed

The research problem was to determine what are the effects, if any, of having Subjects look at graphic, as opposed to numeric, interactive computer displays of quantitative relational data. Those effects were measured in terms of <sup>a</sup> discrete pattern of responses for "insight" complexity scores.

The data needed for solving the research problem are:

• The notes written by Subjects with lists of "insights" (the dependent variable) reached while examining the paradigm problem;

- <sup>l</sup> the experimental group (graphic or numeric mode of data presentation) to which each Subject was randomly assigned (the independent variable);
	- the time categories (six consecutive intervals of <sup>10</sup> minutes) under which "insights" were produced, to examine rates of generation of ideas ("ideational fluency").

# 3.1.1.c - Means of Obtaining the Data

All the data for each Subject was gathered during <sup>a</sup> single session. Detailed information is presented in the next chapter about data collection, including the session protocol, the experimental paradigm problem, and the interactive computer program for manipulation of the experimental paradigm problem. The procedures for data collection conform to Virginia Tech norms for research involving human subjects and were exempted from review by the University's Institutional Review Board. Appendix A.1 ("Review Exemption") exhibits the Form submitted for certification of exemption and the statement on specific procedures to ensure Subject data anonymity.

## 3.1.2 — CLASSIFICATION OF THE STUDY EFFORT

The classification scheme suggested by Campbell (1957) was used here for characterization of the study effort. Within that framework, the present study used the experimental method for data gathering called "Posttest-Only Control Group Design".

I is a strong of the state I I  $(A)$   $\overline{A}$   $\overline{X}$   $\overline{O}$ , I or (b) A  $X_t$   $O_1$  $\mathsf{I}$ А  $O<sub>2</sub>$  $x_c$  $\mathbf{o}_{\mathbf{z}}$ <sup>I</sup> ' I I I Figure 4. Experimental Research Method: Format of experimental de-<br>sign. I  $\begin{array}{ccc} \text{sign.} \end{array}$ 

The format of the experimental method used is shown ih Figure 4. The two diagrams in that figure are equivalent. Symbol <sup>A</sup> indicates that groups were made equivalent by random sampling assignment at <sup>a</sup> specific point in time prior to the experimental treatment. The treatment is represented by X, in diagram (a), or by Xt in diagram (b). The lack of treatment (or "control" treatment) is indicated by <sup>a</sup> blank, in diagram (a), or by Xc, in diagram (b). The two groups from which measurements were taken are Ol and O2, standing respectively for the graphic (treatment) and numeric (control) groups.

The present study was set to investigate the quantitative and qualitative differences, if any, in the written responses of two groups requested to generate "insights" about the same quantitative dataset. One group was assigned to an active treatment (use of <sup>a</sup> graphic display of the experimental paradigm problem); the other group was assigned to <sup>a</sup> control treatment (use of <sup>a</sup> numeric display of the paradigm problem). The ex-

perimental units (the "Subjects") consisted of students (at the undergraduate and graduate levels) at Virginia Tech.

The main interest of this study was to find the statistical significance and the strength of the relationship between "insight generation" (the dependent variable) and "data display mode" (the independent variable), as well as the magnitude of that relationship. It was expected, based on preliminary results from <sup>a</sup> pilot study conducted in July 1985, that there would be primarily <sup>a</sup> qualitative, rather than quantitative, difference in "insight generation°° between the two groups, indicated mainly by "complexity" levels.

## 3.1.3 - MEASUREMENT OF THE DEPENDENT VARIABLE

The dependent variable "insight production" was measured in four different ways, reflecting different classes of "insight" "complexity" (see Figure <sup>5</sup> on page 80).

 $\mathbf{I}_{\mathbf{t}}$ Raw count of "insights" ignoring complexity levels  $I_{2}$ Count of multiple-field "insights", exclusive of single-field "insights" Count of multiple "field-group" "insights", exclu-<br>sive of levels "A" through "F"  $\mathbf{I}_1$ Count of the number of different complexity levels  $L$ Figure 5. "Insight" Production: Operationalization of the dependent variable for the research question.

The classification of ideas, or "insights", in the present study, is dependent on the number of fields (i.e., variables of the paradigm problem dataset) and number of field groups (set of fields conceptually related)<sup>1</sup> mentioned in any one given "insight". The major distinctions that could safely be established, given the exploratory nature of the overall study, are dichotomies in the number of fields  $(F)$  and field groups  $(G)$  mentioned in any given "insight". The first dichotomy is characterized by the categories "Single Field" (sum of F=1) and "Multiple Fields" (sum of F>1). The second dichotomy consists of "Single Field-Group" (sum of  $G=1$ ) and "Multiple Field-Groups" (sum of G>1). A more detailed explanation of the complexity levels used is presented in Chapter 5 ("The Treatment of the Raw Data"). Other schema may be possible, but for an exploratory

<sup>&</sup>lt;sup>1</sup> The field-group "Age", for instance, is a set that encompasses all the pre-determined age categories presented in the paradigm problem.

classification scheme, only references to the number of fields of the dataset under study were deemed unambiguous, objective, and measurable.

### 3.1.4 — RANDOMIZATION OF THE INDEPENDENT VARIABLE

The Subjects who volunteered for participation in the study (a total, arbitrarily pre-determined, of eighty individuals) were already assigned, by simple random sampling, to either the treatment group (Xt), which used the "graphic" mode of data display, or the non-treatment, or control, group (Xc), which used the "numeric" mode of data display (see also Section 3.1.6, "The Population Under Study", for <sup>a</sup> discussion on population sampling).

<sup>A</sup> table of random numbers (Blalock, 1972, Table B, p.554) has been used to assure equal probabilities of Subject participation in the treatment group. Appendix A.2 ("Random Sampling Procedures") presents in detail the steps taken for determination of treatment-group membership.

#### 3.].5 - OPERATIONAL HYPOTHESES

Based on the measurement of the dependent variable, presented above, the study hypothesis was subdivided into four related but independent operational hypotheses, to test each of the four classes of complexity of "insight" generation. Each operational hypothesis is first presented in terms of <sup>a</sup> directional hypothesis; its corresponding null hypothesis, presented immediately following it, was used to test the statistical

significance of the relationship between the dependent variable (as measured for the particular hypothesis) and the independent variable (common to all the four operational hypotheses).

3.1.5.a — The First Hypothesis (Overall "Insight" Scores)

- Hl The sum of the ranks of "insight" scores generated by Subjects looking at <sup>a</sup> graphic display of the "paradigm problem" data would be significantly higher than the sum of ranks of "insight" scores generated by Subjects looking at <sup>a</sup> numeric display of the same data, i.e., there would be <sup>a</sup> positive treatment effect  $(\Delta > 0)$ .
- H1, There would be no significant differences between the sum of the ranks of "insight" scores generated by Subjects looking at the graphic display of the "paradigm problem" data and the sum of the ranks of "insight" scores generated by Subjects looking at the numeric display of the same data, i.e., there would be no treatment effect  $(\Delta = 0)$ .

# 3.1.5.b - The Second Hypothesis ("Multiple Fields" Scores)

H2 The sum of the ranks of "Multiple-Fields" "insight" scores generated by Subjects looking at <sup>a</sup> graphic display of the "paradigm problem" data would be significantly higher than the sum of ranks of "Multiple-Fields" "insight" scores generated

by Subjects looking at <sup>a</sup> numeric display of the same data, i.e. , there would be a positive treatment effect  $(4 > 0)$ .

H2. There would be no significant differences between the sum of the ranks of "Multiple-Fields" "insight" scores generated by Subjects looking at the graphic display of the "paradigm prob-1em" data and the sum of the ranks of "Multiple-Fields" "insight" scores generated by Subjects looking at the numeric display of the same data, i.e., there would be no treatment effect  $(\Delta = 0)$ .

#### 3.1.5.c - The Third Hypothesis ("Multiple Field-Groups" Scores)

- H3 The sum of the ranks of "Multiple Field-Groups" "insight" scores generated by Subjects looking at <sup>a</sup> graphic display of the "paradigm problem" data would be significantly higher than the sum of ranks of "Multiple Field-Groups" "insight" scores generated by Subjects looking at a numeric display of the same data, i.e., there would be a positive treatment effect  $(\Delta > 0)$ .
- H3. There would be no significant differences between the sum of the ranks of "Multiple Field-Groups" "insight" scores generated by Subjects looking at the graphic display of the "paradigm problem" data and the sum of the ranks of "Multiple Field-Groups" "insight" scores generated by Subjects looking at the

numeric display of the same data, i.e., there would be no treatment effect  $(\Delta = 0)$ .

## 3.1.5.d - The Fourth Hypothesis (Different Complexity Levels)

"

t

- H4 The sum of the ranks of the total number of "insight" levels generated by Subjects looking at <sup>a</sup> graphic display of the "paradigm problem" data would be significantly higher than the sum of ranks of the total number of "insight" levels generated by Subjects looking at <sup>a</sup> numeric display of the same data, i.e. , there would be a positive treatment effect  $(\Delta > 0)$ .
- H4<sup>0</sup> There would be no significant differences between the sum of the ranks of the total number of "insight" levels generated by Subjects looking at the graphic display of the "paradigm problem" data and the sum of the ranks of the total number of "insight" levels generated by Subjects looking at the numeric display of the same data, i.e., there would be no treatment effect  $(\Delta = 0)$ .

# 3.1.6 - THE POPULATION UNDER STUDY

# 3.1.6.a - The Reference Population

The reference population, or the group at large whose needs represent the focus of attention of the present study, consists of professionals, man-

agers, undergraduate and graduate students, and all those using (or potentially using) computers as <sup>a</sup> means of processing quantitative data, in the form of spreadsheets and relational databases, and particularly taking advantage of the graphics capabilities of machine-generated dis plays.

#### 3.1.6.b - The Target Population

l

l

It was obviously impractical to sample the reference population mentioned above, not just because of sheer numbers but also due to its recognizably imprecise boundaries. The population used, by assumption, as <sup>a</sup> representative subset of the reference population consists of students (undergraduate and graduate) at Virginia Tech. Two issues need to be raised, in conjunction with sampling of this reference population. First, the total population of University students (above 22,000) could not be adequately sampled, given limitations in accessibility to unbiased, updated student records. Second, the overall research effort was basically exploratory, where questions about the existence (or not) of the phenomenon under examination took precedence over questions about its extent.

To determine the total number of individuals for participation. in the study, two basic factors were taken into account: sensitivity of test statistics to sample size, and resource constraints (particularly time) for research. <sup>A</sup> total of eighty Subjects was considered adequate for the overall target population for this study, evenly divided between the treatment and non-treatment (control) groups.

University students were invited to participate voluntarily in the study-and be remunerated for it-with the first eighty volunteers to complete the experimental sessions constituting the effective population of the study. The selection of Subjects for participation was made on <sup>a</sup> "first-come" basis, until the pre-determined total of Subjects completing the sessions was attained.

# 3.1.6.d - Subject Recruitment Process

 $\ddot{\phantom{0}}$ 

<sup>A</sup> special effort was made to ensure that all student groups at Virginia Tech were equally approached or informed of the research, thorough notices posted at each department or program at the University as well as at major concentration points of students on campus: McBryde Hall, Squires Student Center, and undergraduate dining halls.

Each prospective Subject was given <sup>a</sup> "Subject Participation" handout describing the study in very brief terms and the requirements for the Subject's participation. Upon acceptance of the conditions and limitations described in the handout, <sup>a</sup> "Scheduling Participation Sheet" and <sup>a</sup> release form were respectively filled in and signed by the Subject.

Appendix A.3 ("Recruitment Materials") exhibits <sup>a</sup> copy of the "Subject Participation" handout, "Scheduling Participation Sheet", "Release Form", recruitment notice, as well as <sup>a</sup> list and map of locations where recruitment notices were placed.

#### 3.2 - STUDY DESIGN

## 3.2.1 - MODEL FOR NULL HYPOTHESIS TESTING

The model used for studying the differences between two independent random samples (Hollander and Wolfe, 1973, p.67,) with an ordinal scale of measurement, is presented in Figure 6 on page 87.

It was also assumed that, with regard to the model, each of the N e's comes from the same continuous population, and that they are mutually independent.

and

 $X_i = \bullet_i$  $i = 1, ..., m$  $Y_j = e_{m+j} + \Delta,$   $j = 1, ..., n$ Where: Xi and Yj  $N = m + n$  observations unobservable random variables<br>(unknown) shift in location due to treatment ∫w+1,. 'm+n

Figure 6. Null Hypothesis Test Model

# 3.2.2 · TEST STATISTICS

The statistics used for analysis of the relationship between the dependent and the independent variables are:

• Measure of statistical significance of the relationship:

> Distribution-free rank sum test (Wilcoxon, or Mann- 'Whitney, test)

- Measure of strength of association of the two variables: Cramer°s "V" ("V-squared")
- Measure of the magnitude of the relationship:

Difference of means

Given the data types of the dependent and independent variables (ordinal and nominal scales, respectively) and the nature of the 'relationship sought (the differences between two samples), the Wilcoxon rank-sum test is not just an appropriate test but one of the most researched and wellestablished nonparametric tests for measuring statistical significance involving ordinal data and even interval data. The major reasons for choosing <sup>a</sup> nonparametric test were the conditions pointed out by Blalock (1972, p.244): (1) "we cannot legitimately use an interval scale but ordering of scores is justified, or (2) the sample is small and normality cannot be assumed."

The results of the statistical significance test are important for this study because of the small sample size for the two groups  $(N1 = N2;$ N1  $\leq$  40). However, an additional statistic to measure the strength of

the relationship between the two variables was in order, since statistical significance is normally <sup>a</sup> necessary but not sufficient condition to indicate the overall significance, i.e., the true meaning of the relationship between variables.

l

The measure known as Cramer's "V'° (or "V-squared") was used to measure the strength of the association between the two variables. It was selected, from several other equivalent measures in the literature, since it can attain unity ( $0 \leq V^2 \leq 1$ ) and therefore its result is intuitively easier to interpret than other measures (Blalock, 1972, p. 297). For purposes of the "V-squared" test, the dependent variable "insight generation" was reduced to <sup>a</sup> nominal, or categorical, scale, to enable its use in the contingency tables for the test. To measure the impact, or magnitude, of the differences between the two samples, the measure used was the difference in their mean scores for "insight" generation.

## 3.2.3 - SIGNIFICANCE LEVEL AND CRITICAL REGION

Since there was some experimental evidence that <sup>a</sup> positive difference between "insight" scores for the treatment and control groups could be expected, <sup>a</sup> directional (one-tail) test was used for all hypotheses. Among major criteria for selecting the significance level for hypothesis testing (Labovitz, 1970), the following were directly relevant for testing of the operational hypotheses: 2

Power of Test -"The power of a test varies directly with sample size"; since with <sup>a</sup> small <sup>N</sup> "even large differences may not reach the predetermined level", large error rates (.10 or .05) should be used.

- Degree of Control in Design: The larger the amount of control to reduce alternative interpretations of an experiment, the larger the level of significance that can be tolerated.
- One-tail vs. Two-tail Tests: Since there is <sup>a</sup> probability "that we have some idea of the direction of [a] hypothesis, but [with] a small to large amount of uncertainty in our reasoning, ... we should neither accept the z-score equivalent of the one-tail or two-tail test ... but an intermediate score between the two values. ... This is the equivalent of saying we should choose a larger or smaller error rate depending upon our degree of confidence in the direction of our hypothesis."
- Testing vs. Developing Hypotheses: In the case of exploration of "a set of interrelations for the purpose of developing hypotheses to be tested in another study, <sup>a</sup> larger error rate will tend to yield more hypotheses" for subsequent validation; at the "exploration stage, the .10 or .20 level would be sufficient."

The following significance levels were used for testing the statistical significance of the operational hypotheses, taking in consideration the criteria stated above and the different complexity levels associated with "insight" generation for each hypothesis:

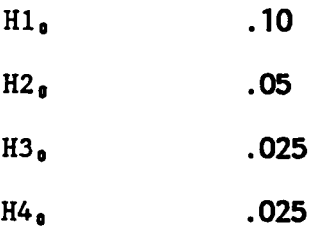

### 3.2.4 - COMPUTATION OF TEST STATISTICS

All the statistical formulas in this section are presented in two ways: (a) conventional statistical notation and (b) Iverson's mathematical notation (1976). The actual computation of all the measures in question was made through an implementation of Iverson's notation in a computing environment, APL2 from IBM (IBM, 1982; Gilman and Rose, 1984).

### 3.2.4.a - Significance of Relationship

The measures presented in this sub-section are discussed in Hollander and Wolfe (1973, Chap. 4).

Wilcoxon Rank-Sum Test: Figure 7 presents the formula for computation of the Wilcoxon rank-sum statistic, applicable mainly to small samples, and used as part of a corrected Wilcoxon rank-sum statistic for large samples.

 $V = \sum_{j=1}^{n} R_j$  $(a)$ Where: Wilcoxon rank-sum test R, Ranks assigned to the Y's (treatment group observations)  $(b)$  $W: +/R$ Where: Wilcoxon rank-sum test  $\mathbf{R}$ Ranks assigned to elements of data vector Y Wilcoxon Rank-Sum Test: Formula for small samples. Figure 7.

Corrected Wilcoxon Rank-Sum Test: Figure 8 on page 93 presents the formula for computation of the Wilcoxon rank-sum statistic, corrected for large sample sizes  $(N > 20)$ .

Wilcoxon Test Compensation for Ties: Figure 9 on page 94 presents the formula for the variance of the Wilcoxon rank—sum test, compensating for ties. In case of ties, the regular <sup>W</sup> statistic was computed with average ranks, i.e., the arithmetic mean of the ranks of groups of tied scores.

Decision on Statistical Significance: The decision to reject or accept the null hypotheses at the stated levels of significance, using the corrected Wilcoxon rank-sum test (with <sup>a</sup> normal approximation) was made as follows:

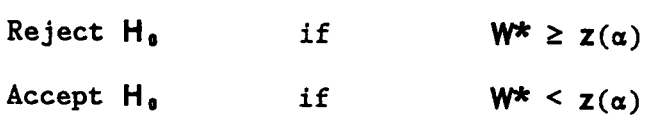

The table used for determination of correspondence between significance levels (area under the normal curve) and <sup>z</sup> standard-deviation units from the mean is in Blalock (1972, p. 558).

'

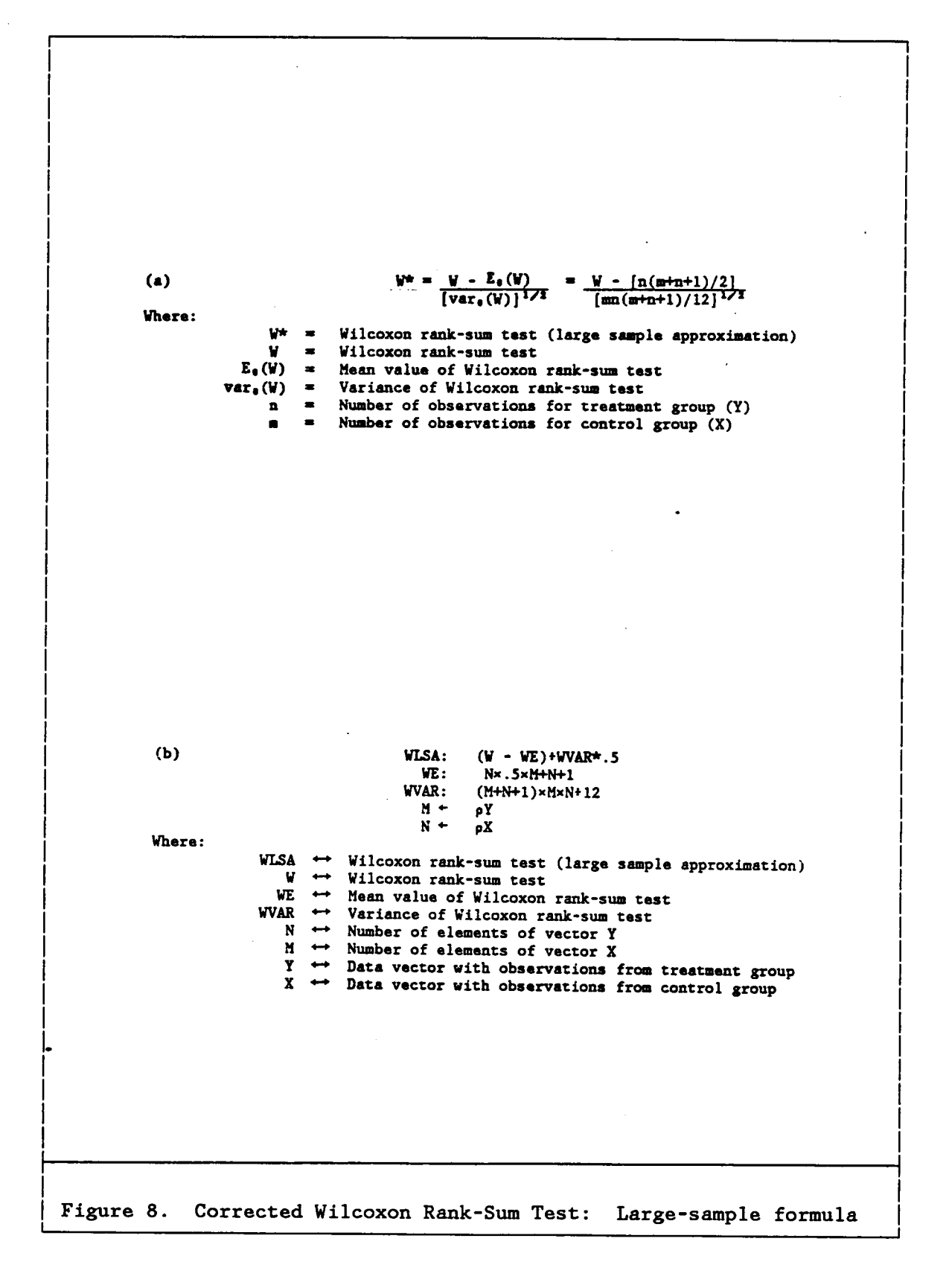

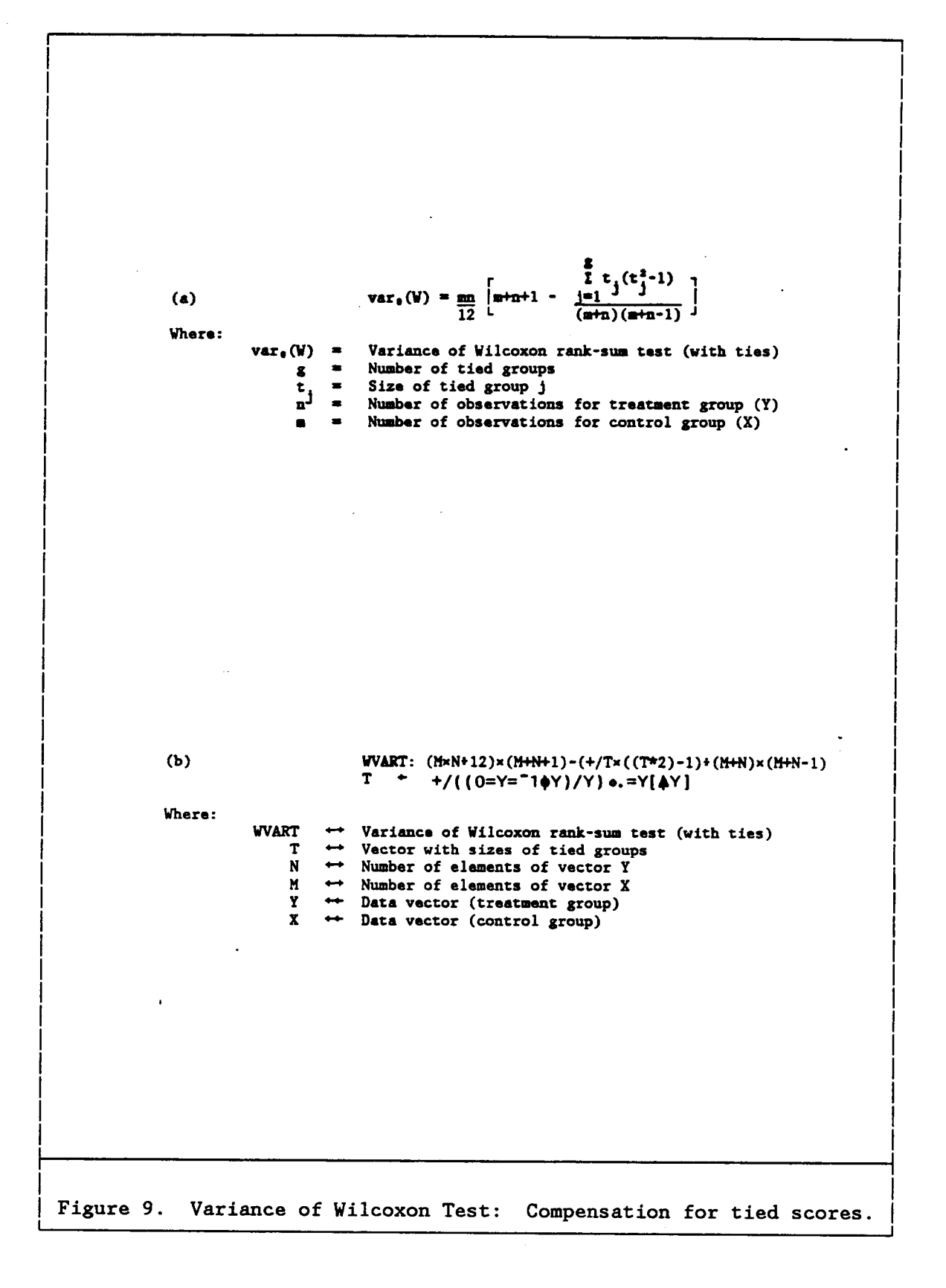

The measures presented in this sub-section are discussed in Blalock (1972, Chap. 15).

Contingency Tables: Figure 10 presents the contingency tables for computation of the chi-square statistic, used for calculation of the measure of strength of association. The categories in those tables were revised, as expected, since the range of the number of "insights" produced (and their frequency, within each category) proved to be substantially different from pilot-test data. The need for revisions arose from efficiency problems associated with the chi-square statistic, which needs at least five observations in each contingency table cell.

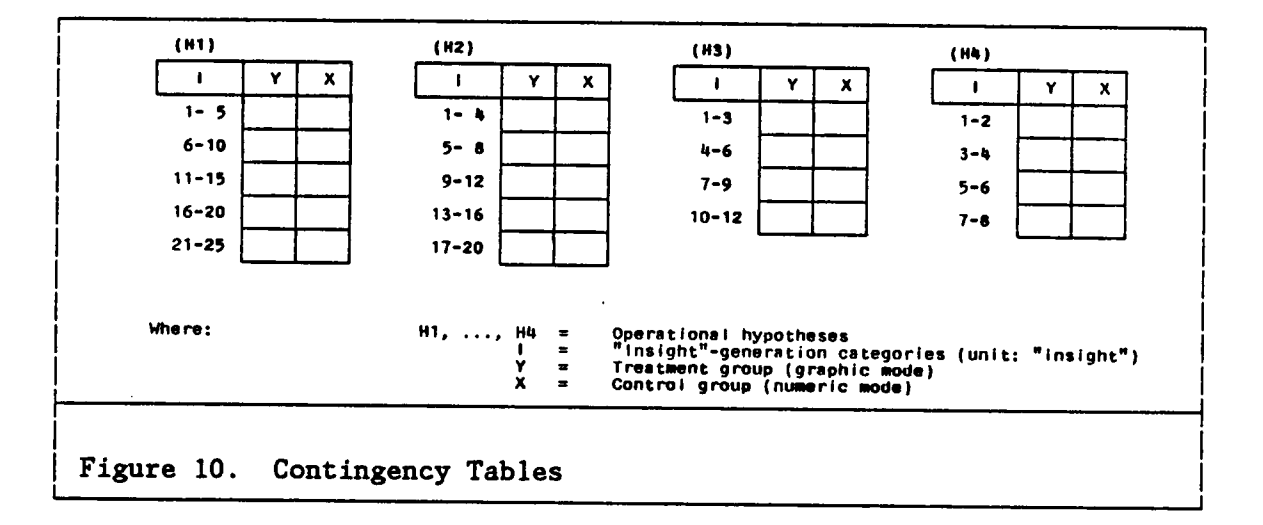

Figure 11 presents the formula for computation of chi-Chi-Square: square, needed for calculation of the measure of strength of association.

 $x^2 = \sum \frac{(fo - fe)^2}{fe}$  $\left( a\right)$ **Where:**  $x^2 =$ Chi-square test fo  $=$ Observed frequency for each cell fe  $=$ Expected frequency for each cell CHI: +/,((FO - FE)\*2)+FE<br>FE + ((+/FO)\*.×(+/FO))+(+/,FO)  $(b)$ Where: CHI  $\leftrightarrow$  Chi-square test FO  $\leftrightarrow$  Contingency table with observed frequencies<br>FE  $\leftrightarrow$  Contingency table with expected frequencies  $\Delta\omega_{\rm{max}}$  $\sim$ Figure 11. Chi-Square Formula

Cramer's "V": Figure 12 presents the formula for computation of Cramer's "V", the measure of strength of association between the variables "insight" generation and data presentation mode.

 $V^2 = \frac{x_c}{N \cdot Min(r-1, c-1)}$  $(a)$ Where:  $V^2 =$ Cramer's "V" test  $\mathbf{x}^{\mathbf{z}}$  $\blacksquare$ Chi-square test N Pooled frequency of samples  $\blacksquare$  $\mathbf r$ Number of rows of contingency table Number of columns of contingency table  $\mathbf{c}$  $\blacksquare$  $Min(r-1, c-1) =$  Either r-1 or c-1, whichever is smaller  $(b)$ VCRAMER: CHI+N\*R|C R.  $-11pF0$  $+ 14.050$ c Where: VCRAMER  $\leftrightarrow$ Cramer's "V" test CHI  $\leftrightarrow$ Chi-square test  $N \rightarrow$ Total frequency of contingency table FO  $R \leftrightarrow$ Number of rows of contingency table FO ++ Number of columns of contingency table FO C.  $F0 \leftrightarrow$  Contingency table with observed frequencies Figure 12. Cramer's "V" Formula

### 3.2.4.c - Magnitude of Relationship

Difference of Means: Figure 13 on page 97 presents the formula for computation of the difference between the means of the treatment and the control groups for the variable "insight" generation.

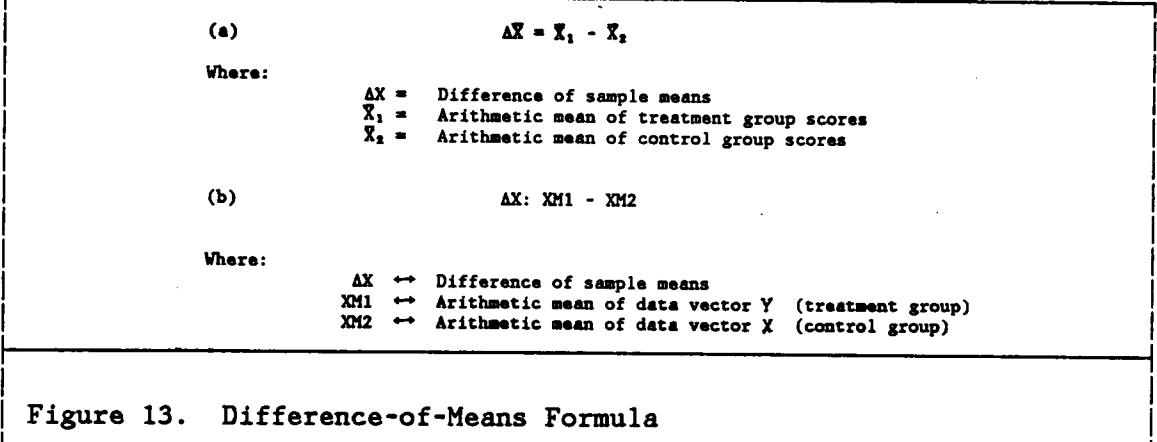

Proportion of Difference: Figure 14 presents the formula for computation of the proportion between the difference of means and the sample mean for the control group, as another measure to indicate the magnitude of the relationship.

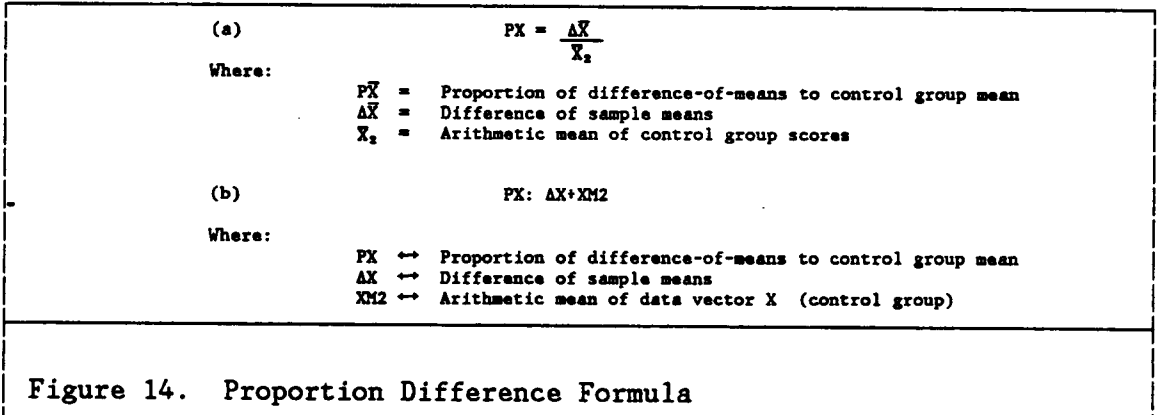

### 3.2.5 · DECISIONS AND REPORTING OF RESULTS

For the statistical significance test, <sup>a</sup> decision to reject or not to reject each of the null hypotheses is stated in the summary of results presented in Figure <sup>18</sup> on page <sup>134</sup> from Chapter <sup>6</sup> ("Presentation of the Results"). The measurement of the strength of association and the measurement of the magnitude of the relationship between the dependent and the independent variables is presented in Figure <sup>19</sup> on page 134, in the same chapter.

#### 3.3 - THREATS TO STUDY VALIDITY

Possible threats to validity of experiments have been extensively investigated in the literature (Manheim, 1977; Drew, 1980; Holt, 1982). Some of the threats that might specifically affect the present study, as well as measures taken against them, are listed in this section.

# 3.3.] - INTERNAL VALIDITY

#### 3.3.1.a - Maturation

I

Maturation "refers to factors that influence Subjects' performance because of time passing rather than specific incidents." For the present study, the time frame in question was the duration of each experimental session, scheduled to take one and <sup>a</sup> half hours, and the specific factors that might have been at work are hunger and fatigue. The duration of the
experiment was relatively too short for consideration of hunger as <sup>a</sup> valid issue. \_

In terms of the fatigue factor, only Subjects obviously drowsy or sleepy were to be screened out at the beginning of experimental sessions. None were screened out; all Subjects were assumed to be moderately rested. Since all the sessions took place at times ranging from 10:00 to 22:00 hours, it is possible that some Subjects were not at the best of their possible concentration at their specific session time; however, this factor was assumed, to be controlled for both groups under the random Subject assignment procedures.

# 3.3.1.b - Testing or Test Practice

 $\cdot$ 

This was not <sup>a</sup> specific threat to the present study, since there was no pretest per se (i.e., measurement of the prior condition of the dependent variable). Rather, "test practice", interpreted here as the accumulation of skills in handling one particular type of problem-solving situation, was exactly what the first part (tutorial) of the experimental sessions tried to ensure. The use of spreadsheets and database manipulation systems involve <sup>a</sup> minimum amount of skills before the user can actually start qoncentrating in getting results rather than in learning procedural rules. The "internalization" of such rules, ensuring for all Subjects of this study <sup>a</sup> minimum level of proficiency in the use of <sup>a</sup> data manipulation system, was the objective of the "tutorial" section designed for

the experimental session (presented in more detail in Chapter 4, "The Data Collection").

#### 3.3.1.c - Instrumentation

l

Instrumentation problems, in this particular case, have to do essentially with the treatment of raw data (particularly the scoring of "insights"). Special attention was paid to the procedures for treatment of raw data, in order to minimize any subjective interpretations or manipulations of the data. The different stages of raw data manipulation are presented at the end of Chapter <sup>S</sup> ("The Treatment of the Raw Data"). <sup>A</sup> waiting period of one week was observed before the beginning of the verbatim transcription of the notes written by <sup>a</sup> group of Subjects within <sup>a</sup> given week. Another week passed before the two next stages of raw data analysis (parsing and compression of sentences, and "insight" reordering) took place, immediately followed. by the scoring and categorization of "insights". It was assumed that these two weeks would be enough to eliminate any potential interpretation bias towards any subset of the two groups, particularly since no group (treatment vs. non-treatment) identification was present in the worksheets filled out by Subjects and derived material. The final results for both samples were aggregated only after final compilation of individual Subject results.

#### 3.3.1.d - Hawthorne Effect ·

Any changes "in the sensitivity, performance, or both by the Subjects that may occur merely as <sup>a</sup> function of being in an investigation" (Drew, 1980) were assumed to be operative to a normal degree in both samples, on both the treatment and the experimental groups, and were also assumed to be controlled through random assignment of Subjects to the experimental groups.

#### 3.3.1.6 - Blas in Group Composition

Any systematic differences between the treatment and the control groups in the present study, in addition to the treatment under study, were assumed to be controlled through random assignment of Subjects to the experimental groups.

#### 3.3.1.f - Experimental Mortality

Experimental mortality can became <sup>a</sup> threat to the internal validity of the present study if <sup>a</sup> differential loss of Subjects takes place between the comparison groups. <sup>A</sup> Subject loss, in terms of this study, was interpreted as the total invalidation of the notes taken by <sup>a</sup> given Subject during the experimental session. The invalidation could be caused by <sup>a</sup> combination of the following factors:

 $\mathcal{L}(\mathcal{L})$ Refusal to continue with the experimental session or rendering the worksheets useless, or both (assumed unlikely; no cases occurred);

l

- Inability to complete any sentence describing an "insight" during the whole time period allocated for paradigm problem analysis (moderate probability, associated with failure to follow problem instructions; one case occurred);
- Invalidation, during raw data transcription and scoring, of all "insights" written by Subject (assumed unlikely or quite remote);

The only rule that was set a priori to deal with the last factor mentioned was: If in the final count the two comparison groups lose Subjects in different proportions, and the total difference becomes more than ten percent of the total for the smaller group (an arbitrary proportion), then <sup>a</sup> number of cases of the larger group could be randomly chosen to be excluded from the final data analysis, in order to bring the total difference to within the ten percent caution point. One possible invalidating factor—which did occur—was not included in that list: problems with computer hardware or software, or both. There was one instance of software malfunctioning, which resulted in immediate invalidation of session results, although the session was resumed, after <sup>a</sup> few minutes, without further incidents.

# ° 3.3.2 - EXTERNAL VALIDITY

# 3.3.2.a — Population-Sample Differences

The "degree to which ... Subjects in [a given] study are representative of the population to which generalization is desired" (Drew, 1980) is one of the most important factors determining the external validity of <sup>a</sup> study. As mentioned earlier, in Section 3.1.6 ("The Population Under Study",) the major concern of the present study was to determine the nature of possible differences between different modes of data representation. It was considered somewhat premature, given the exploratory nature of the research and limitations of the sampling process, to generalize results beyond the limits of the population studied, although there are possible analogies to results of other studies in the visual cognition area (as in Carter, 1947a). One must bear in mind, however, that most of those studies present different choices of dependent and even independent variables, making cross comparisons for validation purposes cumbersome, if not outright improper.

I

Only several replicative studies, with samples drawn from <sup>a</sup> much wider variety of groups within the reference population, could fully address the issue of external validity of results from the present experiment, assuming that other possible threats to external validity had been properly neutralized.

# 3.3.2.b - Artificial Research Arrangements

Drew also pointed out that the reactive effects of experimental arrangements can threaten the external validity of an experiment "to the degree that the Subject°s responsivity is altered". The choice of an office setting (versus <sup>a</sup> computer laboratory), <sup>a</sup> relatively common type of space with which most students are familiar, was made considering this particular problem. The specific characteristics of the experimental session workstation setting were also chosen to maximize privacy and opportunity to concentrate, with. <sup>a</sup> minimum of distractions, on paradigm problem analysis.

#### 3.3.2.c - Pretest influence

As mentioned before (in terms of the testing practice threat to internal study validity), the research task tried to emulate as much as possible the "real world" setting represented by the way professionals, managers, and college students learn minimum skills about <sup>a</sup> new piece of software and try to utilize that new "tool" in their work or study environment. Although the tutorial could have been considered either as <sup>a</sup> warm-up or "pretest" task, its main objective was to provide all Subjects with <sup>a</sup> comparable, minimum set of acquired skills necessary prior to the problem analysis phase of the experimental session. Any results of the study, therefore, can be generalized only towards individuals that eventually acquire <sup>a</sup> basic and equivalent set of skills to handle quantitative data in either the graphic or numeric mode. The learning in question, however,

3 - Research Framework and Methodology 104

is expected to occur gradually among the "reference" population for this study, due to the impact of personal computing in the professional arena.

#### 4 · DATA COLLECTION

4

# 4.] - DATA COLLECTION FRAMEWORK

# 4.1.] — FORMAT OF DATA COLLECTION

The experimental problem for this study was to examine the relationship between the "insight" production scores of two groups looking at data displayed through two different modes on <sup>a</sup> computer screen. The format of data collection used in this study can be described as "systematic stimuli/systematic responses", using the scheme suggested by Galtung (1969). By "systematic stimuli", Galtung meant "stimuli that are kept constant when [Subjects] are changed, in the sense that all [Subjects] are exposed to the same stimuli" (except for only one factor, the experimental treatment, if both Subject groups are considered); by "systematic responses", he meant that "what is kept constant are the response categories." °

The study is assumed to have taken place at <sup>a</sup> single moment in time, both in terms of sampling and of experimental session scheduling. In practice, given the use of only one personal workstation, only one Subject did participate in an experimental session at <sup>a</sup> time.

The administration of all experimental sessions was undertaken by <sup>a</sup> single person. Interaction (questions during the course of the session) between

the session administrator and Subject was kept to <sup>a</sup> minimum. The Subject was expected to derive all the information necessary for the session activities from the written instructions and the "Help" information available through the computer system. The Subject was expected to spend the whole session (one to one and <sup>a</sup> half hours) at the experimental session workstation. The duration of sessions actually ranged from one half to two and <sup>a</sup> half hours. No interaction was allowed between Subjects and any person entering the office area while an experimental session took place; the workstation itself was well protected, visually, by <sup>a</sup> partition six feet high. The session administrator also ensured that, even when other persons entered the office area in question dufing an experimental session, Subjects remained undisturbed.

Before each session, <sup>a</sup> package with all the necessary worksheets and instruction sheets was ready for use by the scheduled Subject. The session control sheet and the protocol of verbal instructions were also ready for the session administrator, prior to the beginning of the session, in <sup>a</sup> separate desk, apart from the Subject's workstation.

# 4.1.2 · PILOT EXPERIMENTAL SESSIONS

In preparation for data collection and as <sup>a</sup> "feasibility" study for the research endeavor, <sup>a</sup> series of experimental sessions took place in July 1985. Alternative versions of the tutorial were examined, as well as of the several forms created for data gathering, session control, and

I

treatment of raw data. In that pilot study, ten Subjects participated, evenly divided between the treatment and the control groups.

Several format modifications were made to the parts of the experimental sessions, as <sup>a</sup> result of recommendations and complaints submitted by the Subjects. The session component mostly affected by those recommendations was the tutorial, which was considerably shortened and simplified. The computer system used was also changed as <sup>a</sup> result; due to screen resolution for the graphics mode (considered too low), <sup>a</sup> move to <sup>a</sup> personal computer offering <sup>a</sup> better resolution was deemed necessary. <sup>A</sup> draft summary of pilot study results is presented in Appendix C.6.

### 4.2 - EXPERIMENTAL SESSION DESIGN

The experimental session consisted of the following sequence:

- 1. Questionnaire requesting information on previous experience with computers, statistics, and selected demographic variables (age, sex, major curriculum, or program of study, years of higher education); scheduled to take 2-3 minutes.
- 2. Instructions tutorial on the commands of the data manipulation system, based on <sup>a</sup> sample problem, comparable to the paradigm problem; scheduled to take from <sup>20</sup> to <sup>30</sup> (maximum) minutes (the actual range was from <sup>10</sup> to <sup>70</sup> minutes);

- 3. Analysis of the paradigm problem data; scheduled to last <sup>a</sup> maximum of <sup>60</sup> minutes (hidden time limit, not divulged prior to the end of the session in order to minimize performance anxiety).
- 4. Questionnaire on enjoyment of experimental session (tutorial and problem analysis) and specific comments on problems and difficulties encountered during those phases; scheduled to take 2-5 minutes.

#### 4.2.] - QUESTIONNAIRES

The first questionnaire contains questions relative to skills which, even if not possible to control prior to the beginning of the study, could at least be used to portray <sup>a</sup> composite image of the two samples, to pinpoint any extreme conditions that might explain possible anomalies in the results. The "previous experience" questions were scheduled for completion prior to paradigm problem analysis in order to avoid any interference between each Subject°s perceived session "performance" and the answers to those questions. The answers to the experience questions were given in terms of a self-reported scoring along a visual scale ranging from '1' (minimum experience) to °7° (maximum experience).

The objective of the second questionnaire was to uncover major unforeseen difficulties experienced by Subjects regarding the format and commands of the experimental system, difficulties that might possibly have influenced their perception of the system°s capabilities, at the time of their

4 - Data Collection 109

experimental session. Appendix B.l ("Questionnaires for Experimental Session") exhibits the two questionnaires.

4.2.2 - TUTORIAL

E

# 4.2.2.a - Tutorial Objectives <sup>4</sup>

The tutorial had two objectives:

- 1. To instruct Subjects in the data manipulation capabilities of the system, particularly on the display format for the specific data display mode for each Subject.
- 2. To provide <sup>a</sup> "hands-on" experience of data manipulation of <sup>a</sup> small problem dataset, to ensure that all Subjects had passed at least once through the same process of acquiring the specific skills necessary to operate the system, and were therefore able to start the problem analysis on an equal footing with other Subjects, regardless of their level of expertise or familiarity with computer programs of any kind.

### 4.2.2.b - Tutorial Time Frame

The issue of skill acquisition was very important for the present study as <sup>a</sup> possible source of bias in the rate of generation of "insights". It can be safely assumed that graphics, particularly the type of multi-

4 - Data Collection <sup>110</sup>

variate data representation used in the experimental system, are not familiar to the majority of the reference and target populations of this study. Based on the "insight" generation rates evidenced by Subjects of the pilot experimental sessions, there might have been <sup>a</sup> time-lag of approximately <sup>10</sup> to <sup>20</sup> minutes before Subjects in the treatment group (graphic mode of data display) started to significantly generate "insights", in the absence of <sup>a</sup> "hands-on" tutorial. It was assumed here that there is <sup>a</sup> small but significant time differential between the learning curves for the two groups, treatment and non-treatment (numeric mode of data display), simply because "numeracy" is <sup>a</sup> more widespread skill in our society than "graphicacy".

The <sup>20</sup> to <sup>30</sup> minutes (maximum) time frame for the tutorial was considered sufficient to enable all Subjects to start the next phase on an equal basis, in terms of the skills necessary to manipulate all command systems. It was heavily stressed in the tutorial instructions that the use of all the commands was not imperative. It is possible, however, that Subjects may have interpreted the simple availability of those commands as an indication that they were expected to use them. At any rate, at the end of the tutorial every Subject was expected to be able to successfully specify and complete any given operation in the system, assuming that the Subject might eventually decide to specify that operation.

Appendix B.2 ("Tutorial Section of Experimental Sessions") exhibits the tutorial instructions (to be handed to Subjects at the beginning of the tutorial) and a sample notesheet. Appendix D ("Information Tutorial

4 · Data Collection <sup>111</sup>

l

Screens") presents the basic screens displayed to the two groups prior to the "hands-on" tutorial.

#### 4.2.2.c - Supporting Information

h

Two information sheets were made available to Subjects, to help maintain task concentration and avoid distractions or unnecessary screen movements (change in displays). The sheets contained, respectively, <sup>a</sup> summary of the "Help" information for all system commands, and <sup>a</sup> list of all field names and descriptions. Those sheets were intended for use during both the tutorial and problem analysis sections of the experimental sessions. Appendix B.2 also exhibits <sup>a</sup> copy of both information sheets.

# 4.2.3 - ANALYSIS OF THE PARADIGM PROBLEM

The problem analysis component of the experiment had one objective: to provide Subjects with the opportunity to look at, and manipulate at will (with <sup>a</sup> limited but sufficient set of operations) <sup>a</sup> multivariate quantitative dataset.

#### 4.2.3.a — Problem Instructions

The main goal of the problem instructions was to provide <sup>a</sup> "loose" problem setting, <sup>a</sup> context against which <sup>a</sup> quantitative dataset could be interpreted. It is recognized here that "observations" and "inferences" can be made about any isolated quantitative dataset (a data matrix without

4 - Data Collection <sup>112</sup>

any description of what type of data is in storage). However, it seemed common-sensical to embed <sup>a</sup> quantitative dataset in <sup>a</sup> less "abstract" frame of reference, to minimize stresses in Subjects who may Vary widely in their familiarity with data manipulation and statistics. The paradigm problem setting is discussed in more detail in the next section of this chapter.

The problem instructions emphasized the need for deferred judgement (a conscious effort to avoid evaluation of the validity or worth of observations.) The validity of the observations (or "insights") were judged <sup>a</sup> posteriori, based exclusively on plausibility and common sense; obviously nonsensical remarks were excluded and invalidated; all others were considered valid, if supported by the quantitative dataset. The part of the instructions emphasizing deferred judgement amounted, for all practical purposes, to <sup>a</sup> form of instruction in divergent thinking. Although this last factor could be considered <sup>a</sup> significant bias, it was assumed controlled in the sense that it was equally shared by all Subjects. The instructions on deferred judgement were deemed <sup>a</sup> better alternative than allowing an unrestricted and unknown degree of mental "censorship" of ideas considered by Subjects.

Subjects were requested to confine all their written notes to the worksheets provided and to write "observations" on the left side of the worksheet, "inferences" on the right. Appendix B.3 ("Paradigm Problem Analysis") exhibits <sup>a</sup> copy of the problem instructions and of <sup>a</sup> sample worksheet .

4 - Data Collection <sup>113</sup>

# 4.2.3.b - Time Frame

<sup>A</sup> maximum of <sup>60</sup> minutes was allowed for the problem analysis phase. Every <sup>10</sup> minutes after the beginning of this part of the experimental session, the session administrator marked the worksheets with red pen to indicate the time intervals during which "insights" were generated. Subjects were not told in advance of the <sup>60</sup> minute limit, in order to minimize possible performance anxiety; the problem instructions emphasized that they could take as much time as needed to examine the dataset. Subjects remained free, if they wished, to terminate the paradigm problem analysis at any time prior to the <sup>60</sup> minute limit (one-fourth of the°eighty Subjects did that).

### 4.2.4 - CONTROL OF ACTIVITIES

<sup>A</sup> session control form was used to keep time records of each session, including the six <sup>10</sup> minute intervals. <sup>A</sup> short sequence of verbal instructions was also given, in addition to the written instructions. The written instructions were read aloud, verbatim, for each Subject; this reinforcement was assumed to ensure <sup>a</sup> greater uniformity of instruction comprehension than what would have taken place with no reinforcement. Appendix B.4 ("Time Control Sheet and Verbal Instructions") exhibits <sup>a</sup> copy of <sup>a</sup> sample session control sheet, and <sup>a</sup> list of the verbal instructions.

### 4.2.5 - ENVIRONMENTAL CONDITIONS

An actual office work environment (201 Cowgill Hall, the administrative offices of the College of Architecture and Urban Studies at Virginia Tech) was used for conducting the experimental sessions. Although it would have been impossible to remove most test-related stresses for all Subjects, the avoidance of <sup>a</sup> "laboratory"-type of environment was assumed important as <sup>a</sup> way to remove one major possible aspect of those stresses. Office environments, when presenting <sup>a</sup> certain amount of "normal" clutter on desks and work areas, and particularly when sheltered from excessive noise and distractions, can be considered more congenial to concentration than <sup>a</sup> computer terminal room or laboratory, particularly for novice computer users. This premise was validated by the comments of several self-reported non-experienced computer users.

All sessions were conducted off-hours, relative to the normal working hours (Monday through Friday, 08:00 to 17:00 hours) of the offices in question. This schedule ensured <sup>a</sup> minimum of distractions and disrupting background noises. The offices were air-conditioned, with an average room temperature of 69  $\pm$  2 °F which actually ranged from 65 to 74 °F, with an electric heater made available for Subjects who felt uncomfortable, on occasion, with the lower temperatures. The air-conditioning system provided <sup>a</sup> constant background noise; <sup>a</sup> large volume laser printer terminal in an enclosed room adjacent to the premises contributes <sup>a</sup> certain amount of sporadic noise, even off-hours. General lighting was provided by fluorescent ceiling fixtures, with an average illuminance level of <sup>30</sup>

4 - Data Collection <sup>115</sup>

foot·candles around the workstation area for the experimental problem. There was <sup>a</sup> certain amount of glare produced by the rows of ceiling lights on the computer screen of the workstation used.

Appendix B.5 ("Workstation Area for Experimental Sessions") exhibits photographs and floor plan of the workstation area, as well as of <sup>a</sup> simulated experimental session.

#### 4.3 - THE PARADIGM PROBLEM

# 4.3.] - DESCRIPTION OF THE PROBLEM

The paradigm problem consisted of time-series data on recent past performance (for two years) of <sup>a</sup> small-scale hotel (based on Bertin, 1983). The exploration of alternatives (solutions) for improving performance of that hotel was deliberately excluded from the present study, as explained before, in order to examine only the early stages of problem-solving. The inclusion of the final stages of problem-solving in future studies is obviously <sup>a</sup> natural and necessary extension of the present study.

The paradigm problem had both an objective and <sup>a</sup> subjective component, the latter consisting of each individual Subject's perceptions and interpretations of their real-life experiences with hotels of any kind. The objective component of the problem consists of quantitative data summarizing the available data on the Subject.

 Appendix B.3 ("Paradigm Problem Analysis") exhibits <sup>a</sup> complete description of the problem°s quantitative dataset, as presented to the Subjects and as available in the computer-based system.

# 4.3.2 - SELECTION OF THE PROBLEM

The paradigm problem in question was chosen by taking into consideration:

- Datataset Size Approximately <sup>500</sup> elements, the upper side of the range of 100-500 dataset elements assumed to be most representative of the problems professionals face in their daily work.
- Dimensions Approximately <sup>20</sup> variables, or dimensions, assumed also to fall within the span of perceptual dimensionality associated with the cognitive systems of human beings (Miller, 1956); this number of dimensions, however, falls considerably outside the range of dimensions of graphic representations in present use by professionals. <sup>~</sup>
- Familiarity Conceptualization of the "reality" of a small hotel can safely be assumed to be relatively easy for the study Subjects. The dynamics of the problem involve variables within the experiential frame of reference of the target population, sufficiently familiar as to

'

avoid perceptions of excessive problem complexity, but deliberately vague to avoid being <sup>a</sup> case study on hotel management.

# 4.3.3 - ASSUMPTIONS ABOUT THE PROBLEM

#### 4.3.3.a - Problem Dataset

l

All the data elements refer to the same problem. The dataset was <sup>a</sup> representative summary of the entire original dataset available at the time of problem formulation.

### 4.3.3.b - Problem Structure

The problem can be considered unstructured, from the Subjects' point of view, in terms of having enough novel aspects—in spite of <sup>a</sup> sense of familiarity purposefully cu1tivated—to demand that the Subjects "must first develop what may be an ad hoc procedure for reaching a decision" (Moore and Chang, 1983). The size of the dataset, particularly the number of variables in question, assured the almost practical impossibility of any given Subject to assume full familiarity with the problem domain in the time frame alloted.

# 4.3.3.c - Other Observations about the Problem

It was assumed that the paradigm data represents <sup>a</sup> small scale database, obtained and digitized through any available means—the specific means being irrelevant to the research question. No analysis of the impact of database availability or access difficulty on decision performance was made in this study; those factors, however, can present more serious problems, in real working conditions, for much larger datasets.

#### 4.4 - THE COMPUTER SYSTEM USED

#### 4.4.1 - COMPUTER EQUIPMENT

For the present study, the hardware used was assumed to be representative—in terms of relevant characteristics, as display resolution and memory size—of the present and near future (2-5 years) base of installed personal computers with DSS emphasis. The application programming language was made transparent to Subjects, and the overall structure of the application procedural language ensured that, novice and experienced computer users alike, every Subject started the experimental session at the same level (i.e., lack of knowledge) about the system. <sup>A</sup> variable time-length tutorial allowed for more experienced users to proceed somewhat faster than novice users towards the beginning of paradigm problem analysis.

# 4 - Data Collection 119

The central processing unit used was an IBM PC-AT, with <sup>a</sup> <sup>20</sup> M-byte fixed disk-drive, floating-point co-processor, and <sup>512</sup> K-bytes of installed random-access memory.

The monitor used was an Amdek Video—3l0A monochrome display, <sup>12</sup> inches diagonally wide, with amber characters displayed on a dark-gray background. The display has <sup>a</sup> resolution of <sup>720</sup> (horizontal) versus <sup>348</sup> (vertical) pixels, made available through use of <sup>a</sup> Hercules Graphics Card installed in the processing unit.

For the present study, the use of color in displays was deliberately avoided. Colors are simply not efficient as an aid for discrimination among dataset elements measured along interval or ratio scales (Bertin, 1971, and 1983; Cleveland and McGill, 1985), although they can be quite useful for differentiation among elements of datasets measured along nominal and categorical scales.

### 4.4.2 - COMPUTER PROGRAMMING

# 4.4.2.a - Programming Language

The application programming language was STSC°s APL\*PLUS/PC, an extended version of the APL language developed for IBM PC computers and compatibles. The major advantage of APL for the present study, from <sup>a</sup> programmer°s point of view, lies with its data array processing capabilities.

### 4.4.2.b - Application Program

The application program consisted of approximately <sup>40</sup> separate APL functions (routines, or sub-programs), handling user requests, error-checking, data formatting and displaying, and session monitoring. The application program interface consisted of <sup>a</sup> limited set of commands which performed operations deemed necessary for manipulation of quantitative relational data. All the APL functions and commands were the same for both experimental groups, with only the screen output subject to the experimental differences between the active treatment (graphic display of data) and control treatment (numeric display of data).

All the commands could be directly requested by pressing only two or three keys. Therefore, only the argument for each specified operation (eg., <sup>a</sup> user-selected table name) had to be typed in full by the Subject; this minimized the time and stress (for novice users) associated with computer command specification. The list of the available commands is presented in Appendix B.2.3 (" 'Help' Information Sheet").

The "Help" information sheet, containing the synopsis of available commands, was made available to each Subject in order to minimize on-screen display of "Help" information, which, during pilot experimental sessions, apparently proved to be quite distracting for some Subjects, in terms of their concentration on the analytical task. Windows on the screen display were one alternative originally rejected, in order to keep constant the display area reserved for current view of the paradigm problem data.

4 - Data Collection 121

"Help" windows were finally retained as <sup>a</sup> complement to the written sheet but occupying, however, only a small part of the screen display, superimposed on a current data table display.

### 4.4.2.c — Session Monitoring

All commands and arguments requested by <sup>a</sup> Subject during the course of an experimental session were recorded and stored in the processing environment, in the form of an APL component file (data storage matrix), with one file for each Subject. Each file (a relation) contains five basic fields: time stamp, command description, command-request error code (if any), argument specification (if any), and argument-request error code (if any). Those files allowed the reconstruction of all the steps taken by Subjects during the session, in case of interpretation questions regarding the worksheet notes with "observations" and "inferences".

#### 5 - TREATMENT OF THE RAW DATA

### 5.] - PREPARATION OF THE RAW DATA

# 5.1.1 - VERBATIM TRANSCRIPTION OF RAW DATA

The first stage in the preparation of the raw data was the verbatim transcription of Subject notes taken during the experimental problem analysis session. The data were transcribed into machine-readable form by means of the text-processing system SCRIPT/VS Release <sup>3</sup> from IBM, operating under VM/SP Release <sup>3</sup> with CMS Release 3. Items from the original worksheets were duplicated word by word, line by line, with the same abbreviations, upper and lower case letters, and punctuation used by Subjects. Comments about orthography or illegible words or symbols were included as necessary. Numbering of "observations" and "inferences" (in two separate lists, according to worksheet page layout) conformed to numbering scheme used by the Subject, if that was the case; otherwise, the existing logical separation of sentences—by spaces, bullets, arrows, or other means—was used for the numbering of "observations" and "inferences". Appendix C.1 ("Sample Verbatim Transcription of 'Insights'") exhibits <sup>a</sup> sample set of worksheets filled with handwritten notes, and their Verbatim transcription.

# 5.].2 · PARSING AND COMPRESSION OF RAW DATA

The second stage in the preparation of the raw data was the decomposition and reorganization of the essential parts of each sentence into <sup>a</sup> standard format for data produced by all the Subjects. At this stage, <sup>a</sup> new set of SCRIPT/VS files was created, for the manipulation and storage of research data.

# 5.1.2.a - Parsing of Sentence Elements

Subjects were requested to present individual "insights" in separate, simple sentences. As this request was primarily <sup>a</sup> guideline, it was expected that other formats for presentation of "insights" would take place, as proved to be the case. "Observations" and "inferences" were broken into simple sentences, whenever possible, following the same order of appearance found at the verbatim transcription. Sentences, classified according to the typology suggested by Baker (1976), were subject to the changes outlined in Figure <sup>15</sup> on page 125.

l

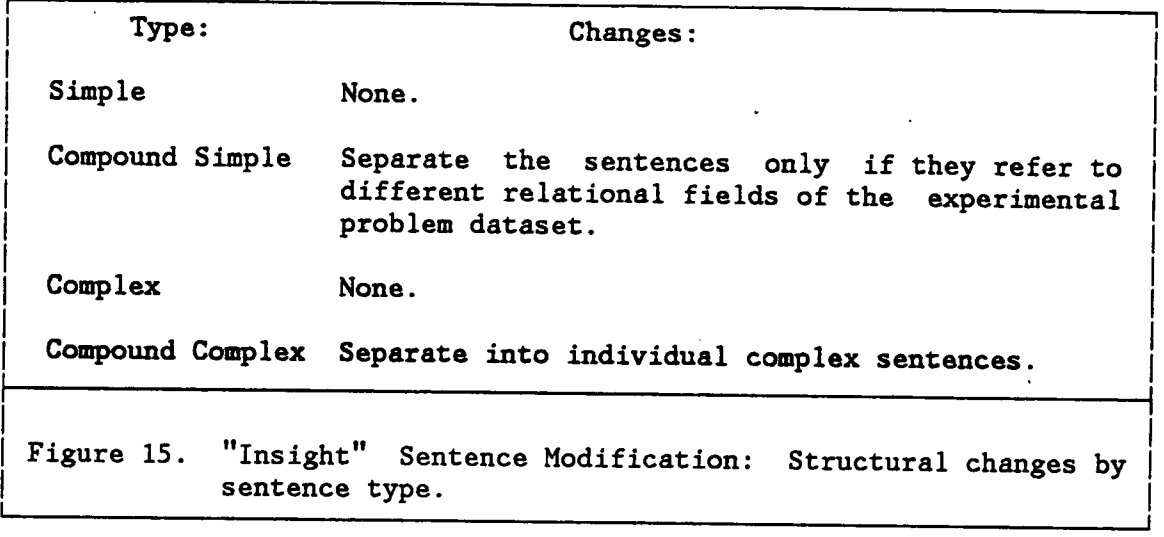

# 5.1.2.b · Substitution and Elision of Sentence Elements

The structure of each "observation" was modified, if necessary, to reflect the following sentence structure:

Subject - Verb — Description of State - Specifier

Sentence elements were elided, or had abbreviations or more compact expressions substituted for them. These operations took place to reduce the notation of "insights" to the shortest intelligible and unambiguous representation for each "insight". <sup>A</sup> terse notation, of <sup>a</sup> format common to data produced by all Subjects, was assumed to facilitate overall readability and comparison among "insights" produced by different Subjects.

5 - Treatment of the Raw Data 125

I

Sentence subjects should correspond, without exception, to the field names of the experimental problem data. Those names were presented in abbreviated form. Verbs, since they belong by definition to the same type (linking <sup>a</sup> sentence subject to <sup>a</sup> state of being, and commonly represented by the verb "to be"), were elided from all sentences.

"Description of State" elements were translated into <sup>a</sup> basic set of <sup>10</sup> to <sup>15</sup> adjectives or adverbs, either in normal, comparative, or superlative form, according to the original Verbatim sentence. <sup>A</sup> "specifier", in the context of the research data, is <sup>a</sup> sentence element with more detailed information to complement or narrow down the description of <sup>a</sup> given state. Specifiers were used primarily to indicate time periods, taken from the "Months" field, in the experimental problem dataset.

In principle, all propositions, conjunctions, and interjections were removed, with the exception of <sup>a</sup> Very few whose removal might cause extreme ambiguity in sentence interpretation. Missing or unreadable sentence elements, if deemed relevant (as indicated by position within the sentence structure), were indicated by an ellipsis placed between brackets ('[...]°). Unreadable or misinterpreted information, if and when its true expression could be ascertained, were replaced by the correct information between brackets.

Appendix C.2 ("Sample Parsing and Compression of °Insights°") exhibits an example of <sup>a</sup> Verbatim transcription of notes and of the parsing and compression of those notes.

S - Treatment of the Raw Data 126

### 5.1.3 - REORDERING OF RAW DATA

The third stage in the preparation of the raw data was the reorganization of "insights" in three distinct blocks, corresponding to the final classification of "insights": certified "observations", "inferences", and "suggestions". <sup>A</sup> new set of SCRIPT/VS files was created to manipulate and store reordered research data. Appendix C.3 ("Sample Reordering of 'Insights'") exhibits an example of reordered, parsed "insights".

# 5.2 - SCORING OF "INSIGHTS°°

Only "observations'° and "inferences" were retained for final analysis. Suggestions, in spite of experimental problem instructions which specifically excluded them, were considered nonetheless likely to occur, due to either failure to follow instructions properly or, as one Subject commented, because "... it was hard not to do [it]." However, "suggestions" were excluded mainly because of the research problem emphasis on generation of ideas possibly relevant for problem solving, not on problem solutions per se, which belong to another, quite distinct realm of problems.

# $\blacksquare$  Format Rules  $\blacksquare$

| P Partial "insights" (non-overlapping) refer only to dif-<br>| ferent subsets of one single field Ference in the late ferent subsets of one single field. For each subject, only the first occurrence of such sentences should be I kept. The other occurrences should be subsumed under the irst one.

I

- R For each subject, repeated "insights" should be eliminated, with the exception of the first one in the series.
- <sup>|</sup> Incomplete "insights", for which no specifier has been or <sup>I</sup> can be identified, should be eliminated.

# <sup>I</sup> Content Rules <sup>I</sup>

'

- S "Spot" "insights", i.e., written descriptions of one single record of one single field of the experimental problem dataset, should be eliminated on the grounds of data | I repetition.<br>
I repetition.<br>
I
	- W Wrong "insights", i.e., those totally unsupported by examination of the experimental problem dataset, or simply nonsensical, should be eliminated.
	- 'T Tautological sentences should be eliminated. <sup>I</sup>

Figure 16. Scoring "insights": Guidelines for rejection of illformed or incorrect "observations" and "inferences".

 $\mathbf{I} = \{ \mathbf{I} \mid \mathbf{I} \in \mathbb{R}^d \mid \mathbf{I} \in \mathbb{R}^d \mid \mathbf{I} \in \mathbb{R}^d \mid \mathbf{I} \in \mathbb{R}^d \}$ 

I result in the second contract of the second contract of the second contract of the second contract of the second

I

Į.

I

I

I

Į.

Į.

I

I

I

I

I

I

I

I

I

I

I

I

I

I

'

I

I

I

I

I

I

I

I I

I

I

I

I

I

I

I

I

I I

I

I

,

 $\mathbf{I}$  . The set of  $\mathbf{I}$ 

At this phase, "insights" were screened according to the set of rules presented in Figure <sup>16</sup> on page 128. Those "insights" falling in at least one of those categories were eliminated, with the exceptions indicated. The rules are divided in two types: formation and content. The objective of formation rules was to make sure that only well formed and unique "insights" would be present for final analysis. The objective of content rules was to eliminate sentences obviously nonsensical, inappropriate, or incorrect (in terms of Validation by experimental problem data). The scoring procedures were repeated once, in order to ensure <sup>a</sup> reasonable level of accuracy in "insight" scoring.

Appendix C.4 ("Sample Scoring of °Insights'") exhibits an example of <sup>a</sup> scoring sheet for "insights".

# 5.3 - CATEGORIZATION OF "INSIGHTS"

This phase of data preparation involves the determination of proper "insight" category. An open-ended schema for classification of "observations" and "inferences" was used; it is based on the number of fields and field groups stated or implied in each "insight". An increasing number of fields or field groups mentioned in one sentence was assumed to be <sup>a</sup> rough, but reliable, indicator of "insight" complexity; the schema presented in Figure <sup>17</sup> on page <sup>130</sup> was be referred to, for that reason, as complexity categories for "insight" classification.

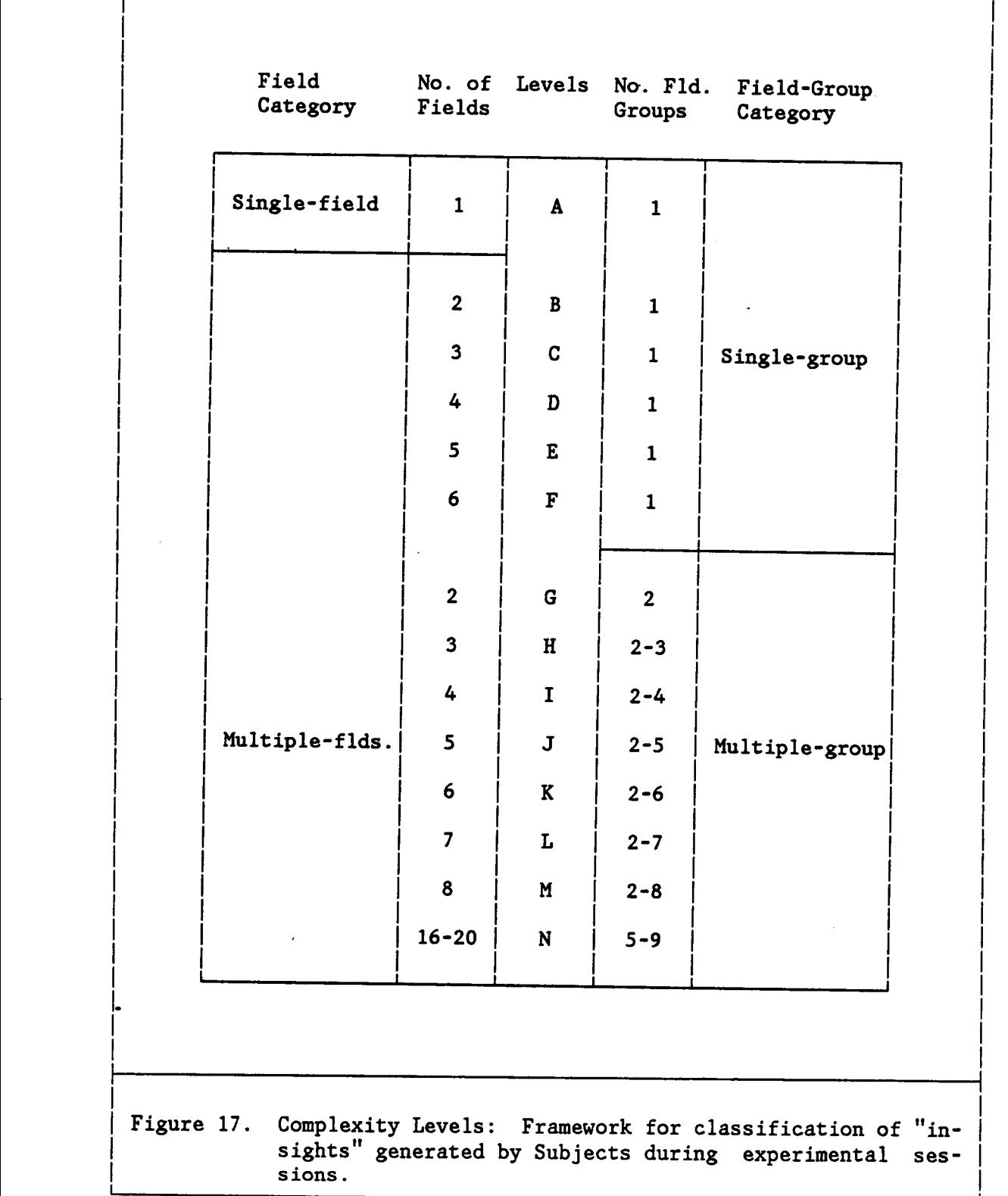

I

I

 $\bar{z}$ 

I

I

I

i.

I

i.

I

i.

i.

 $\mathbf{I}$ 

i.

I

I

i.

 $\ddot{\cdot}$ 

I

i.

I

I

For each Subject, the individual categorization sheets were scored to obtain the algebraic sum of well-formed, meaningful "observations" and "inferences" in each complexity category (of all the categories produced by at least one Subject during the course of the experiment). Appendix C.5 ("Sample Categorization of 'Insights°") exhibits an example of <sup>a</sup> categorization sheet for "insights".

### 6 - PRESENTATION OF THE RESULTS

# 6.] - STATISTICAL ANALYSIS OF THE RESULTS

The null hypothesis was that there would be no differences between the scores of Subjects looking at <sup>a</sup> graphic representation of data and the scores of Subjects looking at <sup>a</sup> numeric representation of the same dataset, for each of four levels of "insight" complexity. The results for the statistical significance tests of the relationship between the dependent and independent variables, for each of the four null hypotheses, are presented in Figure <sup>18</sup> on page 133. The statistics for strength and magnitude of the relationships are presented in Figure <sup>19</sup> on page 134.

The four null hypotheses were rejected, i.e., there were statistically significant differences between the scores for "insight" generation-for each of the four operational definitions of the dependent variable-for Subjects looking at <sup>a</sup> graphic, as opposed to numeric, representation of the paradigm problem dataset. The strength of the four relationships represented by the operational hypotheses were relatively weak. For the first three hypotheses, which measure increasingly higher concentrations Qf complex "insights", there was <sup>a</sup> corresponding increase in relationship strength, indicating that the majority of the treatment effect is associated with the °multiple field-groups' type of "insight" (tested primarily by the third hypothesis).

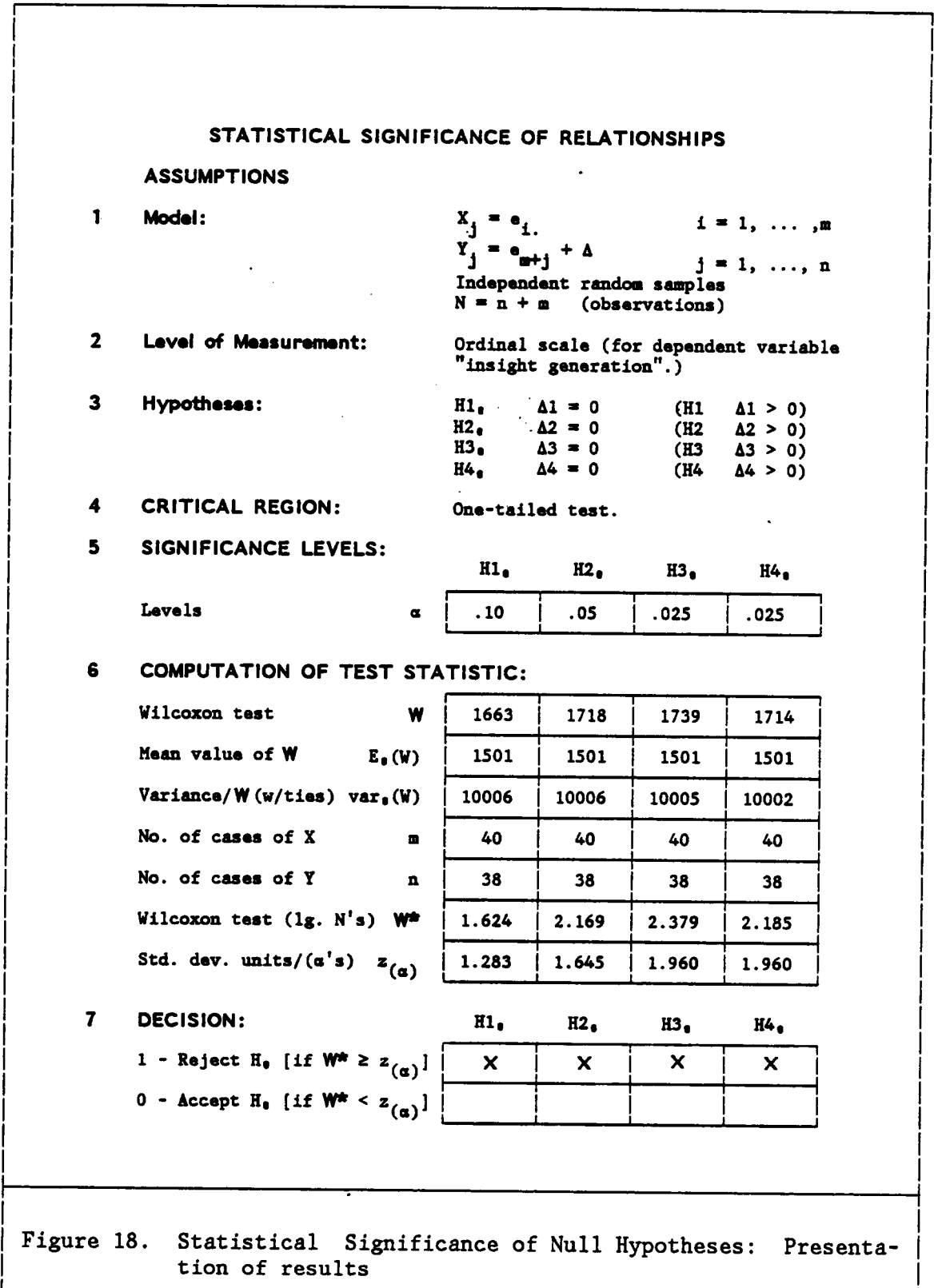

 $\mathbf{1}$ 

 $\mathbf{1}$ 

 $\mathbf{1}$ 

1

{

I

{

I

 $\mathbf{I}$ 

I

I

 $\mathbf I$ 

I

I

<sup>1</sup>

I

I

1

 $\mathbf{1}$ 

I

# I 1988 STRENGTH OF RELATIONSHIPS I 1989 STRENGTH OF RELATIONSHIPS I

i 1991 - Andrea Station and American Communication and American Communication and American Communication and T<br>In 1992 - Andrea Station and American Communication and American Communication and American Communication and Computation of Test Statistic:

I

I

I

I

I

I

I

I

Į.

I

I

I

I

I

I

I

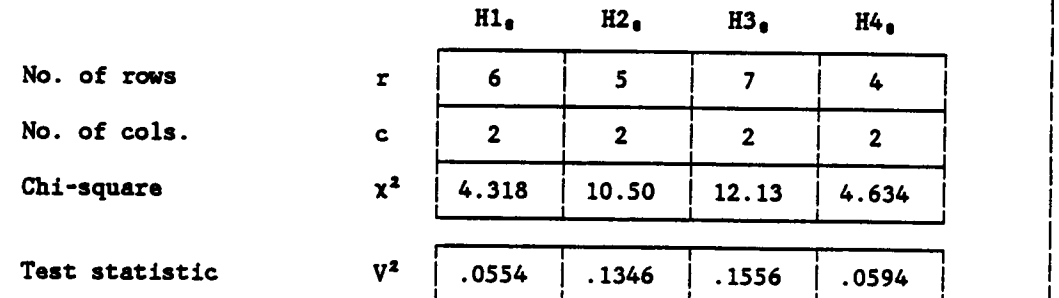

In the contract of the contract of the contract of the contract of the contract of the contract of the contract of the contract of the contract of the contract of the contract of the contract of the contract of the contra i i se svoje se od svoje se od svoje se od svoje se od svoje se od svoje se od svoje se od svoje se od svoje s In the contract of the contract of the contract of the contract of the contract of the contract of the contract of the contract of the contract of the contract of the contract of the contract of the contract of the contra In the contract of the contract of the contract of the contract of the contract of the contract of the contract of the contract of the contract of the contract of the contract of the contract of the contract of the contra If the contract of the contract of the contract of the contract of the contract of the contract of the contract of the contract of the contract of the contract of the contract of the contract of the contract of the contra I 1980 – Antonio Antonio Antonio Antonio Antonio Antonio Antonio Antonio Antonio Antonio Antonio Antonio Anton

In the contract of the contract of the contract of the contract of the contract of the contract of the contract of the contract of the contract of the contract of the contract of the contract of the contract of the contra

In the contract of the contract of the contract of the contract of the contract of the contract of the contract of the contract of the contract of the contract of the contract of the contract of the contract of the contra

#### . The contract of the contract of the contract of the contract of the contract of the contract of the contract of the contract of the contract of the contract of the contract of the contract of the contract of the contrac MAGNITUDE OF RELATIONSHIPS

Computation of Statistic:

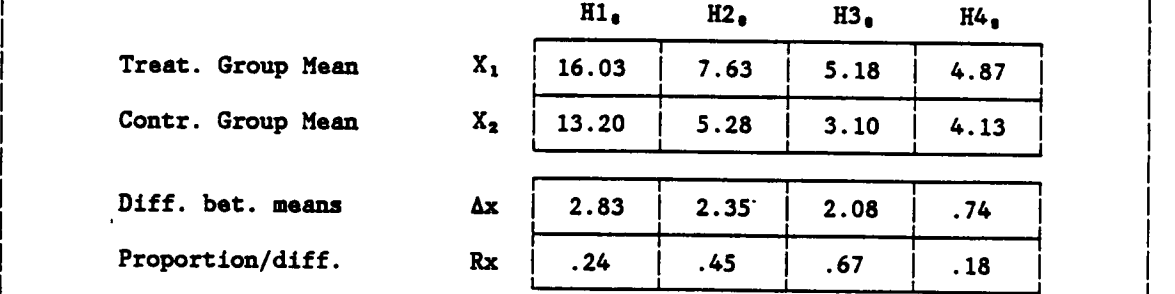

<u>I</u>- 1990 - Anna ann an t-ann an t-ann an t-ann an t-ann an t-ann an t-ann an t-ann an t-ann an t-ann an t-ann a

In the contract of the contract of the contract of the contract of the contract of the contract of the contract of the contract of the contract of the contract of the contract of the contract of the contract of the contra In the contract of the contract of the contract of the contract of the contract of the contract of the contract of the contract of the contract of the contract of the contract of the contract of the contract of the contra

| Figure 19. Strength and Magnitude of Relationships: Presentation |  $\int$  of results  $\int$  of results  $\int$ 

1

1

I

I

1

I

I

I

I

I

I

I

1

 $.0594$
## 6.2 - INTERPRETATION OF OTHER FINDINGS

<sup>A</sup> detailed breakdown of the two groups, by "insight" levels (fourteen in all) and time groups (six intervals of <sup>10</sup> minutes) shed some more light into the picture. The major source of Variation between the treatment ("graphic") and control ("numeric") groups can be traced to "insights" belonging to at least two "field-groups" ('G' through 'N'), as seen in Figure 20 on page 136. Particularly noteworthy is the last category, 'N', corresponding to observations encompassing the whole dataset. The actual cumulative frequencies for the "single—field" (°A') and "single-group, multiple-fields" categories ('B° through °F°) were practically the same for the two groups.

The initial expectation was confirmed that there would be primarily <sup>a</sup> qualitative rather than quantitative difference between the treatment and control groups "insight" scores. The use of straight fluency measurement—combining all levels of "insights"—can safely be said to be <sup>a</sup> very coarse instrument, at best, for revealing anything about the nature of the underlying phenomena studied. The refinement of <sup>a</sup> classification schema for analysis of the differences between the two samples seems to be the more profitable approach to take for extensions to the present study, particularly since the "Class 4" scores seemed to have fared not much better than "Class l" scores, which <sup>a</sup> better classification schema would lead to expect.

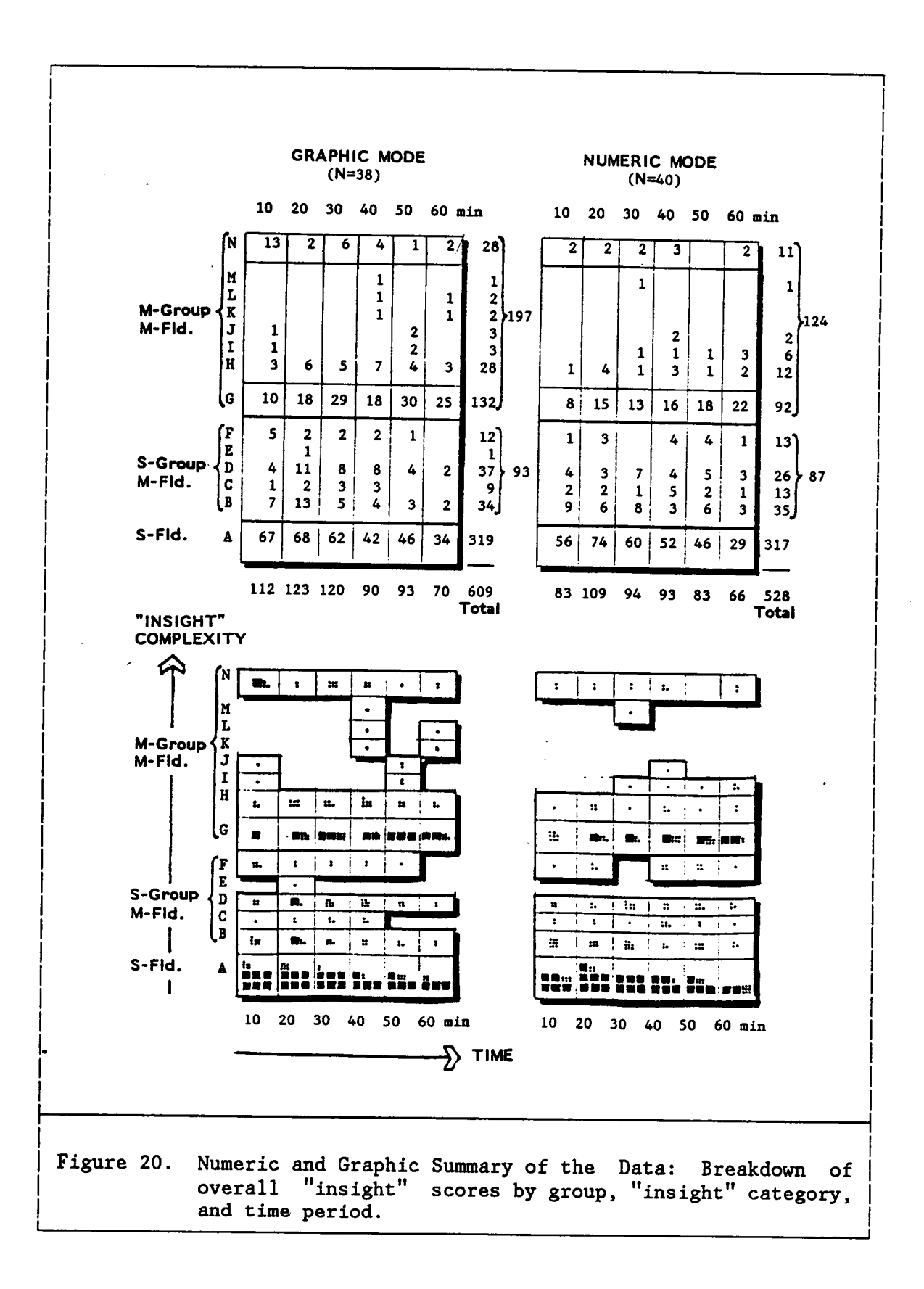

As stated in the "Characterization of the Problem", in the first chapter, it was assumed that:

there are products, similar to those derived from more complex and formal 'data' analysis, which are indispensable if that °data' is to prove useful for problem—solving: compression (summary) of one field (or variable), relationships between two or more fields, observations focusing on "data" subsets or on the whole dataset.

The implicit ranking in those products was translated into <sup>a</sup> "complexity" scale, where the higher the number of data elements (variables or records, or both) correctly abstracted, the more appropriate, or useful, that particular "insight" was assumed to be for problem solving. As it turned out, <sup>a</sup> major difference between the two groups was the number of observations focusing on large, not directly related data subsets (i.e., belonging to different "field-groups".) Of special note is the category level of observations encompassing the whole dataset (labeled 'N°). <sup>A</sup> total of <sup>21</sup> Subjects (out of 38) from the treatment ("graphic") group made <sup>a</sup> total of <sup>28</sup> such observations, as opposed to only <sup>10</sup> Subjects (out of 40) from the control ("numeric") group making <sup>a</sup> total of <sup>11</sup> observations. The separate lists of "insights" for the two groups is presented in Appendix C.7.

<sup>A</sup> review was also made of the number of well formed but wrong "insights" (i.e., contradicted by the paradigm problem data. Approximately the same number of Subjects (24 out of <sup>38</sup> in the "graphic" group, <sup>25</sup> out of <sup>40</sup> in the "numeric" one) generated such observations, whose frequency was higher for the "graphic" (63) than for the "numeric" group (47). Most of these observations occurred, however, in the first 20-30 minutes into

problem analysis and were also, in most instances, superseded by correct observations. The higher frequency of wrong observations by the "graphic" group might have been due to the lack of familiarity with the particular type of graphic representation used (multiple bar charts), <sup>a</sup> problem less perceptible after <sup>30</sup> minutes into problem analysis.

#### 7 - GENERAL CONCLUSIONS

### 7.1 · RESTATEMENT OF OBJECTIVES

The study problem was to determine whether there was a discernible pattern of responses for "insight" complexity generation for Subjects looking at graphic, as opposed to numeric, interactive computer displays of quantitative data.

The present study was also set to investigate the quantitative and qualitative differences, if any, in the written responses of the two group samples. One group was assigned to an active treatment (use of <sup>a</sup> graphic display of the paradigm problem); the other group was assigned to <sup>a</sup> control treatment (use of <sup>a</sup> numeric display of the paradigm problem). The experimental units (the "Subjects") consisted of students (at the undergraduate and graduate levels) at Virginia Tech.

#### 7.2 - CONCLUSIONS AND SUMMARY

In order to examine the implications of the present study, it must be reiterated that the study did not attempt to answer the general question of which mode (graphic or numeric) is the best one for data analysis. Arguably, there can be no simple, single answer to this problem. The question asked was rather how appropriate were "graphic and numeric representations of quantitative data to foster <sup>a</sup> more holistic, flexible

examination of the problem space at the early stages of problem solving."'

Both types of representation yielded approximately the same frequencies and rates of production for simpler types of "insight", i.e., observations or inferences associated with only one field (variable) or field-group. It can be argued that this type of "insight" simply forms the initial stepping stone through which to reach more complex types of observations. Therefore, for simple questions or inquiries related to the given dataset, there was no clear advantage of one type versus another, although specific data point values obviously could not be extracted from the graphic representation, nor was it ever intended to do so.

For more complex "insights", the outcome was different. There was an edge favoring the graphic data representation, in terms of frequency and even rates of "insight" generation. The implications of such results must be considered against the background of decision-making and creativity stages examined earlier. Exploratory data analysis techniques, it must be again emphasized, are not meant to replace more formal and refined analytical procedures. If time is of essence for professional DGS users, then any techniques that foster more expeditious invention, development and analysis of possible courses of action (the "design" phase of Simon°s decision-making model) are preferable over other alternatives not so conducive. l

The particular graphic representation used, within the confines of the paradigm problem utilized in the present experiment, seemed to be more effective for Subject understanding and verbalization of the problem space than the numeric representation. The problem space defined for this experiment was deliberately information-rich, unstructured, and novel, in terms of the participating Subjects. Although no specific questions were investigated concerning the effectiveness and efficiency for problem solution of the two types of data representation, it is expected nonetheless that the initial advantages of multivariate graphic representation can be carried towards the final stages of decision-making and problem solving.

The implications of this study with regard to its external validity must be, per force, more restrained. Although the Subjects who took part in the experiment can be considered <sup>a</sup> representative subset of the student body at Virginia Tech (chosen purely for research convenience purposes), no systematic sampling of that group was attempted. Only replicative studies of this kind, systematically investigating other groups, can fully address this issue. It is reasonable to expect, however, that the results of such studies would not markedly differ from the present one, inasmuch as Virginia Tech students are representative the reference population for this study.

It should be also noted that, very recently, <sup>a</sup> commercial software company (Javelin Software Corporation, Cambridge, Massachussets) released the first version of <sup>a</sup> spreadsheet program which includes the same type of

graphic representation of data (multiple bar charts) used in the present experiment. Although this type of representation is not new (Bertin advocated it, for instance, in 1967), its very inclusion in such <sup>a</sup> commercial application product——subject to consumer acceptance——may be an indication that there are indeed advantages for having multivariate graphic representations in personal decision support systems, other than ubiquitous pie charts and simple bivariate graphics capabilities.

In light of the evidence examined during this study, it appears that at least one type of multivariate graphic representation can induce deeper (and moderatly faster) understanding of quantitative datasets than <sup>a</sup> numeric (tabular) representation. This advantage, it is expected, can be further extended towards the achievement of more creative—novel and useful——solutions.

## 7.3 - SUGGESTIONS FOR RESEARCH

The immediate necessary extension to the present study is in the area of the final stages of decision-making and problem solving. It is suggested that any such studies be divided in two stages, with the first one replicating the present experiment (for calibration purposes) and <sup>a</sup> second stage with specific goal statements that can be objectively measured and correlated with scores obtained in the first stage. Different paradigm problems, of varying (particularly larger) sizes, are another obvious extension to this study, as well as other types of multivariate graphic

representations, such as multiple normalized bivariate scatterplots (Chambers et al., 1983).

In terms of control variables for further replicative studies, Guilford's "Structure-of-Intellect" model, as well as the cognitive style dichotomies examined earlier, present <sup>a</sup> useful framework for analysis of characteristics of people most likely to benefit from either <sup>a</sup> graphic or numeric mode of quantitative data representation.

- ANDERSON, Edgar [1957]. "A Semigraphical Method for the Analysis of Complex Problems" Proceedings of the National Academy of Sciences 13: 923-7. Reprinted in Technometrics <sup>2</sup> (August 1960): 387-91.
- BAKER, Sheridan (1976). The Complete Stylist and Handbook. New York: Thomas Y. Crowell.
- BENIGER, J. R., and ROBYN, D. L. (1976). "The History and the Future of Graphics in Statistics." In AMERICAN STATISTICAL ASSOCIATION. <sup>1976</sup> Proceedings of the Social Statistics Section, American Statistical Association. Washington, D.C.: American Statistical Association.
- BENNETT, John L. (1983). "Overview." In John L. BENNETT (ed.). Building Decision Support Systems. Reading, Ma.: Addison-Wesley.
- BERTIN, Jacques. (1980). "The Basic Text of the Graph: <sup>A</sup> Matrix Theory of Graph Construction and Cartography." In Paul A. KOLERS, Merald E. WROLSTAD, and Herman BOUMA (eds.). Processing of Visible Language 2. Proceedings of the Second Conference on Processing of Visible Language, 3-7 September 1979, Niagara-on-the-Lake, Ontario, Canada. New York: Plenum Press.
- BERTIN, Jacques (1981). Graphics and Graphic Information Processing. Translated by William J. Berg and Paul Scott. New York: Walter de Gruyter.
- BERTIN, Jacques (1983). Semiology of Graphics. Translated by William J. Berg. Madison: University of Wisconsin Press.
- BLALOCK, Hubert M., Jr. (1972). Social Statistics. Second Edition. New York: McGraw-Hill.
- BRINTON, Willard C. (1914). Graphic Methods for Presenting Facts. New York: Engineering Magazine.
- BRISSON, David W. (1978). "Visual Comprehension of N-Dimensions." In David W. BRISSON (ed.). Hypergraphics: Visualizing Complex Relationships in Art, Science, and Technology. AAAS Selected Symposia Series vol. 24. Boulder, Co.: Westview Press for the American Society for the Advancement of Science.
- CAMPBELL, Donald T. (1957). "Factors Relevant to the Validity of Experiments in Social Settings." Psychological Bulletin 54: 297-311. Reprinted in Dennis P. FORCESE and Stephen RICHER (eds.). Stages of Social Research: Contemporary Perspectives. Englewood Cliffs, N.J.: Prentice-Hall, 1970.
- EARLSON, Eric D. (1983). "An Approach for Designing Decision Support Systems." In John L. BENNETT (ed.) Building Decision Support Systems. Reading, Ma.: Addison-Wesley.
- CARTER, Launor F. (1947a). "The Relative Effectiveness of Presenting Numerical Data by the Use of Tables and Graphs". In P. M. FITTS (ed.). Psychological Research on Eguipment Design. Army Air Forces. Aviation Psychology Program. Research Report No. 19. Washington, D.C.: Government Printing Office.
- CARTER, Launor F. (1947b). "An Experiment on the Design of Tables and Graphs Used for Presenting Numerical Data." Journal of Applied Psychology 31 (December 1947): 640-50.
- CHACHRA, Vinod, and HETERICK, Robert C. (1982). "Anatomy of <sup>a</sup> Decision Support System." CAUSE/EFFECT 5 (September 1982): 6-11.
- CHAMBERS, John M.; CLEVELAND, William S.; KLEINER, Beat; and TU-KEY, Paul A. (1983). Graphical Methods for Data Analysis. Belmont, Ca.: Wadsworth International; Boston: Duxbury Press.
- CHERNOFF, Herman (1972). "The Use of Faces to Represent Points in N-Dimensional Space Graphically." In Michael E. TARTER (ed.). Computer Science and Statistics. Sixth Annual Symposium on the Interface. 16-17 October 1972. University of California at Berke-<br>lev. Berkeley. Ca.: University of California Division of Massa Berkeley, Ca.: University of California, Division of Measurement Sciences and University Extension.
- CLEVELAND, William S., and McGILL, Robert. (1985). "Graphical Perception and Graphical Methods for Analysing Scientific Data." Science 229 (August 1985): 828-33.
- De BONO, Edward (1971). Lateral Thinking for Management: A Handbook of Creativity. N.p.: American Management Association.
- DEWEY, John (1910). How We Think. Boston: D. C. Heath.
- DEWEY, John (1933). How We Think: A Restatement of the Relation of Reflective Thinking to the Educative Process. Boston: D. C. Heath.
- DICKSON, Gary W.; SENN, James A.; and CHERVANY, Norman L. (1977). "Research in Management Information Systems: The Minnesota Experiments." Management Science <sup>23</sup> (May 1977): 913-23.
- DREW, Clifford J. (1980). Introduction to Designing and Conducting Research. Second Edition. St. Louis, Missouri: C. V. Mosby.
- FIENBERG, Stephen E. (1979). "Graphical Methods in Statistics." American Statistician <sup>33</sup> (November 1979): 165-78.
- FREEMAN, James; BUTCHER, H. J.; and CHRISTIE, T. (1971). Creativity: <sup>A</sup> Selective Review of Research. Second Edition. London: Society for Research into Higher Education.
- GALTUNG, Johan (1969). Theory and Methods of Social Research. Revised Edition. New York: Columbia University Press.
- GILMAN, Leonard, and ROSE, Allen J. (1984). APL: An Interactive Approach. Third Edition. New York: John Wiley & Sons.
- GLOVER, John A. (1980). Becoming <sup>a</sup> More Creative Person. Englewood Cliffs, N.J.: Prentice-Hall.
- GORRY, G. Anthony, and SCOTT MORTON, Michael S. (1971). "A Framework for Management Information Systems". Sloan Management Review <sup>13</sup> (Fall 1971): 55-70.
- GUILFORD, J. P. (1959). "Three Faces of Intellect." American Psychologist <sup>14</sup> (August 1959): 469-79.
- GUILFORD, J. P. (19762). "Creativity: Yesterday, Today, and Tomorrow." In Dean C. DAUW and Alan J. FREDIAN (eds.). Creativity and Innovation in Organizations. Third Edition. Dubuque, Iowa: Kendall/Hunt.
- GUILFORD, J. P. (1976b). "Factors that Aid and Hinder Productivity." In Dean C. DAUW and Alan J. FREDIAN (eds.). Creativity and Innovation in Organizations. Third Edition. Dubuque, Iowa: Kendall/Hunt.
- GUILFORD, J. P. (1983). "Transformation Abilities or Functions." Journal of Creative Behavior <sup>17</sup> (October 1983): 75-83.
- GUILFORD, J. P. (1984). "Varieties of Divergent Production." Journal of Creative Behavior <sup>18</sup> (January 1984): 1-10.
- HOLLANDER, Myles, and WOLFE, Douglas A. (1973). Non-Parametric Statistical Methods. New York: John Wiley & Sons.
- HOLT, Robert W. (1982). Theory, Evidence, Inference: <sup>A</sup> Handbook on the Scientific Method. Washington, D.C.: University Press of America.
- International Business Machines Corporation (1982). An Introduction to APL2. SB21-3039. San Jose, Ca.: IBM.
- IVERSON, Kenneth E. (1976). Elementary Analysis. Swarthmore, Pa.: APL Press.
- IZENMAN, Alan J. [1978]. "Developments in Statistical Graphics 1960-1980." In U. S. DEPARTMENT OF COMMERCE. Bureau of the Census. Proceedings of the First General Conference on Social Graphics. Leesburg, Va., 22-24 October 1978. Technical Paper No. 49. Washington, D.C.: Government Printing Office, 1980.
- KEEN, Peter G. W. (1980). "Decision Support Systems: <sup>A</sup> Research Perspective." cision Support Systems: Issues and Challenges. Proceedings of an (1980). "Decision Support Systems: A Research<br>In Goran FICK and Ralph H. SPRAGUE Jr. (eds.). <u>De-</u><br>Systems: Issues and Challenges. Proceedings of an International Task Force Meeting. 23-25 June 1980. IIASA Proceeding Series Vol. 11. New York: Pergamon Press.
- KEEN, Peter G. W., and SCOTT MORTON, Michael S. (1978). Decision Support Systems: An Organizational Perspective. Reading, Ma.: Addison-Wesley.
- KICKERT, Walther. (1980). Organization of Decision-Making: <sup>A</sup> Systems Theoretical Approach. Amsterdam: North-Holland.
- KRUECKEBERG, Donald A. (1978). "Practical Demand for Analytic Methods." In Robert W. BURCHELL and George STERNLIEB (eds.). Planning Theory in the 1980s: A Search for Future Directions. New Brunswick, N.J.: Center for Urban Policy Research, Rutgers University.
- LABOVITZ, Sanford. (1970). "Criteria for Selecting <sup>a</sup> Significance Level: A Note on the Significance of .05." American Sociologist 3:<br>220-2. Reprinted in Dennis P. FORCESE and Stephen RICHER (eds.) Reprinted in Dennis P. FORCESE and Stephen RICHER (eds.). Stages of Social Research: Contemporary Perspectives. Englewood Cliffs, N.J.: Prentice-Hall, 1970.
- McCLEARY, George F., Jr. (1983). "An Effective Graphic . °Vocabulary° ." IEEE Computer Graphics and Applications <sup>3</sup> (March/April 1983): 46-53.
- McCOSH, Andrew M., and SCOTT MORTON, Michael S. (1978). Management Decision Support Systems. New York: MacMillan Press.
- MANHEIM, Henry L. (1977). Sociological Research: Philosophy and Methods. Homewood, Il.: Dorsey Press.

"

- MEZZICH, J. E., and WORTHINGTON, D. R. L. (1978). "A Comparison of Graphical Representations of Multidimensional Psychiatric Diagnostic Data." In Peter C. C. WANG (ed.). Graphical Representation of Multivariate Data. New York: Academic Press.
- MILLER, George A. [1956]. "The Magical Number Seven, Plus or Minus Two: Some Limits on Our Capacity for Processing Information." Reprinted in Ralph N. HABER (ed.). Contemporary Theory and Research in Visual Perception. New York: Holt, Rinehart and Winston, 1968.
- MINTZBERG, Henry; RAISINGHANI, Duru; and THEORET, Andre (1976). "The Structure of 'Unstructured' Decision Processes". Administrative Science Quarterly <sup>21</sup> (June 1976): 246-75.
- MITCHELL, William J. (1977). Computer-Aided Architectural Design. New York: Van Nostrand Reinhold.
- MOORE, Jeffrey H., and CHANG, Michael G. (1983). "Meta-Design Considerations in Building DSS." In John L. BENNETT (ed.) Building Decision Support Systems. Reading, Ma.: Addison-Wesley.
- MORSE, Alan C. (1981). "Using Computer Graphics as an Aid to Understanding Simulation Data." Ph.D. Dissertation. University of Chicago.
- NEGROPONTE, Nicholas, ed. (1975). Reflections on Computer Aids to Design and Architecture. New York: Petrocelli/Charter.
- NEWELL, Allen, and SIMON, Herbert A. (1972). Human Problem Solving. Englewood Cliffs, N.J.: Prentice-Hall.
- NEWTON, Carol M. (1976). "Graphic Data Analysis: Optimizing Tradeoffs Between Richness and Simplicity." In AMERICAN STATISTICAL ASSOCI-<br>ATION. 1976 Proceedings of the Statistical Computing Soction 1976 Proceedings of the Statistical Computing Section. Washington, D.C.: American Statistical Association.
- PARNES, Sidney J. (1976). "Fact-Finding, Problem-Finding, Idea-Finding, Solution-Finding, and Acceptance-Finding--Applying the Total Process." In Dean C. DAUW and Alan J. FREDIAN (eds.). Creativity and Innovation in Organizations. Third Edition. Dubuque, Iowa: Kendall/Hunt.
- PATRICK, Catharine (1938). "Scientific Thought". Journal of Psycholg\_gy 5: 55-83. <sup>k</sup>
- PATRICK, Catharine (1941). "Whole and Part Relationship in Creative Thought". American Journal of Psychology 54: 128-131.
- PICK, Herbert L., Jr., and SALTZMAN, Elliot (1978). "Modes of Perceiving and Processing Information.°° In Herbert L. PICK and Elliot SALTZMAN (eds.). Modes of Perceiving and Processing Information. Volume based on conferences sponsored by the Committee on Cognitive Research of the Social Science Research Council. Hillsdale, N.J.: Lawrence Erlbaum Associates.
- POINCARE, Henri (1946). The Foundations of Science: Science and Hy-<br>pothesis; The Value of Science; Science and Method. Authorized pothesis; The Value of Science; Science and Method. translation by George Bruce Walsted. Lancaster, Pa.: Science Press.
- POWERS, Matthew; LASHLEY, Conda; SANCHEZ, Pamela; and SCHNEID-ERMAN, Ben (1984). "An Experimental Comparison of Tabular and Graphic Data Presentation.°° International Journal of Man—Machine Studies 20: 545-66.
- SCHMID, D, Calvin F., and SCHMID, Stanton E. (1979). Handbook of Graphic<br><u>Presentation.</u> Second Edition. New York: John Wiley & Sons. Calvin F., and SCHMID, Stanton E. (1979). Handbook of Presentation. Second Edition. New York: John Wiley & Sons.
- SCHMID, Calvin F. (1983). Statistical Graphics: Design Principles and Practices. New York: John Wiley & Sons, Wiley Interscience.
- SEYMOUR, Philip H. K. (1979). Human Visual Cognition. New York: St. Martin's.
- SHOUKSMITH, George (1970). Intelligence, Creativity and Cognitive Style. New York: John Wiley & Sons, Wiley-Interscience.
- SIMON, Herbert A. (1959). "Theories of Decision-Making in Economics and Behavioral Science." American Economic Review 49:253-83. Re-<br>printed in Herbert A. SIMON. Models of Bounded Rationality. Vol. Models of Bounded Rationality. Vol. 2: Behavioral Economics and Business Organization. Cambridge: MIT Press, 1982.
- SIMON, Herbert A. (1960). The New Science of Management Decision. New York: Harper & Bros.
- SIMON, Herbert A. (1964). "Rationality." J. GOULD and W. L. KOLB (eds.) A Dictionary of the Social Sciences. Glencoe, Ill.: Free Press. Reprinted in Herbert A. SIMON. Models of Bounded Rationality. Vol. 2: Behavioral Economics and Business Organization. Cambridge: MIT Press, 1982.
- SIMON, Herbert A. (1979). Models of Thought. New Haven: Yale University Press.

I

- SPRAGUE, Ralph H. (1980). "A Framework for Research on Decision Support Systems." In Goran FICK and Ralph H. SPRAGUE Jr. (eds.). Decision Support Systems: Issues and Challenges. Proceedings of an International Task Force Meeting. 23-25 June 1980. IIASA Proceeding Series Vol. 11. New York: Pergamon Press.
- TORRANCE, E. Paul (1962). Guiding Creative Talent. Englewood Cliffs, N.J.: Prentice-Hall.
- TUFTE, Edward R. (1983). The Visual Display of Quantitative Information. Cheshire, Ct.: Graphics Press.
- TWYMAN, Michael [1977]. "A Schema for the Study of Graphic Language (Tutorial Paper)." In Paul A. KOLERS, Merald E. WROLSTAD, and Herman BOUMA (eds.). Processing of Visible Language. Volume 1. Proceedings of the Conference Held at the Institute for Perception Research, IPO, Heindhoven, the Netherlands, 5-8 September 1977. New York: Plenum Press, 1979.
- WASHBURNE, John N. (1927). "An Experimental Study of Various Graphic, Tabular and Textual Methods of Presenting Quantitative Material." Journal of Educational Psychology <sup>18</sup> (September 1927): 361-76; (October 1927) 465-76.
- WITKIN, Herman A., and GOODENOUGH, Donald R. (1981). Cognitive Styles: Essence and Origins. Psychological Issues, Monograph 51. New York: International Universities Press.

The two page vita has been removed from the scanned document. Page 1 of 2

The two page vita has been removed from the scanned document. Page 2 of 2

# APPENDIX A. STUDY-RELATED GENERAL MATERIALS

Contents:

- A.1 Review Exemption
- A.2 Random Sampling Procedures
- A.3 Subject Recruitment Materials

# A.] - REVIEW EXEMPTION

The next page (section A.1.l) contains <sup>a</sup> reduced copy of the form re- questing exemption from the need for formal research review by the University's Institutional Review Board. The following page (section A.l.2) presents <sup>a</sup> reduced copy of the statement on specific procedures to ensure subject data anonymity, submitted along with the Certificate of Exemption.

## A.1.1 - Certificate of Exemption

 $\mathcal{L}$ 

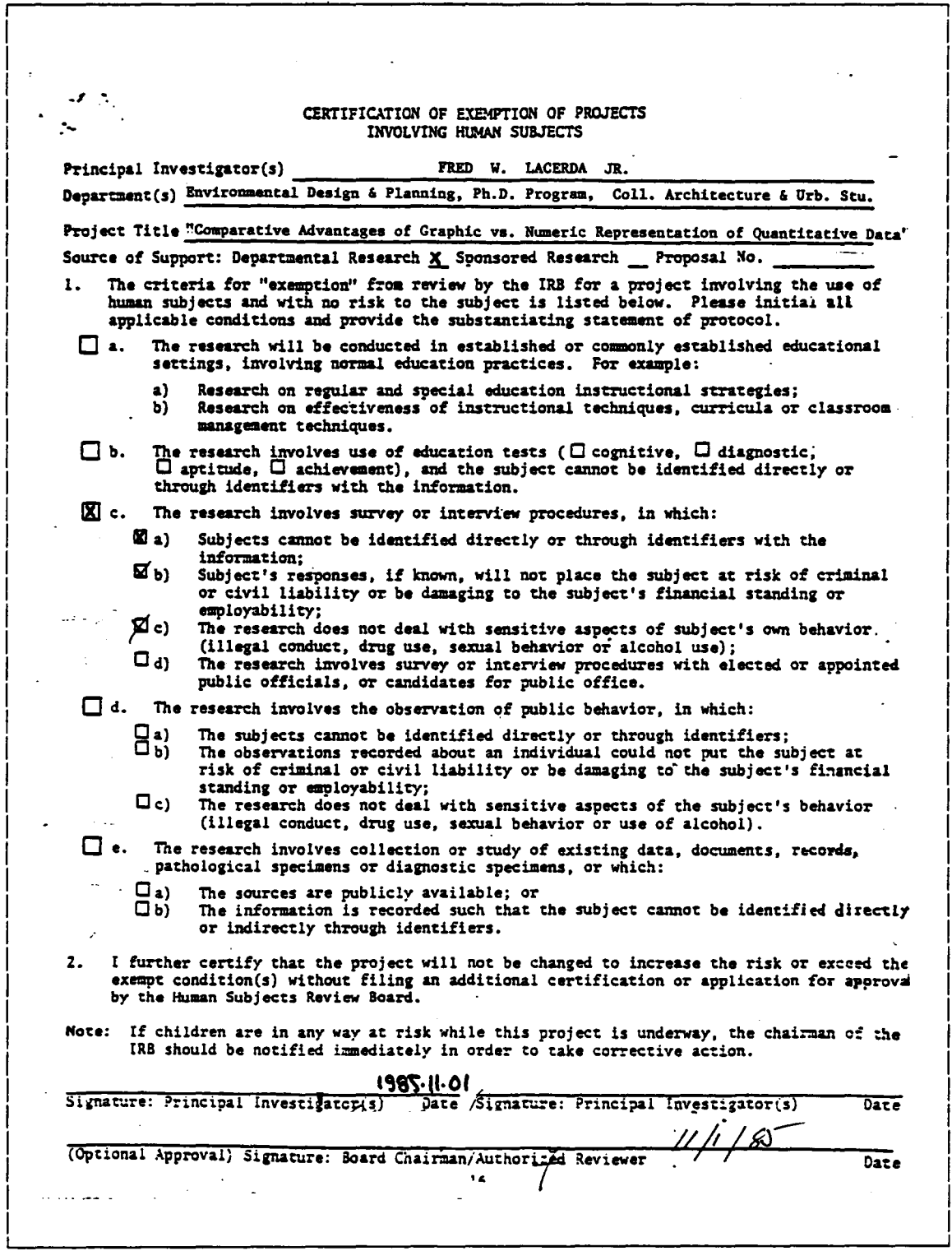

Appendix A. Study-Related General Materials

### A.1.2 - Procedures to Ensure Data Anonymity

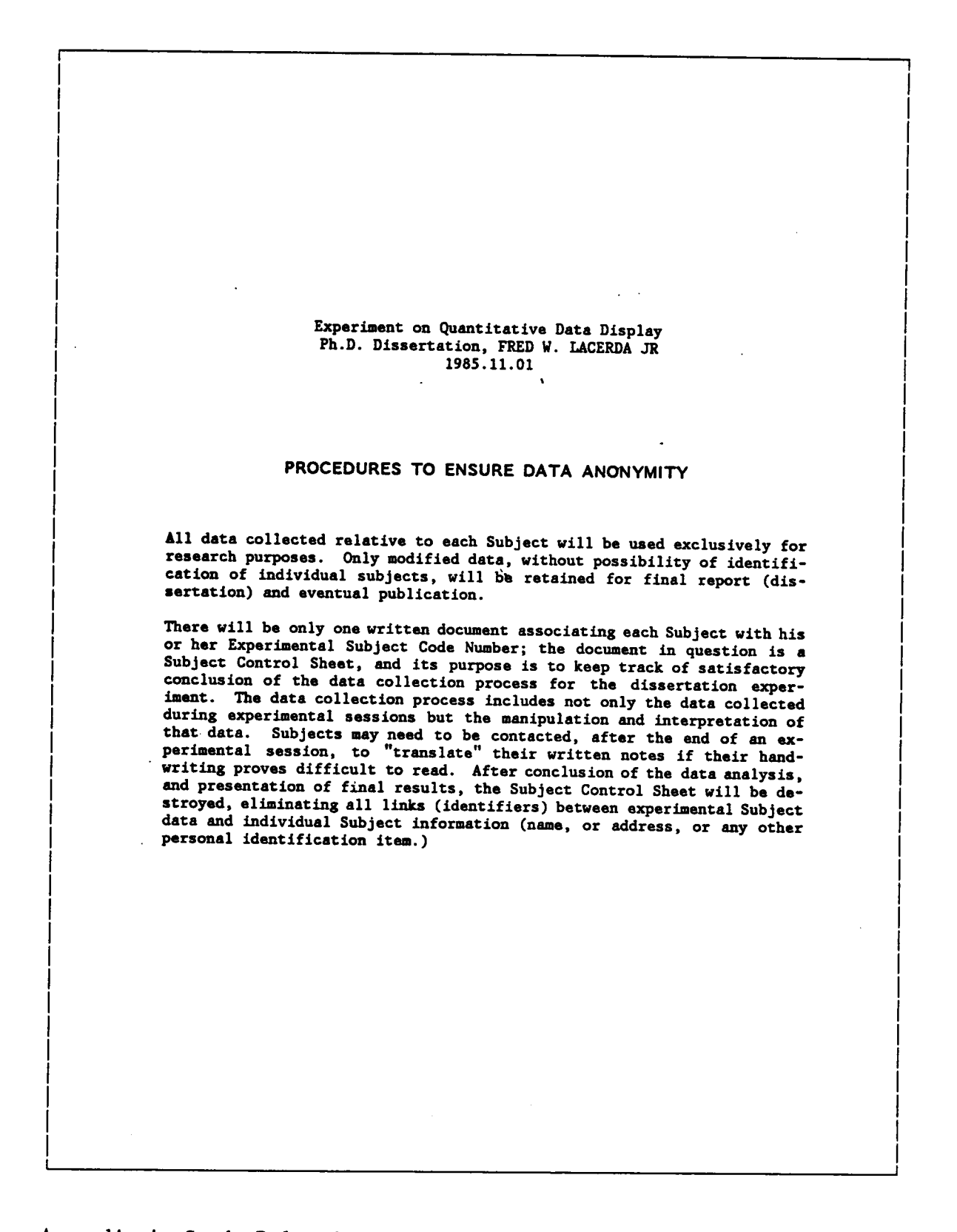

## A.2 - RANDOM SAMPLING PROCEDURES

Simple random sampling has been used for selection of Subjects to be in-<br>cluded in the treatment group. The tables presented in the next two pages<br>(from Blalock, 1972, p.554) were used for the choice (through arbitrary<br>pro treatment group.

The numerical basis for the assignment was the order in which Subjects will take part in the experiment (one at a time,) a set of positive integers from 1 to 80, corresponding to the Subject participation number<br>to be assigned on a "first-come, first-test" basis. The specific problem was the determination of which of those 80 Subjects will be part of the treatment group, i.e., a sample of size 40 from a population consisting of 80 individuals. Since the number 80 consists of two digits, the first two adjacent columns in every one of the four pages were arbitrarily chosen, followed by the eleventh and twelfth columns in each page, if need be. Every second two-digit number in those columns (in the order mentioned) were scanned for selection, provided they ranged from 01 to 80, and tha digit number was obtained. Listed below are the forty numbers selected:

<sup>02</sup> 05 07 <sup>08</sup> <sup>09</sup> <sup>10</sup> ll <sup>12</sup> <sup>19</sup> <sup>20</sup> 21 23 24 30 <sup>31</sup> <sup>32</sup> <sup>33</sup> <sup>34</sup> <sup>37</sup> <sup>38</sup> <sup>39</sup> <sup>46</sup> <sup>48</sup> 51 52 <sup>53</sup> <sup>59</sup> <sup>60</sup> <sup>61</sup> <sup>64</sup> <sup>65</sup> <sup>66</sup> <sup>67</sup> <sup>69</sup> <sup>73</sup> <sup>74</sup> <sup>75</sup> <sup>78</sup> <sup>79</sup> <sup>80</sup>

## A.2.1 - Random Table

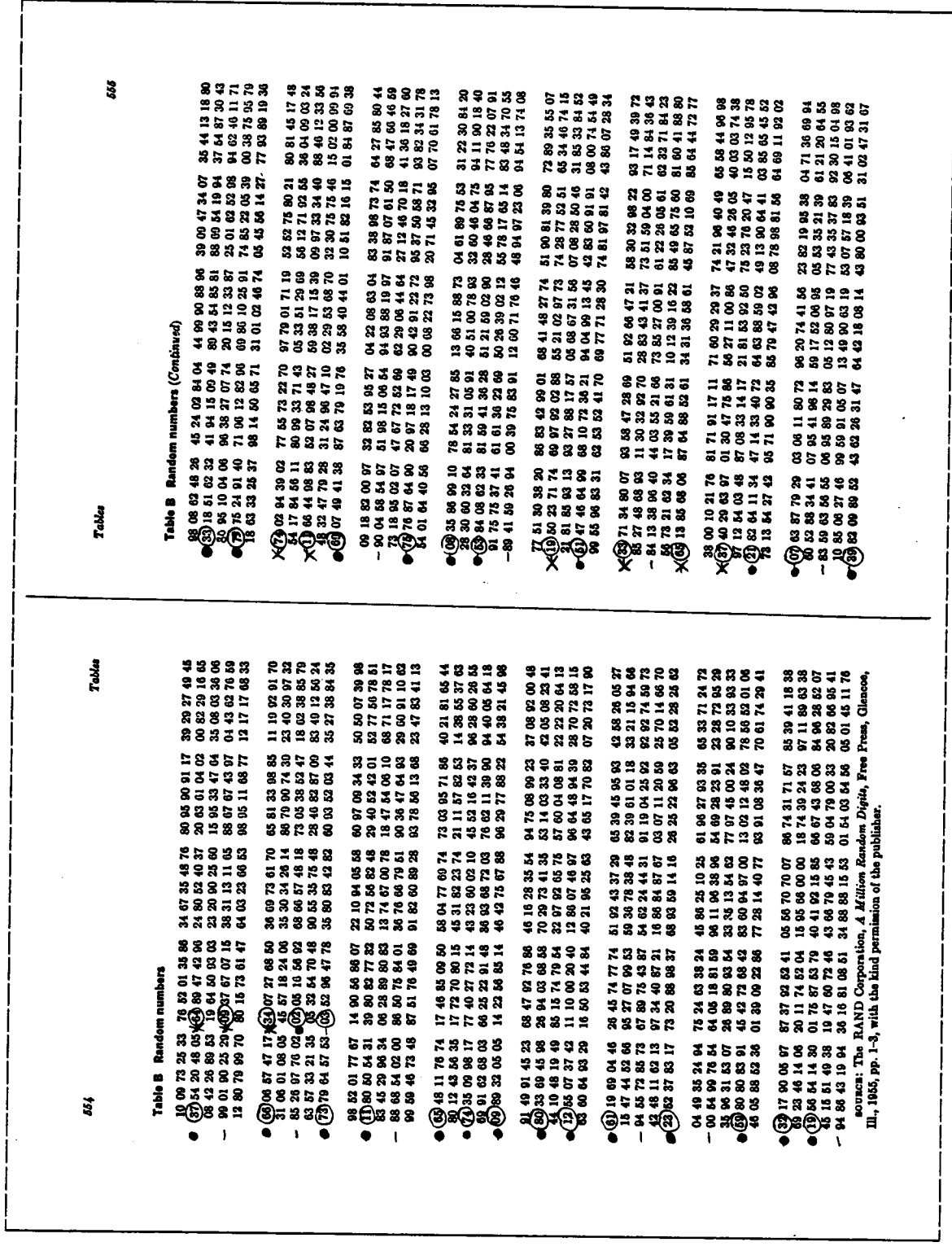

Random Table (cont.)

 $\bar{ }$ 

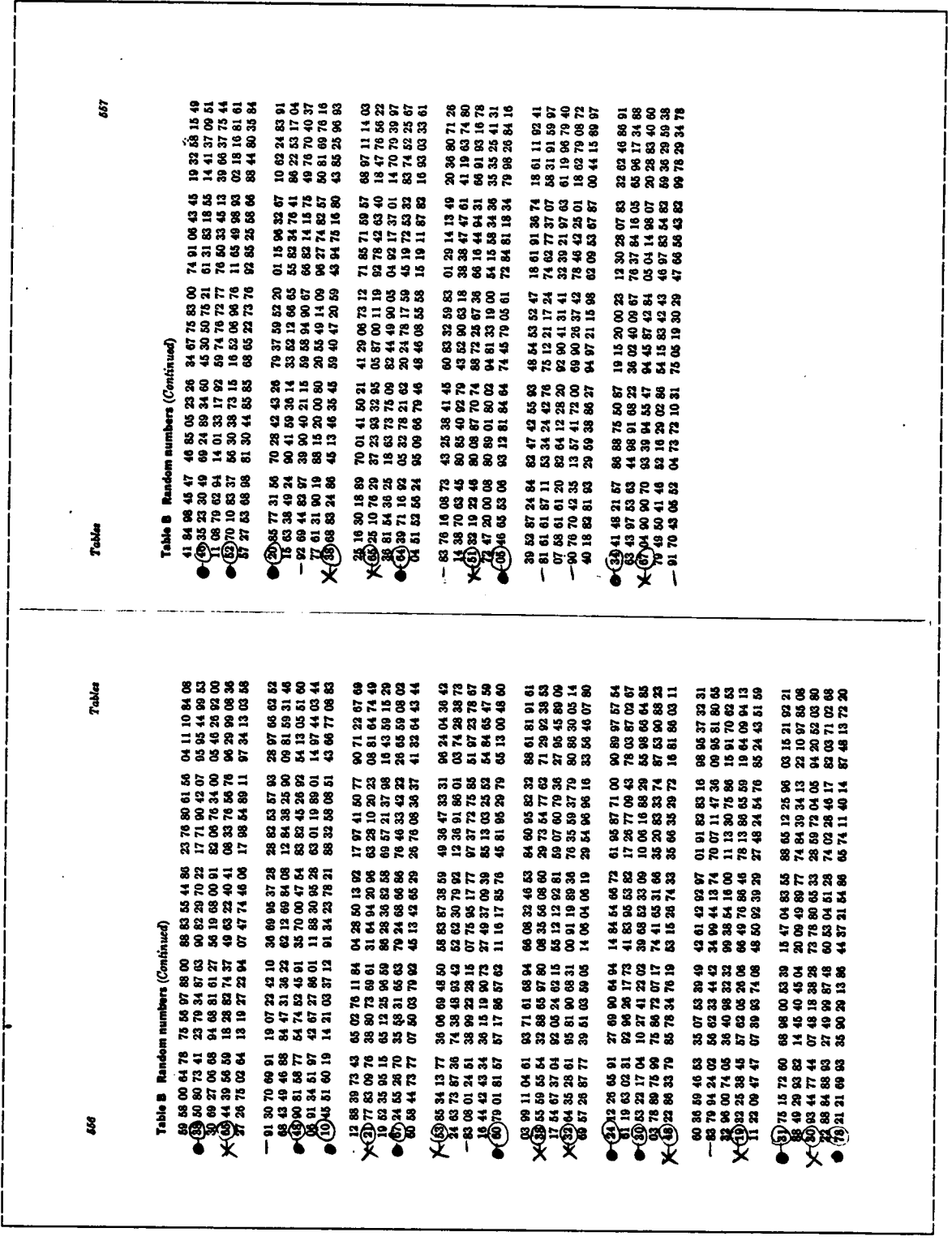

 $\ddot{\phantom{a}}$ 

## A.3 - SUBJECT RECRUITMENT MATERIALS

The next six sub-sections contain reduced copies of samples of the fol-<br>lowing recruitment materials:

- A.3.1 Subject Participation Handout
- A.3.2 Schedule Participation Sheet
- A.3.3 Recruitment Notice
- A.3.4 List of locations for placement of Recruitment Notices
- A.3.5 Map of locations for placement of Recruitment Notices

#### · A.3.l - Subject Participation Handout

I

I

I

I

I

I

I

I

I

I I

I

I

I

I

#### SUBJECT PARTICIPATION AND SCHEDULING **Experiment on Quantitative Data Displays**

#### NATURE OF THE EXPERIMENT

People handle quantitative data in different ways, reflecting their aptitudes and relative skills learned for manipulation of that type of data. The present experiment is an attempt to better understand the effect of different data presentation modes (graphic vs. numeric) on how people analyse quantitative data. The experiment consists of manipulating quantitative data in an interactive computer system, under different data displays. Eighty (80) Subjects are needed for this experiment, and will be accepted on a "first-come, first-test" basis.

# TIME REQUIREMENTS **International Contract Contract Contract Contract Contract Contract Contract Contract Contract Contract Contract Contract Contract Contract Contract Contract Contract Contract Contract Contract Contract**

The duration of an experimental session ranges from one (1) to two (2) hours, with  $\frac{1}{100}$  most neonle taking one and a half (1,1/2) hours, In principle, two hours should be most people taking one and <sup>a</sup> half (l 1/2) hours. In principle, two hours should be set aside for participation in an experimental session. The available times are 17:15, 19:30, and 21:30 hrs, seven days per week, as well as 9:00, 11:00, 13:00, and 15:00 hrs on weekends.

Before scheduling your participation, avoid selecting times when you might feel too I tired, sleepy, hungry, or too pressed for time afterwards. It is best to allocate an extra fifteen minutes for unexpected changes in schedule, like those due to computer malfunctioning.

#### CONFIDENTIALITY OF DATA

All data collected relative to each Subject will be used exclusively for research purposes. Only modified data, without possibility of identification of individual subjects, will be retained for final report (dissertation) and eventual publication.

# PARTICIPATION STIPEND ISSUED: IT IS NOT THE RESERVE TO A RESERVE THE RESERVE TO A RESERVE THE RESERVE TO A RESERVE THE RESERVE TO A RESERVE THAT IS NOT THE RESERVE THAT IS NOT THE RESERVE THAT IS NOT THE RESERVE THAT IS NO

Each Subject will receive a total of up to US \$ 8.00 upon completion of an experimental session. For participation in the experiment, there will be <sup>a</sup> \$ 7.00 payment. For timely participation, i.e., no missed dates or late arrivals (more than 10 minutes),<br>there will be an extra bonus of \$ 1.00.

No charges or bonuses will be in effect if rescheduling of parts of the experiment becomes necessary due to circumstances beyond the Subject's or the test administrator's control, as computer malfunctioning, illness, and so on.

## **INTERNATION FORM** APPLICATION FORM INTERNATIONAL SERVICE OF A SERVICE OF A SERVICE OF A SERVICE OF A SERVICE OF A SERVICE OF A SERVICE OF A SERVICE OF A SERVICE OF A SERVICE OF A SERVICE OF A SERVICE OF A SERVICE OF A SER

Any students from Virginia Tech (undergraduate and graduate) are encouraged to participate. If interested, please fill out the enclosed form and return it as soon as possible to the FORM BOX at <sup>201</sup> Architectural Annex (c/o Nora Bentley) or at 202-A Cowgill Hall (c/o Kim O'Rourke or Janice Huffman). For further information please call FRED LACERDA (951-0080) or leave messages w/ Nora Bentley (961-5387), from 9:00 to 5:00, with reference to "Data Display Experiment".

Note: The Architectural Annex (the Old High School Bldg) is located behind the Donaldson-Brown Center and Squires Student Center. Cowgill Hall (the College of Architecture) is located behind Burruss Hall.

I

I

I

I

I

I

I

## A.3.2 - Schedule Participation Sheet

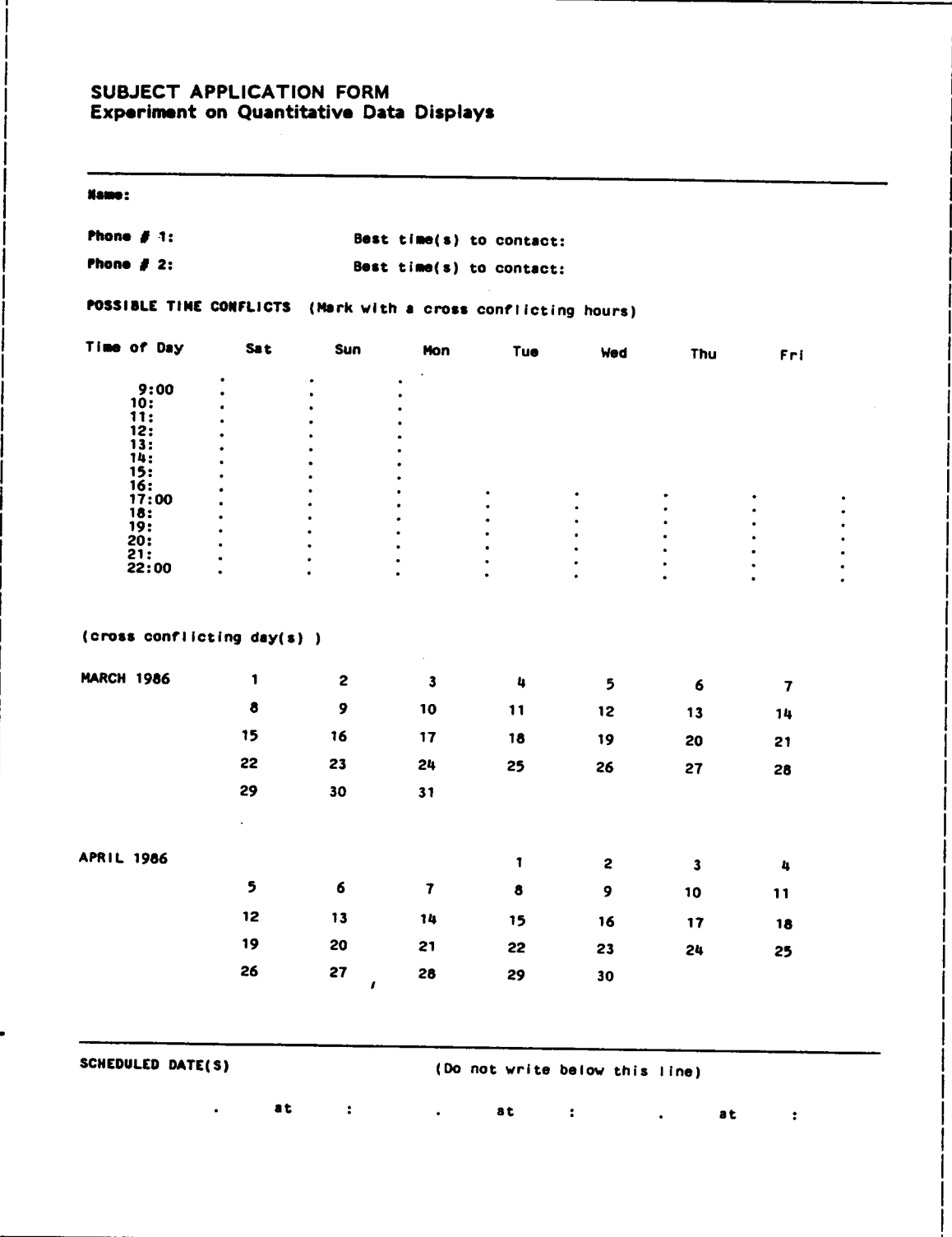

# Appendix A. Study-Related General Materials

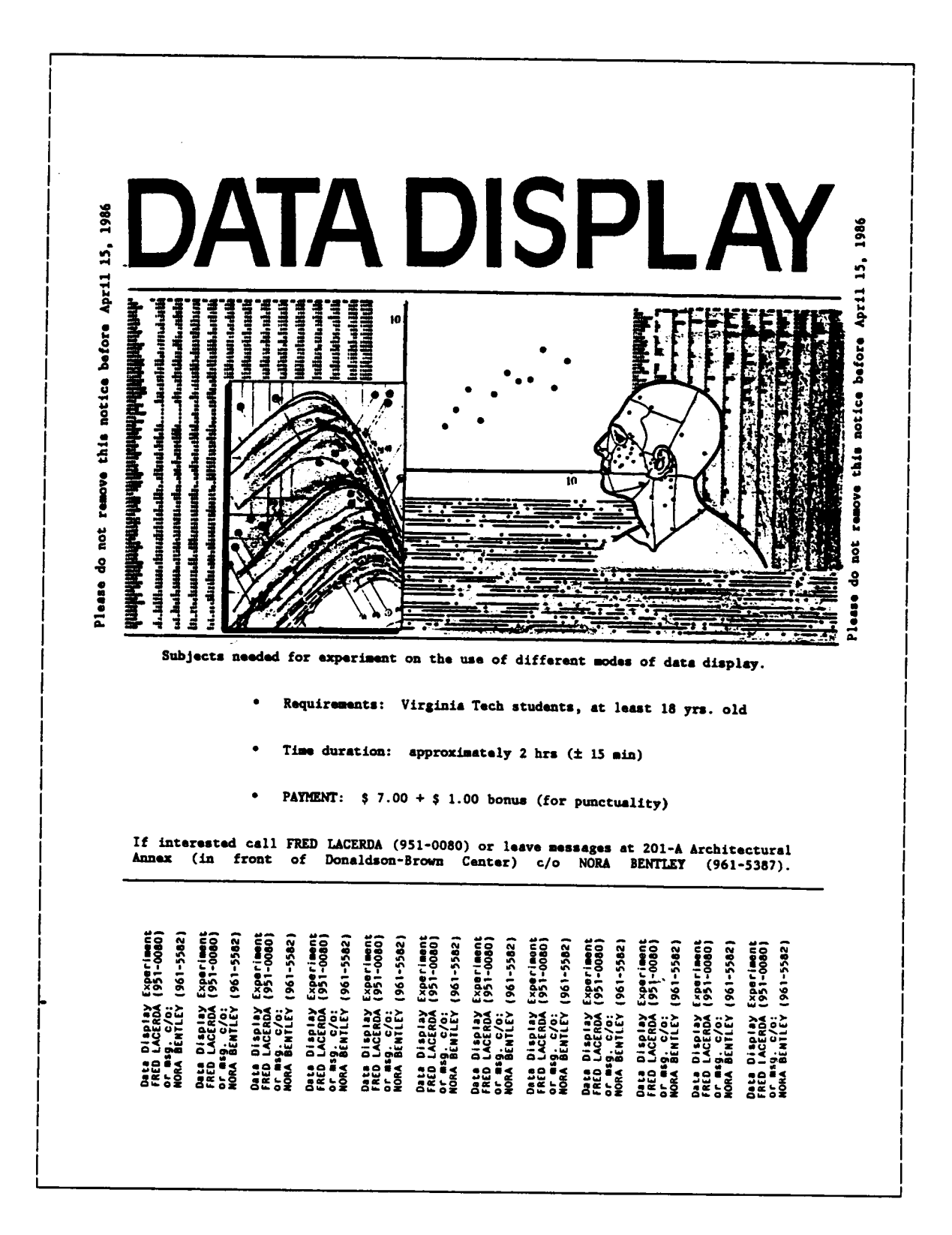

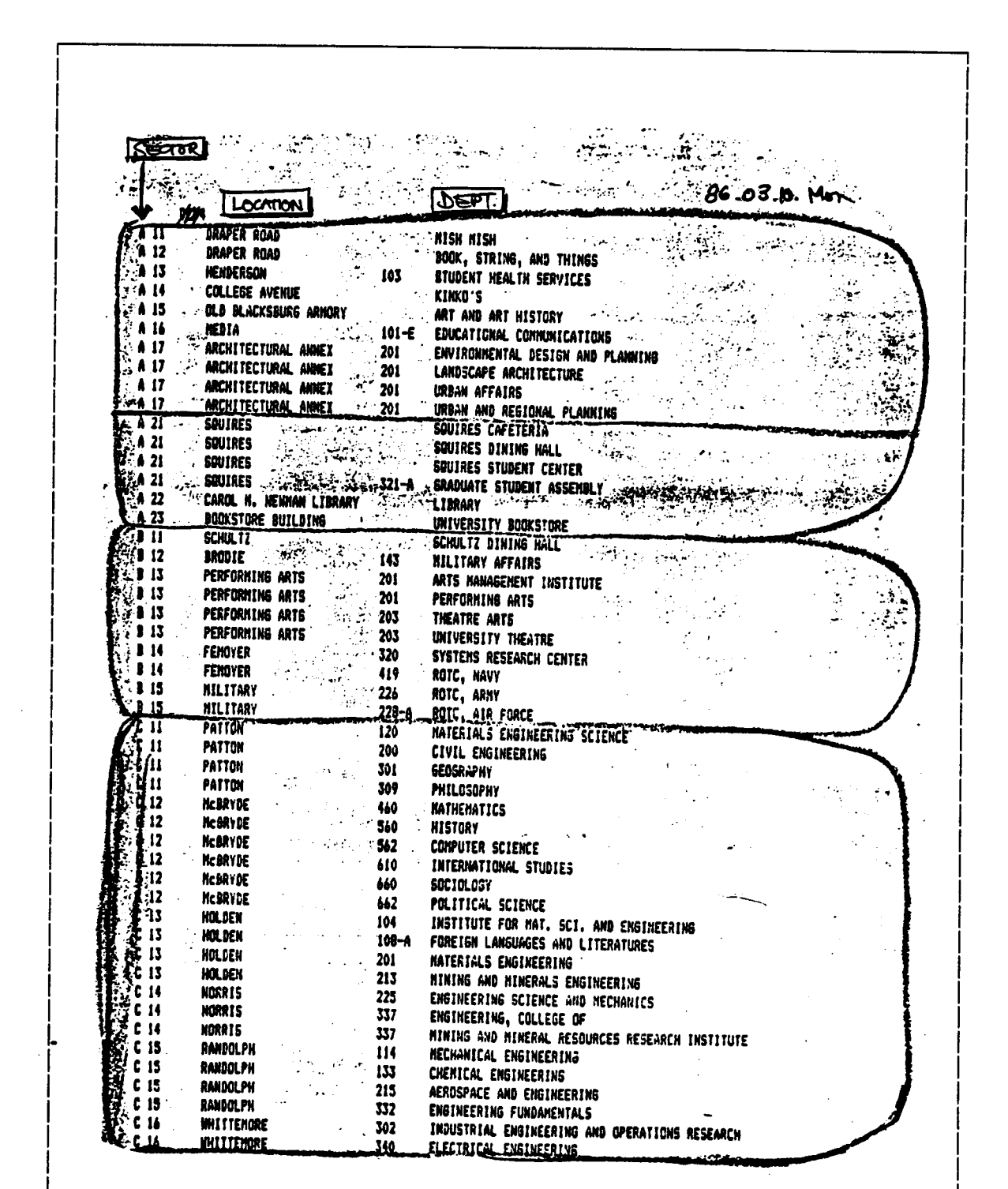

### A.3.4 - List of Locations for Recruitment Notices

 $\mathbb{Z}^2$ 

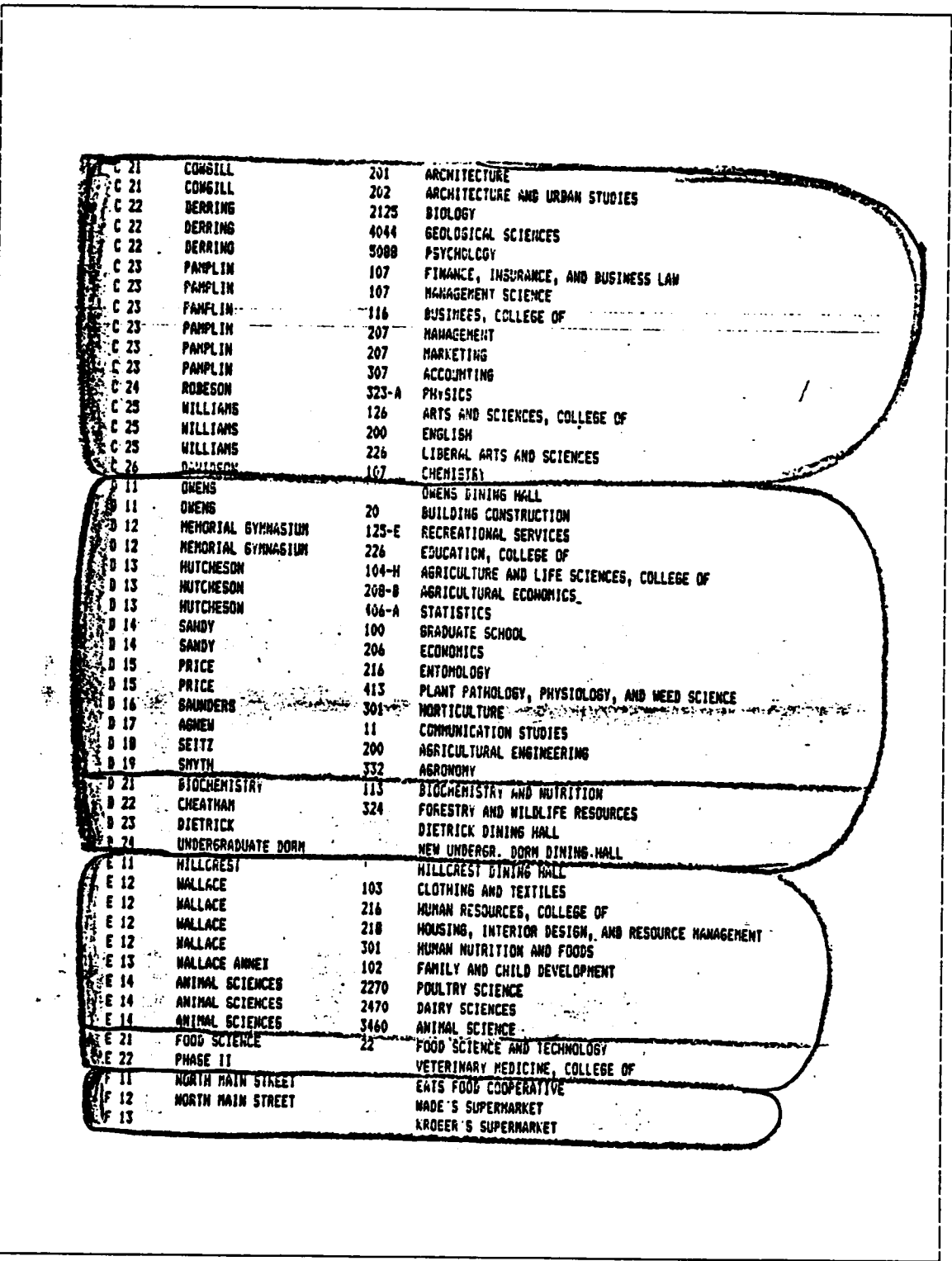

Ĺ

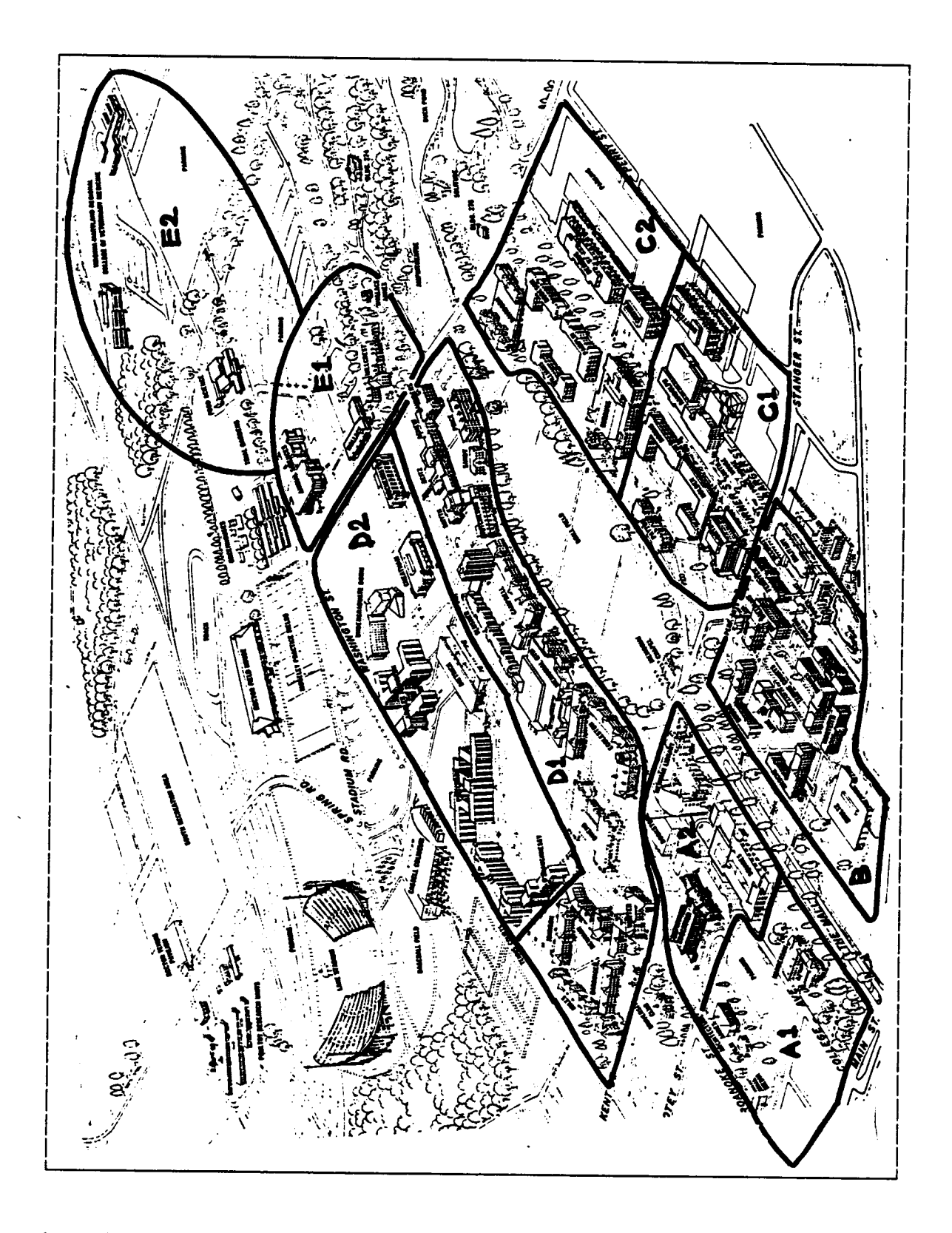

A.3.5 - Map of Locations for Recruitment Notices

# APPENDIX B. EXPERIMENTAL SESSION-RELATED MATERIALS

### Contents: \_

- B.l Questionnaires for Experimental Sessions
- B.2 Tutorial Section of Experimental Sessions
- B.3 Paradigm Problem Analysis

l

 $\bullet$ 

- B.4 Control Sheet and Verbal Instructions
- B.5 Release and Receipt Forms
- B.6 Workstation Area for Experimental Sessions

## B.] - QUESTIONNAIRES FOR EXPERIMENTAL SESSIONS

(

The next two pages contain reduced copies of the two questionnaires presented to Subjects during experimental sessions. The first one (section B.l.1) was presented at the beginning of experimental sessions; its questions deal with previous experience in selected areas and with selected demographic variables. The second questionnaire (section B.1.2) was presented at the end of experimental sessions; its questions deal with Subject perceptions of the experimental sessions per se.

# B.1.1 - Questionnaire No. 1 - Subject Data

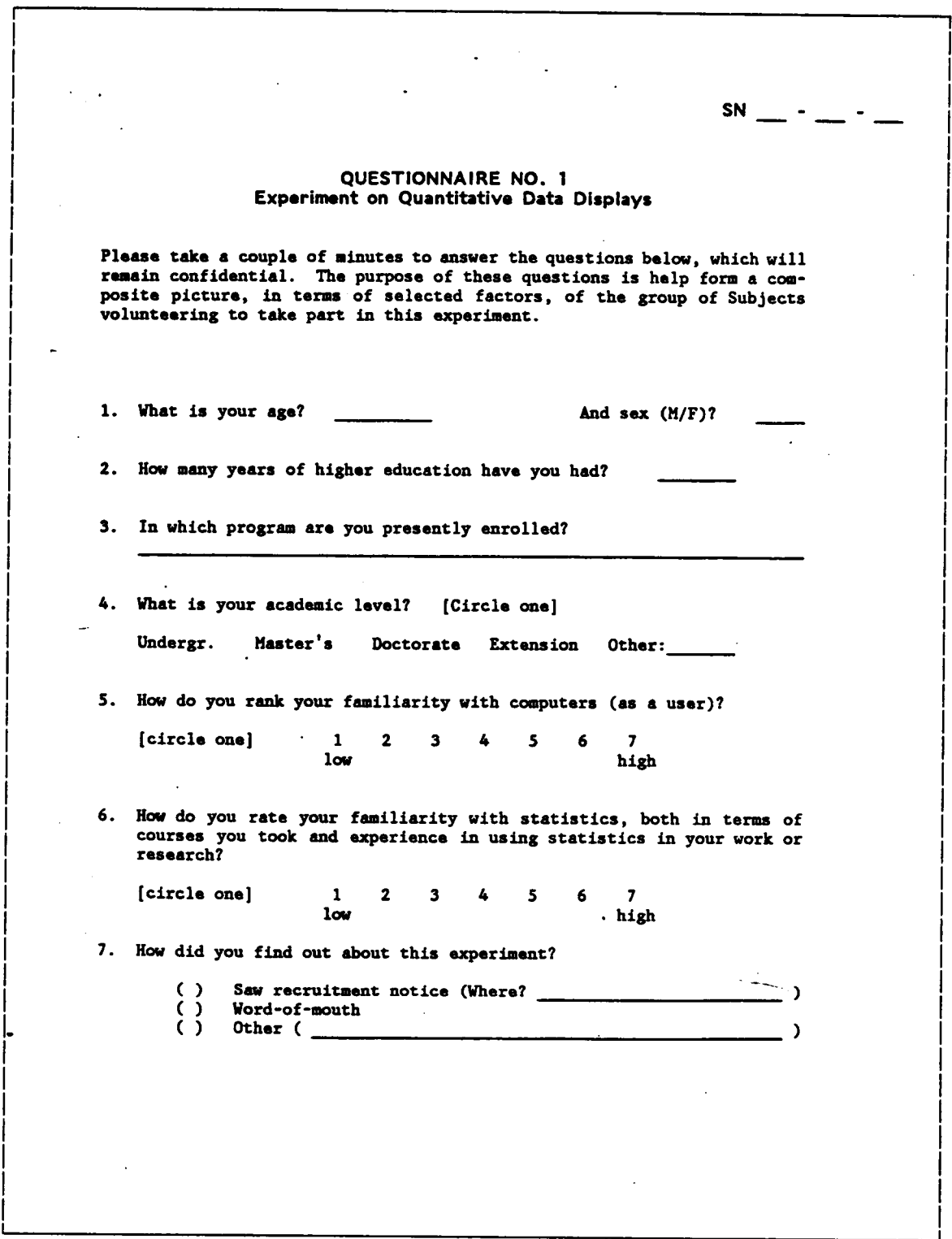

## B.1.2 - Questionnaire No. 2 - Session Evaluation

**SN** QUESTIONNAIRE NO. 2 Experiment on Quantitative Data Displays Please take a couple of minutes to answer the questions below. The purpose of these questions is to help in the evaluation of the design of the experimental session you are about to finish. This questionnaire ends your participation in this experiment. 1. How do you rate your enjoyment of the present experiment (both the tutorial and the hotel problem analysis) ? (Don't be shy, tell what you think...) [circle one]  $\mathbf{1}$  $\overline{\mathbf{2}}$  $\mathbf{3}$ 4  $\overline{\mathbf{5}}$ 6  $\overline{z}$  $1<sub>0</sub>$ high 2. Do you have any comments on the TUTORIAL (for instance, assount of information presented, sequence of screens, legibility of screens, and so on)? 3. Do you have any comments on the hotel PROBLEM ANALYSIS per se?  $\mathbb{R}$ 4. Do you have any last comments or observations to make? Thank you very much for your participation!
### B.2 - TUTORIAL SECTION OF EXPERIMENTAL SESSIONS

<sup>A</sup> reduced copy of <sup>a</sup> tutorial instruction sheet is presented in the next page (section B.2.l). The following page (section B.2.2) contains <sup>a</sup> reduced copy of <sup>a</sup> tutorial worksheet. <sup>A</sup> reduced copy of the supporting information for both the tutorial and problem analysis sections of experimental sessions is presented in the two subsequent pages. The first information sheet contains <sup>a</sup> summary of "Help°° information for all computer system commands (section B.2.3). The second sheet contains <sup>a</sup> complete list of paradigm problem field names and descriptions (section B.2.4).

The last six pages (section B.2.S) contain the list of instructions for the "Hands·On" tutorial. Since the "Hands-On" tutorial sheets measure 11 by 11 inches, a sixty five percent reduction of each whole sheet is shown first, before each of the sheet°s two component text columns is presented. The screens for the "Information Tutorial", which actually precede the "hands-on" tutorial, are presented in Appendix D.

### B.2.1 - Tutorial Instructions

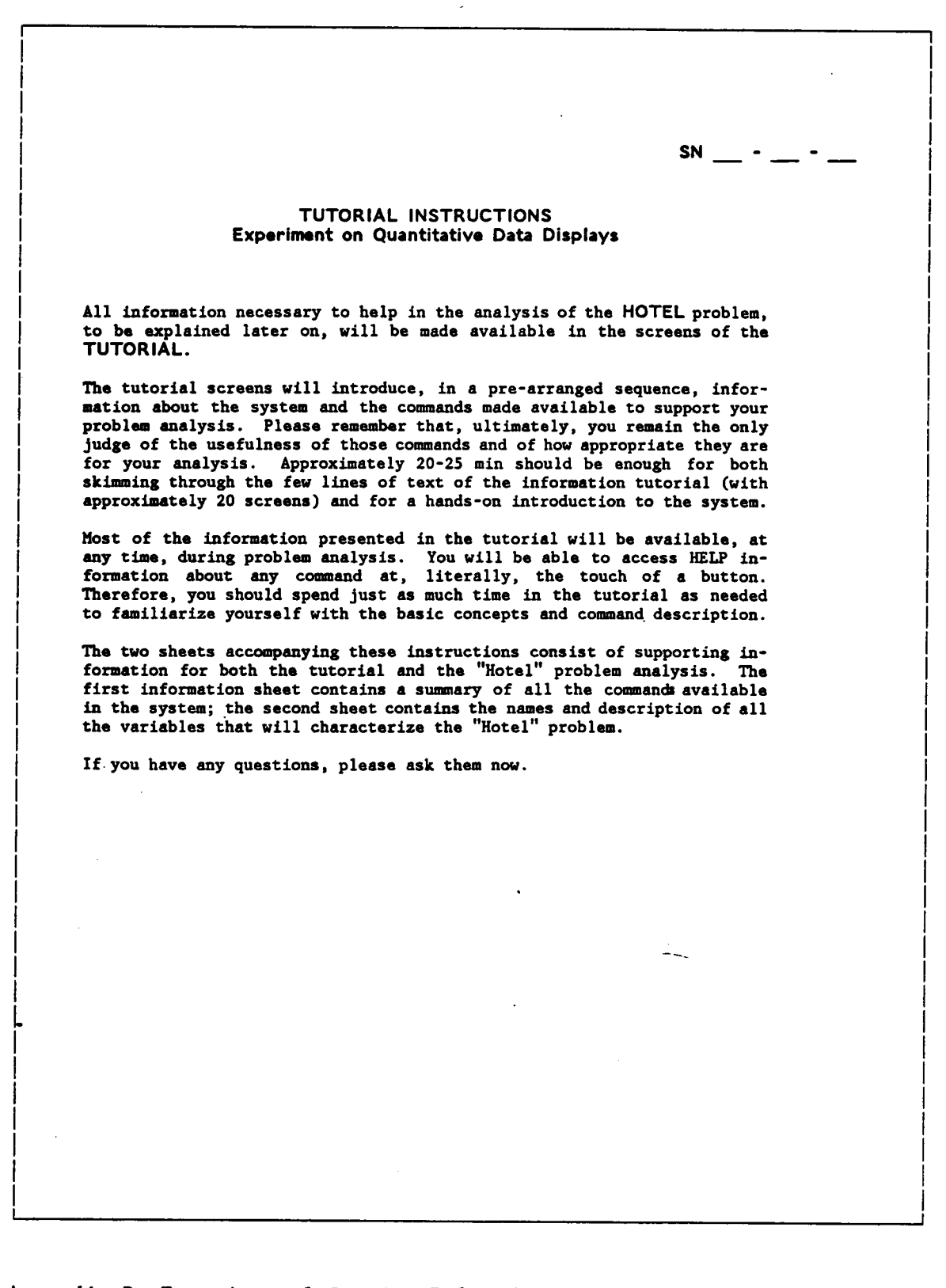

### B.2.2 - Tutorial Worksheet

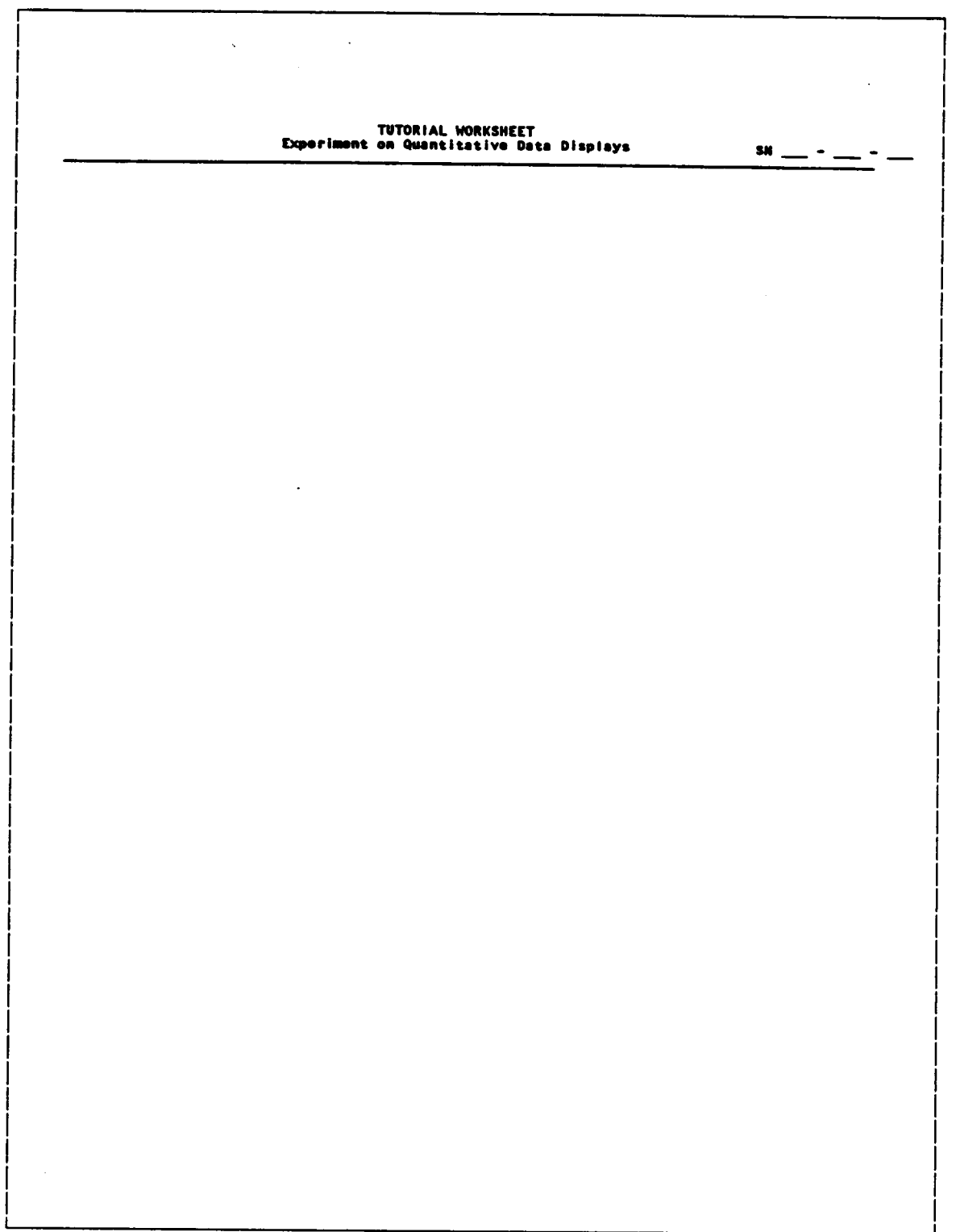

## B.2.3 - "Help" Information Sheet

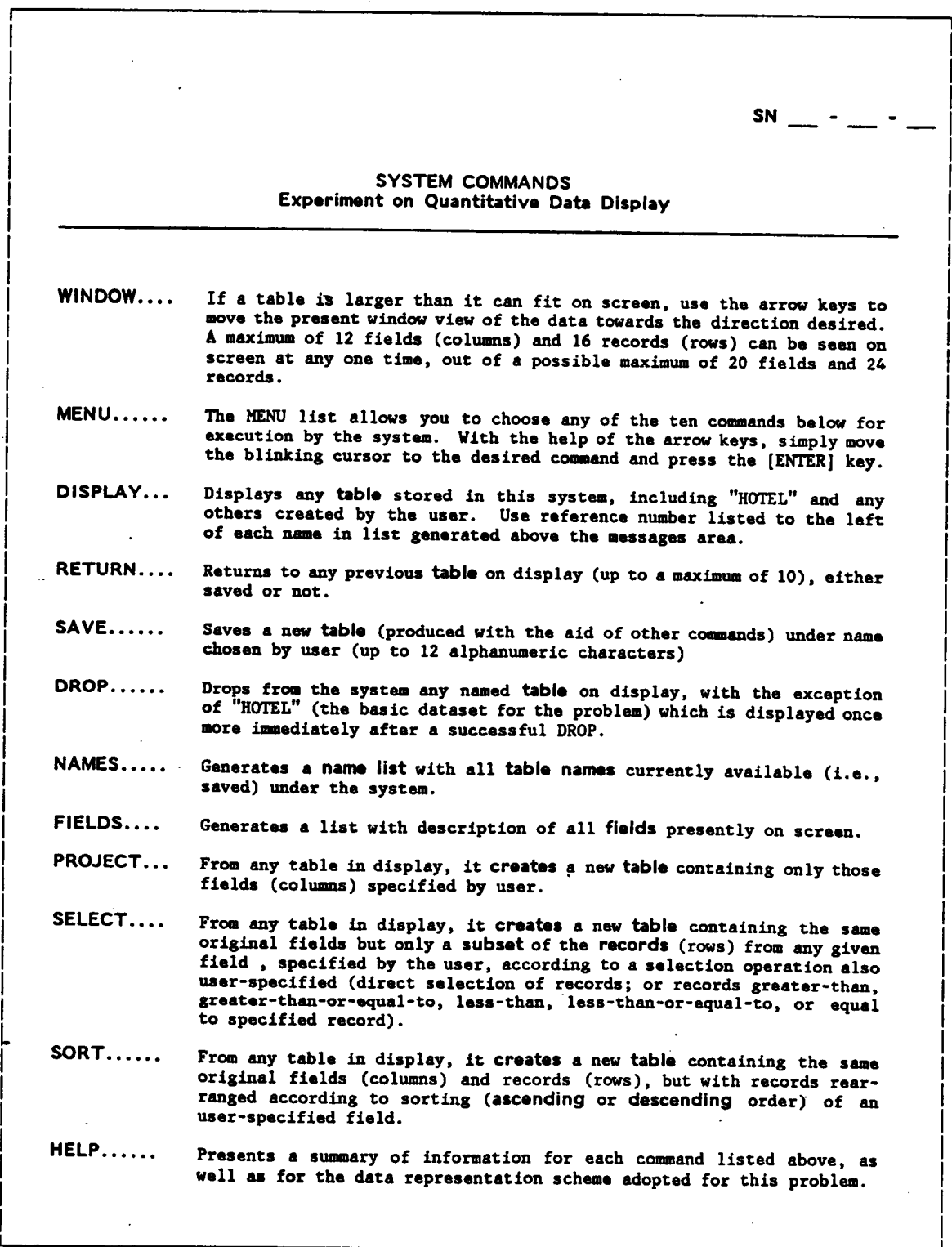

### B.2.4 - Field Name and Description Sheet

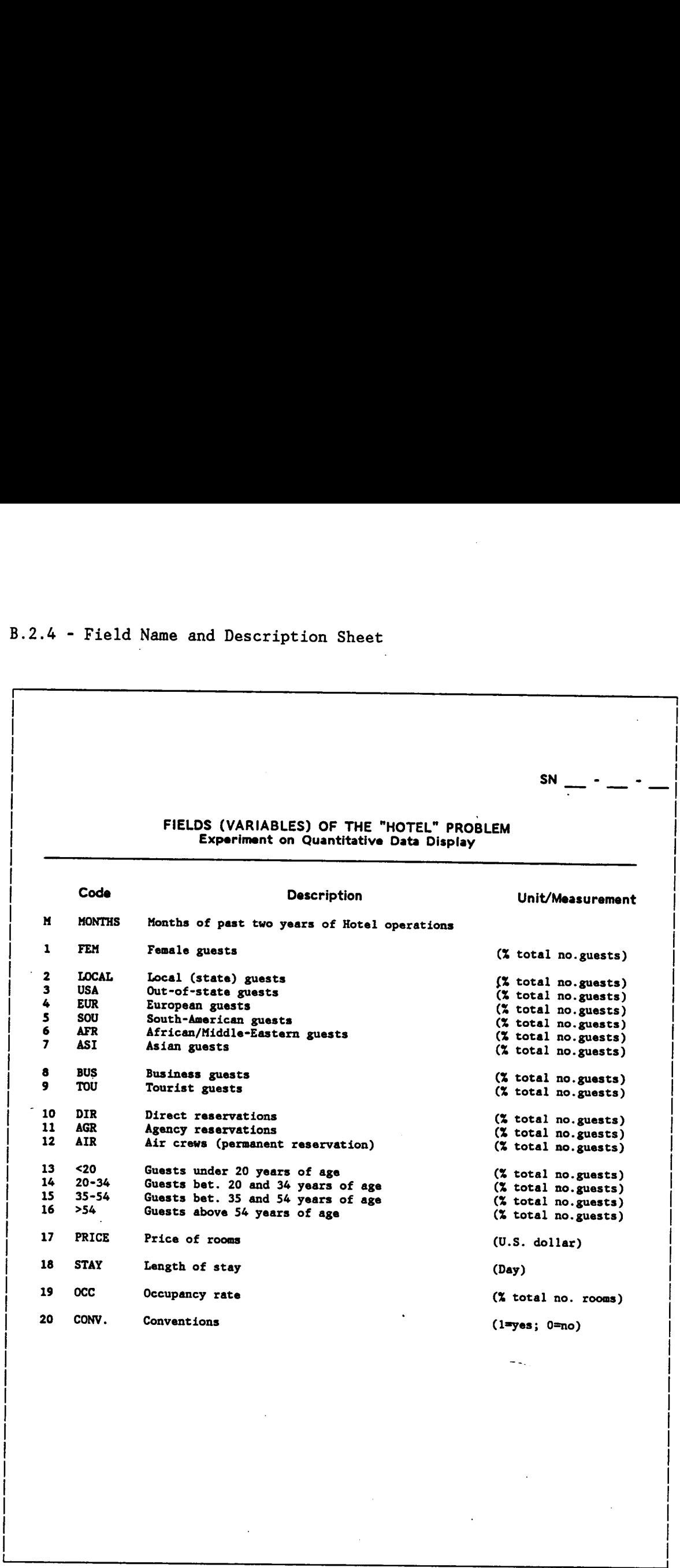

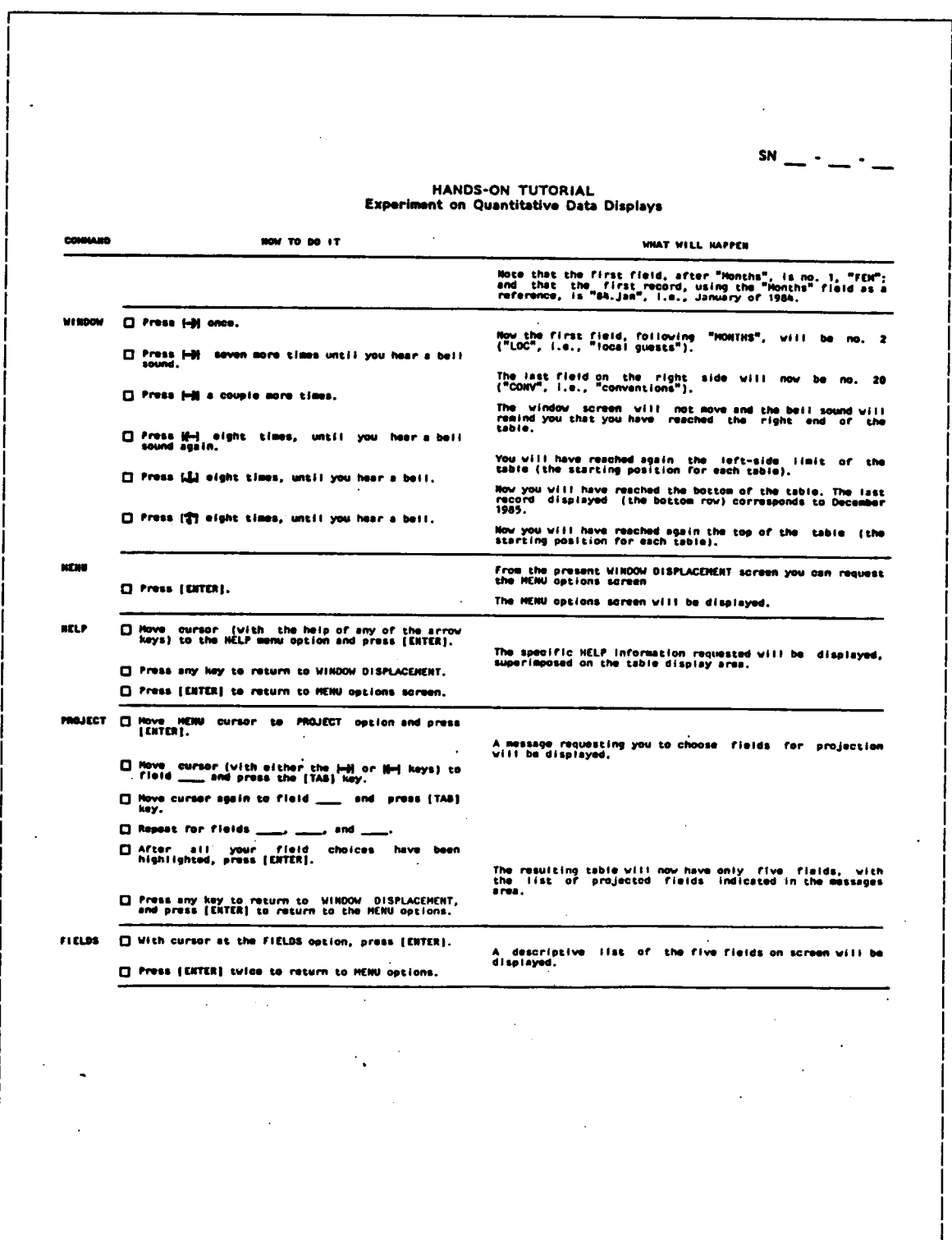

# B.2.5 - "Hands-On" Tutorial Sheets

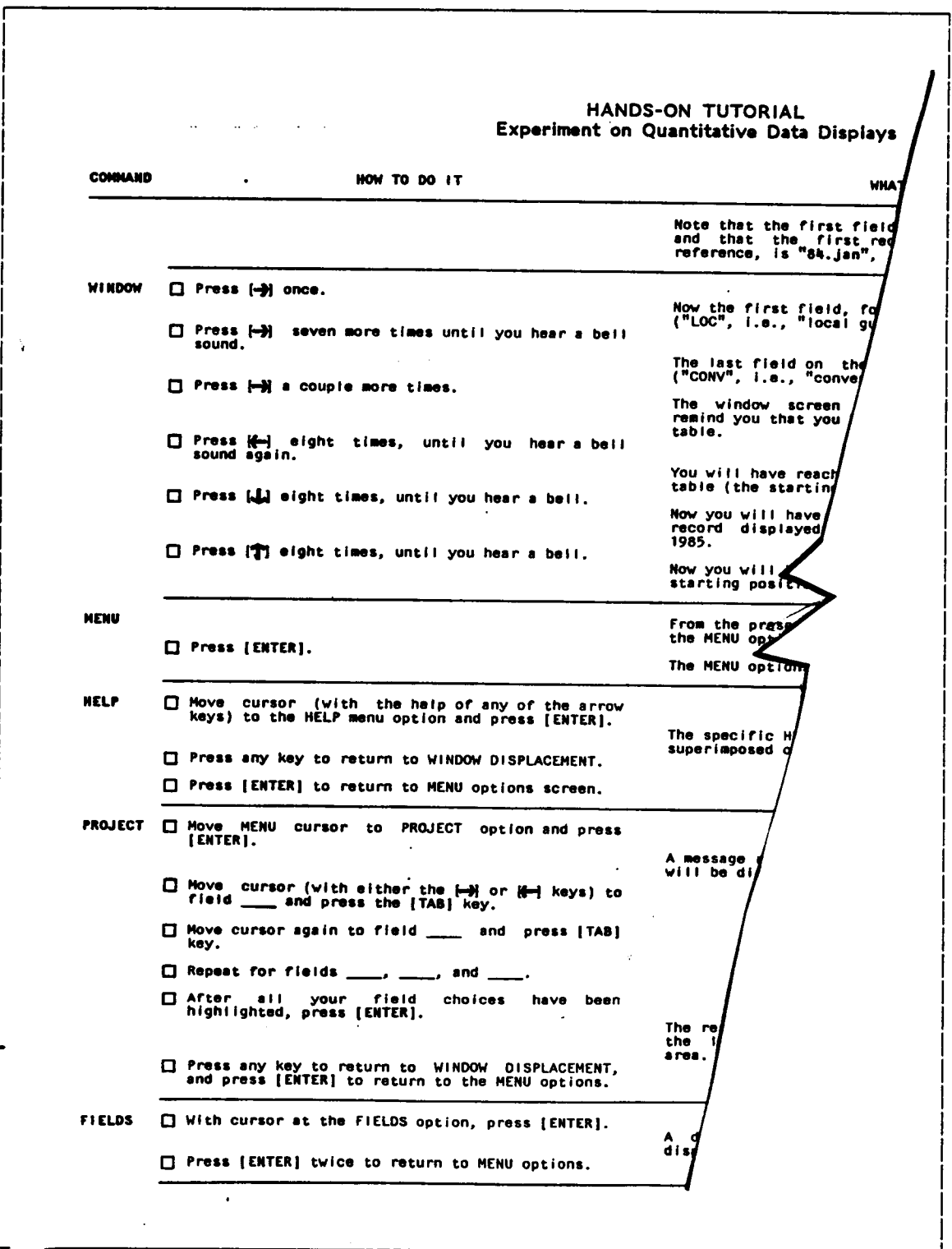

#### Hands-On Tutorial (cont.)

 $\mathbf{r}$  $\mathsf{SN}$  -  $\cdot$  -  $\cdot$  -<sup>I</sup> l·lANDS·ON TUTORIAL <sup>I</sup> Experiment on Quantitative Data Displays I I WHAT WILL HAPPEN I I I I Note that the first field, after "Months", is no. 1, "FEM";<br>I and that the first record, using the "Months" field as a<br>I reference, is "8&.Jan", i.e., January of 1984. I I I I Now the first field, following "MONTHS", will be no. 2<br>| ILOC", i.e., "local guests").<br>| I I I I I The last fleld on the rlght side wlll now be no. <sup>20</sup> <sup>I</sup> <sup>I</sup> ("CONV", I.e., "conventlons"). <sup>I</sup> • The wlndow screen wlll not move and the bell sound Will <sup>I</sup> re:lnd you that you have reached the rlght end of the I table. I til you hear <sup>a</sup> bell I I You will have reached again the left-side limit of the table (the starting position for each table). I I <sup>l</sup> you heer <sup>a</sup> bell. Now you will have reached the bottom of the table. The last record displayed (the bottom row) corresponds to December 1985. I I il you hear a bell. IPB5.<br>Now you will have reached again the top of the table (the Indian method contribute in Indian Indian Indian Indian Indian Indian Indian Indian Indian Indian Indian Indian Indian Indian Indian India I starting position for each table). I From the present WINDOW DISPLACEMENT screen you can request I in the MENU options screen<br>I interview of the MENU options screen<br>I interview of the MENU options screen The MENU options screen will be displayed. I I the help of any'of the arrow<br>and press [ENTER]. I and press [ENTER].<br>The specific HELP information requested will be displayed,<br>INNOON DISPLACEMENT. ' I INDOH DISPLACEMENT. I o MENU options screen. I I I PROJECT option and press  $\blacksquare$ A message requesting you to choose fields for projection International International International Internation<br>- Will be dispigyed. par the l-b) or I(I--) keys) to interval to interval and the line of the line of the line of the line of the line of the line of the line of the line of the line of the line of the line of the line of the line of the line I ield \_\_\_\_ and press [TAB] I ,  $\overline{\phantom{a}}$ , and  $\overline{\phantom{a}}$ I I I field choices have been<br>International projected fields indicated in the messages of the list of projected fields indicated in the messages I ENTERI. . I area.<br>
A furn to WINDOW DISPLACEMENT,<br>
structure to the MENU options. I FIELDS option, press [ENTER]. descriptive list of the five fields on screen will be I displayed. ice to return to MENU options.

#### Hands-On Tutorial (cont.)

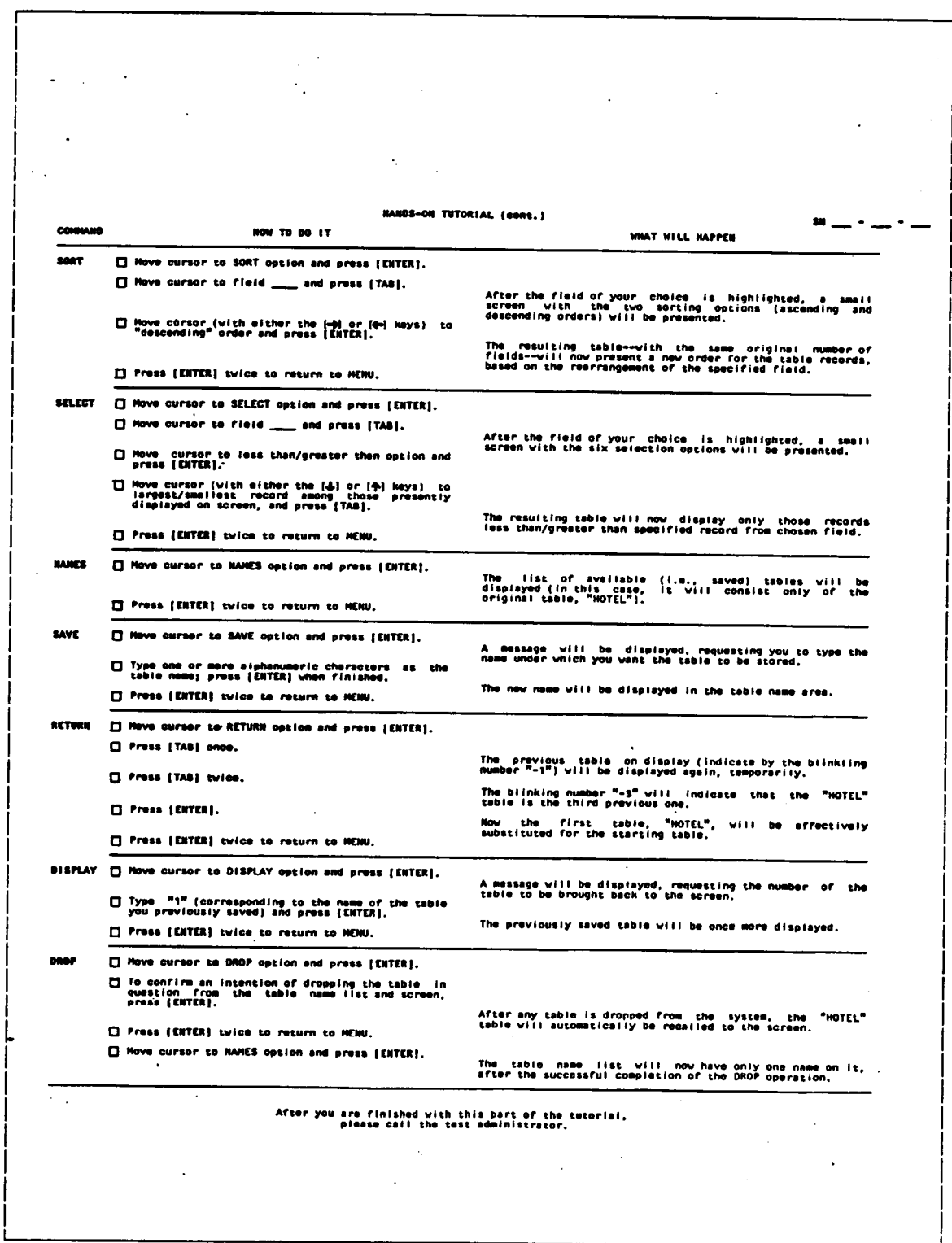

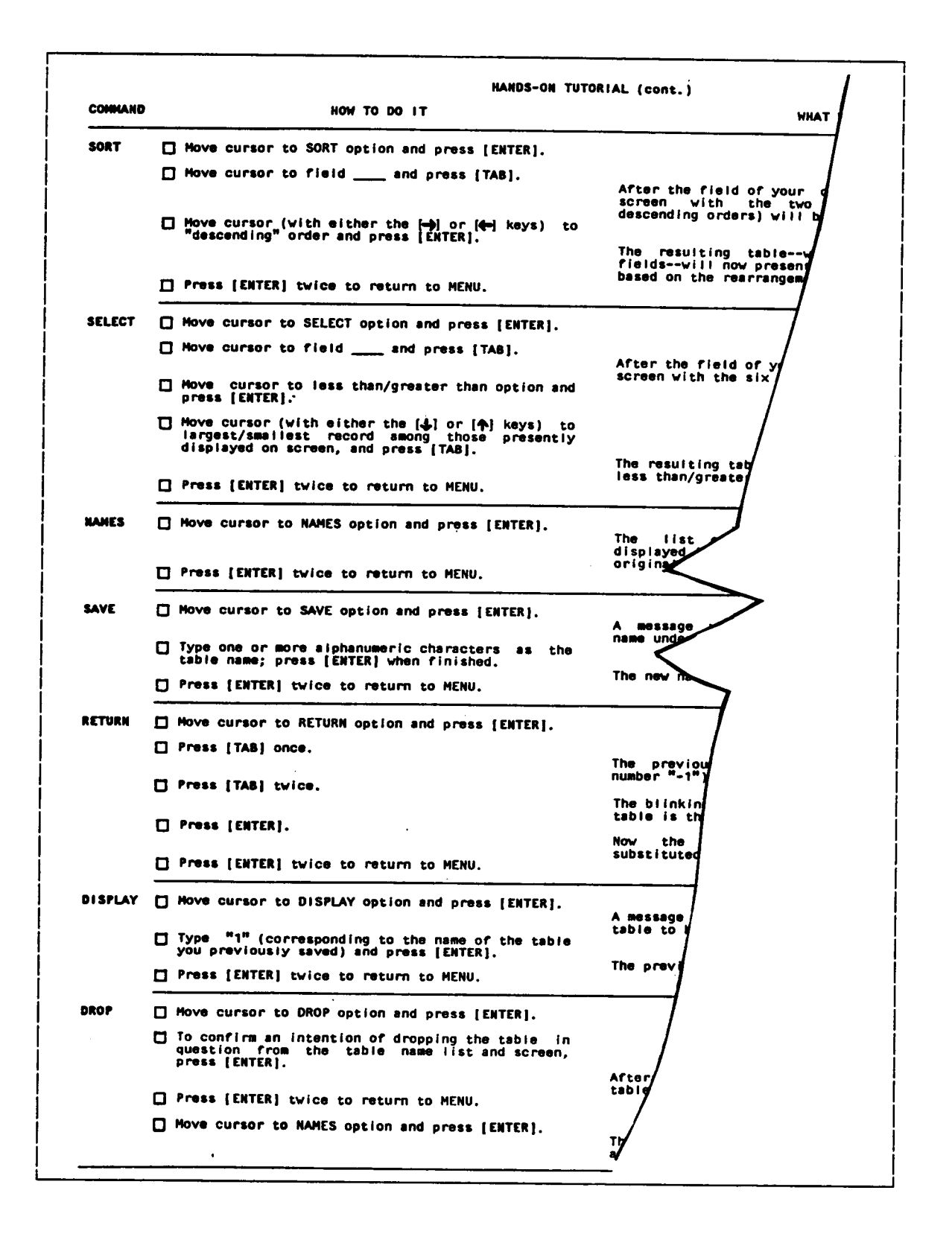

#### Hands-On Tutorial (cont.)

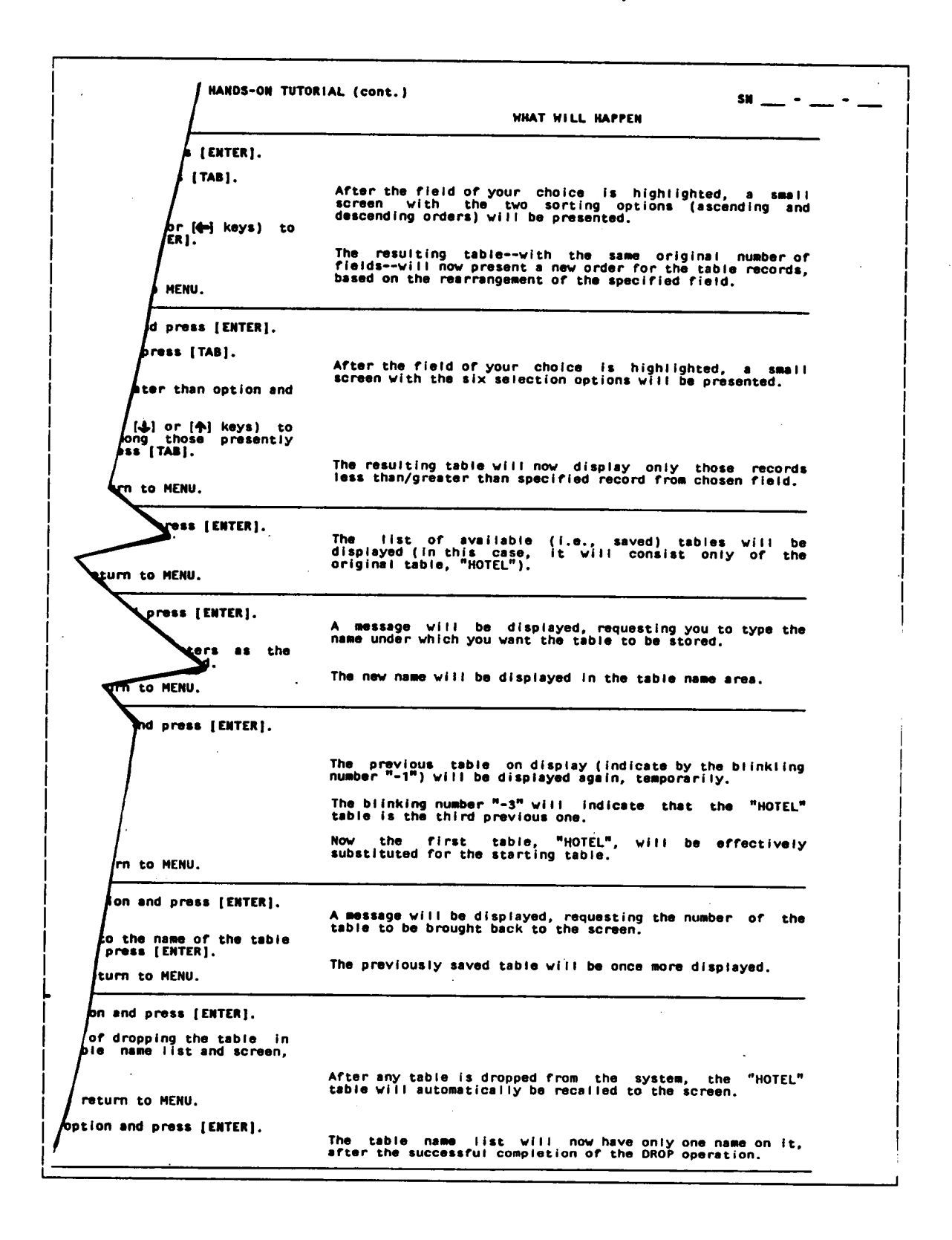

#### B.3 - PARADIGM PROBLEM ANALYSIS

A reduced copy of the problem analysis instructions is presented in the<br>next page (section B.3.1), followed by a reduced copy of the problem<br>worksheets (section B.3.2). Following that, the time-series data (per-<br>formance o pages, with the first devoted to representation of that data in numeric mode (section B.3.3) and the second page devoted to their representation in graphic mode (section B.3.A).

#### B.3.1 - Problem Instructions

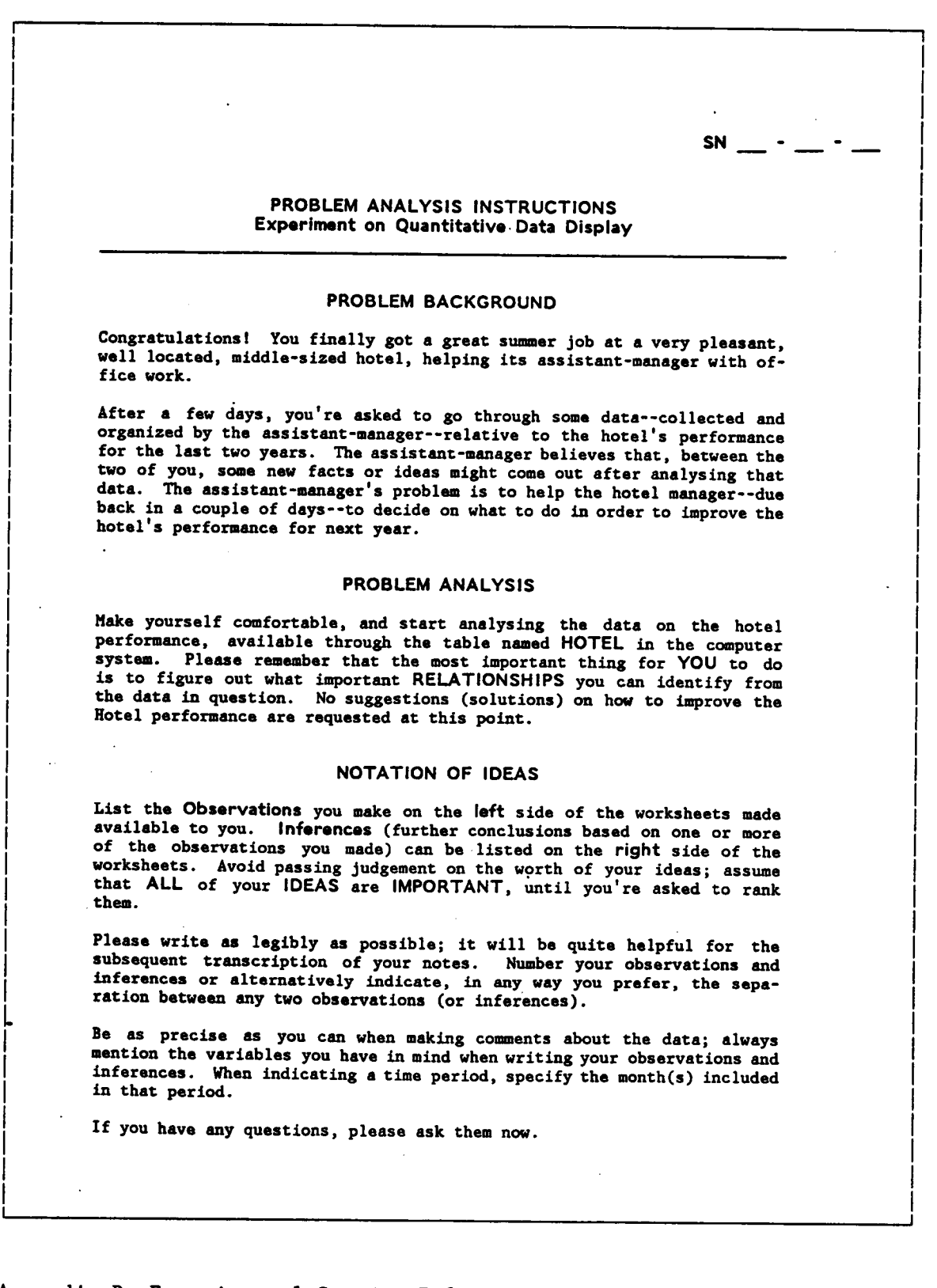

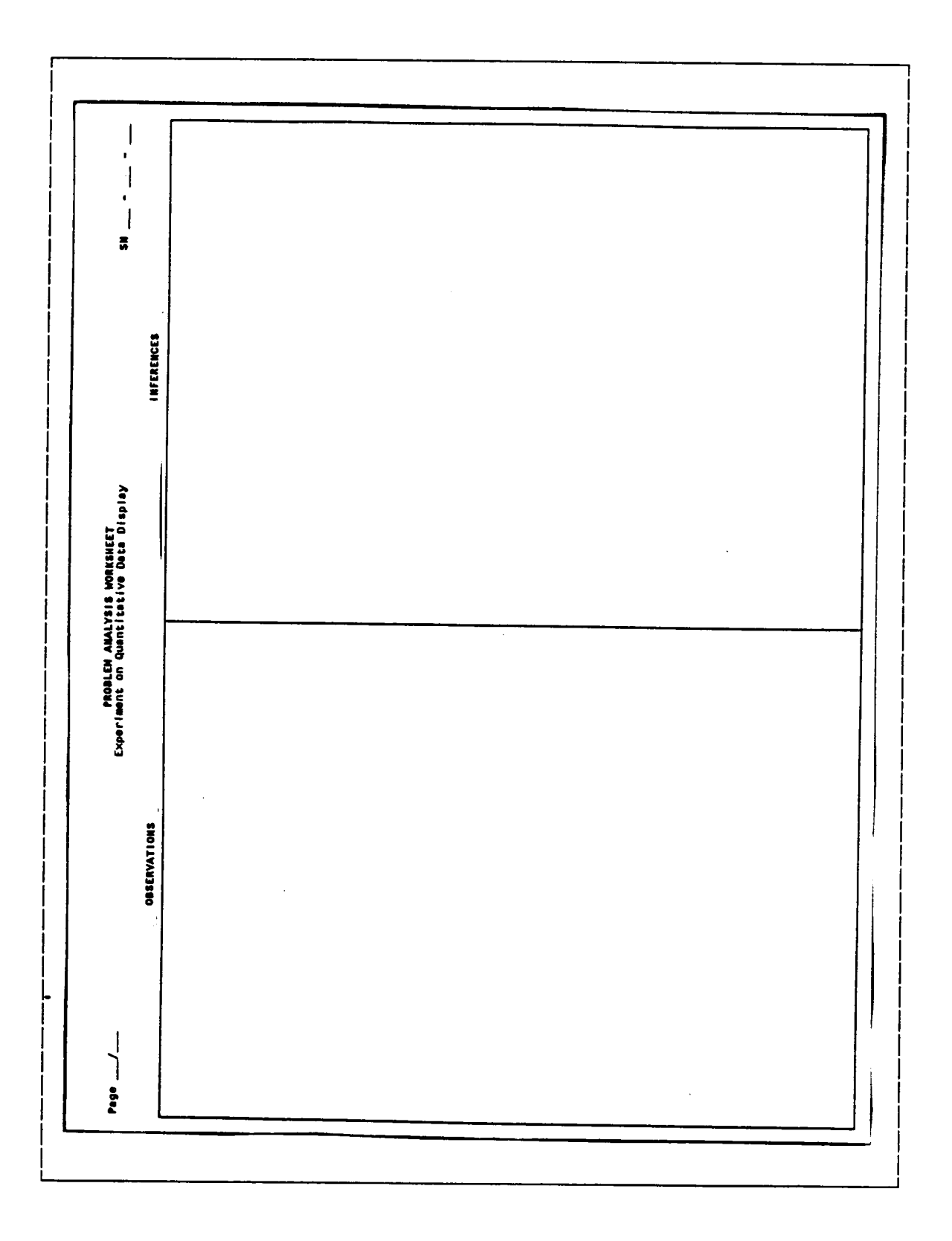

#### B.3.2 - Problem Worksheet

| ኞሪኩ<br>÷ 1,<br>Months fen<br>LŒ<br>16A<br>ЕШ<br>'HJm<br>26<br>67<br>20<br>₩ŵ<br>21<br>70<br>15<br>24<br>11<br>Hlur<br>14<br>ô<br>28<br>84Aor<br>71<br>15<br>O<br>Hilay<br>20<br>37<br>23<br>۵<br>Hjun<br>20<br>36<br>-27<br>84Jul<br>20<br>39<br>22<br>6<br>84Awa<br>20<br>31<br>30<br>4<br>-20<br>Hleo<br>55<br>27<br>--2<br>Hict<br>40<br>ю<br>19<br>12<br>∙ Hllov<br>15<br>68<br>19<br>O<br>Hlec<br>40<br>72<br>17<br>O<br>: ISJan<br>73<br>29<br>17<br>2<br>ばや<br>18<br>.24<br>16<br>۰<br>85Aar<br>21<br>75<br>2<br>16<br>26<br><b>ESA</b> pr<br>67<br>3<br>16<br>35<br>3<br>ESKay<br>20<br>25 | وبجنز<br>٠,<br>77 J<br>៉ារ<br>$\approx 12$<br>10<br>Ш<br>ASI<br>Ħ5<br>100<br>ш<br>MR<br>∴AIR<br>78<br>3<br>22<br>20<br>70<br>10<br>20<br>10<br>ߨ<br>70<br>10<br>12<br>3<br>Ô<br>85<br>15<br>ó<br>75<br>17<br>4<br>. 6<br>0<br>14<br>74<br>84<br>17<br>9,<br>23<br>85<br>15<br>J<br>11<br>27<br>4<br>14<br>13<br>4<br>17<br>13<br>IJ<br>27<br>5<br>. 17<br>6<br>8<br>70<br>74<br>30<br>n<br>7<br>14<br>4<br>1<br>76<br>24<br>75<br>17<br>ó<br>ş<br>2<br>5<br>87<br>13<br>68<br>26<br>6<br>6<br>2<br>1<br>85<br>15<br>48<br>27<br>5<br>₿<br>5<br>O<br>87<br>13<br>21<br>И<br>15<br>2<br>1<br>80<br>20<br>75<br>15<br>10<br>1<br>1<br>B2<br>18<br>74<br>17<br>9<br>5<br>1<br>81<br>17<br>69<br>21<br>10<br>-3<br>Ί<br>4<br>82<br>18<br>73<br>22<br>5<br>ं<br>3<br>1<br>86<br>14<br>68<br>25<br>7<br>17<br>7<br>7<br>87<br>13<br>и<br>30<br>4 | 13<br>- 14<br>15<br>-16<br>17<br>. 18<br>- 19<br>20.<br><20<br>20-34 34-54<br>)33<br><b>PRICE</b><br><b>STAY</b><br>œ<br>CONV<br>2<br>25<br>48<br>25<br>74<br>1.651<br>67<br>O<br>2<br>27<br>49<br>22<br>76<br>1.71<br>82<br>٠<br>4<br>37<br>42<br>17<br>75<br>1.65<br>70<br>O<br>2<br>35<br>46<br>15<br>79<br>1.91<br>IJ<br>t<br>2<br>25<br>54<br>19<br>69<br>1.9<br>74<br>I<br>1<br>25<br>55<br>17<br>70<br>2<br>77<br>ı<br>27<br>ı<br>53<br>19<br>66<br>1.54<br>56<br>0<br>2<br>28<br>51<br>11<br>77<br>1.6<br>62<br>٩<br>2<br>24<br>55<br>17<br>71<br>1,731<br>90<br>ŕ<br>4<br>30<br>46<br>20<br>79<br>1.821<br>92<br>ŀ<br>2<br>24<br>55<br>19<br>75<br>ť<br>1.66<br>78<br>5<br>30<br>43<br>22<br>72<br>Ľ<br>55<br>1.44<br>4<br>28<br>46<br>22<br>72<br>1.55<br>t.<br>62<br>1<br>31<br>48<br>20<br>74<br>1.6<br>48<br>ş<br>5<br>34<br>43<br>18<br>74<br>1.58<br>71<br>٥<br>3<br>27<br>51<br>n<br>82<br>1.88<br>87<br>ı<br>1<br>28<br>56<br>15<br>70<br>2.03<br>78<br>1 |
|----------------------------------------------------------------------------------------------------|----------------------------------------------------------------------------------------------------|----------------------------------------------------------------------------------------------------|
| tSJm<br>20<br>22<br>28<br>5<br>15Jul<br>20<br>42<br>٤<br>24<br>ESAuc<br>20<br>43<br>3<br>22<br>t51m<br>21<br>54<br>27<br>O<br>tSüct<br>39<br>38<br>23<br>3<br>z<br>ESNov<br>-71<br>15<br>70<br>Ŋ,<br><b>ISING</b><br>- 17                                                                                                    | -11<br>-3<br>10<br>78<br>22<br>71<br>23<br>15<br>,<br>4<br>72<br>28<br>77<br>14<br>,<br>$\mathbf{17}$<br>ı<br>14<br>74<br>24<br>71<br>22<br>7<br>11<br>2<br>4<br>85<br>15<br>u<br>29<br>5<br>5<br>1<br>89<br>12<br>44<br>31<br>5<br>ा<br>0<br>85<br>15<br>42<br>24<br>14<br>22<br>82<br>71<br>18                                                                                                    | 1<br>30<br>52<br>17<br>11<br>1.8<br>67.<br>'N<br>$\mathbf{I}$<br>34<br>57<br>₿<br>68<br>1,48<br>O<br>60<br>2<br>31<br>47<br>18<br>78<br>1.54<br>и<br>f<br>1<br>28<br>52<br>19<br>73<br>1.78<br>ı<br>88<br>5<br>32<br>51<br>12<br>81<br>1.9<br>92<br>1<br>3<br>-29<br>52<br>16<br>71<br>1.85<br>13<br>$\overline{\mathbf{z}}$<br>48<br>17<br>77<br>1.451<br>42<br>1                                                                                                    |
| Where:                                                                                                    |                                                                                                    |                                                                                                    |
| Code                                                                                                    | Field Name                                                                                                    | Unit                                                                                                    |
| Months<br>Months of past two years of Hotel operations                                                                                                    |                                                                                                    |                                                                                                    |
| 1                                                                                                    | Female guests                                                                                                    | (% total no.guests)                                                                                                    |
| 2                                                                                                    | Local (state) guests                                                                                                    | (% total no.guests)                                                                                                    |
| 3                                                                                                    | Out-of-state guests                                                                                                    | $(x \text{ total no.guests})$                                                                                                    |
| 4                                                                                                    | European guests                                                                                                    | (% total no.guests)                                                                                                    |
| 5<br>6                                                                                                    | South-American guests                                                                                                    | $(X$ total no.guests)                                                                                                    |
| $\overline{\mathbf{z}}$                                                                                                    | African/Middle-Eastern guests<br><b>Asian guests</b>                                                                                                    | (% total no.guests)<br>(% total no.guests)                                                                                                    |
| 8                                                                                                    | Business guests                                                                                                    | (% total no.guests)                                                                                                    |
| 9                                                                                                    | Tourist guests                                                                                                    | (% total no.guests)                                                                                                    |
| 10                                                                                                    | Direct reservations                                                                                                    | (% total no.guests)                                                                                                    |
| 11                                                                                                    | <b>Agency reservations</b>                                                                                                    | (% total no.guests)                                                                                                    |
| 12                                                                                                    | Air crews (permanent reservation)                                                                                                    | (% total no.guests)                                                                                                    |
| 13                                                                                                    | Guests under 20 years of age                                                                                                    | (% total no.guests)                                                                                                    |
| 14                                                                                                    | Guests bet. 20 and 34 years of age (% total no.guests)                                                                                                    |                                                                                                    |
| 15                                                                                                    | Guests bet. 35 and 54 years of age (% total no.guests)                                                                                                    |                                                                                                    |
| 16                                                                                                    | Guests above 54 years of age                                                                                                    | (% total no.guests)                                                                                                    |
| 17                                                                                                    | Price of rooms                                                                                                    | $(U.S.$ dollar)                                                                                                    |
| 18                                                                                                    | Length of stay                                                                                                    | (Day)                                                                                                    |
| 19                                                                                                    | Occupancy rate                                                                                                    | (% total no. rooms)                                                                                                    |
| 20                                                                                                    | Convent lons                                                                                                    | $(1 - y + 1)$ Ornd)                                                                                                    |

B.3.3 - "Hotel" Time-Series Data: Representation in Numeric Mode

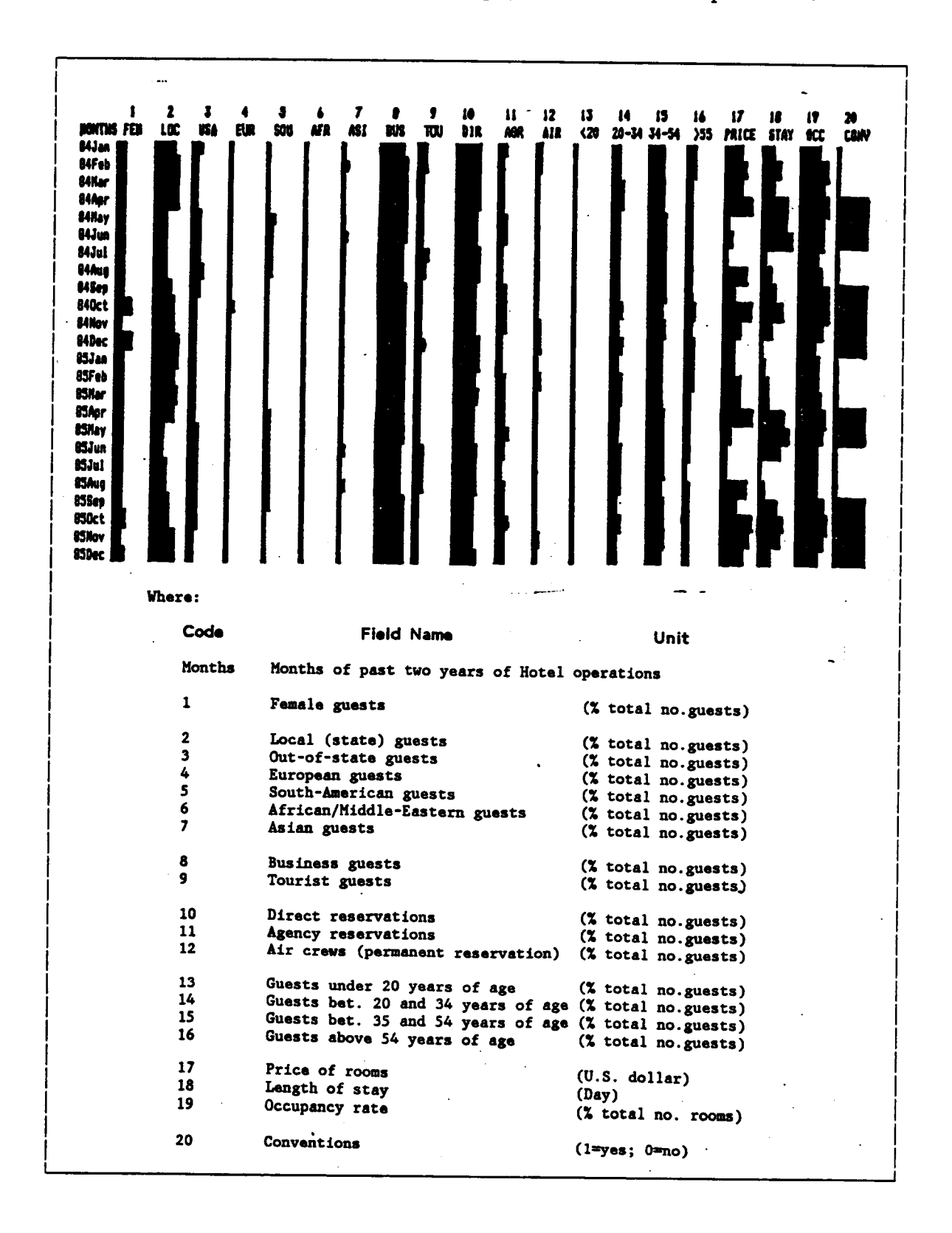

# B.3.4 - "Hotel" Time-Series Data: Representation in Graphic Mode

Appendix B. Experimental Session-Related Materials

### B.4 · TIME CONTROL SHEET AND VERBAL INSTRUCTIONS

<sup>A</sup> reduced copy of an experimental session control sheet is presented in the next page (section B.4.l). <sup>A</sup> reduced copy of <sup>a</sup> list of the verbal instructions to Subjects is presented in the following pages (section  $B.4.2$ .

 $\bullet$ 

#### B.4.1 - Time Control Sheet

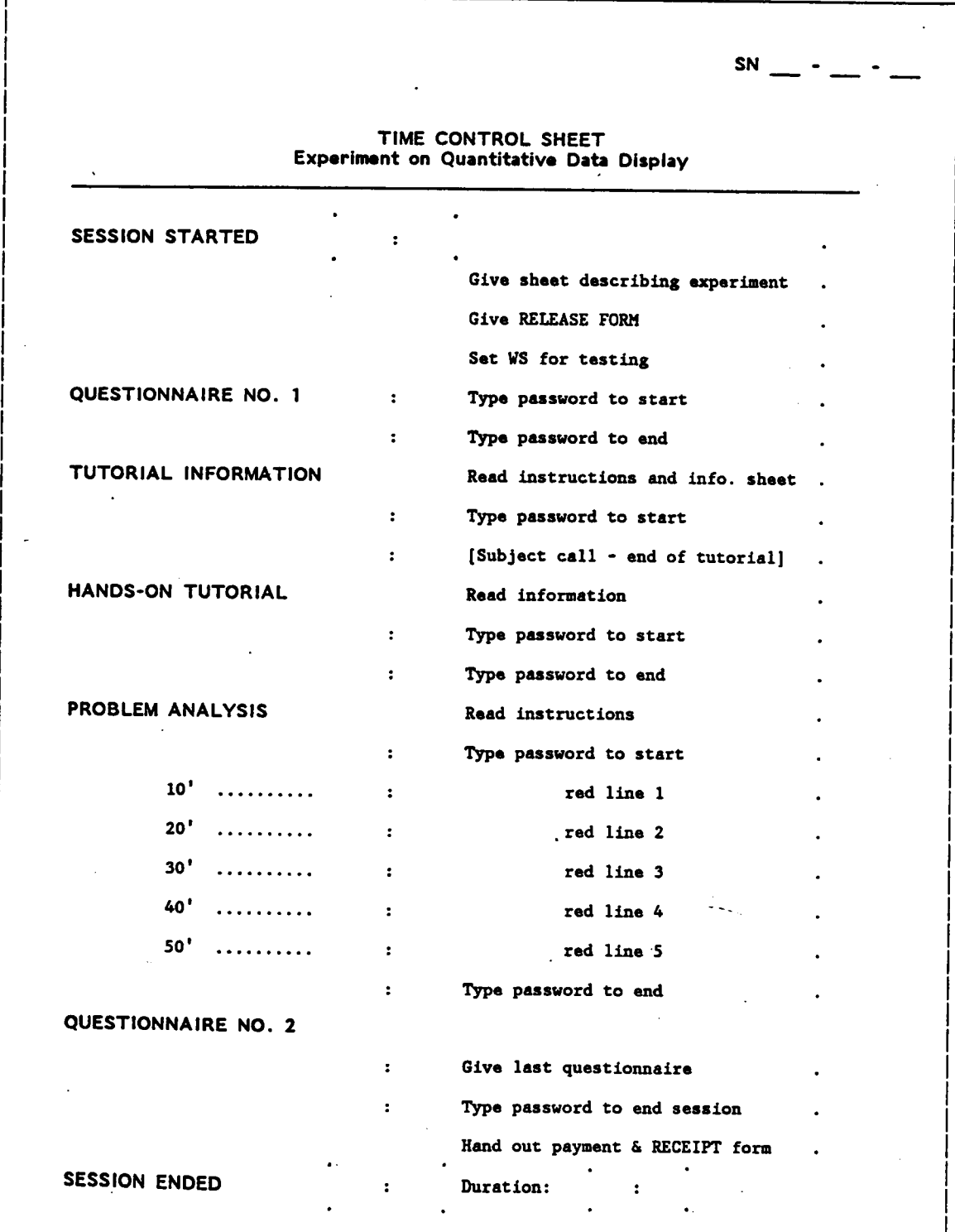

#### B.4.2 - Verbal Instructions

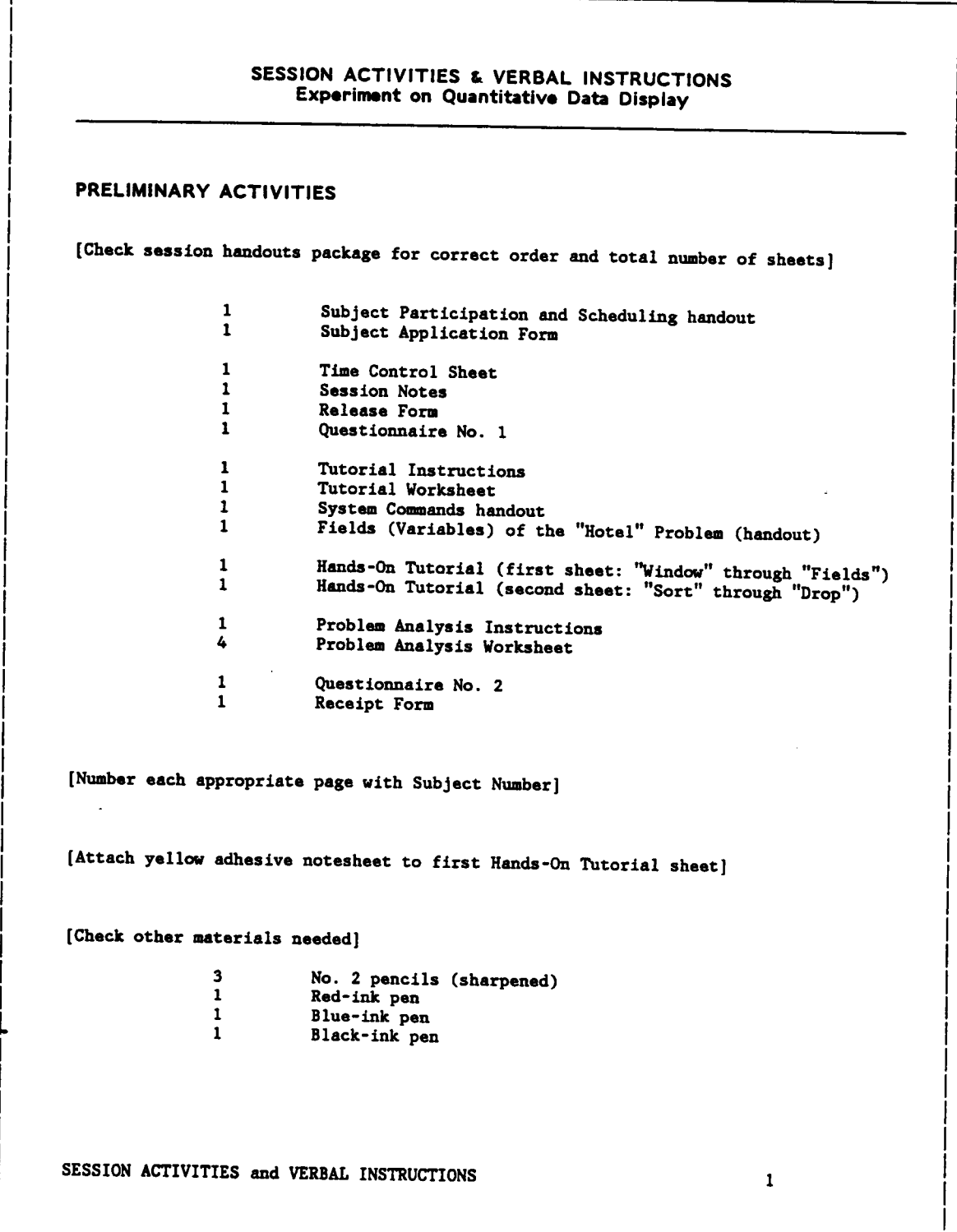

#### Verbal Instructions (cont.)

```
START SESSION
 [Note down TIME in CONTROL sheet]
[Give SUBJ. PART. & SCHED. handout and SUBJ. APPL. form]
[Ask Subject to read handout and fill out form, if necessary]
RELEASE FORM
[Give RELEASE FORM]
    Now, based on this handout, please read, date and sign this Form.
[Check DATE and rest of the information in form]
SET WORKSPACE
[Make sure WS is MTXCLR and that there are no pending fns]
[Execute 'xxEXPS TEST']
QUESTIONNAIRE NO. 1
   Please fill out this questionnaire.
[Type short pw to start; note down TIME in CONTROL sheet]
[Get questionnaire back]
[Type LONG PASSWORD to end this stage; note down TIME in CONTROL sheet]
[Note down test mode]
[Request five numbers between 1 and 20, inclusive]
[Request one number between 1 and 5, inclusive]
[Note numbers down]
SESSION ACTIVITIES and VERBAL INSTRUCTIONS
                                                                      \mathbf{2}
```
# Verbal Instructions (cont.)

 $\overline{\phantom{a}}$ 

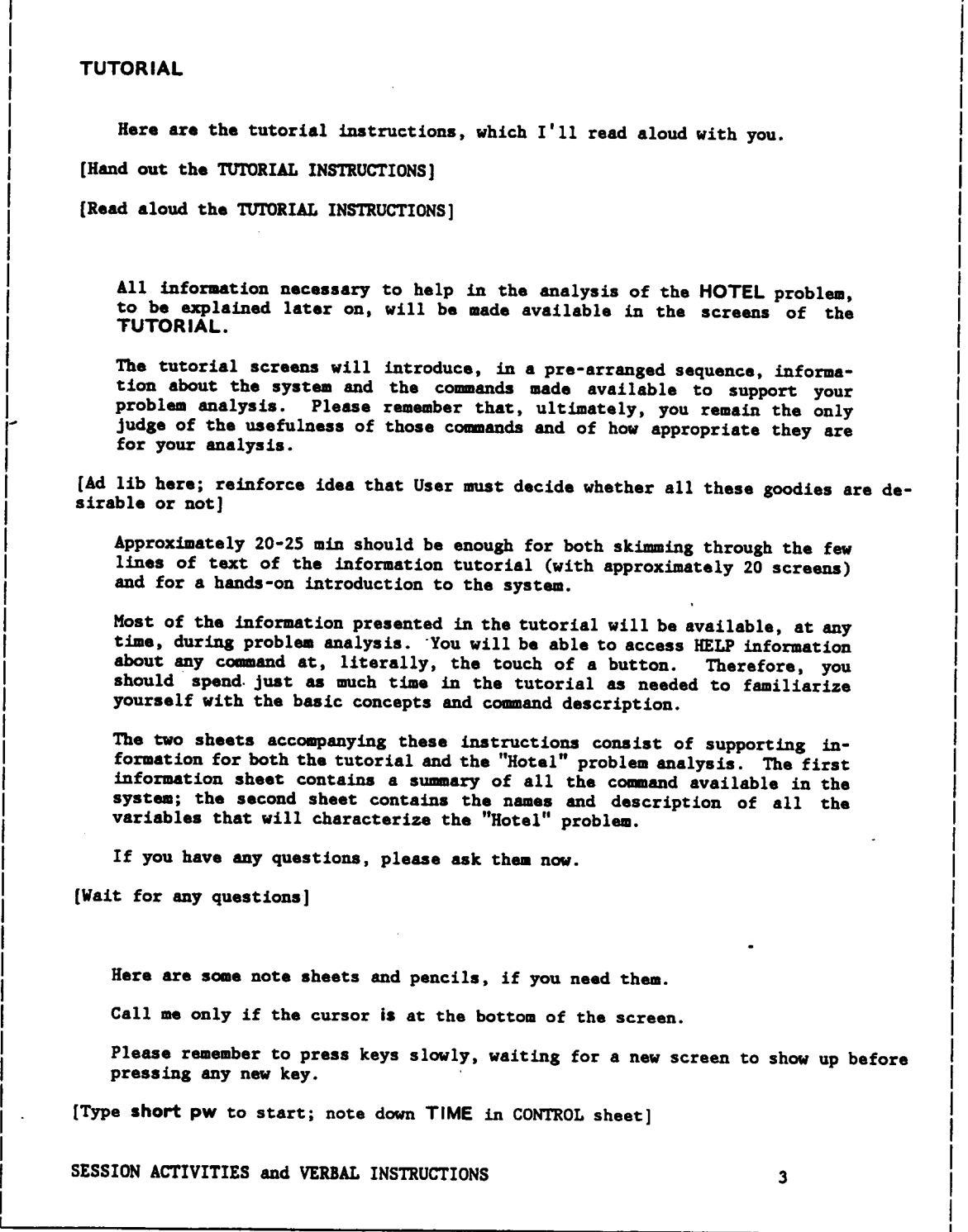

I

ŗ

I

I

I

I

# Verbal Instructions (cont.)

ź

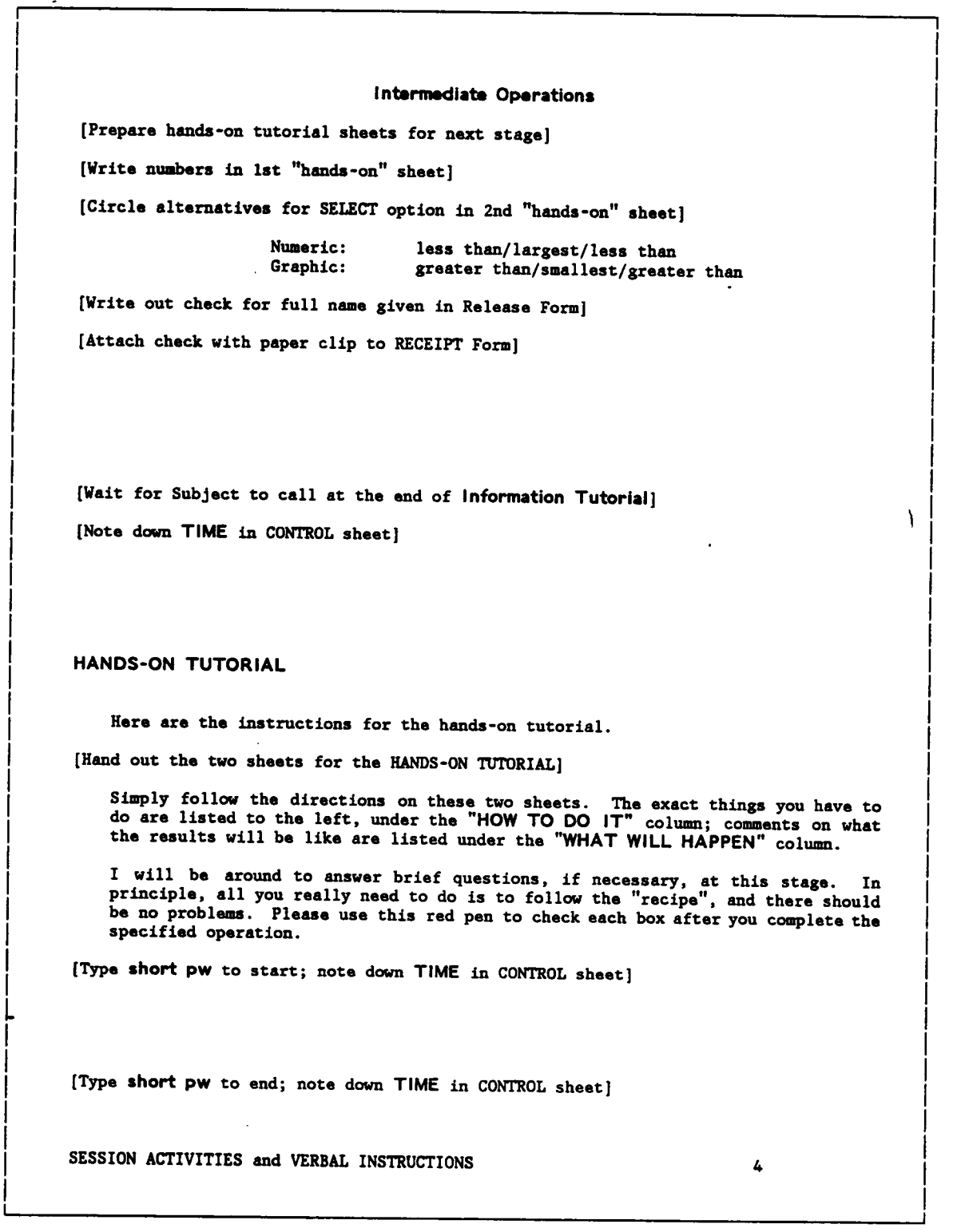

I

I

I

I

I

'

I

I

I

I

### <sup>I</sup> PROBLEM ANALYSIS '

I

I

I

I

I

I

I

I

I

I

I

I

I

I

I

Here are the problem instructions, in this sheet of paper.

[Hand out the PROBLEM INSTRUCTIONS]

[Read aloud the PROBLEM INSTRUCTIONS]

### I PROBLEM BACKGROUND I PROBLEM IS A SERVER OF THE UPPER OF THE UPPER OF THE UPPER OF THE UPPER OF THE UPPER OF<br>I I STATE OF THE UPPER OF THE UPPER OF THE UPPER OF THE UPPER OF THE UPPER OF THE UPPER OF THE UPPER OF THE UPP

Congratulations! You finally got a great summer job at a very pleasant, well located, middle-sized hotel, helping its assistant-manager with office work.

After <sup>a</sup> few days, you're asked to go through some data--collected and organized by the assistant-manager-•re1ative to the hotel's performance for the last two years. The assistant-manager believes that, between the two of you, some new facts or ideas might come out after analysing that data. The assistant-manager°s problem is to help the hotel manager--due back in <sup>a</sup> couple of days--to decide on what to do in order to improve the hotel's performance for next year.

#### PROBLEM ANALYSIS

Make yourself comfortable, and start analysing the data on the hotel performance, available through the table named HOTEL in the computer system. Please remember that the most important thing for YOU to do is to figure out what important RE-LATIONSHIPS you can identify from the data in question. No suggestions (solutions) on how to improve the Hotel performance are requested at this point.

### NOTATION OF IDEAS ISSUE AND THE RESEARCH OF STRUCK AND THE RESEARCH OF THE RESEARCH OF THE RESEARCH OF THE RESEARCH OF THE RESEARCH OF THE RESEARCH OF THE RESEARCH OF THE RESEARCH OF THE RESEARCH OF THE RESEARCH OF THE RES

List the Observations you make on the left side of the worksheets made available to you. Inferences (further conclusions based on one or more of the observations you made) can be listed on the right side of the worksheets. Avoid passing judgement on the worth of your ideas; assume that ALL of your IDEAS are IMPORTANT, until you°re asked to rank them. <sup>I</sup>

Please write as legibly as possible; it will be quite helpful for the subsequent transcription of your notes. Number your observations and inferences or alternatively indicate, in any way you prefer, the separation between any two observations (or inferences). <sup>A</sup> blank space between items would be fine, for instance.

Be as precise as you can when making comments about the data; always mention the variables you have in mind when writing your observations and inferences. When indicating <sup>a</sup> time period, specify the month(s) included in that period.

If you have any questions, please ask them now.

---->>> CONTINUE ON NEXT PAGE

SESSION ACTIVITIES and VERBAL INSTRUCTIONS 5

 $\mathbf{I}$ 

I

I

I

I

I

I

I

I

I

I

I

I

I

I

I

I

I

I

I

I

I

I

Į.

I

I

I

I

I

I

I

I

```
[Wait for, and briefly answer, any questions]
                                                                                         I
    Here are the worksheets you will be using, and some pencils. Later on, if you
                                                                                         I
    need more sheets, let me know. Please write only on these sheets.
                                                                                         I
    I will be stopping by, every now and then, to draw some lines in your worksheets,
    to help tie what you are writing with the computer log of your session.
                                                                                         I
[Type short pw to start; note down TIME in CONTROL sheet]
                                                                                         I
[Every 10 min, draw a red line after Subject's last written lines]
                                                                                         I
[Label five red lines as: A X Y Z B; note down TIME for each in CONTROL sheet]
                                                                                         I
[Type short pw to end; note down TIME in CONTROL sheet]
                                                                                        I
OUESTIONNAIRE NO. 2
[Give questionnaire; note down TIME in CONTROL sheet]
                                                                                        I
    Please fill out this questionnaire, the last part of this experiment.
[Wait for Subject to fill out questionnaire]
                                                                                        I
[Type LONG PASSWORD to end; note down TIME in CONTROL sheet]
END SESSION
                                                                                        I
[Hand out check and receipt]
    Please sign and date this receipt.
                                                                                        I
[Check DATE and other information in Receipt]
    Please do not discuss the experiment with other people; one of them might be a
                                                                                        I
   potential volunteer, and it is very important that Subjects are not aware of the
   procedures and content of the experimental session.
                                                                                        I
   Once more, thank you for participating.
                                                                                        I
[Note down TIME in CONTROL sheet]
                                                                                        I
SESSION ACTIVITIES and VERBAL INSTRUCTIONS 6
                                                                                        I
```
'

 $\mathcal{A}$ 

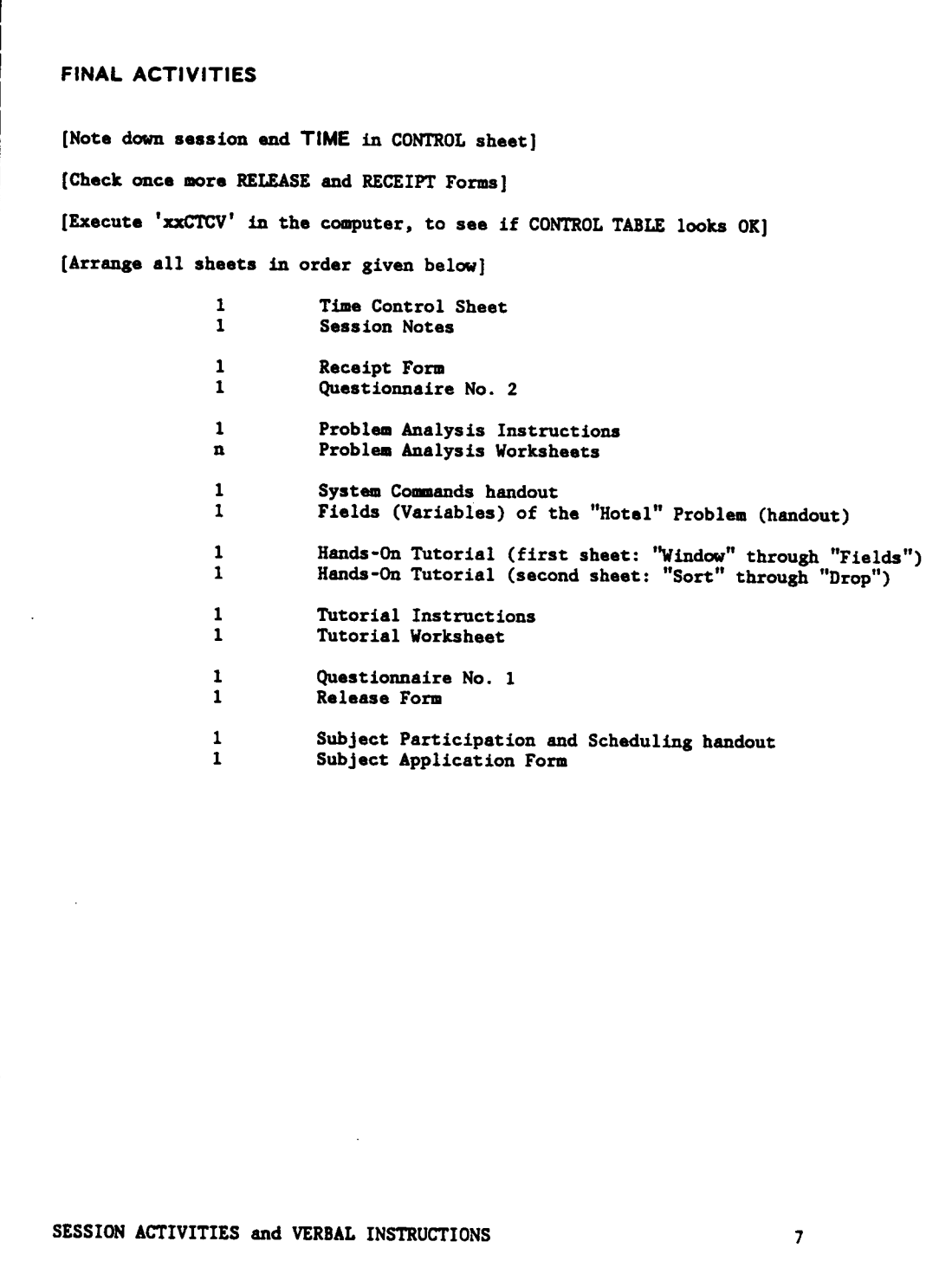

### B.5 · RELEASE AND RECEIPT FORMS

 $\mathcal{L}^{\pm}$ 

 $\bar{1}$ 

<sup>A</sup> reduced copy of <sup>a</sup> sample Subject Release Form is presented in the next page (section B.5.1), followed by a reduced copy of the Receipt Form used (section B.5.2).

 $\mathbf{z} = \mathbf{z}$ 

 $\mathcal{F}^{\mathcal{E}}$ 

#### B.5.1 - Subject Release Form

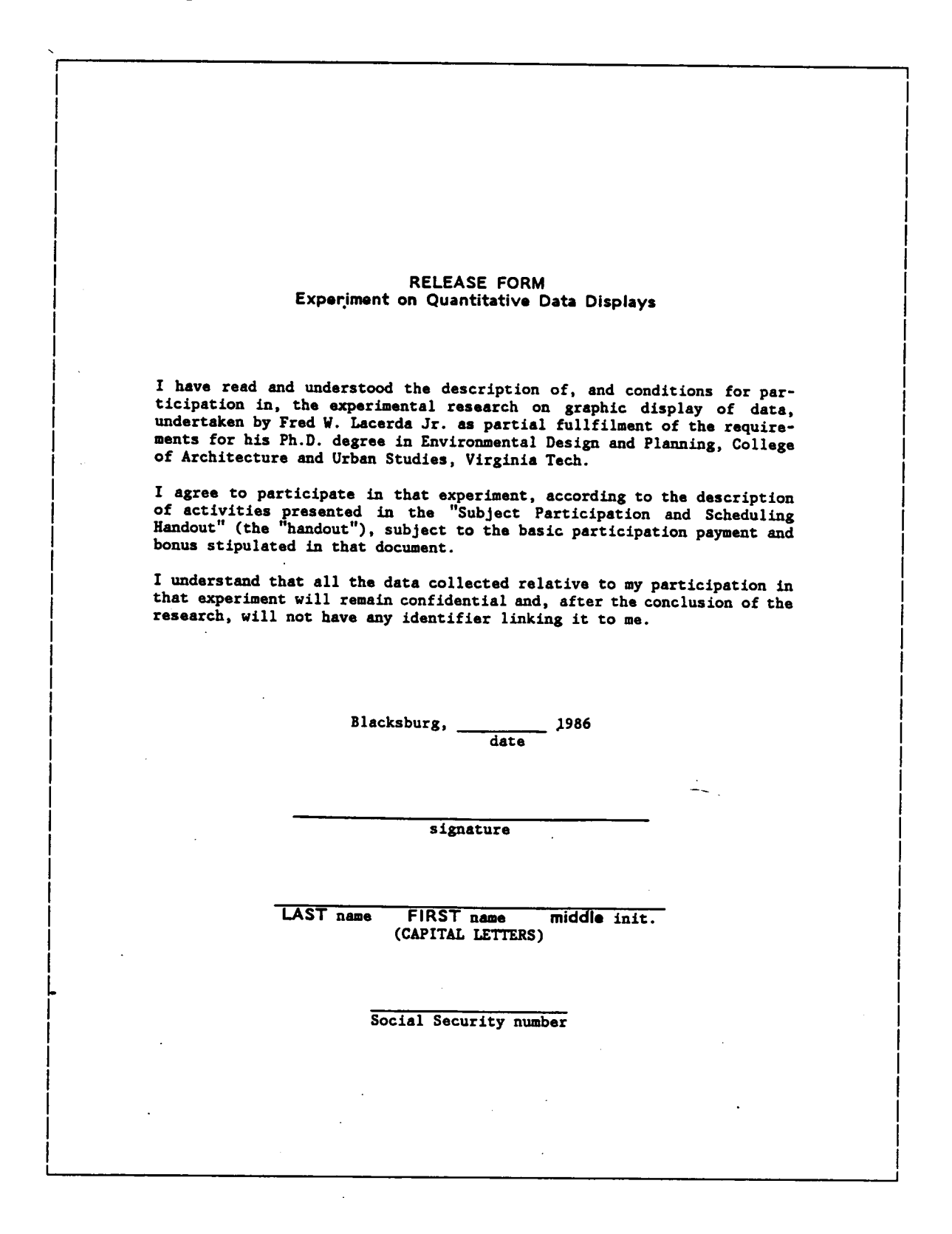

Appendix B. Experimental Session-Related Materials

#### B.5.2 - Receipt Form

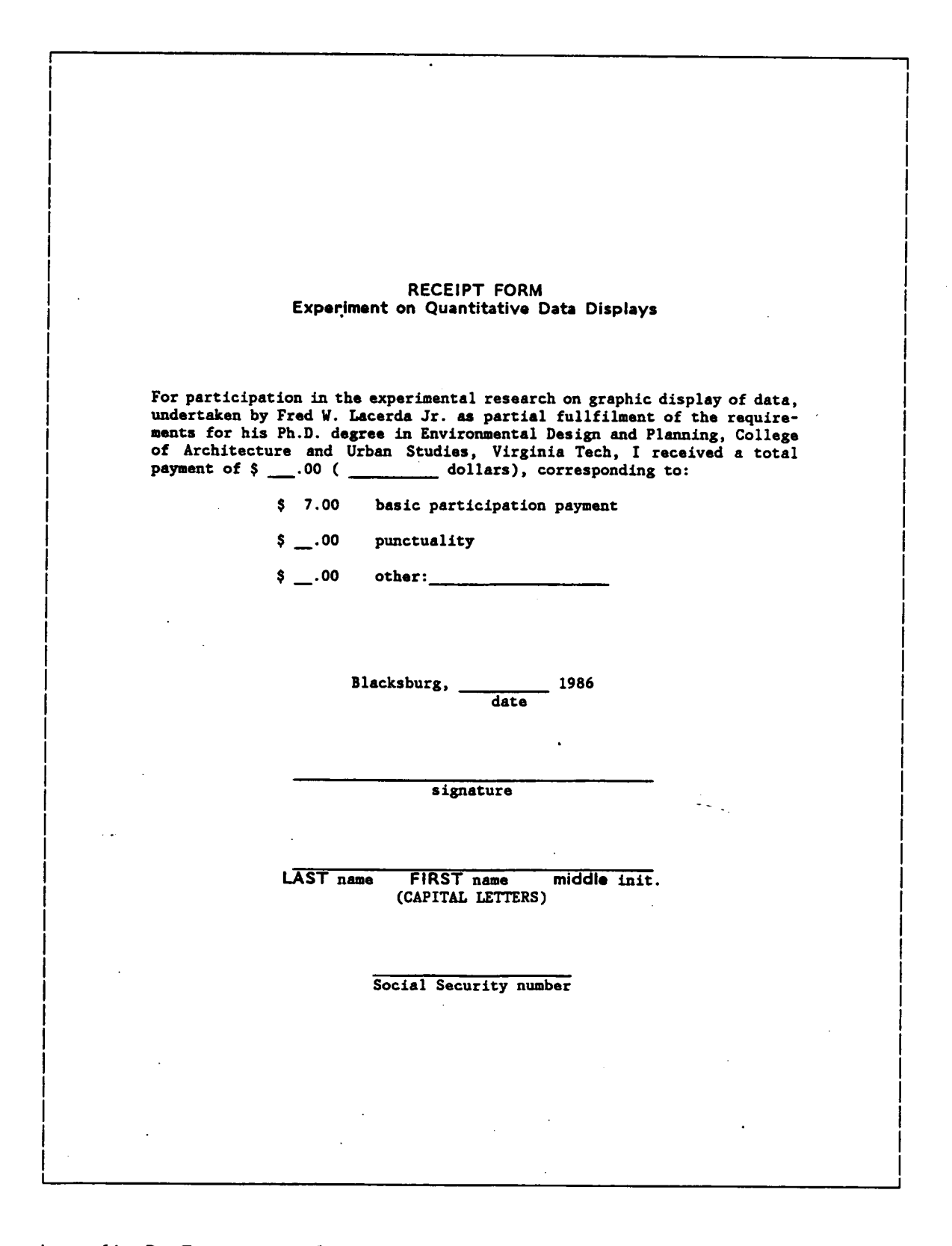

Appendix B. Experimental Session-Related Materials

### B.6 - WORKSTATION AREA FOR EXPERIMENTAL SESSIONS

Photographs of the workstation area are presented in the next two pages (section B.6.1). A floor plan of the office in question (202 Cowgill Hall) is presented in the following page (section B.6.2). The photographs and the floor plan try to convey the relative sense of enclosure of the workstation area used for the experimental sessions, and the relative amount of control available over the visual environmental conditions.

 $\ddot{\phantom{0}}$ 

### B.5.1 - Workstation Area Photographs

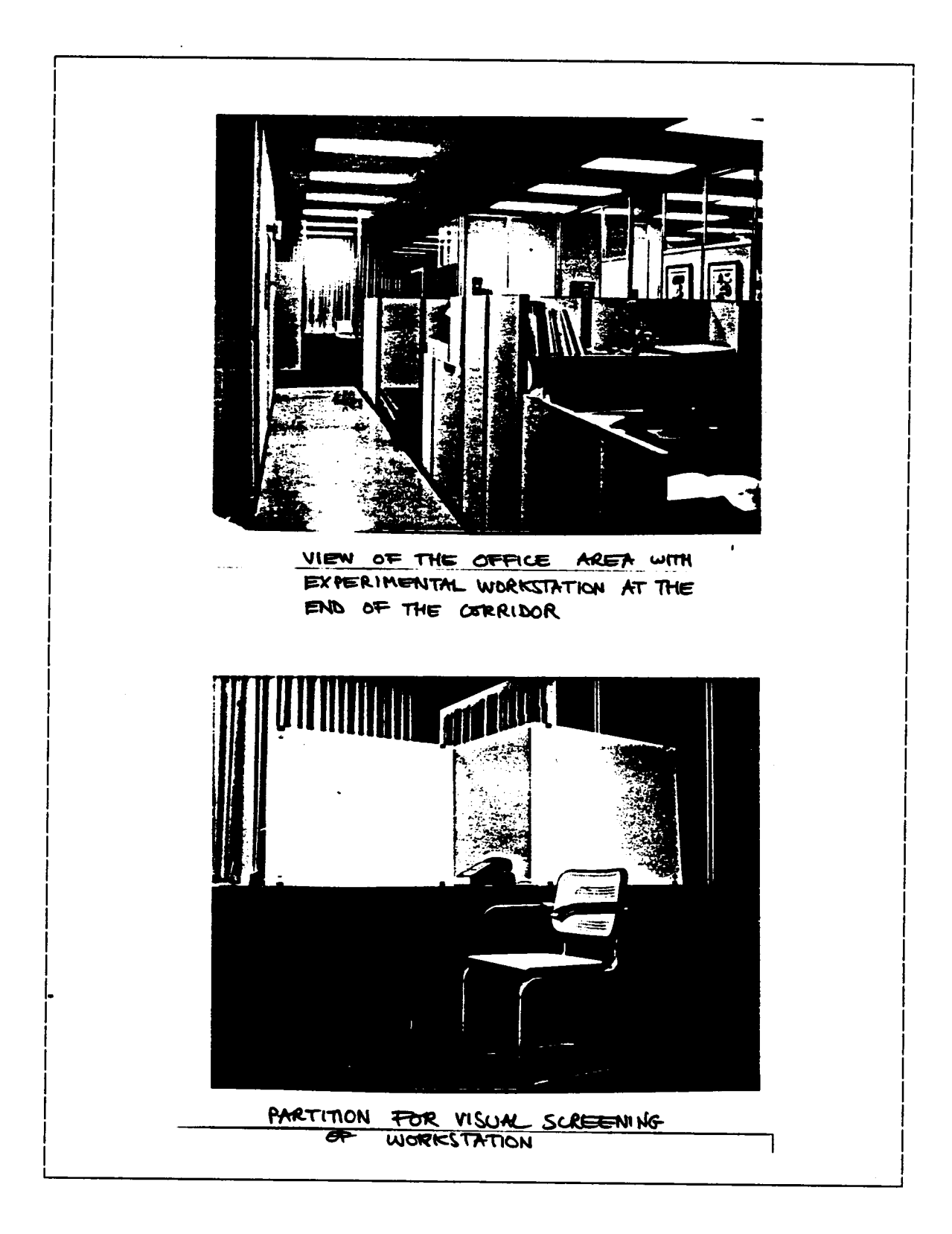

### Workstation Area Photographs (cont.)

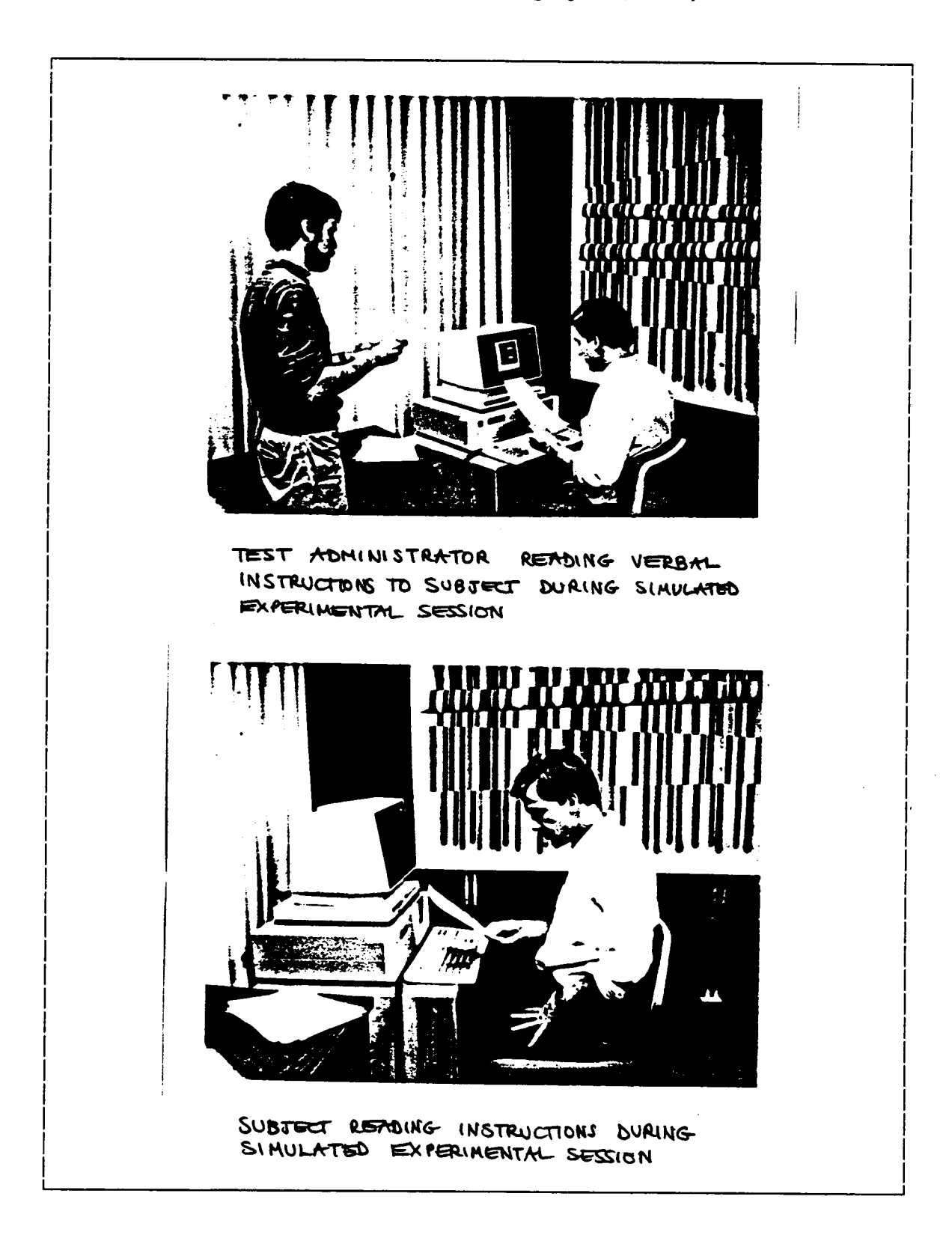

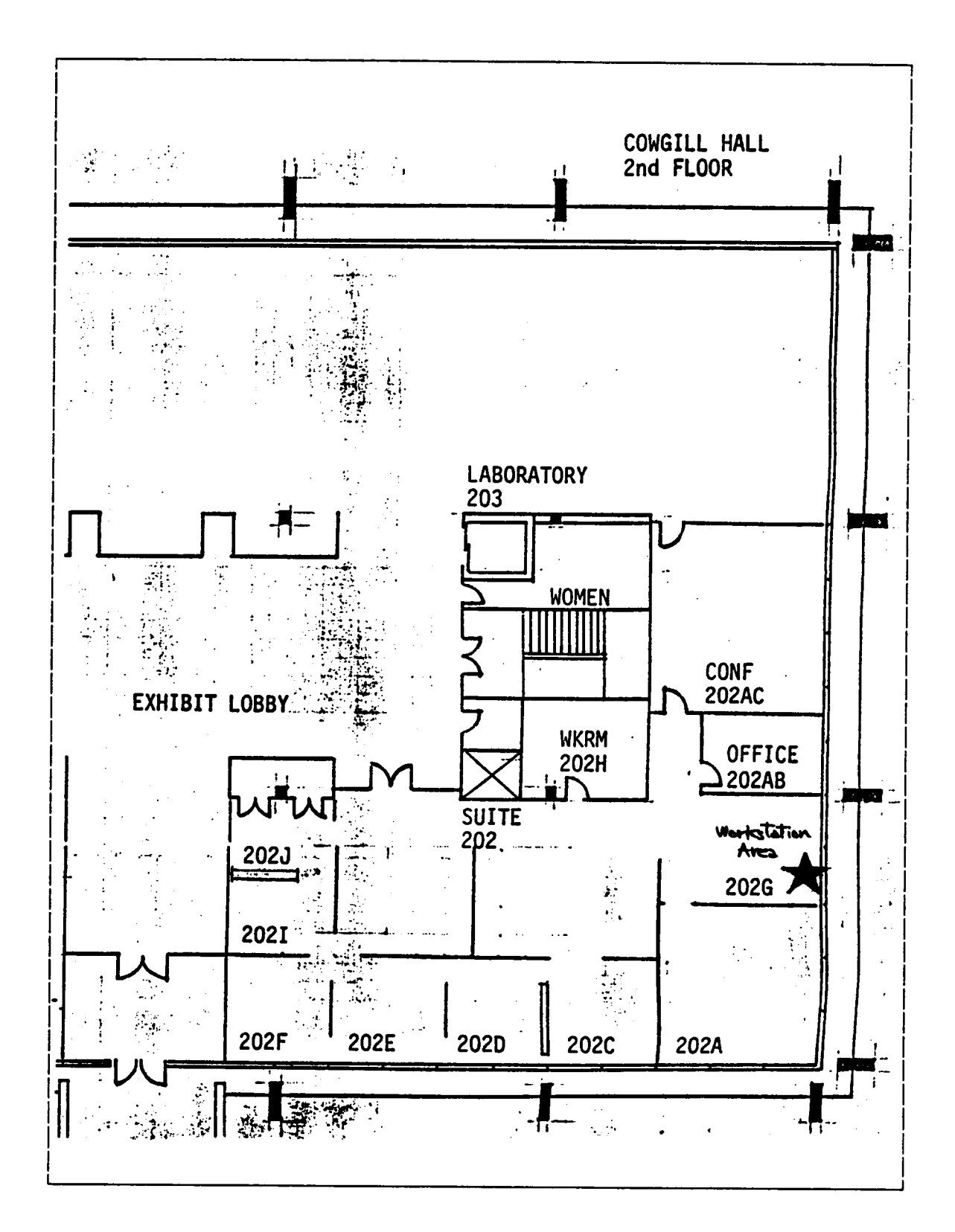

#### B.5.2 - Workstation Area Floor Plan

Appendix B. Experimental Session-Related Materials

### APPENDIX C. SAMPLE TREATMENT OF THE RAW DATA

#### Contents:

- C.1 Sample Verbatim Transcription of "Insights"
- C.2 Sample Parsing and Compression of "Insights"
- C.3 Sample Reordering of "Insights"
- C.4 Sample Scoring of "Insights"

l

- C.5 Sample Categorization of "Insights"
- C.6 Summary of Pilot—Study Results
- C.7 Study Results: Category Level "N" "Insights"

# C.1 - SAMPLE VERBATIM TRANSCRIPTION OF "INSIGHTS"

<sup>A</sup> sample set of worksheets filled with handwritten notes, generated during <sup>a</sup> pilot experimental session (Subject Code 231), is presented in the next two pages (section C.1.1), followed by the verbatim transcription of those notes (section C.1.2).

#### C.1.1 - Sample Handwritten Notes (Pilot Session/July 1985)

 $R_y/3$ 품이 오723 **OBSERVATIONS INFERENCES** والطلعمية Findence was about to send of vertice of **SERVEL Adam 10 M V** . AREPORATS SHOWN POPROTOR WORKER (OR POWERY A WORTH SPE May Burston is a sport, FALL **BROWNS INK CONT** LIME IN WHIP seven TIMES (10 SHOW, UNITED \$ ٦Þ 2 **AN THEY THE ARDOY** (c) REFINIO WICKSBARD PROGRAM HAND POINT, DOC TO LOW It Day Avg, Mas, Jul, Apr wan cum<mark>ne</mark>, **Very fee in your**  $\mathbf{R}_{\mathbf{q}}$ PERRE SPANY ب**ر ہوا** ک **Gent Lowing** Joy los Orpany, Dac. Ju, And **BINDERLY SOME WIRD** لناجعك BUGER TRAKE SUN AT BELAND AND 1564 ш£, BUT SHOLD AFTER TO CHARGE WHEN **URK SOFT THE PIPER** N PANE-MARS s .LS5 ca AMARY N AMACH, APAL, WI County expense of Ethe CRAID, Chain be The NOOD PO BOOMY A YOURS INDEE Assily us, cancer **WEDE-KID** AWAY NEW , PAINT POPERAL IN UN OCCUPATOR ANDRES OF **WATERCOO**  $P 2/3$ 蛋이 오<sup>723</sup> **OBSERVATIONS** INFERENCES acumor: (As bottom Line) FOR IN SOURIER DOCK- & MONTEN AIR VERY HEN IN OCT-UNIT OF OU BUSINES. CARITORY IN BROCHLES-**SOL** NAMES, NUMBER OF BUT Wen x + AM SPEIALD, ESP. LITH ELDELLY<br>AND YUPPES - parts without Las IA DE AK  $\frac{1}{4}$  JUY LOW EVERGED NARRY SPEAKERS BUSINES IN JUM, IN  $\overline{a}$ BUST indy, st.  $Conves + c<sub>output</sub>$ OCCUPANOS to A BIS NOR COZ SOM TO PP ONLY SURPORT MEST MOOAN New Buryon of The Shellow West OX , SERT SEY SURFACE  $\mathbf{3}$ GEERN'S FRAMELING A US AN -sport Reporter, separa **PRODUCTION** 55-45 TO ARIOTALELLES BOSING OCUPAS in JUN, MAY PROMINATORY BUSINESS Aufrica prospone pour (pursuper, TELECATARCAPAN, BAIKA SEAMS TO GROST PERNASS NOT A UNK GOD PHAT LAST IN  $\epsilon$ ABO TO BEING MORE OUTSIDES IN Any i surg - cor FIRES FOR consequent, or

# Sample Handwritten Notes (cont.)<br>Pilot Session/July 1985

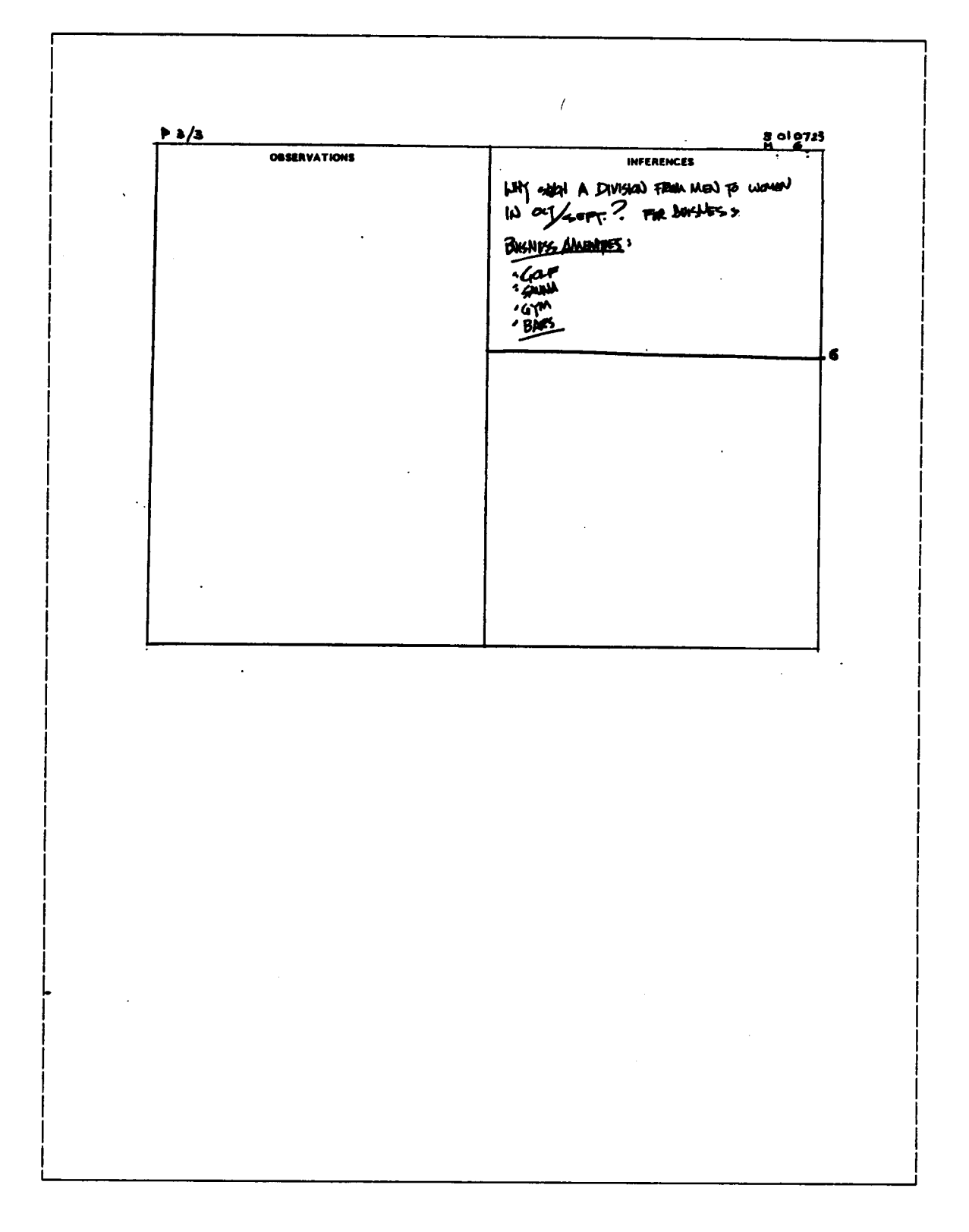
## C.1.2 - Sample Verbatim Transcription of "Insights" (Pilot Session/July  $1985)$

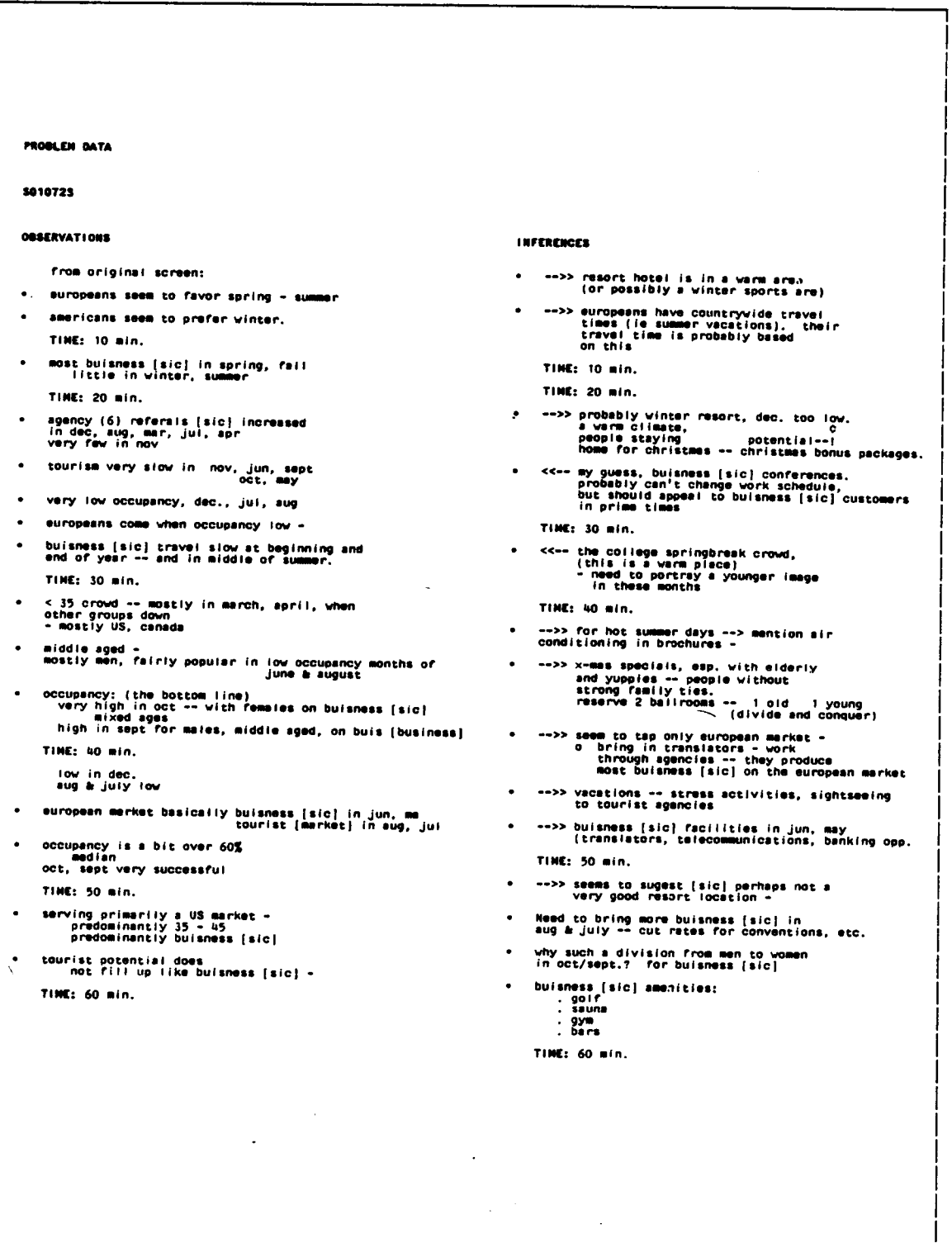

#### C.2 - SAMPLE PARSING AND COMPRESSION OF "INSIGHTS"

The verbatim transcription and the respective parsing and compression of each "insight", generated during <sup>a</sup> pilot experimental session (Subject Code 231), are presented in the next two pages (section C.2.1).

The compressed form of each "insight" presents the following structure:

Subject - Description of State - Specifier

The "core" information (the sentence subject, i.e., field name or names) is presented capitalized with bold letters. The "state specifier" is capitalized, with abbreviations for the most common time periods (presented in section C.2.2). Marginally important information is placed between parenthesis. <sup>A</sup> list of common expressions (employed by subjects of the pilot experimental sessions) and their "translation" is presented in section C.2.3.

At this stage of raw data manipulation, <sup>a</sup> first block of identifying labels is attached to each sentence. The labels are composed of one of <sup>a</sup> maximum of five parts, from left to right, in the order given below:

- [ 01-99 ] Provenance (number of original verbatim sentence).
- [ S/F/G ] Type of "insight" ("S" observation; "F" inference; "G" - suggestion).
- [ 1-6 ] Time period during which <sup>a</sup> "insight" will have been written.

1. Between <sup>0</sup> - 10 min 2. Between <sup>11</sup> - 20 min 3. Between <sup>21</sup> - 30 min 4. Between <sup>31</sup> - 40 min 5. Between <sup>41</sup> - 50 min 6. Between 51 - 60 min

- [ a-z] Order of decomposition of sentences, from an originally complex sentence or from <sup>a</sup> block of simple sentences originally lumped together by Subject.
- ["/F" or "/S"] An optional set of symbols, to be included only when the original placement of sentence in the worksheet (either under the "Observations" or the "lnferences" headings) is found to be incorrect; this new symbol indicates the correct "insight" type, to be included in the next block of identifying symbols.

l

# C.2.1 - Verbatim Transcription and Sample Parsing and Compression of "Insights" (Pilot Session/July 1985)

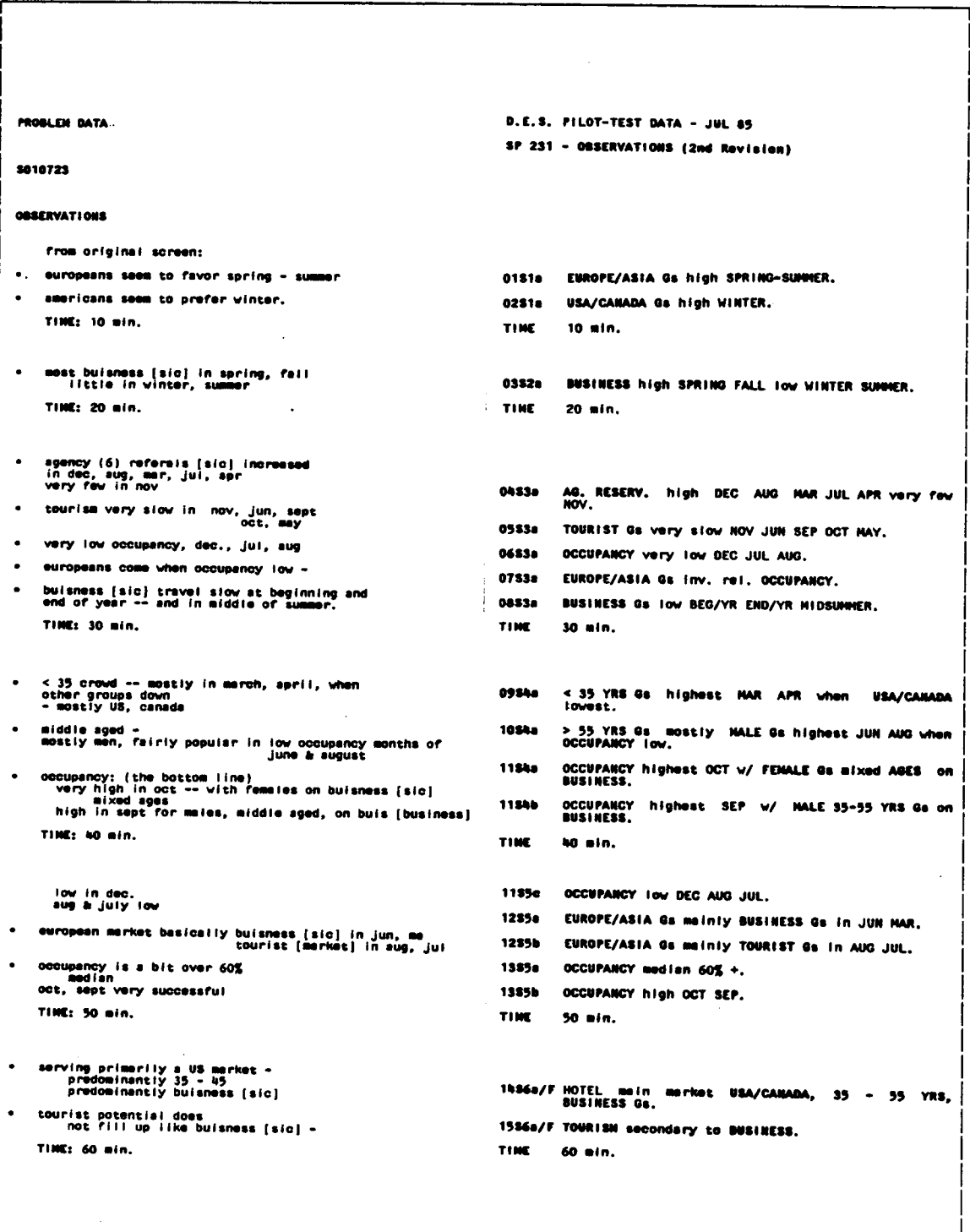

```
D.E.S. PILOT-TEST DATA - JUL 85
                                                                                              SP 231 - INFERENCES (2nd Rovision)
INFERENCES
                                                                                              01F1a HOTEL warm-area or winter-sports resort.
      -->> resort hote! is in a werm area<br>(or possibly a vinter sports are)
                                                                                              02F1a
                                                                                                          EUROPEANS have countrywide travel times (summer<br>vecations).
      -->> suropeens have countrywide travel<br>times (ie summer vacations), their<br>travel time is probably based.<br>on this
                                                                                              TIME
                                                                                                          10 - 10.
                                                                                              TIME.
                                                                                                          20 ain.
      TIME: 10 min.
                                                                                              0353aHOTEL probebly winter resort since OCCUPANCY too
      TIME: 20 min.
                                                                                              OSFSb
                                                                                                          HOTEL also probably warm climate-since-people-<br>home-DEC-(XHAS).
      03F3c/6 Potential XMAS bonus packages for low OCCUPANCY<br>in DEC.
                                                                                              OAFSa/S BUSINESS Ga overall mejority.
    <<-> my guess, buisness [sic] conferences.<br>probebly can't change work schedule,<br>but should appeal to buisness [sic] customers<br>in prime times
                                                                                                          BUSINESS Gs overall mejority due probably to<br>conferences.
                                                                                              04F3b
                                                                                             04F3b/6 No changes possible in work schedule but<br>encourage BUSINESS Gs in prime times.
      TINC: 30 min.
                                                                                              TIME
                                                                                                          30 min.
    <<-- the college springbreek crowd,<br>(this is a varm place)<br>- need to portray a younger image<br>in these months
                                                                                                          < 35 YRS Ga probably cellege springbreek crowl<br>(warm climate).
                                                                                              05F44
                                                                                             05748/8 Need to portray a younger lasge for cellege<br>springbreak spowd.
     TIME: 40 min.
                                                                                              TIME NO min.
     -->> for hot summer days --> mention air<br>conditioning in brochures -
        ->> x-mas specials, esp. vith elderly<br>and yuppies -- people vithout<br>strong family ties.<br>reserve 2 belirooms -- 1.010
                                                                                             06F3e/6 Encourage OCCUPANCY in hot SUMMER; montion air<br>conditioning in brochures.
                                            -- 1 oid - 1 young<br>(divide and conquer)
                                                                                             07F5a/G Encourage XMAS OCCUPANCY v/ specials for elderly<br>and yuppies--people without strong family ties.<br>Reserve 2 belirooms -- 1 old 1 young (divide and<br>conquer).
     -->> seem to tap only suropean merket -<br>0 bring in trenslators - work<br>through agencies -- they produce<br>most buisness [sic] on the european merket
\bullet08F5a HOTEL tapping only EUROPE/ASIA market.
                                                                                             08F5b/6 Since HOTEL tapping only EUROPE/ASIA merket,<br>bring in translators, york through agencies--they<br>produce BUSINESS in EUROPE.
     -->> vacations -- stress activities, sightsaeing<br>to tourist agencies
   ood bulsness [sic] facilities in jun, may<br>(translators, telecommunications, benking opp.
                                                                                             OSF5a/G SUNMER vacations; stress activities and<br>sightseeing to encourage AG, RESERV, ds.
     TINE: 50 min.
                                                                                             10F5s/G Provide BUSINESS facilities JUN MAY (transiators,<br>telecommunications, benking opp.).
                                                                                            TINE 50 min.
    -->> seems to sugget [sic] perhaps not a<br>very good resort location -
    Need to bring more buisness [sic] in<br>aug & july -- cut rates for conventions, etc.
                                                                                        -<br>- 11F6e BUSINESS.Ga mejority suggest poor resert<br>- location.
     why such a division from men to women<br>in oct/sept.? for buisness [sic]
     buisness [sic] amenities:
                                                                                             12F6s/6 Encourage BUSINESS Gs in AUG JUL (out rates for<br>conventions, etc.),
         . golf<br>. saune
                                                                                             \frac{1}{2} gym
    TIME: 60 min.
                                                                                             TIME 60 min.
```
C.2.2 - List of Abbreviations for Parsing and Compression of "Insights".

```
Time periods:
 Months
                JA FE MA AP MY JN
                JL AU SE OC NO DE
                Sequence (e.g.): AU-NO, JA-AP
 Others
                SUMMER WINTER SPRING FALL
                1ST SEM
                           2D SEM
                                     2 YRS
                BEG/YR END/YR ALL YR REST/YR
                XMAS HOLIDAYS
                N., S. HEMISPHERE
 Miscellaneous abbreviations:
 w/
                  with
 dir rel
                   direct relationship
 inv rel
                  inverse relationship
no ral
                  no relationship
 corr
                  correlation with
max
                  maximum
min
                  minimum
med
                  medium
                  percentage(s)
\chi(s)b/cbecause
b/wbatween
Field Names
FEMALE Gs
                       Female guests.
MALE Gs
                       Male guests.
LOCAL Gs
                       Guests from the local state
STATE Gs
                       Guests from the local state
USA Gs
                       Guests from the rest of the U.S.S.
OUT/STATE Gs
                       Guests from the rest of the U.S.S.
EUROPEAN Gs
                       Guests from Europe.
S. AMER. Gs
                       Guests from South America.
AFR/M.EAST Gs
                       Guests from Africa or the Middle-East.
ASIAN Gs
                       Guests from Asia.
BUSINESS Gs
                       Guests on business.
TOURIST Gs
                      .Guests on tourism.
DIR. RESERV. Gs
                       Guests making direct hotel reservations.
AG. RESERV. Gs
                       Guests making hotel reservations through
                       travel agencies.
AIR CREW Gs
                       Air Crew guests with continuous reservations.
<20 YRS Gs
                      Guests less than 30 years of age.
20-34 YRS Gs
                      Guests between 20 and 34 years of age.
35-54 YRS Gs
                      Guests between 35 and 54 years of age.<br>Guests with more than 55 years of age.
>55 YRS Gs
Gs.
                      Guests
```
### C.2.3 - Sample List of Expressions and Their "Translations" (Pilot Sessions/July 1925)

Į.

Į.

I

I

I

I

I

Į.

I

I

I

I

I

I

I

I

I

I

I

I

I

I

I

I

I

I

į.

I

I

I

l.

"

 $\blacksquare$  $\cdots$  Guests  $\cdots$  Gs  $\cdots$  If  $\cdots$  Gs  $\cdots$ ... cases:<br>... [guests] travel in the ... ... ... Gs highest ... ... ignored the considerably ... ... sharp drop ... ... and the constant of the control of the control of the control of the control of the control of the control of the control of the control of the control of the control of the control of the control of the control of the ... most active month ... (100 minutes) ... particularly ... ... ... ... mainly ... ... particularly ...<br>... did not fluctuate ... ... ... stable ... ... switched times of the year w/ ... ... inv rel ...<br>Most of business is ... ... ... overall majority. Most of business is  $\dots$  ...  $\ldots$  overall majority. Most people (throughout year) ... ... majority. <sup>I</sup>  $\dots$  usually means  $\dots$   $\dots$   $\dots$   $\text{all parts/year.}$ ... implies ...<br>Slump in ... during ... ... ... ... ... lowest ... Slump in  $\ldots$  during  $\ldots$  $\ldots$  seem to favor  $\ldots$  ...  $\ldots$  high. Most  $\ldots$  in  $\ldots$ ... high ...<br>... highest ... ... increased in ... ... mostly in ... ... basically ... ... ... ... mainly ... ... primarily ... ... ... ... ... ... mainly ...  $\ldots$  primarily  $\ldots$ ... potential does not fill up like ... ... secondary to ... ... overwhelming %.<br>... large %. ... coverall majority.<br>... large %. ... great majority.  $\ldots$  great majority.<br> $\ldots$  1/4 overall.  $\ldots$  1/4 of guests  $\ldots$ ... fluctuate widely over course ... wide variation ALL YR. of a year. ... is particularly active in ... high ... ... % is stronger in ... ... ... ... high ... Z•is ... % is stronger in ... ... ... high ... ... appear in ... ... ... ... high ... ... the rest of the year ...  $\overline{REST/TR}$ .  $\ldots$  consistently over 60%...  $\ldots$  overall 60%. +.  $\ldots$  popular months  $\ldots$  ...  $\ldots$  high  $\ldots$  $\ldots$  between  $\ldots$  ...  $\ldots$  between ... Most of ... is from ... ... mainly ...

In the contract of the contract of the contract of the contract of the contract of the contract of the contract of the contract of the contract of the contract of the contract of the contract of the contract of the contra  $\mathbf{I}$ 

Į.

I

I

I

I

I

I

I

I

I

I

I

I

I

I

I

I

I

#### Expressions and Their Translations (cont.) Pilot Session/July 1985

 $\cdots$  peak  $\cdots$  $\ldots$  highest  $\ldots$  $\ldots$  high stable  $\ldots$  $\ldots$  high. ... mostly conducted on months  $\ldots$  highest  $\ldots$  $\dddot{\bullet}$  . ... first months of the year.  $\ldots$  1ST MOS. YR. ... basically not of a nature  $\cdots$  imply [negation]  $\cdots$  $\dddot{\phantom{0}}$ ... heaviest mths. ...  $\ldots$  highest  $\ldots$  $\ldots$  lighest mths.  $\ldots$  $\ldots$  lowest  $\ldots$  $\cdots$  75-80%  $\cdots$ ... 75/80% [implied proportion]. All people are coming from ...  $\ldots$  only ones  $\ldots$ in  $\ldots$ No. of people from ... are  $\ldots$  minority. minimum. No. of people from ... are  $\ldots$  majority. maximum. All ... are ... in ...  $\ldots$  only ones  $\ldots$ No ... in ...  $\ldots$  only ones  $\ldots$ All have come for ... in ... . ... only ones ... Not many people are ...  $\ldots$  minority.

### C.3 - SAMPLE REORDERING OF "lNSIGHTS°°

An example of reordered, parsed "insights", generated during <sup>a</sup> pilot experimental session (Subject Code 231), is presented in the next page.

<sup>A</sup> new block of symbols is attached, at this stage, to the left of the sentence identification label for each "insight". The new symbols, separated from the first block by <sup>a</sup> dash and placed to its left, are divided in three parts, arranged from left to right in the sequence given below:

- [ S/F/G ] Final "insight" type determined for the sentence (S - observations;  $F -$  inferences; G - suggestions).
- [ A-Z ] One-character code for identification of leading field name (the first one mentioned) in sentence.
- [ 01-99 ] Number indicating order of appearance of sentence within the "insight" type and leading field-name cluster.

The alphanumeric labels used for identification of "insights" fulfill essentially <sup>a</sup> procedural purpose, namely, the possibility of quick retrieval of original information location.

# Sample Reordering of "Insights" (cont.)<br>Pilot Session/July 1985

ſ

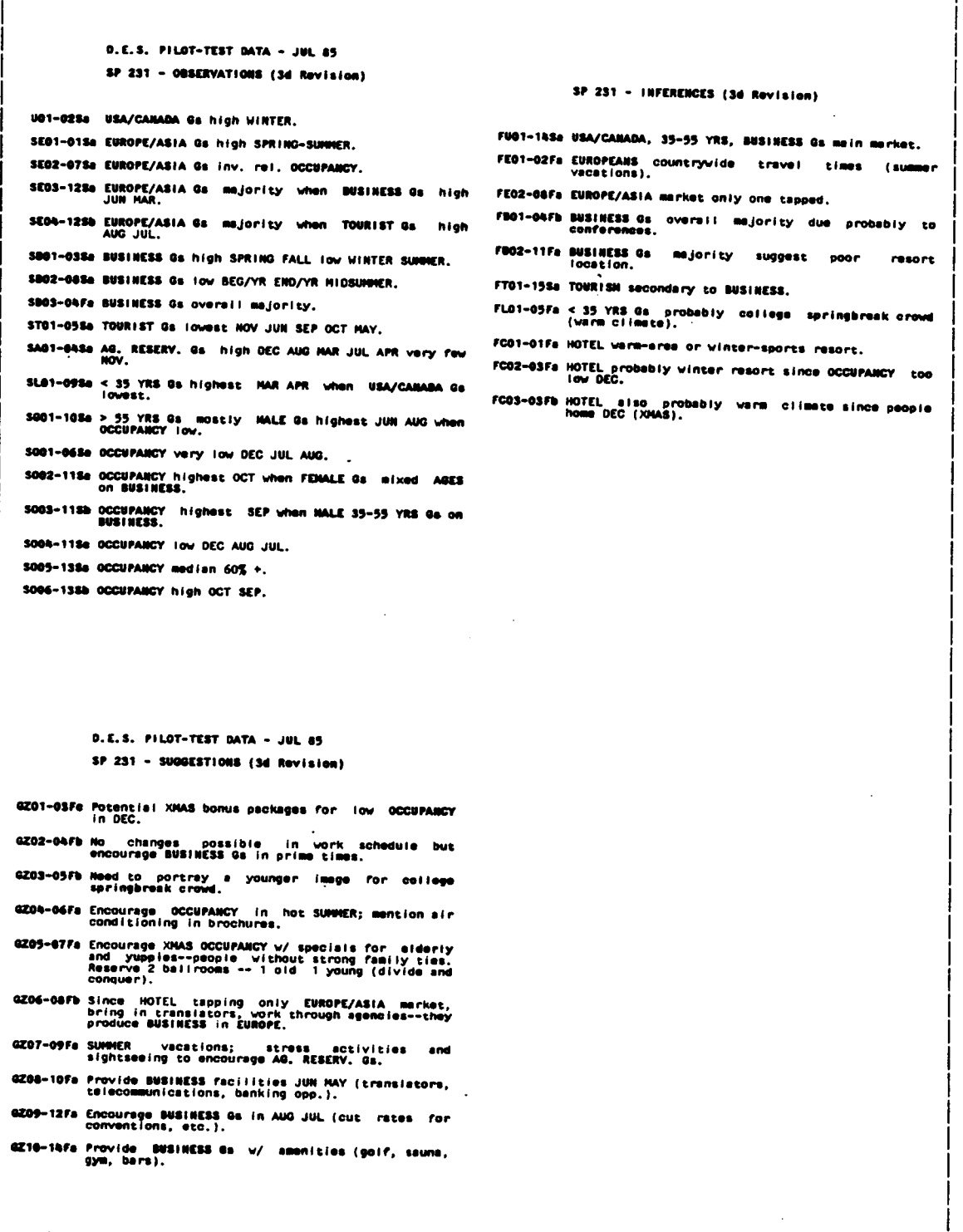

#### C.4 - SAMPLE SCORING OF "INSIGHTS"

<sup>A</sup> sample of <sup>a</sup> scoring sheet for "insights", generated during <sup>a</sup> pilot experimental session (subject J23l), is presented in the next page.

The "insights" to be removed are identified, in the appropriate form, by the the first letter of the label that identifies each rule:

- P Partial "insights".
- R Repeated "insights".
- I Incomplete "insights"
- <sup>S</sup> "Spot", or data-element specific, "insights".
- <sup>W</sup> Wrong "insights".
- T Tautological "insights".

In the example on the next page, only one "insight" was rejected (a "wrong" observation, unsupported by the data).

Another symbol is attached, at this stage, to the left of the sentence identification label for each "insight". The new symbol corresponds to the Subject identification and is separated from the original block by <sup>a</sup> dash and placed to its left.

- [ SN ] Subject number code.
- [ 01-80 ] Two-digit unique identification code.

### Sample Scoring of "Insights" (cont.) Pilot Session/July 1985

D.E.S. PRE-TEST DATA - JUL 85 J231-SU01-02Sa & USA/CANADA Gs high WINTER. J231-SE01-01Sa @ EUROPE/ASIA Gs high SPRING-SUMMER. J231-SE02-07Sa @ EUROPE/ASIA Gs inv. rel. OCCUPANCY. J231-SE03-1258 & EUROPE/ASIA Os majority when SUSINESS Gs high  $\mathsf{\times}$ J231-SE04-12Sb & EUROPE/ASIA Gs majority when TOURIST Gs high<br>AUG JUL. J231-SB01-03Sa @ BUSINESS Gs high SPRING FALL TOW WINTER SUMMER. J231-SB03-04Fa & BUSINESS Gs overall majority. J231-ST01-05Se @ TOURIST Gs lowest NOV JUN SEP OCT HAY. J231-5001-045a A CHIA-T<br>J231-5001-045a A ANY. RESERY, Gs high DEC AUG HAR JUL APR very few cfeck oig<del>û</del>rk<br>cfeck oxgûte<br>cfeck oigirk  $\times$  $X$  J231-SL01-09Ss  $X \leq 35$  YRS Gs highest MAR APR when USA/CANAGET OS J231-5001-1058 COUPANCY ISV.<br>X J231-5001-1058 COUPANCY ISV.<br>OCCUPANCY ISV. J231-5001-06Se @ OCCUPANCY very low DEC JUL AUG. OCCUPANCY highest OCT when FEMALE Gs mixed AGES J231-5002-118a OCCUPANCY highest SEP when MALE 35-55 YRS Gs on BUSINESS. J231-\$003-118b  $J231-5005-135a$  @ OCCUPANCY median  $60\% +$ . J231-FU01-14Sa @ USA/CANADA, 35-55 YRS, BUSINESS Gs mein merket. J231-FID1-02Fa @ EUROPEANS countryvide<br>vacations). travel times (summer J231-FE02-08Fa W EUROPE/ASIA market only one tapped.  $\times$ e BUSINESS Gs overall majority due probably to<br>conferences. J231-F801-04Fb @ BUSINESS Gs majority suggest poor<br>tocation. J231-FB02-11Fa **resort** J231-FL01-05Fa  $\phi$  < 35 YRS Gs probably college springbreak crowd<br>(warm climate). J231-FC01-01Fa # HOTEL warm-area or winter-sports resort.  $\mathbf{1}(\widetilde{\mathbf{v}})$ 

## C.5 - SAMPLE CATEGORIZATION OF "INSIGHTS"

<sup>A</sup> sample of <sup>a</sup> categorization sheet for "insights", generated during <sup>a</sup> final experimental session in April <sup>1986</sup> (Subject Code 14), is presented in the next page.

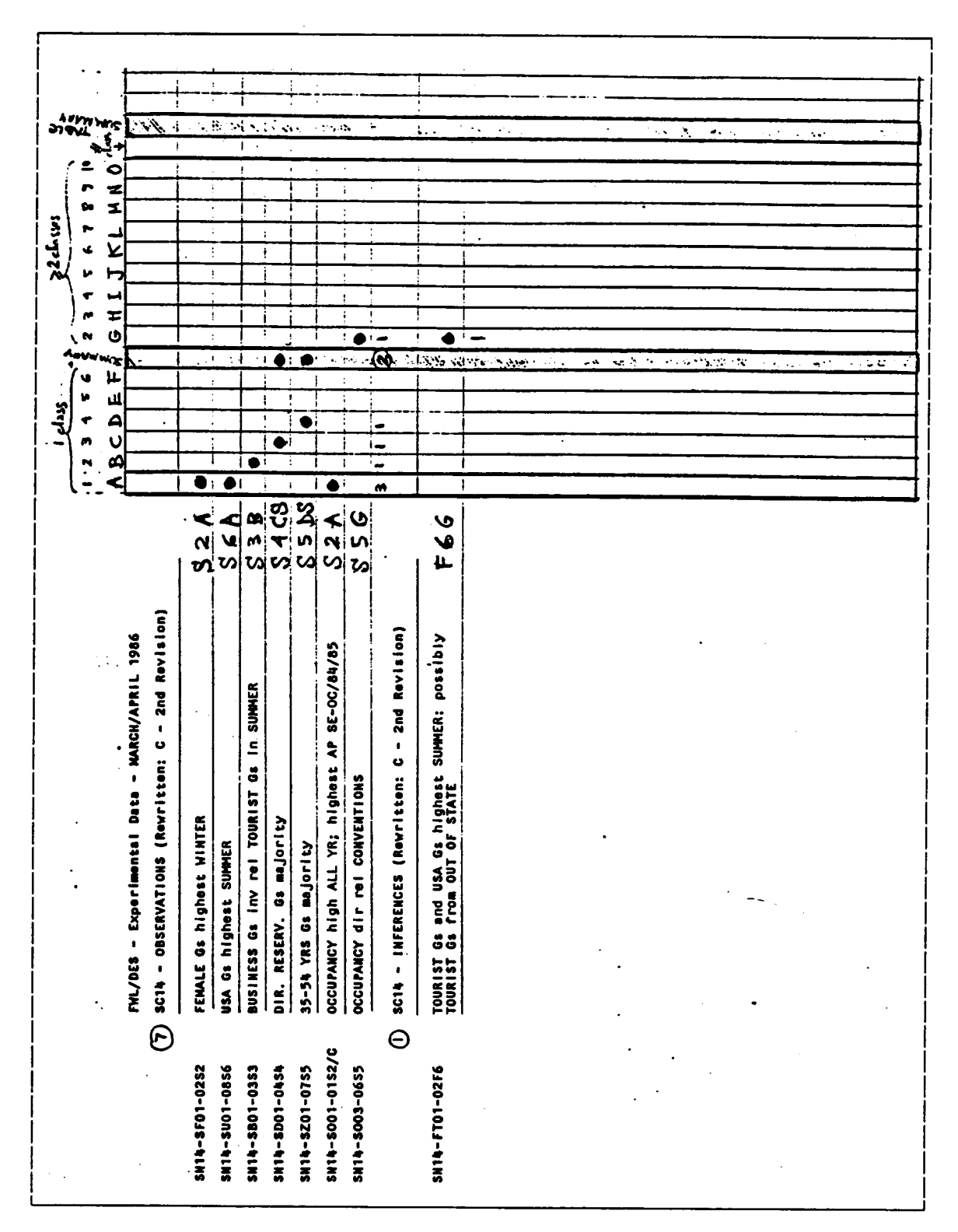

Sample Categorization of "Insights" (cont.) April 1986

## C.6 - SUMMARY OF PILOT-STUDY RESULTS

l

The next two pages (section C.6.l) present <sup>a</sup> complete list of all "multiple-field" "insights°° generated by Subjects of the pilot-study. The effre field finalghts generated by subjects of the priot-study. The<br>list of "insights" is divided according to Subject participation in either the treatment (graphic mode of data representation) or control group (numeric mode). Section C.6.2 presents <sup>a</sup> manuscript/graphic summary of the results of the pilot study.

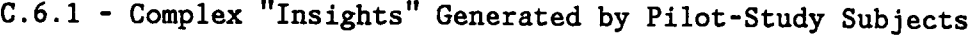

هر

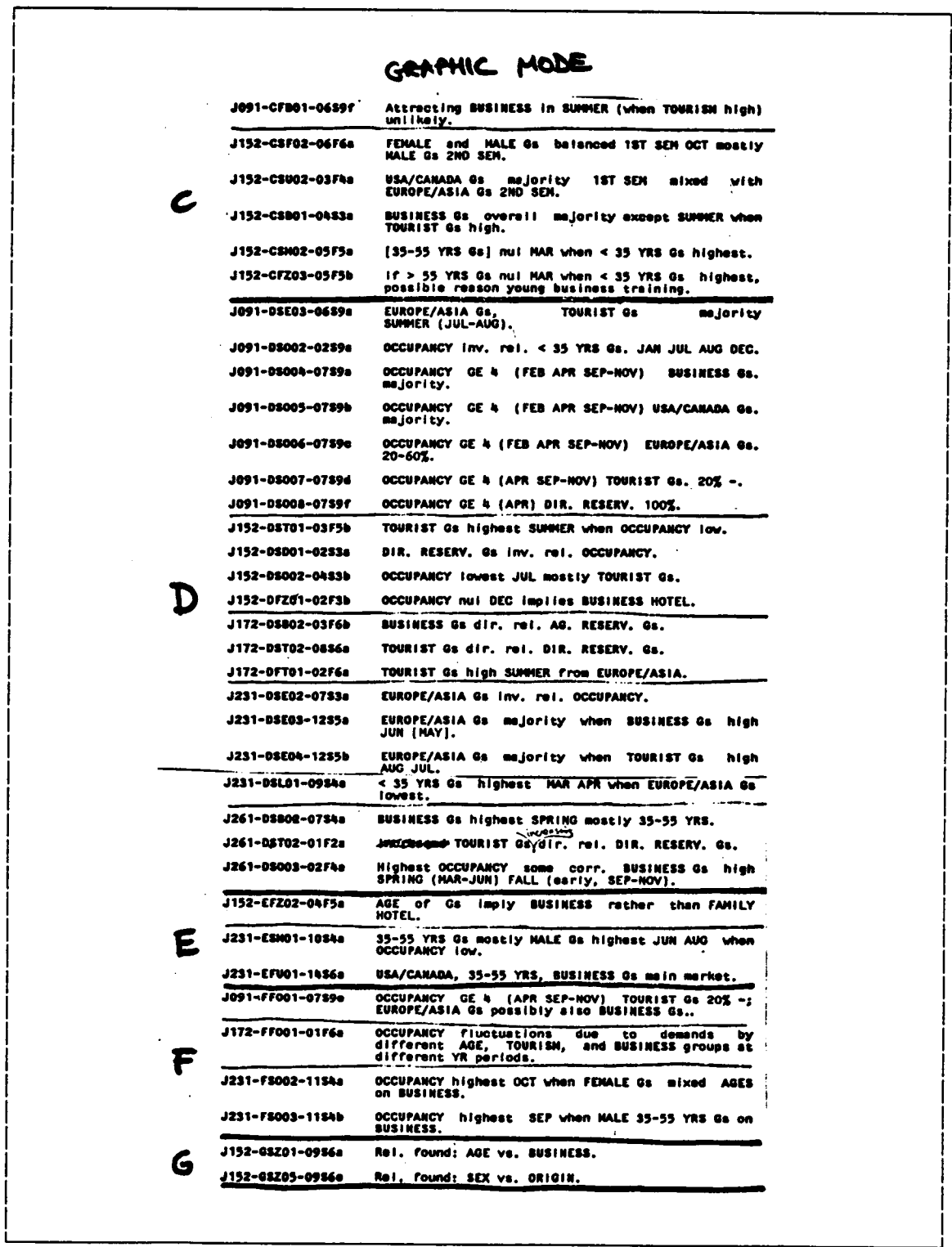

Complex "Insights" (cont.) Pilot Study/July 1985

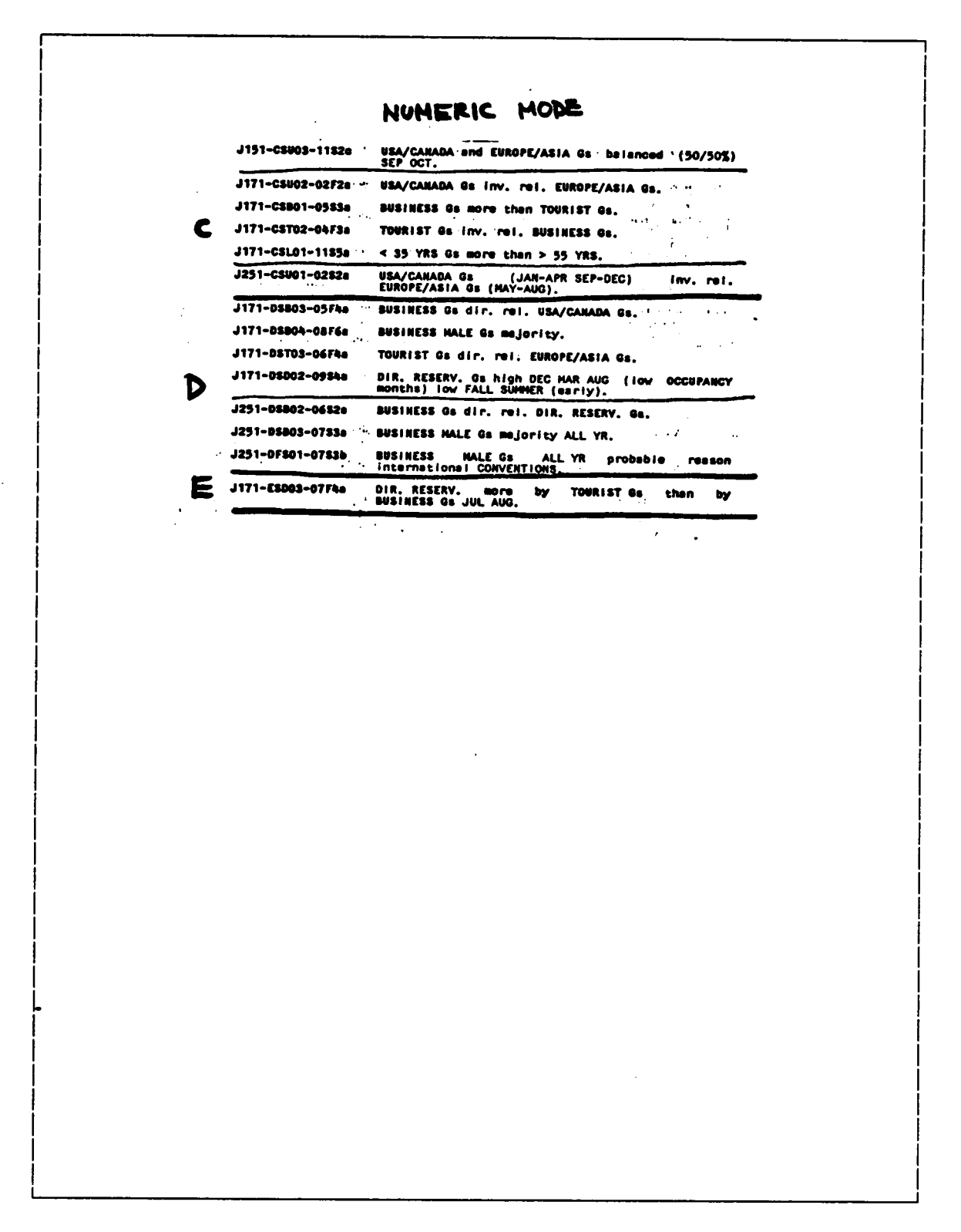

#### C.6.2 - Graphic Summary of Pilot-Study Results

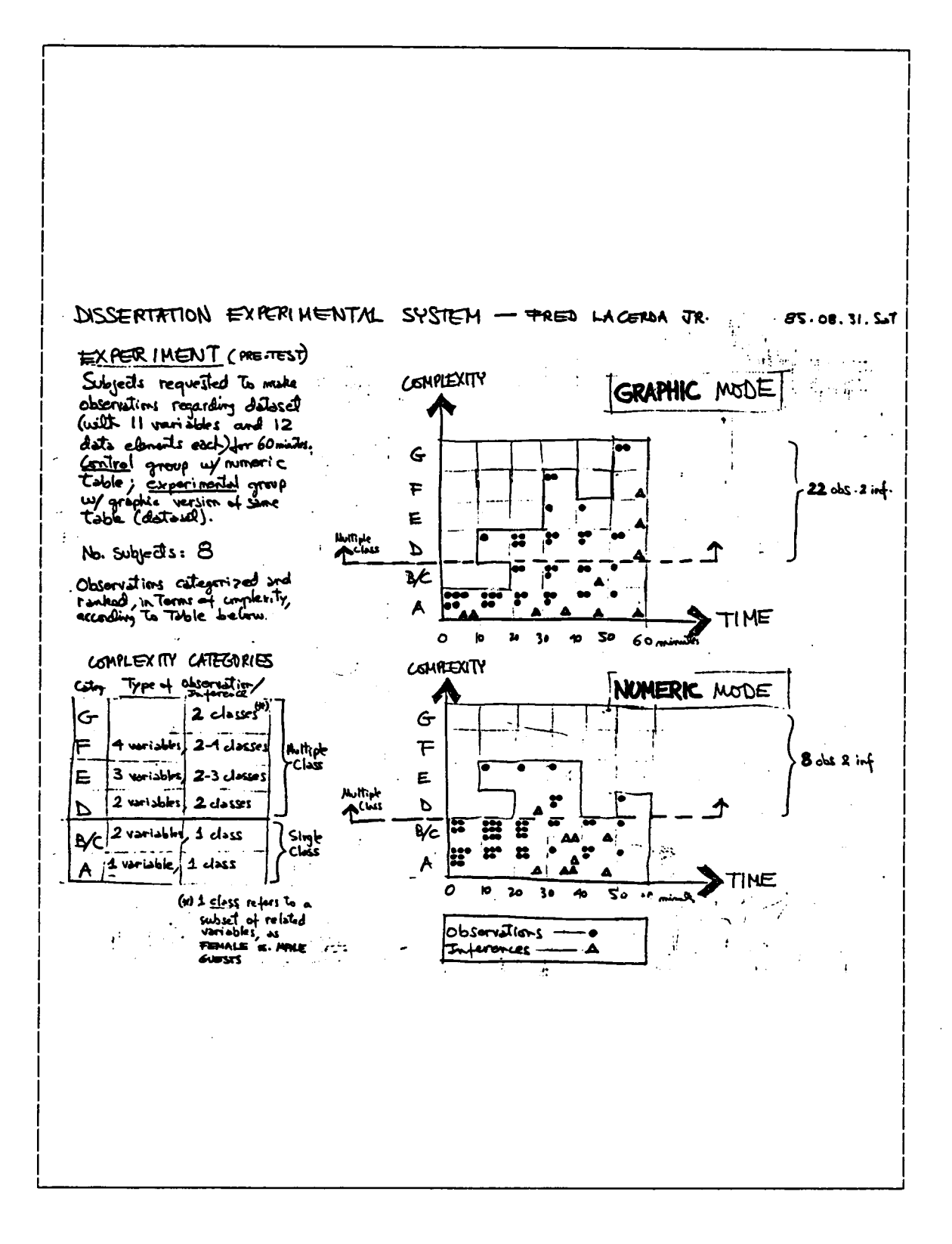

Graphic Summary (cont.) Pilot Study/July 1985

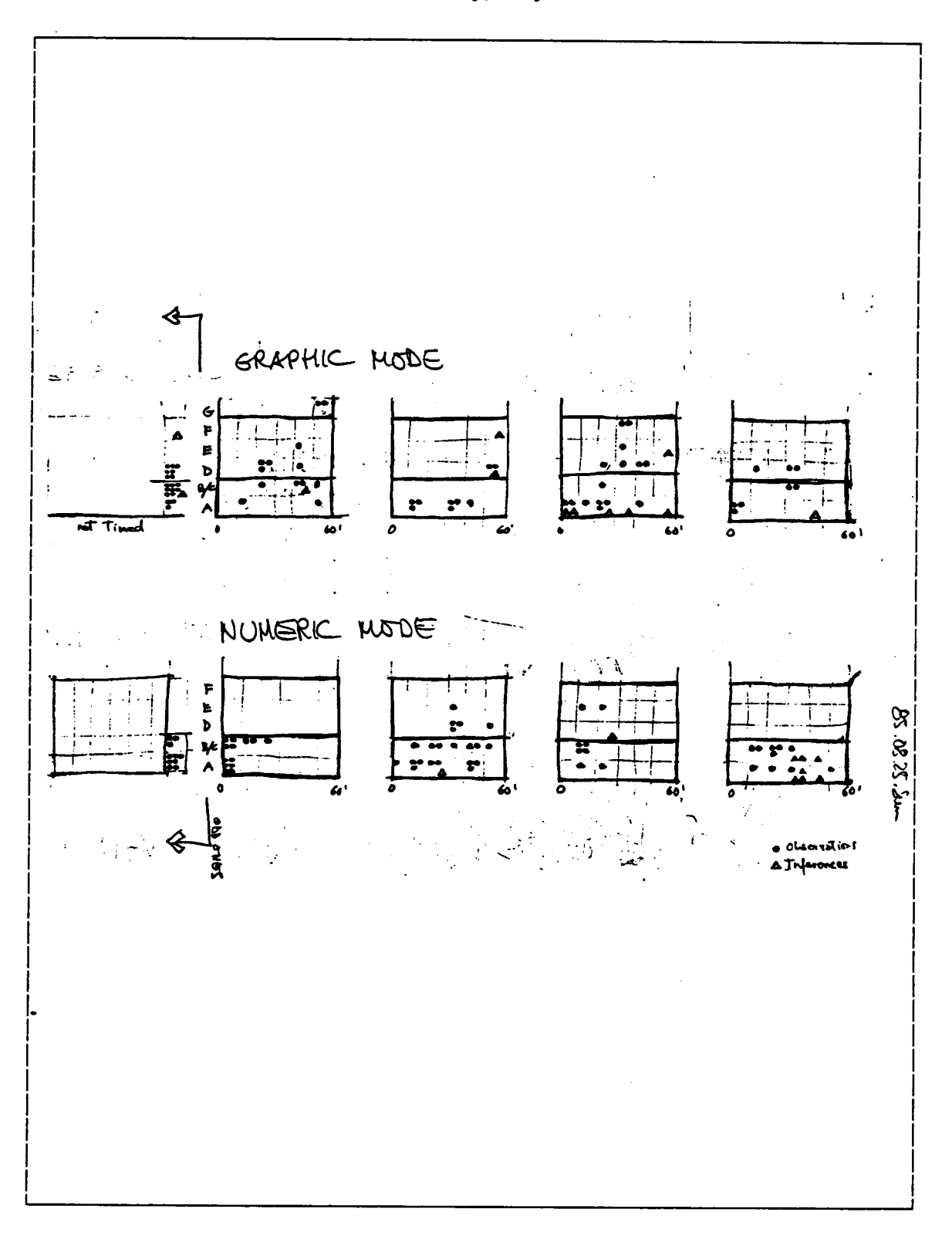

## C.7 - STUDY RESULTS: CATEGORY LEVEL "N" "INSIGHTS"

The next two pages present <sup>a</sup> list of the most complex type of "insights" (category level "N") produced by Subjects in the treatment ("graphic") group and the control ("numeric") group (sections C.7.1 and C.7.2, respectively).

Appendix C. Sample Treatment of the Raw Data 225

## C.7.1 - List of Level "N" "Insights" for "Graphic" Group

```
SN02-SQ01-05F4
                       Gs: majority BUSINESS, 20-34 YRS Gs
SN05-SQ01-01S1
                       Gs: majority STATE, BUSINESS, DIR. RESERV. Gs
                       Gs: minority ASIA, < 20 YRS, AIR CREW RESERV.,<br>AFR/M.EAST, S. AMER., EUROPEAN Gs
SN05-S002-02S1
                       BUSINESS Gs overall majority: lowest SUMMER
SNO7-SB01-08S1
                       BUSINESS Gs and CONVENTIONS mainstay HOTEL business
SNO7-SBO3-O7FA
                       Gs: majority STATE, BUSINESS, DIR, RESERV., 35-54 YRS Gs
SN09-SQ01-02S3
SN10-SQ02-06F6
                       HOTEL main business: 35-54 YRS. STATE BUSINESS MALE Gs.
                       CONVENTIONS
SN11-S001-07SA
                       Gs: majority BUSINESS Gs dir rel CONVENTIONS
                       Gs: majority STATE, 35-54 YRS, BUSINESS, MALE,<br>DIR. RESERV. Gs
SN19-S001-11S6b
SN20-S001-02F1
                       Gs: majority BUSINESS DIR. RESERV. Gs
SN21-SZ02-04F3a
                       35-54 YRS. BUSINESS Gs majority
SN23-SB01-03S2
                       BUSINESS Gs overall majority
SN30-S001-02F4
                       Gs: majority 35-54 YRS STATE BUSINESS MALE Gs
SN31-SB04-11F3
                       BUSINESS Gs majority overall
SN31-S001-15F4
                       Gs: majority 35-54 YRS, BUSINESS, MALE Gs
SN37-SB01-01F2
                       BUSINESS Gs and DIR. RESERV. Gs constant majority
SN37-SQ01-01S1
                       Gs: majority LOCAL Gs, BUSINESS Gs, DIR, RESERV, Gs
                       Gs: med. import. FEMALE Gs, USA Gs, TOURIST Gs,
SN37-SQ02-02S1
                       AG. RESERV. Gs
                       Gs: minority AIR CREW Gs, ASIAN Gs, EUROPEAN Gs,<br>S. AMER. Gs, AFR/M.EAST. Gs
SN37-SQ03-03S1
SN39-SQ01-01F3
                       Gs: majority BUSINESS Gs. LOCAL Gs
                       Gs: minority AFR/M.EAST. Gs, ASIAN Gs, < 20 YRS Gs, AIR CREW Gs, EUROPEAN Gs
SN46-SQ01-01S1
SN46-SQ02-02S1
                       Gs: majority BUSINESS Gs, LOCAL Gs, next USA Gs,
                       TOURIST Gs
SN64-SB02-02F3
                       BUSINESS Gs overall majority
SN65-SQ02-01F1
                       Gs: majority STATE, BUSINESS, MALE, 35-54 YRS,
                       DIR. RESERV. Gs
SN66-SC01-05S3a
                       STATE, BUSINESS Gs overall majority
SN67-SQ01-03S1a
                       Gs: majority BUSINESS DIR. RESERV. Gs
                      Majority/largest fields: LOCAL Gs, BUSINESS Gs,<br>20-34 YRS Gs, 35-54 YRS Gs, > 54 YRS Gs, PRICE, STAY,<br>OCCUPANCY
SN78-SQ01-01F1
                       Gs: majority DIR. RESERV., STATE, BUSINESS, 35-54 YRS Gs<br>in CONVENTIONS, highest JN SE-DE/84 MA AP SE-DE/85
SN80-SQ01-01S1
```
Appendix C. Sample Treatment of the Raw Data

C.7.2 - List of Level "N" "Insights" for "Numeric" Group

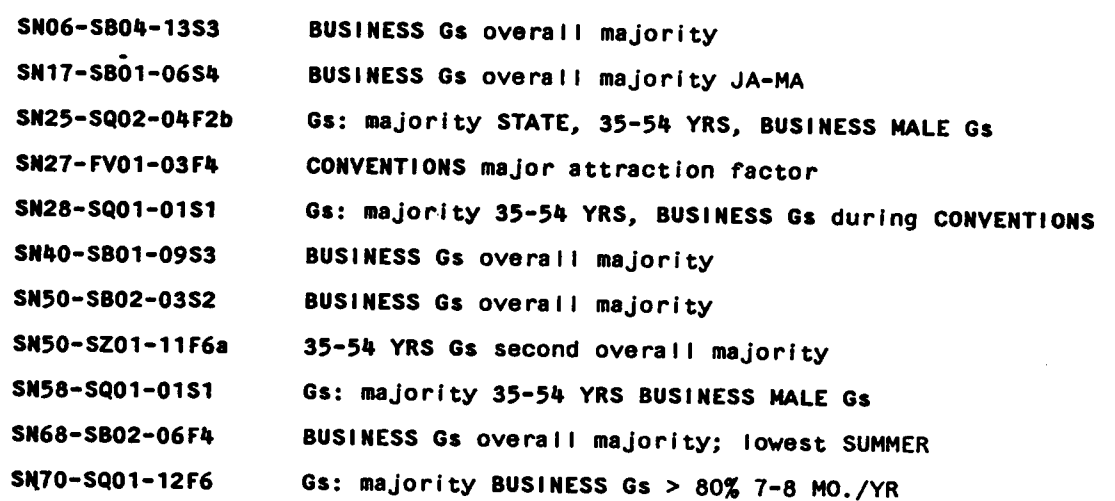

## APPENDIX D. INFORMATION-TUTORIAL SCREENS

 $\mathbf{r}$ 

The screens for the "Information Tutorial" are presented in the remanining pages. (For more information on other "Tutoria1" components, refer to Appendix B.2.) The top screen in each page corresponds to the "graphic" mode of data representation; the bottom one, to the "numeric" mode.

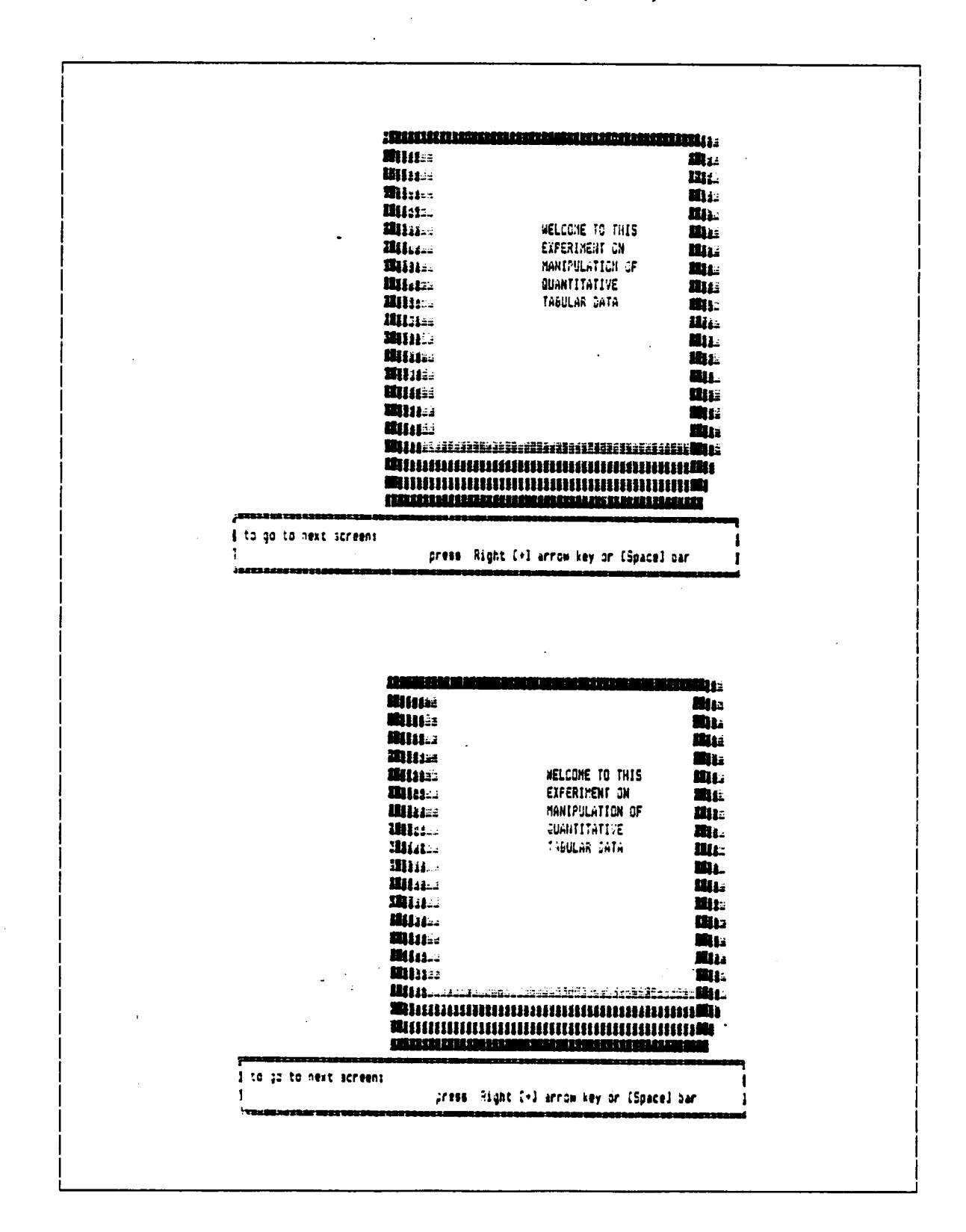

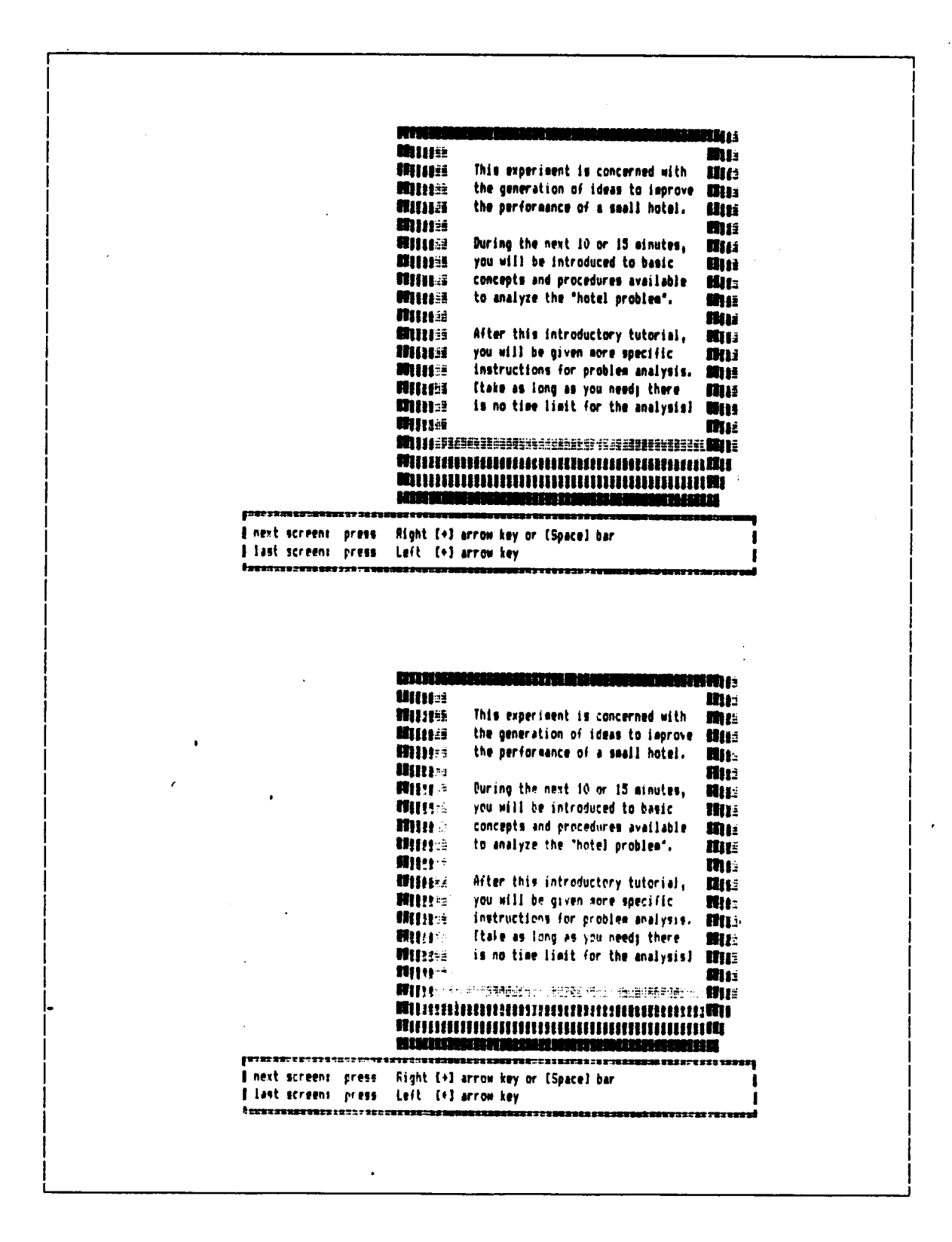

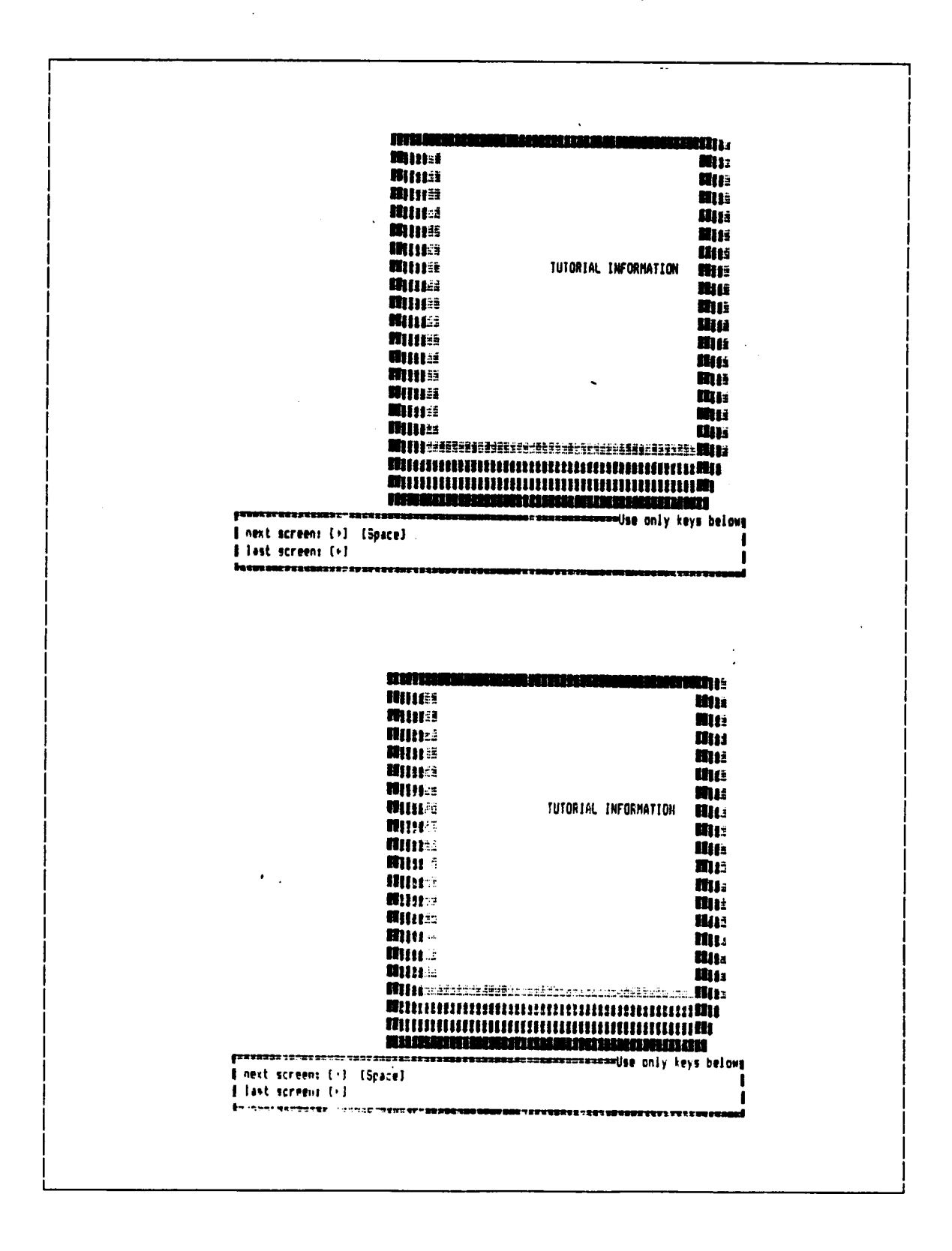

Appendix D. Information-Tutorial Screens

**IIII:1** Hum **TUTORIAL INFORMATION | HASE Illist Unst HIE** The tutorial information in the next screens is **INEE** intended to give you a quick introduction to **MAR** Hua basic concepts, terms, and a few system commands available to help you with the analysis of the mis "Hotel ARC" problem. **HUEL HAET IIN:** The tutorial is divided in two parts. The first one deals with the nature of the data available; **Hust Hus** as well as with representation of that data. The second part deals with the operation of the me system and how information is presented in the filis: lilliä screens. **HILE www.comity.com/integration** | next screen: (+) [Space] I last screens [4] **IBILS HUS** TUTORIAL INFORMATION **Huss MAS** ilit.s **HII-F HILE** The tutorial information in the next screens is **HIS:** intended to give you a quick introduction to Hue : basic concepts, terms, and a few system connands available to help you with the analysis of the **Hues** "Hotel ABC" problem. **Huest Hess fili** The tutorial is divided in two parts. The first one deals with the nature of the data available, **HOTE H1156** as well as with representation of that data. **Hara** The second part deals with the operation of the system and how information is presented in the **HILLE** m scresse. me maanorosaaseenamaaseenaasadige only keys belowg **I** nest moreens (+) [Space] **Elest screens (-)** Prizernarrageggern vres

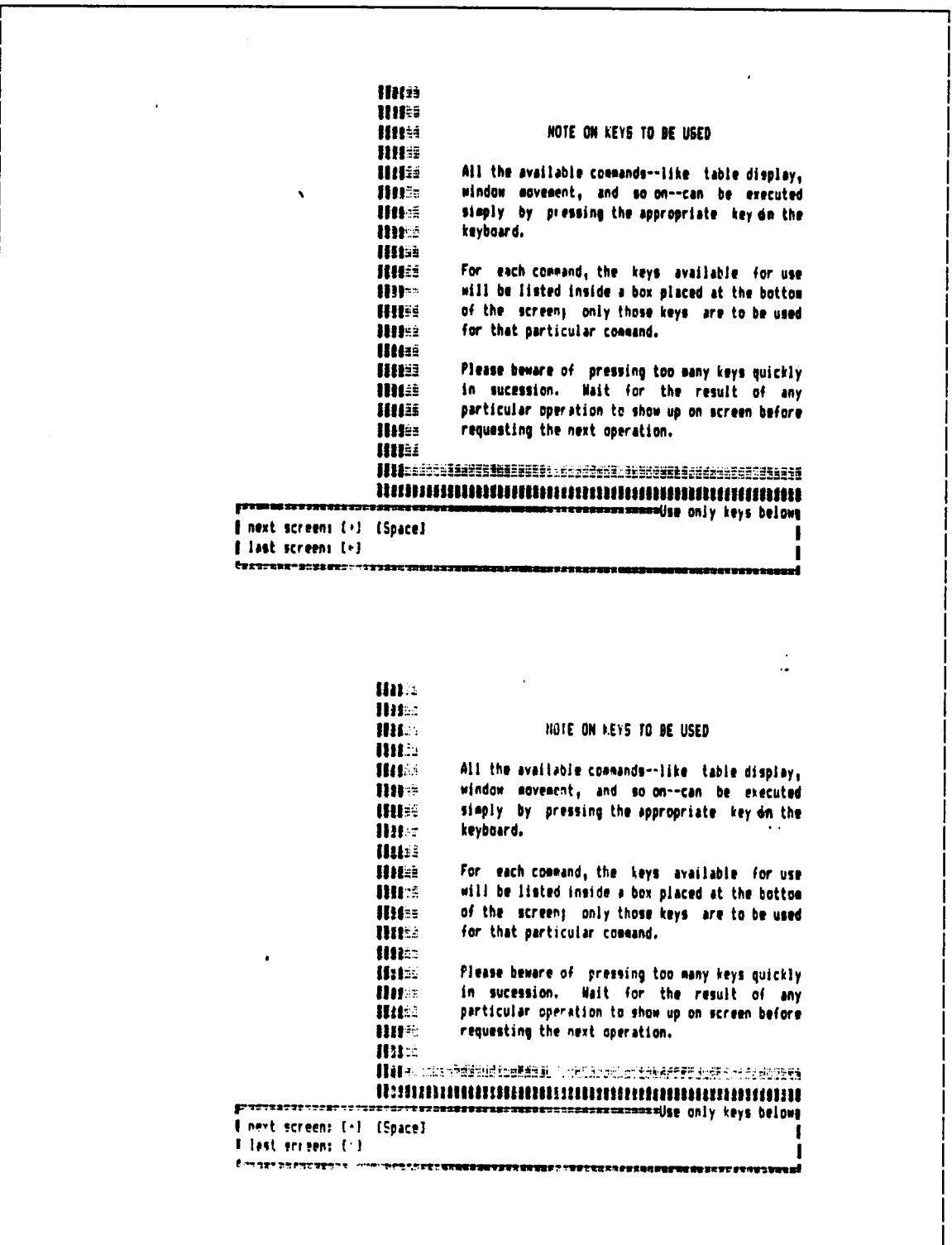

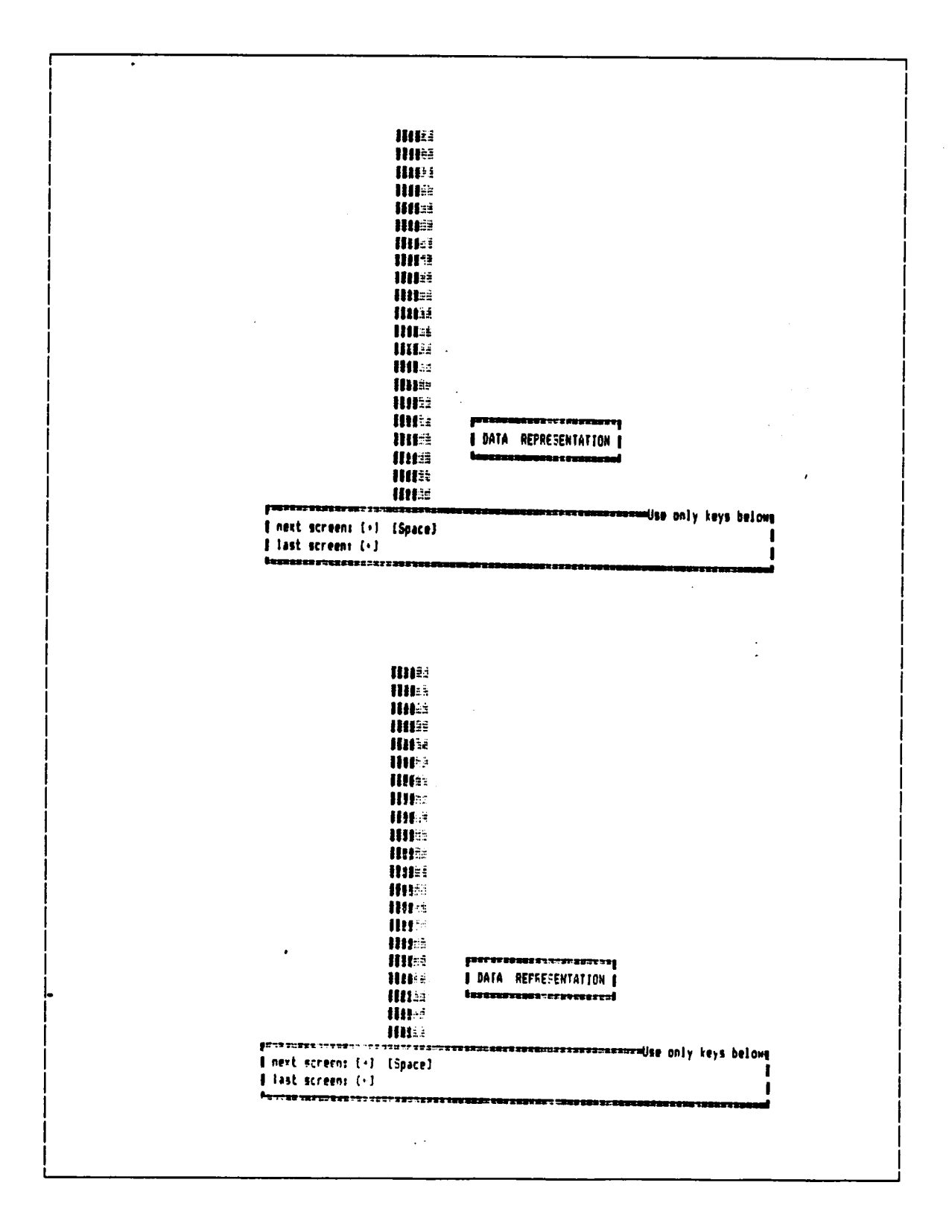

Appendix D. Information-Tutorial Screens

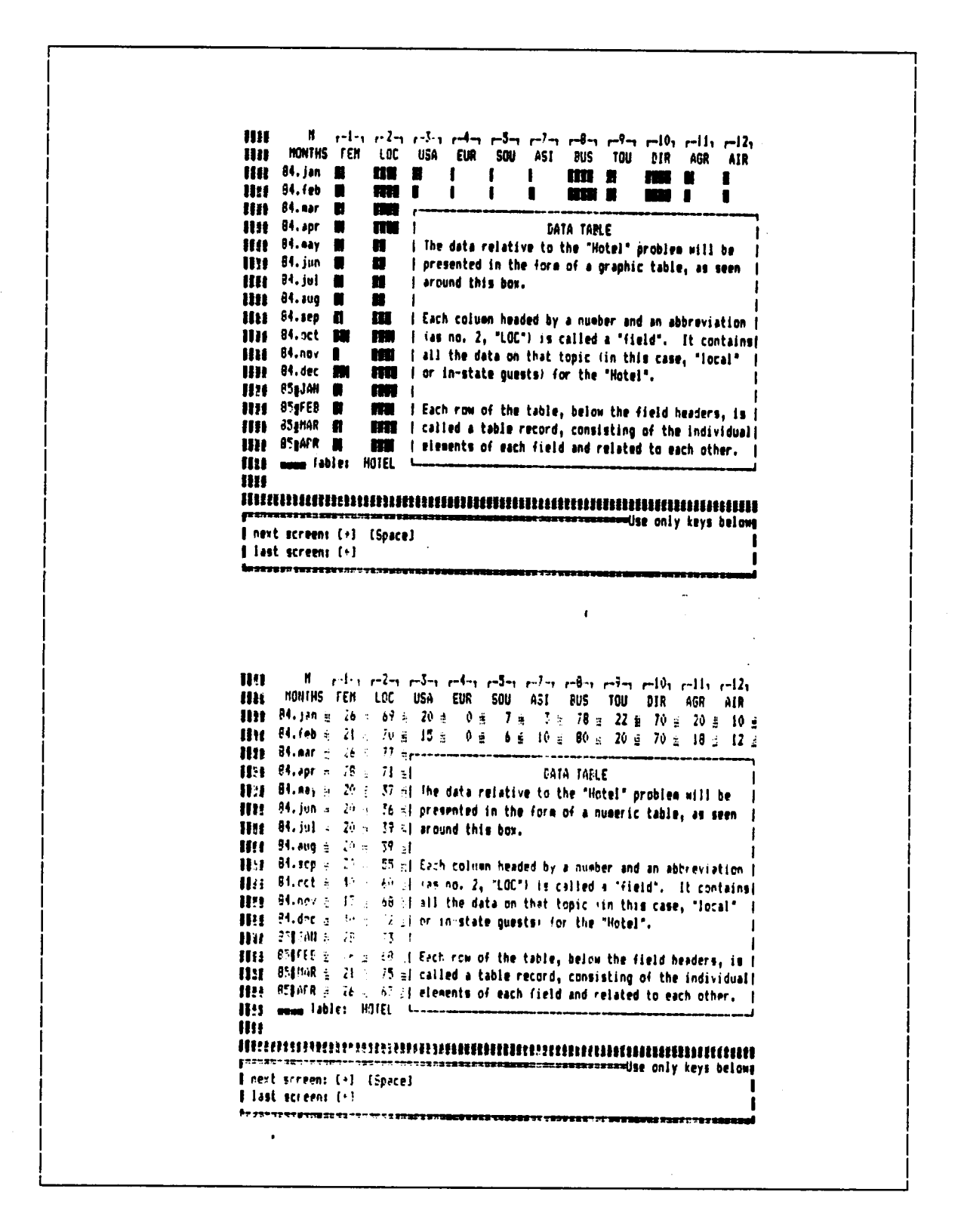

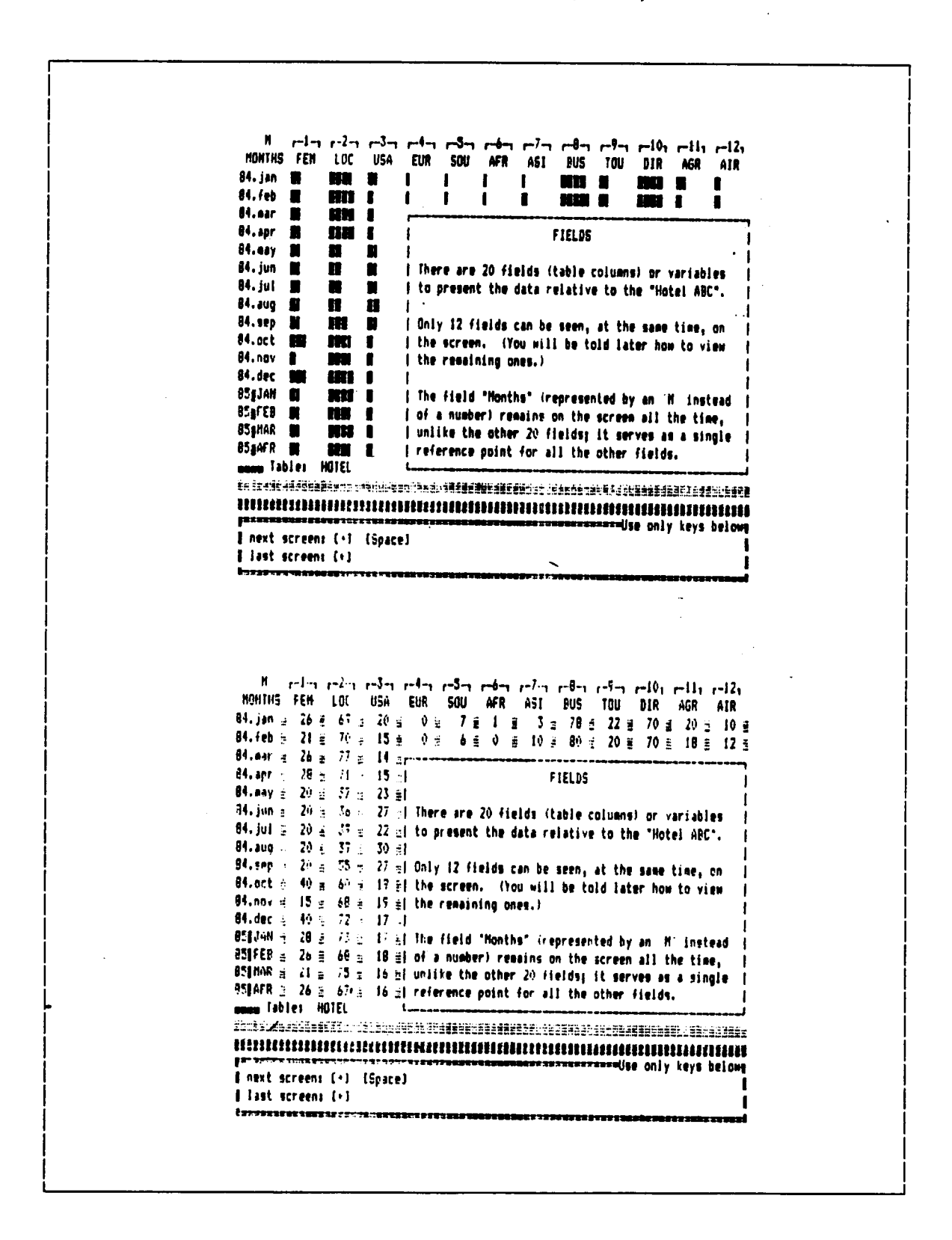

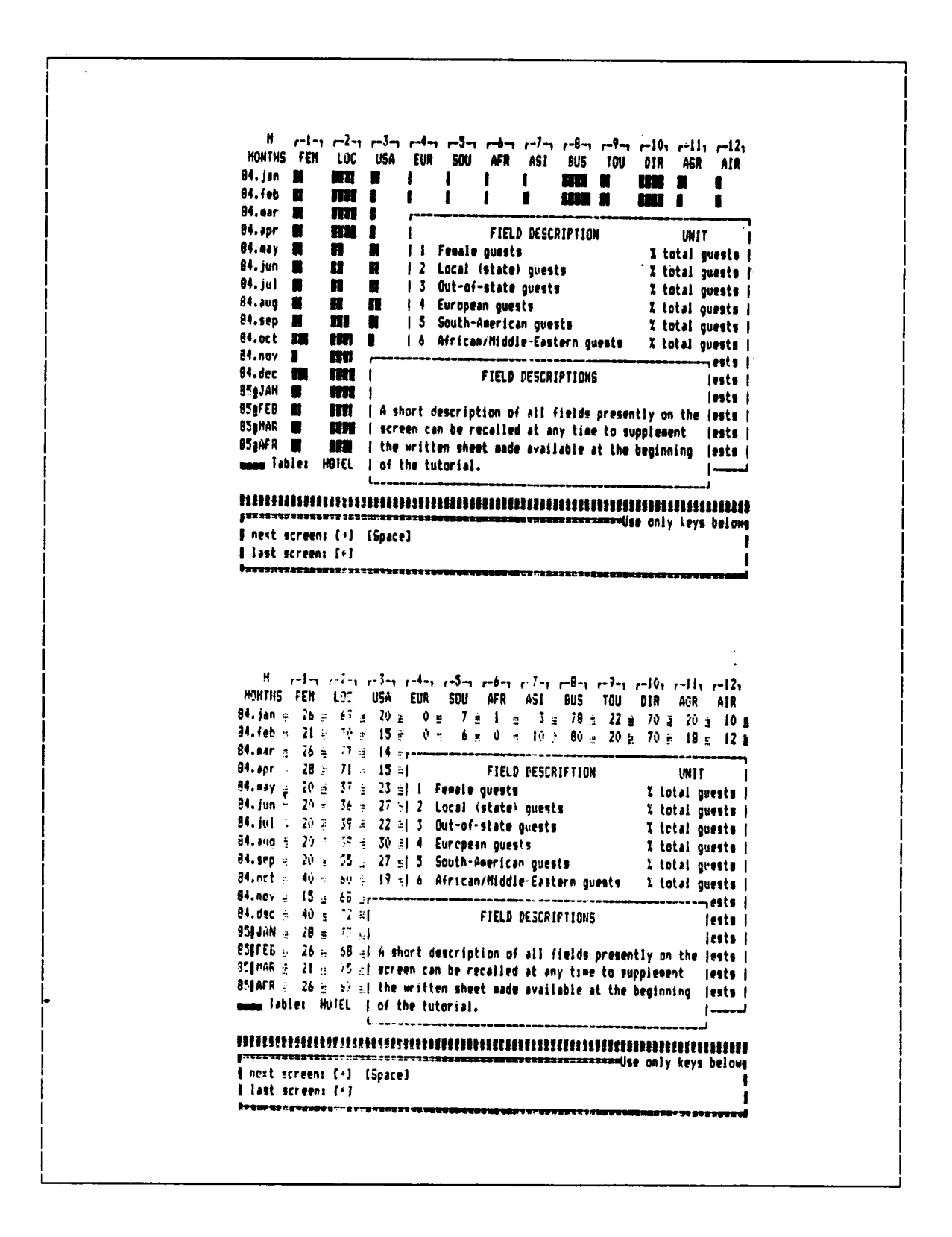

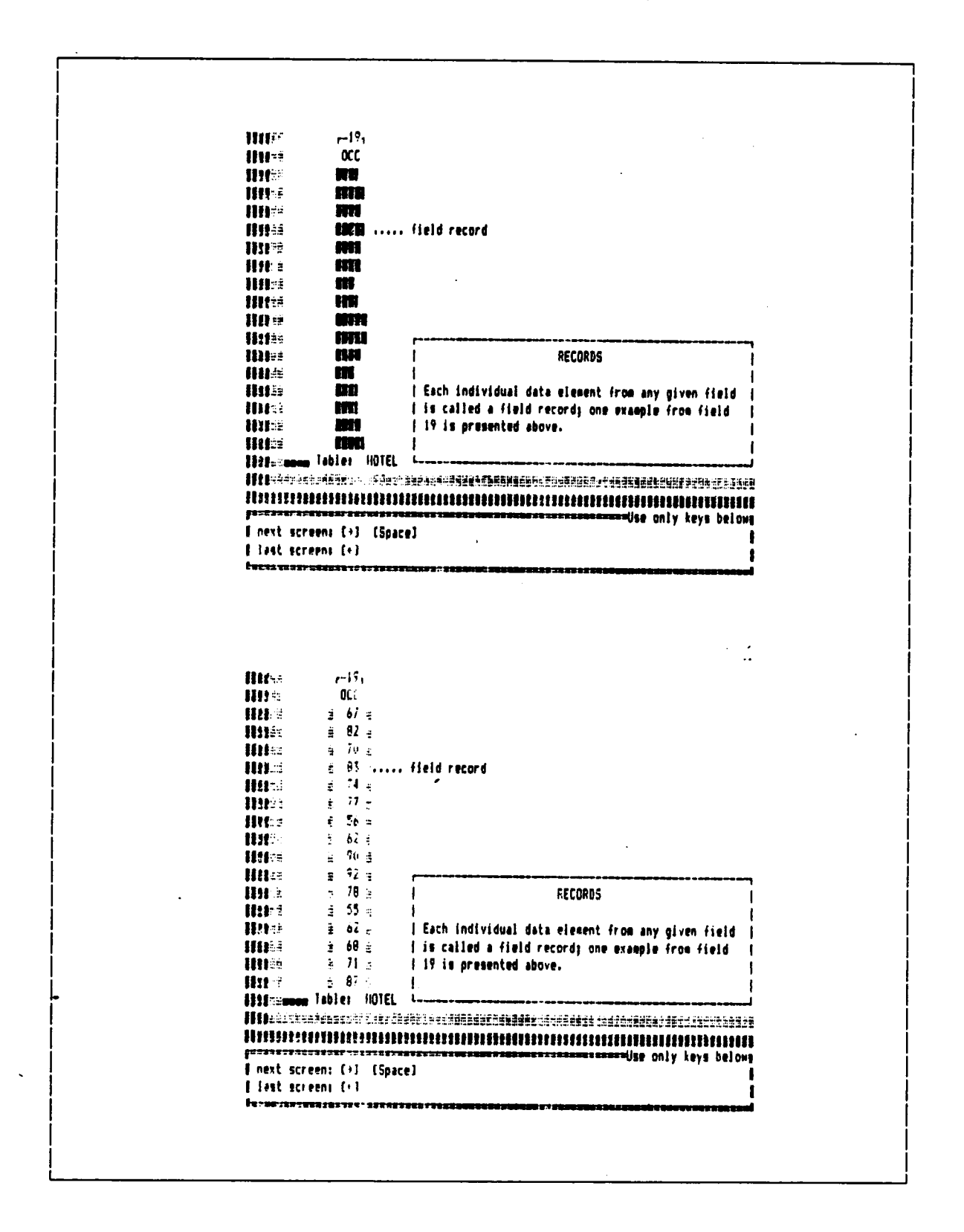

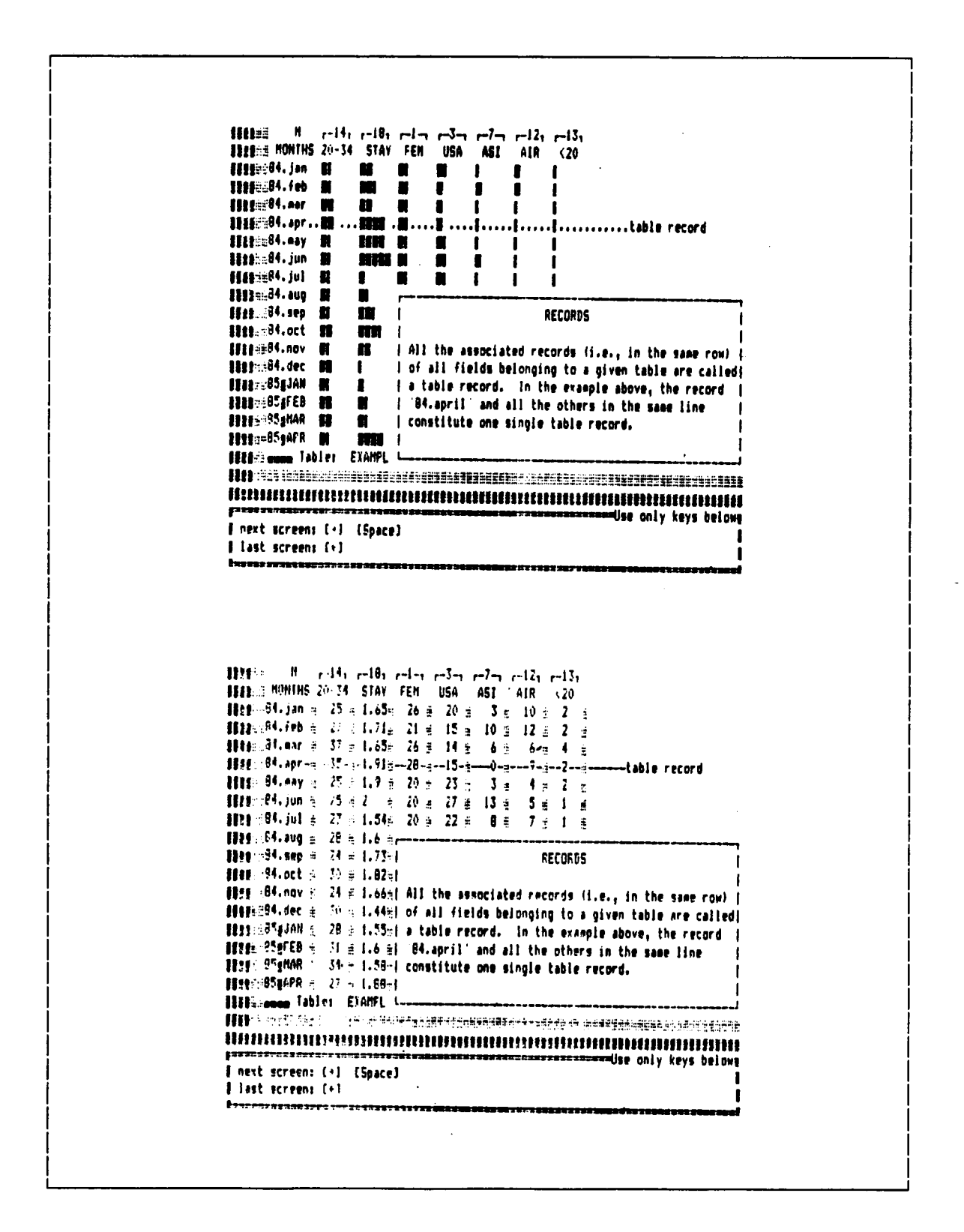

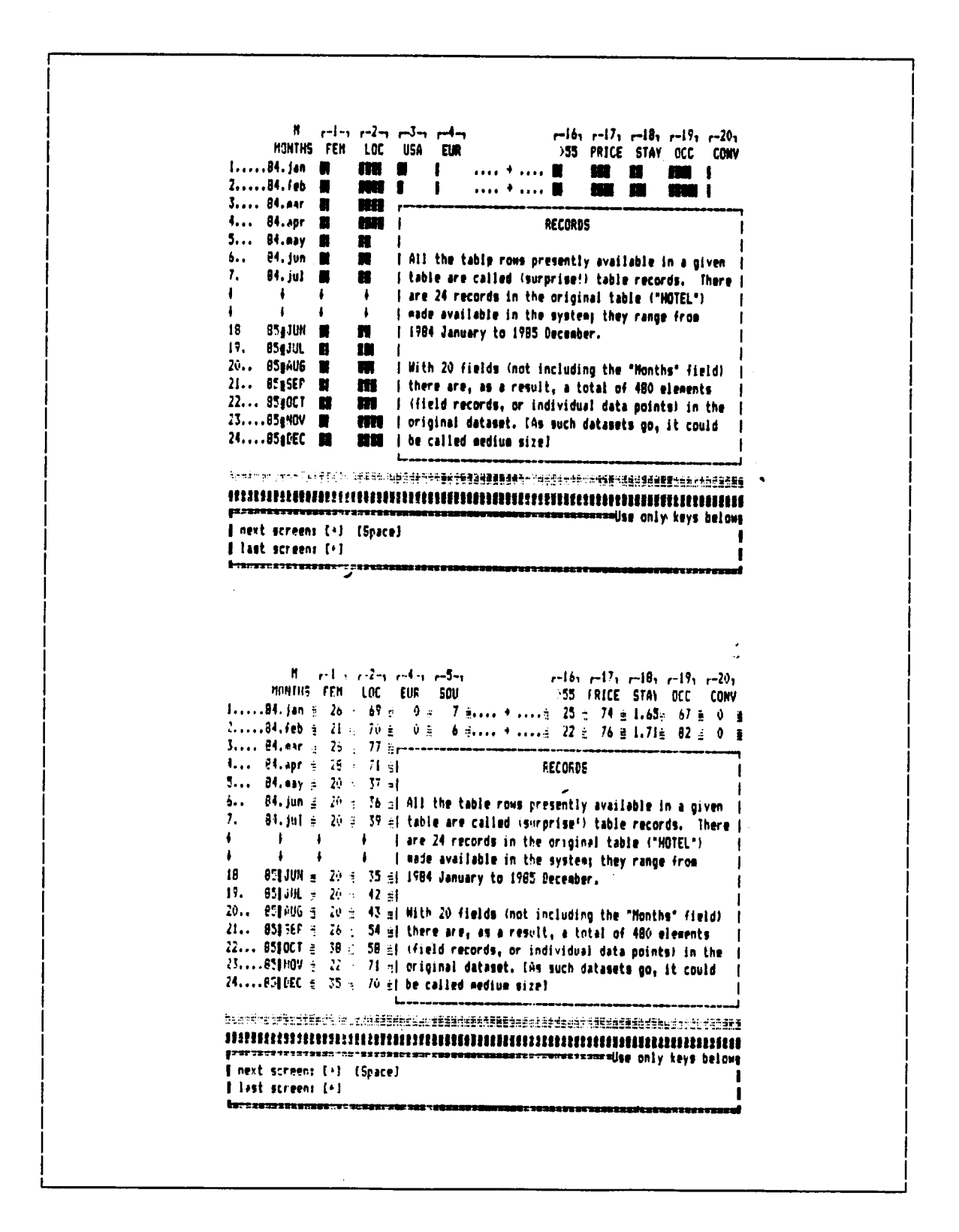

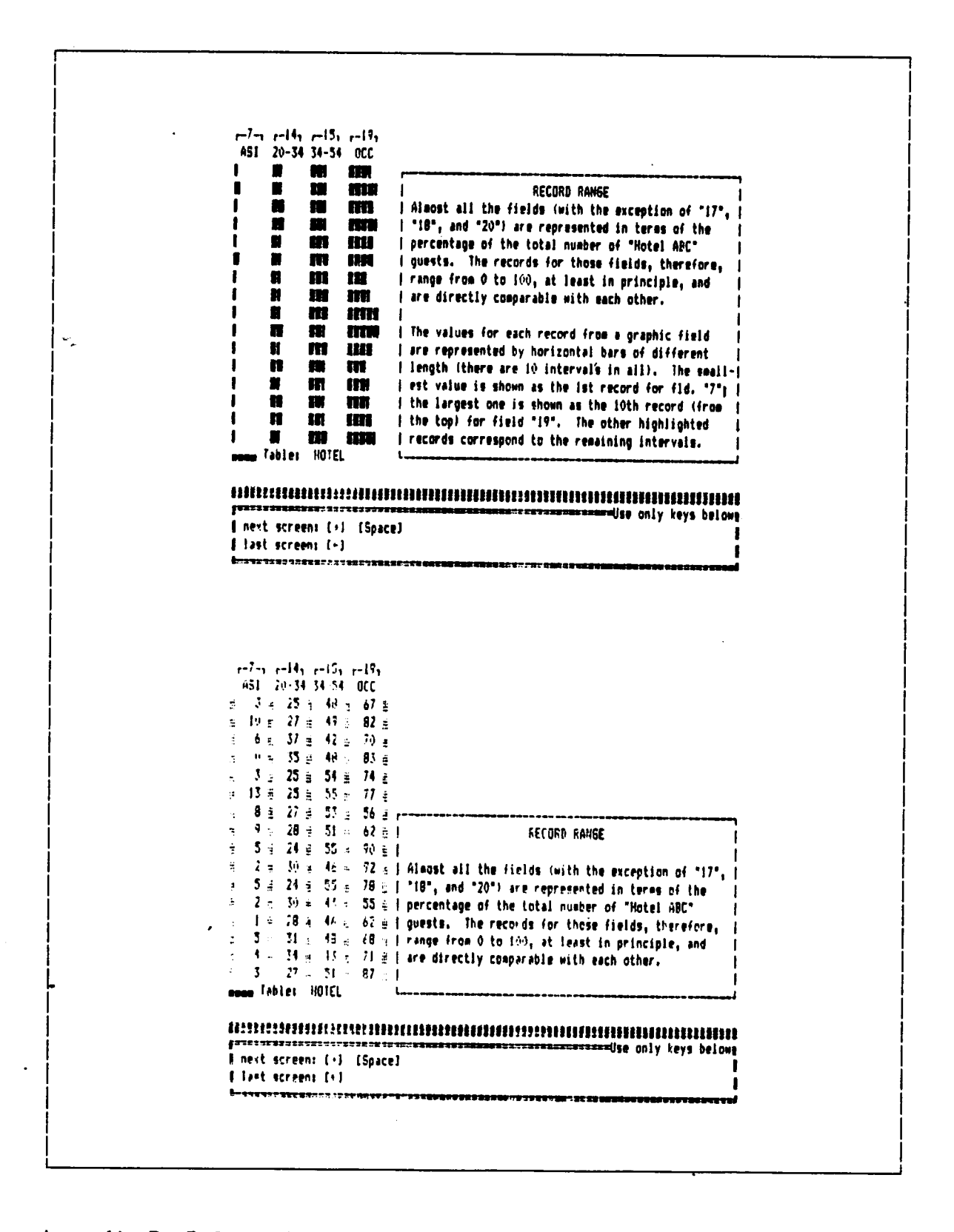

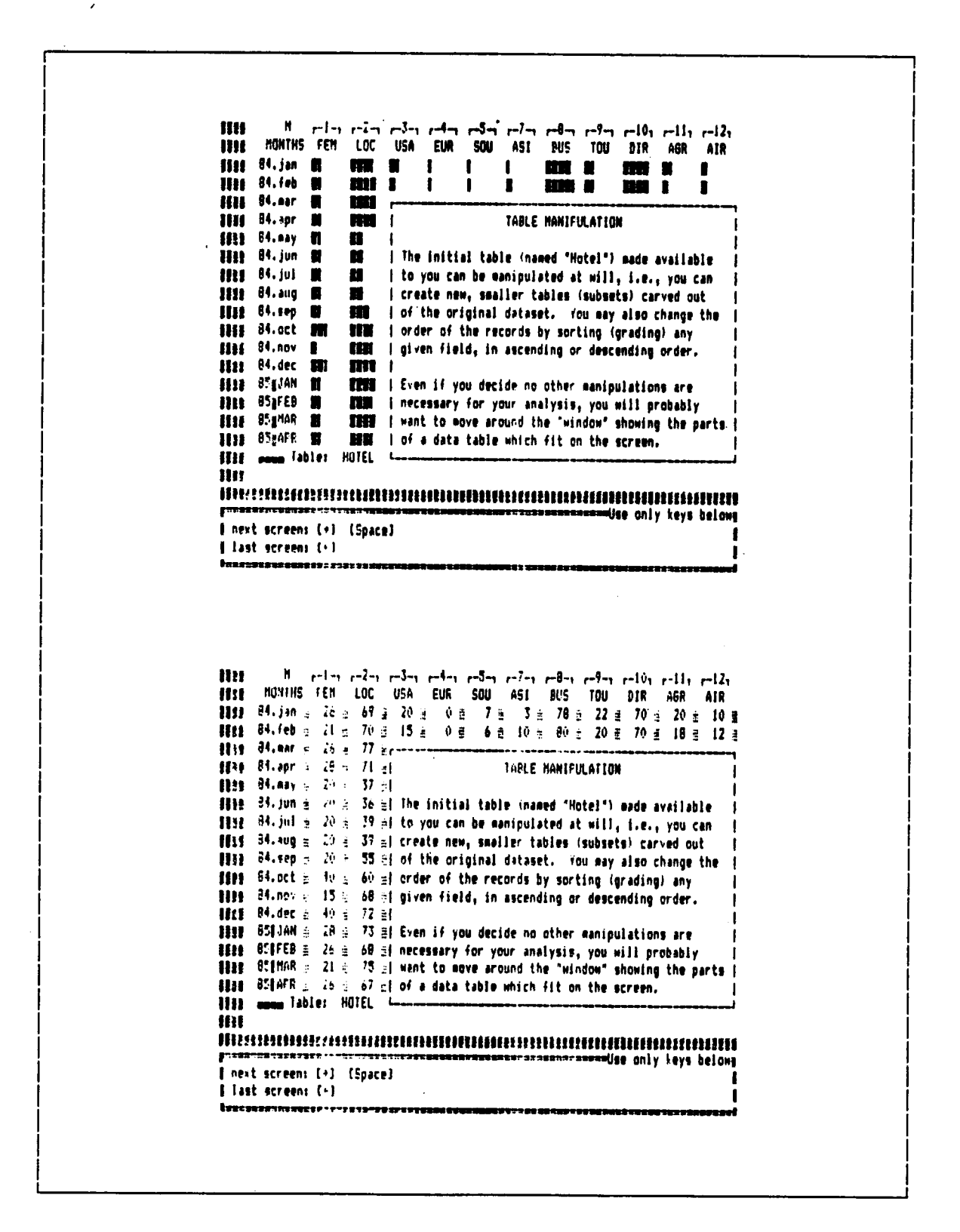
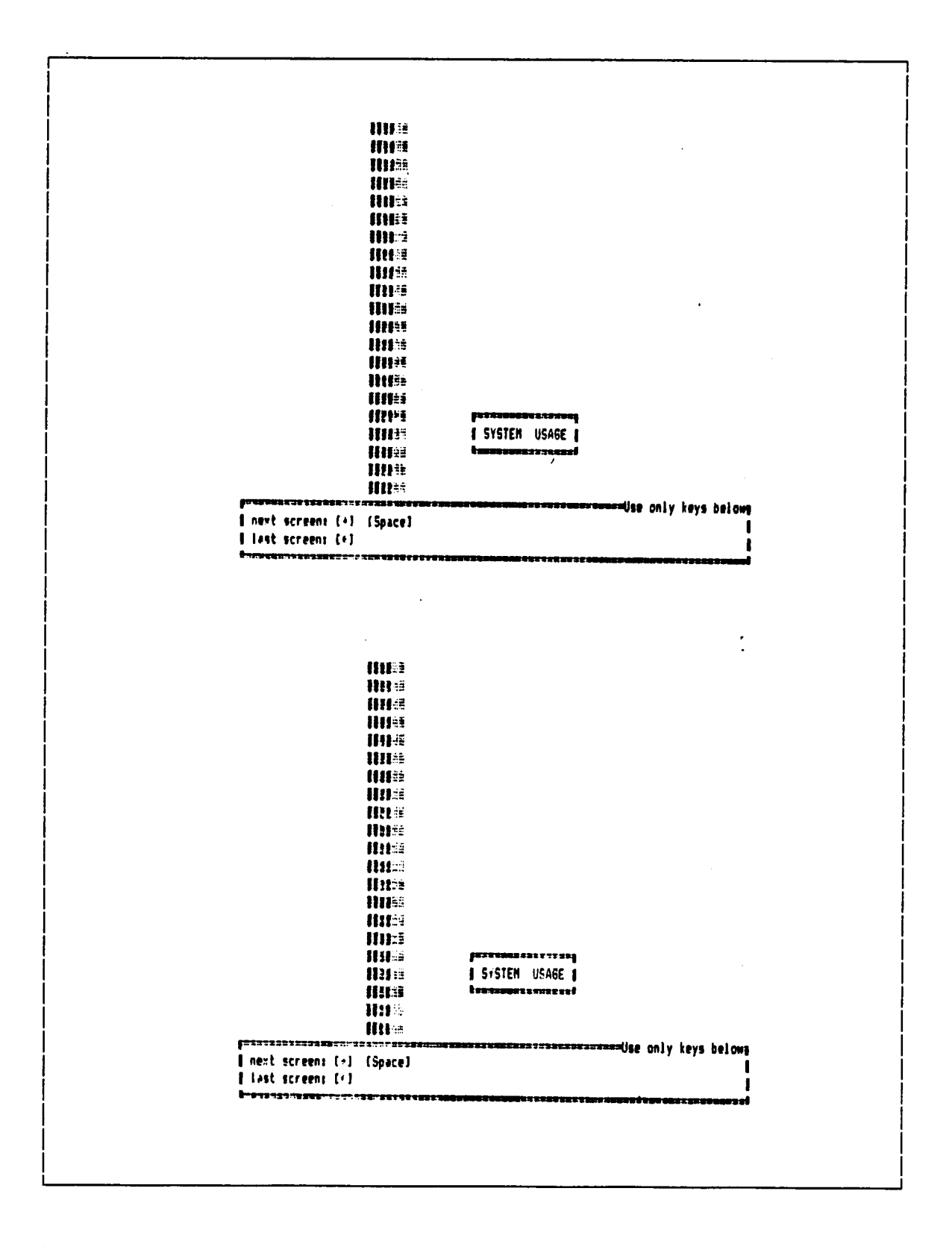

**SCREEN AREAS** I There are four eajor screen areas in the displays I for the present system. The first one is the I table area, where table fields and records are I displayed. Occasionally, an overlapping box like I the present one can be placed inside this area, if I there is not enough space in the messages area to present, at that soment, relevant information. The messages area will present all the commands, their requirements, and any resulting messages, necessary to operate the system. (continue +) TABLE NAME **MESSAGES** <del>nasuwanawan</del>ijse only keys belone -----------| next screen: [+] [Space] # last screen: (+) TABLE SCREEN AREAS | There are four sajor screen areas in the displays I for the present system. The first one is the I table area, where table fields and records are displayed. Occasionally, an overlapping box like ł I the present one can be placed inside this area, if I I there is not enough space in the messages area to I present, at that moment, relevant information. | The messages area will present all the commands, I their requirements, and any resulting messages, I necessary to operate the system.  $(continue +)$ TARLE HAME MESSAGES ,,,,,,,,,,,,,,,,,,,,,,,,,,,,, <del>anaanaassassaaa</del>dse only keys belowe I nest screen: [+] [Space] **| Last screens [+]** 

Appendix D. Information-Tutorial Screens

Information Tutorial (cont.)

**TABLE SCREEN AREAS** I The third one is the table name area, presenting, I as the name suggests, the name (if any) of the I current table. | The fourth, and last, area corresponds to the list | I of available keys at any given moment. The list I is presented inside the box at the bottom of each screen. Only the keys indicated are in use at the f time; use of any others will simply result in a warning message. TABLE NAME MESSAGES <del>issussususu</del>slise only keys below .<br>Italijanski | next screen: [+] [Space] | last screens (+) **IABLE SCREEN AREAS** The third one is the table name area, presenting, 1 I as the name suggests, the name (if any) of the current table. i The fourth, and last, area corresponds to the list | of available keys at any given soment. The list I I is presented inside the box at the bottom of each screen. Only the Peys indicated are in use at the | I time; use of any others will simply result in a I warning message. TABLE NAME MESSAGES <del>===============</del>Use only keys belowe # next screen: [+] (Space] I last screen: I+1 *<u> Itacarusznapowanem</u>* 

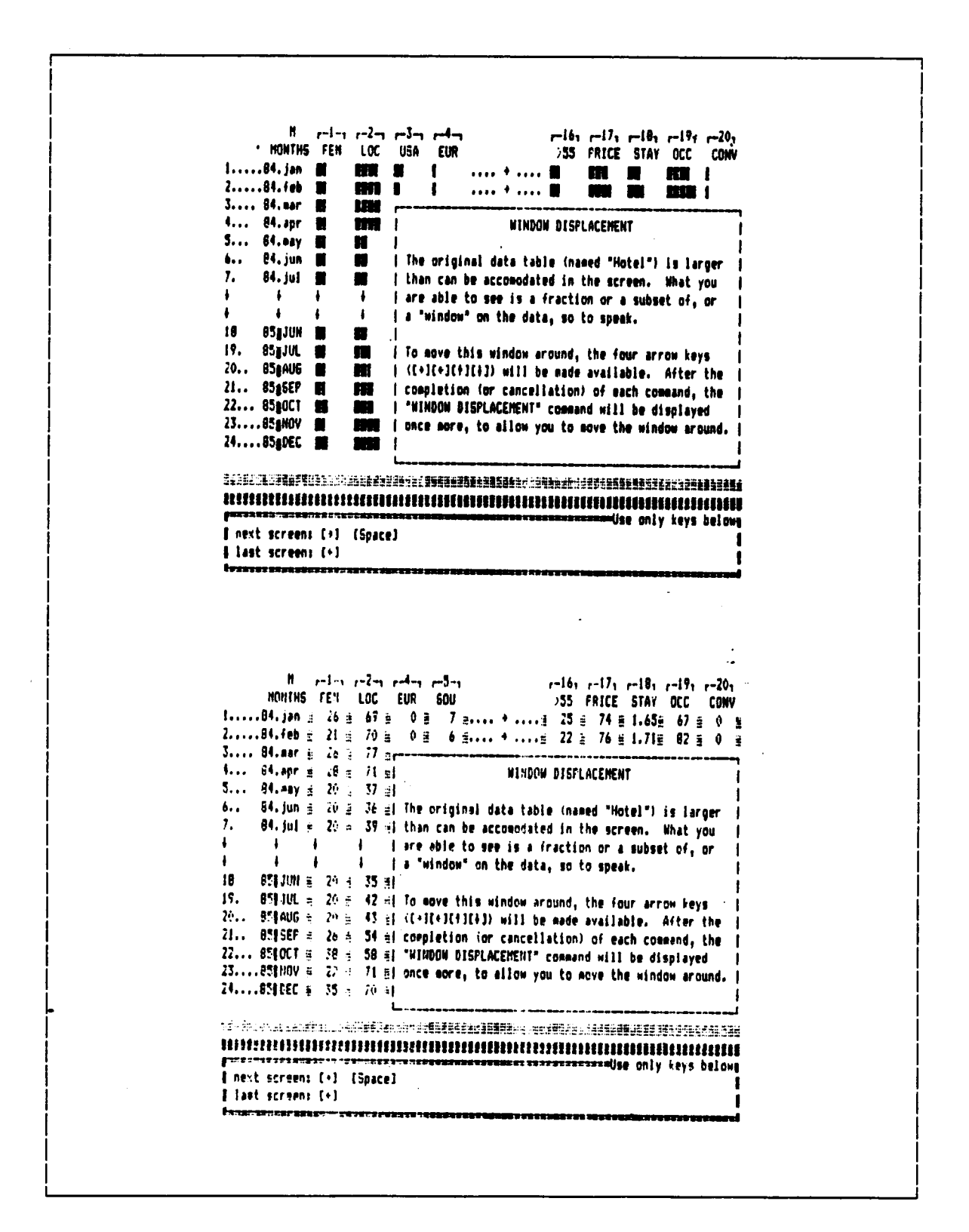

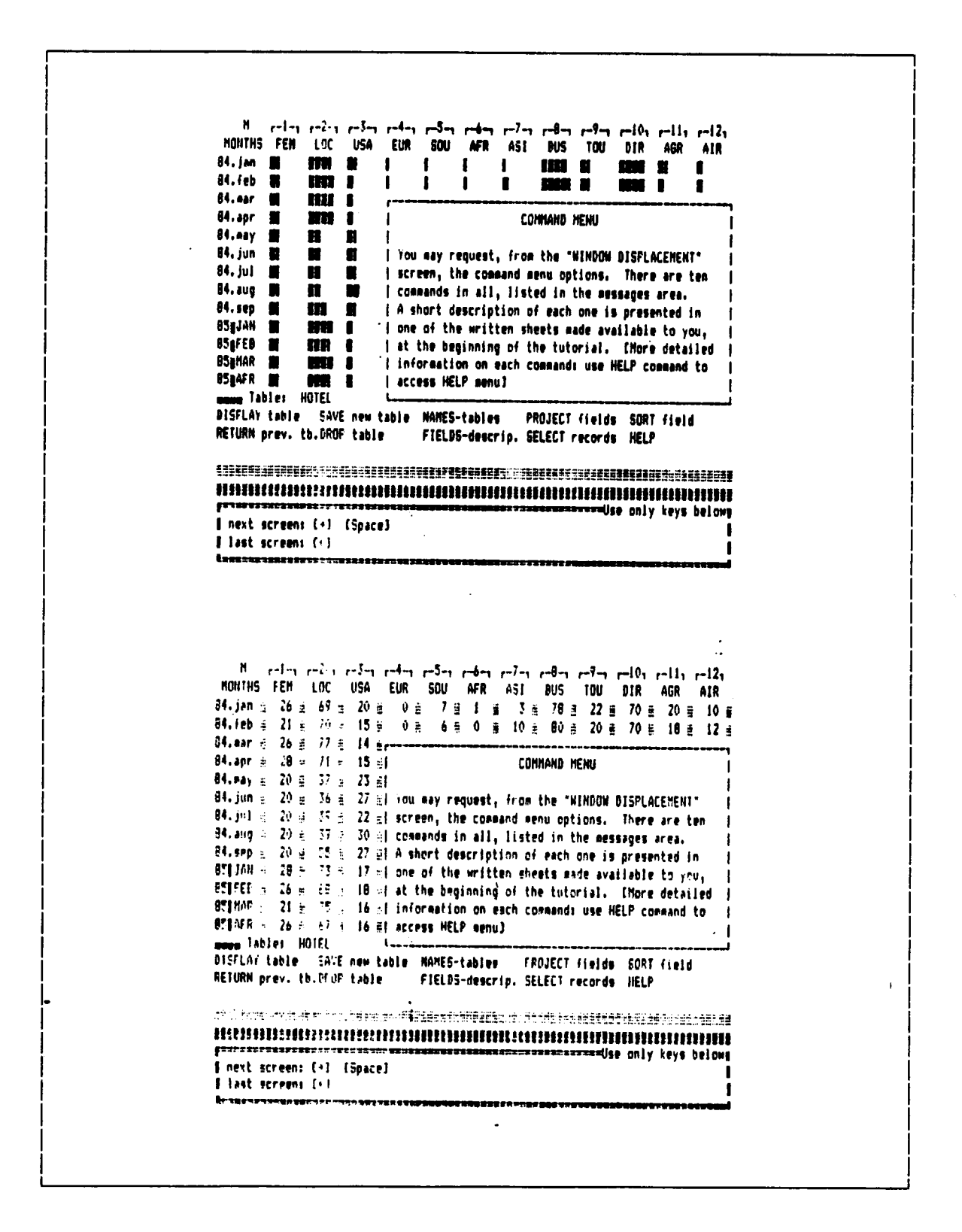

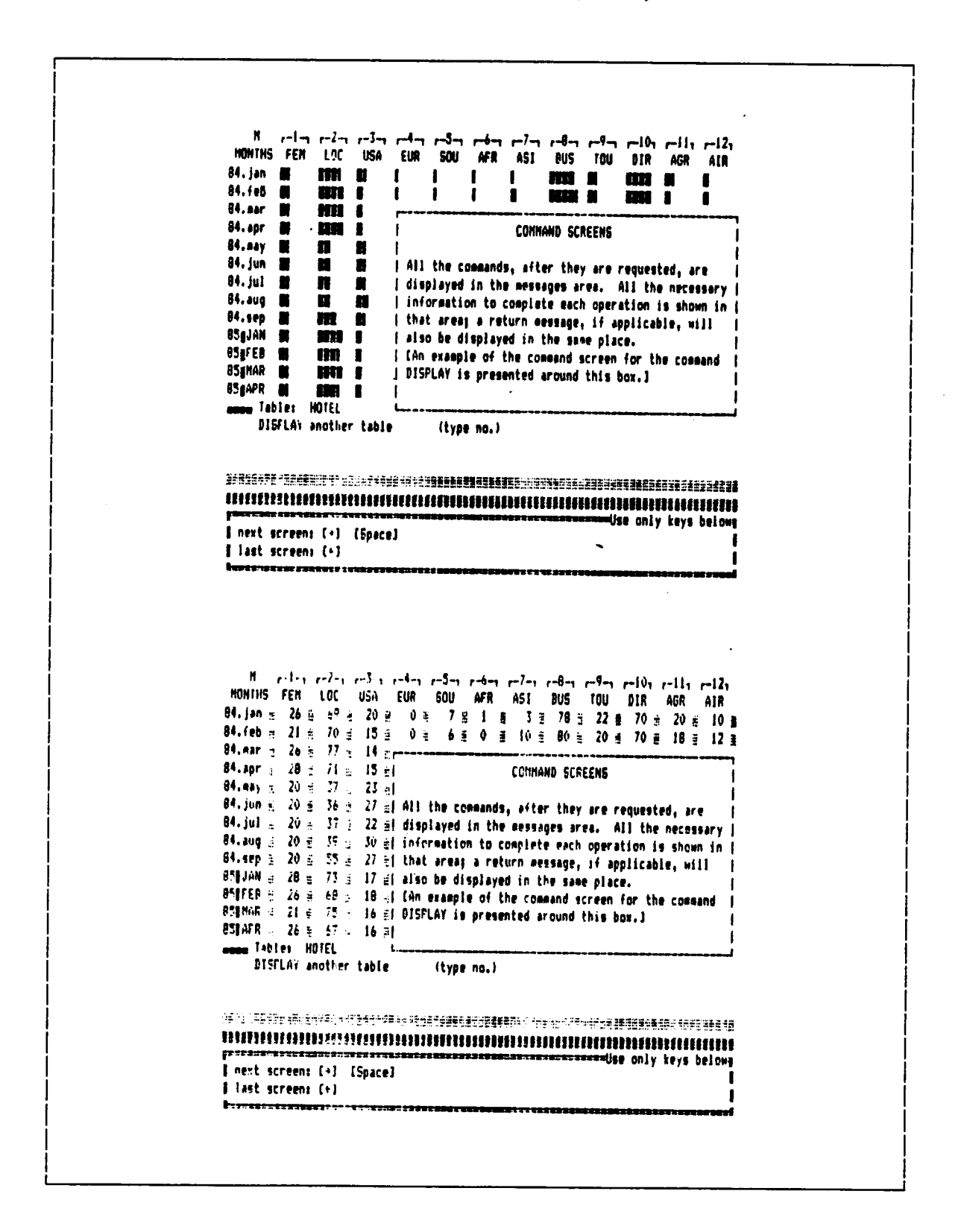

,12, ,11, ,ד<sup>1</sup> ,ד<sup>1</sup> ,ד<sup>1</sup> , ו-4 , ו-4 , ו-4 , ו-4 , ו-4 , ו-4 , ו-1 , ו-1 , ו-1<br>MONTHS TEM LOC USA EUR SOU AFR ASI BUS TOU DIR AGR AIR 84. jan @ m o  $04.feb$  **M HM** 1 *FROJECT* ÷.  $H.H.$ Ħ **MS** .  $\mathbf{I}$ **В4.арг Ш ATSE** . I An introductory explanation may be in order for BR.nay **M m** n I three commands: Project, Select, and Sort. With 84. jun **8** ₩  $\blacksquare$ I the first one--Project field(s)--you can specify 84. jul 11  $\blacksquare$ # which of the 20 original fields to retain in order  $\blacksquare$ 84.aug <sub>眼</sub> Ħ.  $\blacksquare$ I to create a new table. 84.sep M m a I In the example around this box, the four fields 84.oct 1976 MH I **SSAJAN DE** I highlighted indicate that they have been chosen **NH** 1 **BSWFEB** m **I** I for projection, and the resulting table (in a new **OSEMAR IN IIII** 1 | screen) will present only those fields. 85gAPR O m  $\blacksquare$ mann Tables HOTEL FROJECT chosen FIELDS (columns) <del>maanoo</del>dse only keys belowe | next screen: [+] [Space] | last screen: (+)  $\mathbf{r}$ ander and a miler ander miler miler miler miler miler miler miler MOVITHS FEM LOC USA EUR SOU AFR AST BUS TOU DIR AGR ATR 84. jan  $\pm$  26  $\pm$  67  $\pm$  20  $\pm$   $-$ 84. Feb 5 21 F 70 5 15 51 **FROJECT** 84.ear d. 26 d. 77 å. 14 dl 84.apr : 28 ± 71 ± 15 ± | An introductory explanation may be in order for 04.may € 20 € 37 ± 23 €| three commands: Froject, Select, and Sort. With 84.jun = 20 = 26 = 27 El the first one--Project field(s)--you can specify B4.jul 3 20 ± 32 = 22 mH which of the 20 original fields to retain in order | B4. aug  $\pm$  20  $\pm$  37  $\pm$  30  $\pm$  1 to create a new table. B4.smp 3 20 2 55 a 27 时 84.oct : 40 ₽ 60 ± 19 B) In the example around this box, the four fields OSIJAN 3 20 ± 73 ≥ 17 El highlighted indicate that they have been chosen 85\$FEB a 26 a ⇒8 ā 18 a} for projection, and the resulting table (in a new 850MAR # 21 E 25 # 16 ff screen, will present only those fields. 851AFR = 26 5 67 8 16 81 umme Tables HOTEL  $\mathbf{L}$ FPOJECT chasen FIELDS (columns) mangings of the color of the sign of the sign and select of deep for the decay state stress and the sign and t panes dus se contest 12 con success <del>anscammassassas</del>ijge only keys belowe | next screen: [+] [Space] *Elast screens [+]* 

 $r^{-9}$ -1  $r^{-10}$ 1  $r^{-11}$ 1  $r^{-12}$ 1  $r^{-13}$ 1  $r^{-16}$ 1  $r^{-15}$ 1  $r^{-16}$ 1  $r^{-17}$ 1  $r^{-18}$ 1  $r^{-19}$ 1  $r^{-20}$ 1 к. MONTHS TOU DIR AGR AIR (20 20-34 34-54 )55 PRICE STAY OCC CONV 84.jan M **MOT** 21 84.4eb M m I SEL FCT  $94.$ ear m I 84.apr # mi i | The second command--Select record(s)--allows you  $04.$ aay  $m<sub>l</sub>$ { to specify which ones (from up to 24 original  $84.1<sub>un</sub>$ **FIN H** I records of any given table) to retain in order to 84. jul 11  $m<sub>i</sub>$ | create a new table. 84.aug W m i  $94.sep  $\blacksquare$$ IM I I In the example to the left of this box, the six  $94.$ oct  $8$ **MA 8** I highlighted records from field 10 have been chosen ! **OSBJAN S**  $m<sub>i</sub>$ | for selection, and the resulting table (in a new asprea a { screen) will present only those records. The **EFR H USAMAR R HUR** I original number of fields remains unchanged. BSpArk 1 m s suga Tables HOTEL SELECT one or several RECORDS (rows) ANNEL TATENNERSCHLABE BETIGEN SER KIFNER BUSTENHEBBER ANGEBER BERBREGSE AR NEBER BEGENERE BERBREGEN. **wUse only keva belows** # next screen: [ )] [Space] I last screens (+) M r=9-1 r=101 r=111 r=121 r=131 r=141 r=151 r=161 r=171 r=181 r=171 r=201<br>MONTHS TOU OTR AGR ATR (20 20-34-34-54 >55 RRICE STAY OCC CONV 84. jan @ 22 @ 70 @ 20 @r --94.4eb = 20 = 70 = 10 ml **SELECT BA. PAP 3 15 C 75 g 19 gl** B4.apr = 14 g 74 g 17 g| The second command--Select record(s)--allows you 94.may = 15 ± 69 ± 27 ±1 to specify which ones (from up to 24 original  $04. jm = 13 \pm 60 \pm 27 \pm 1$  records of any given table) to retain in order to 84.jul 2 30 ± 74 ± 19 gl create a new table. 84.aug 5 24 8 75 8 17 11 84.sep = 13 =  $66 \pm 26$  of in the example to the left of this box, the six 84.oct = 15 = 60 = 27 ±1 highlighted records from field 10 have been chosen | BM#JAN B 1B 全 74 2 17 全 for selection, and the resulting table (in a new BSIFED ± 17 ± 67 ± 21 ±| screen) will present only those records. The 85|MAR 2 19 3 73 d 22 ≤| original number of fields remains unchanged. **PSTAFR 6 14 5 58 6 25 61** asses Tables HOTEL بالمسال SELECT one or deveral RECORDS (rows) A PARTICULAR AT 1997 TO 2000 A PORTLAND RESIDENCE OF A REAL PROPERTY AND A REAL PROPERTY OF A REAL PROPERTY OF ==============Use only keys belowe I next screen: [+] [Space] | last ecreens (+)

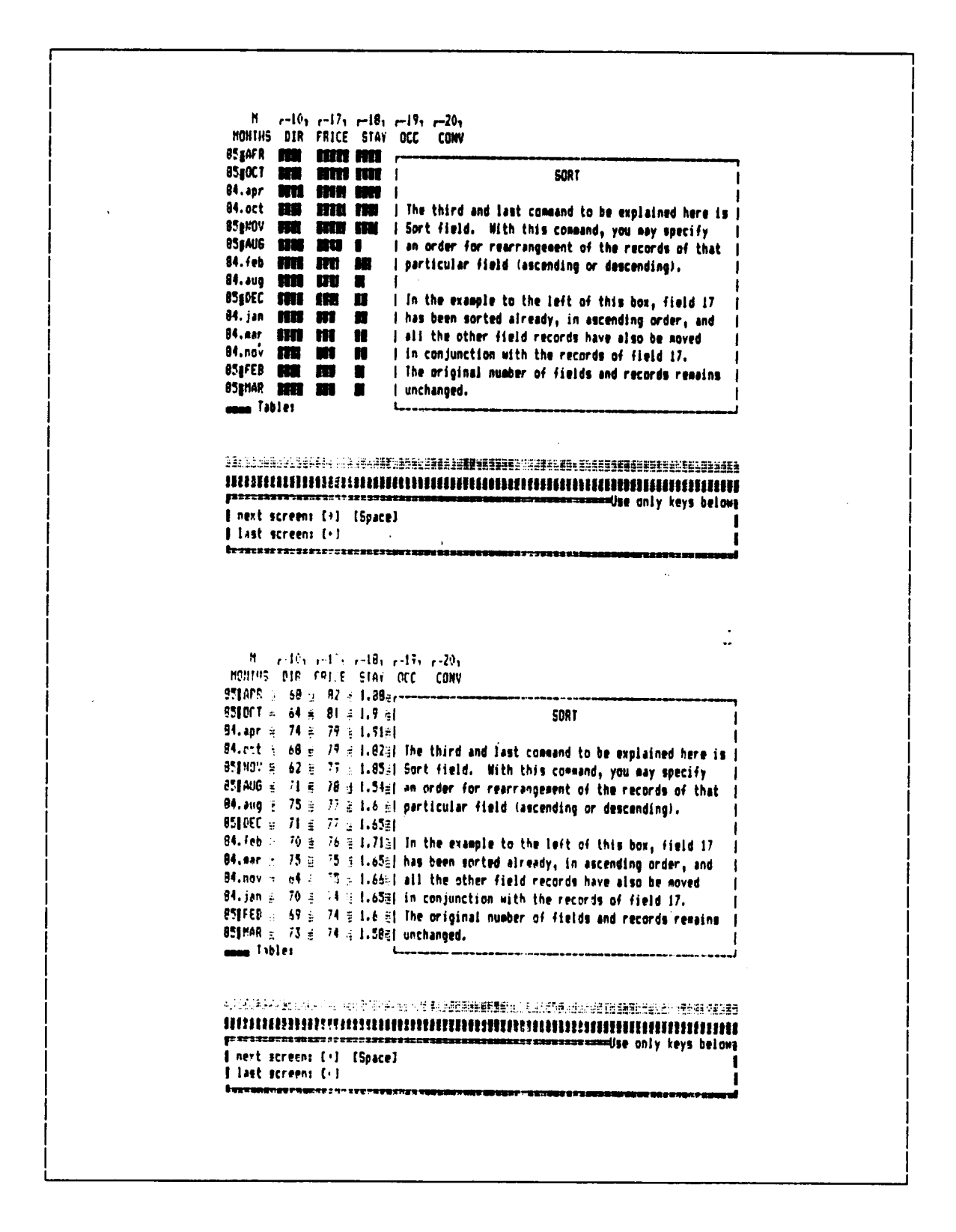

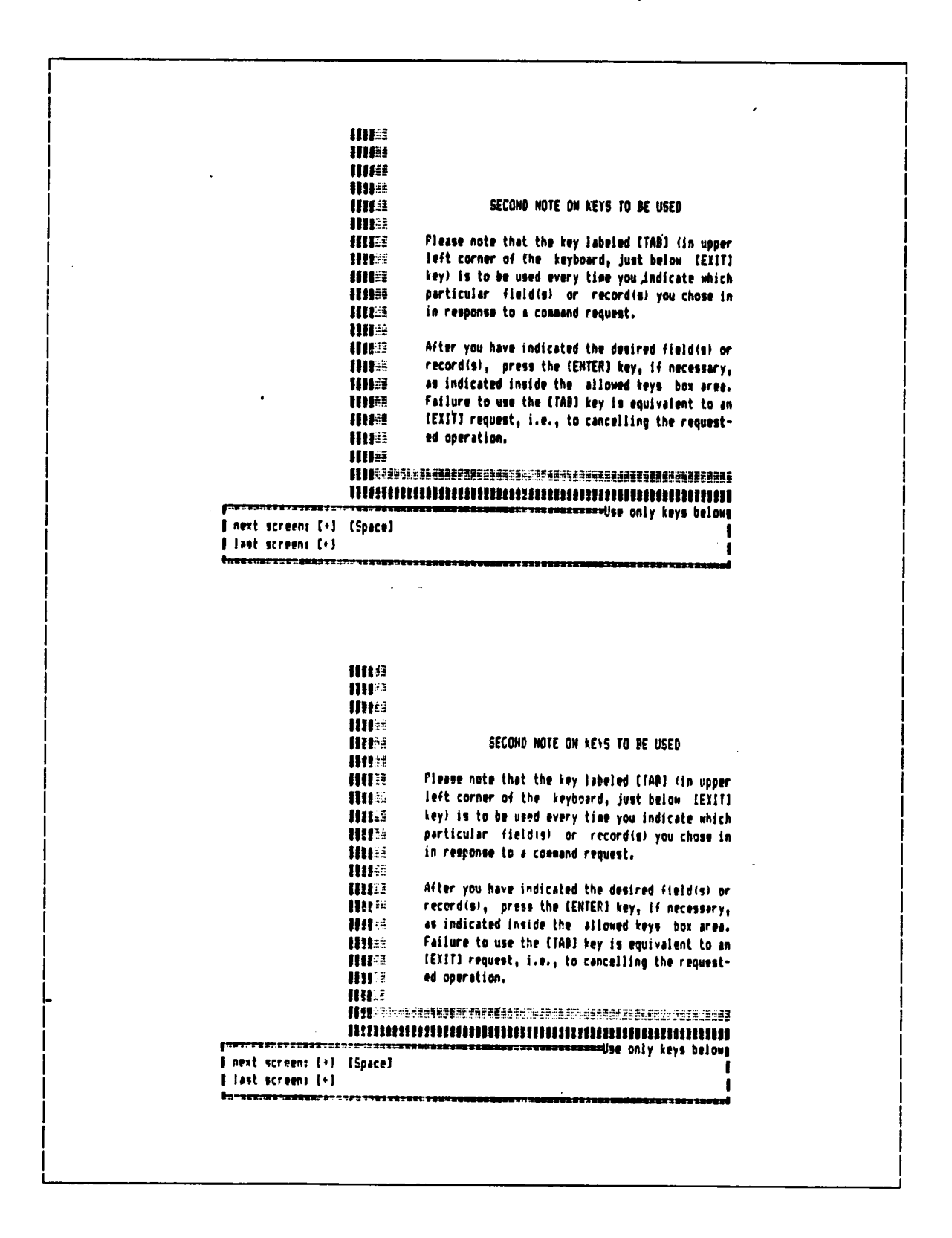

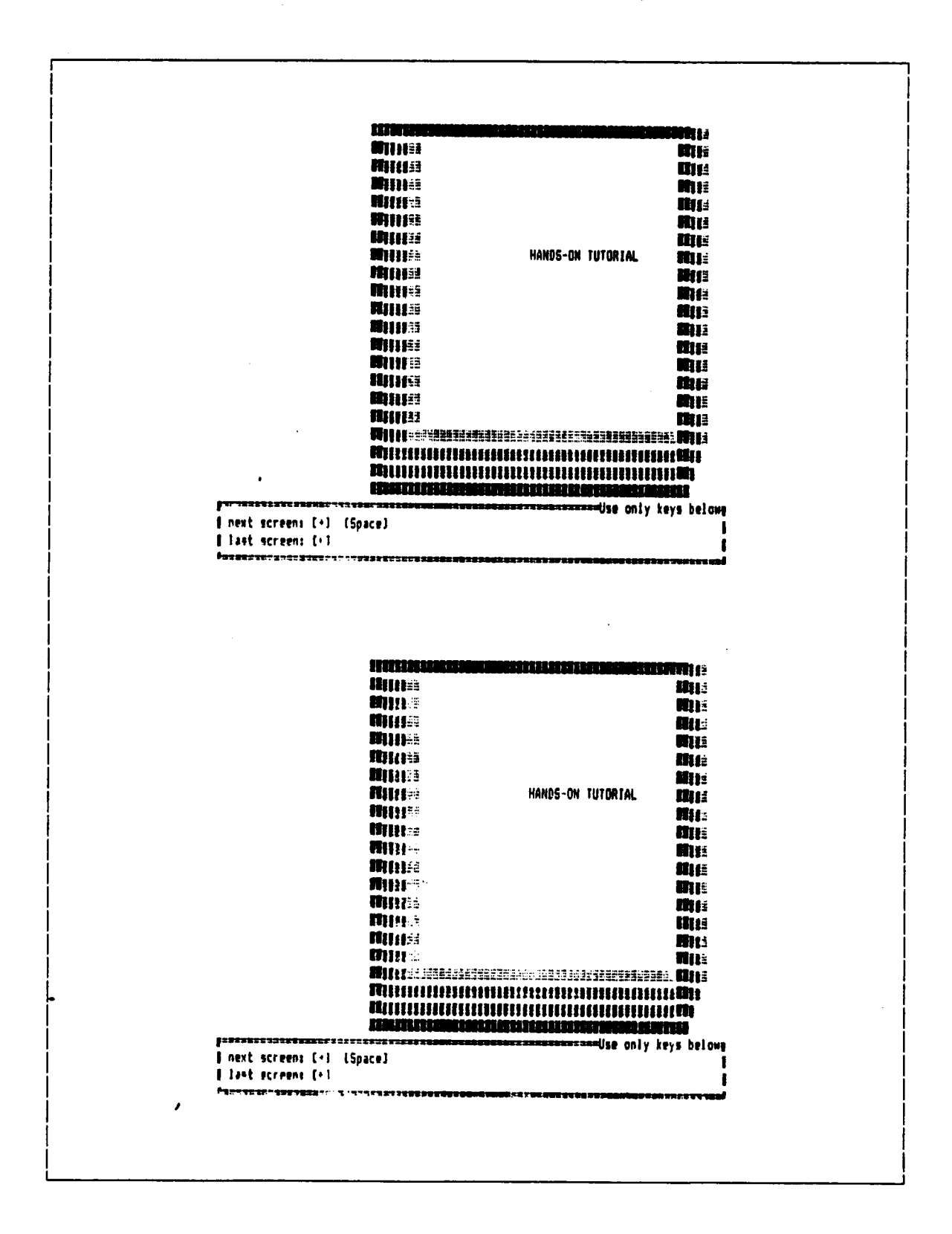

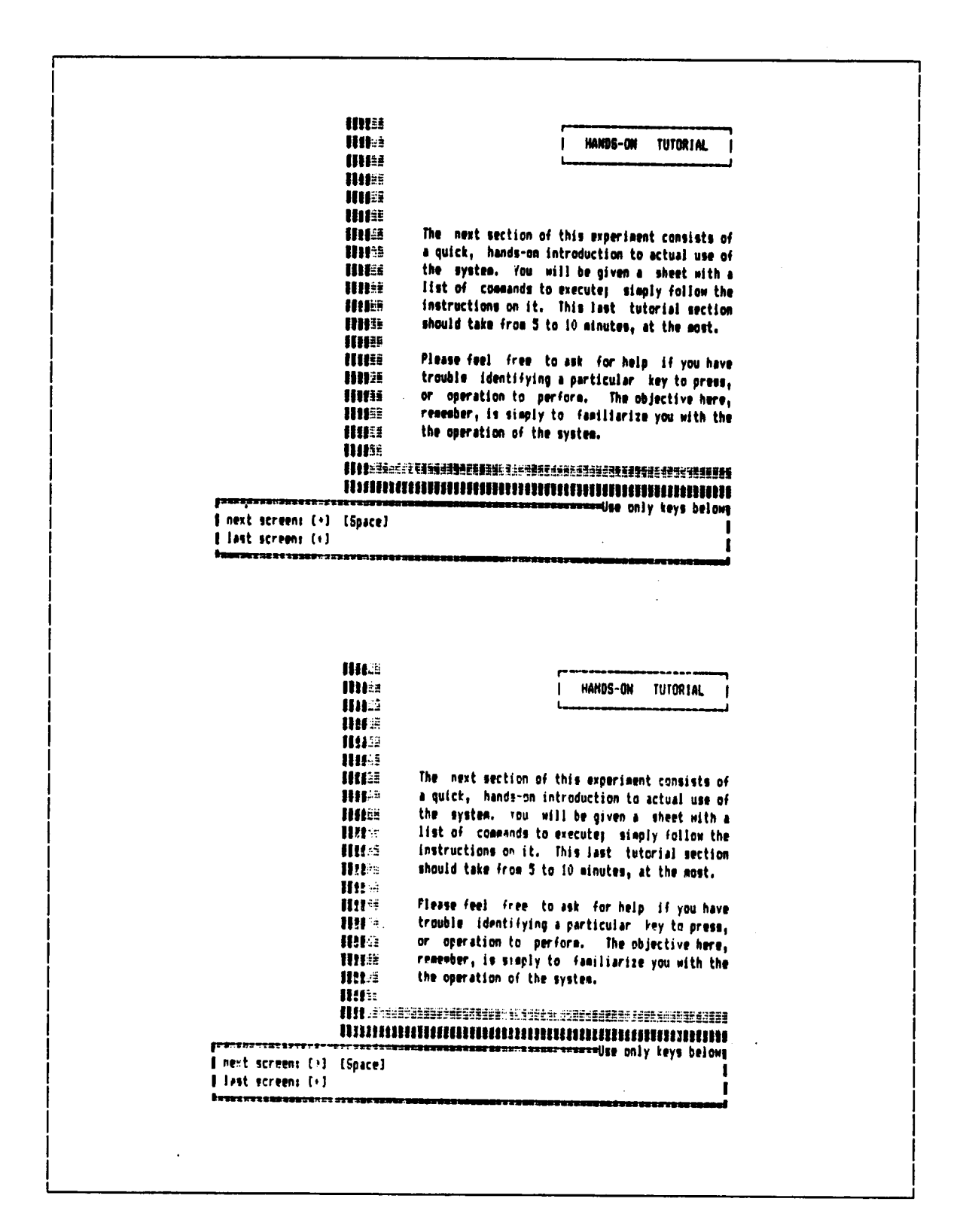

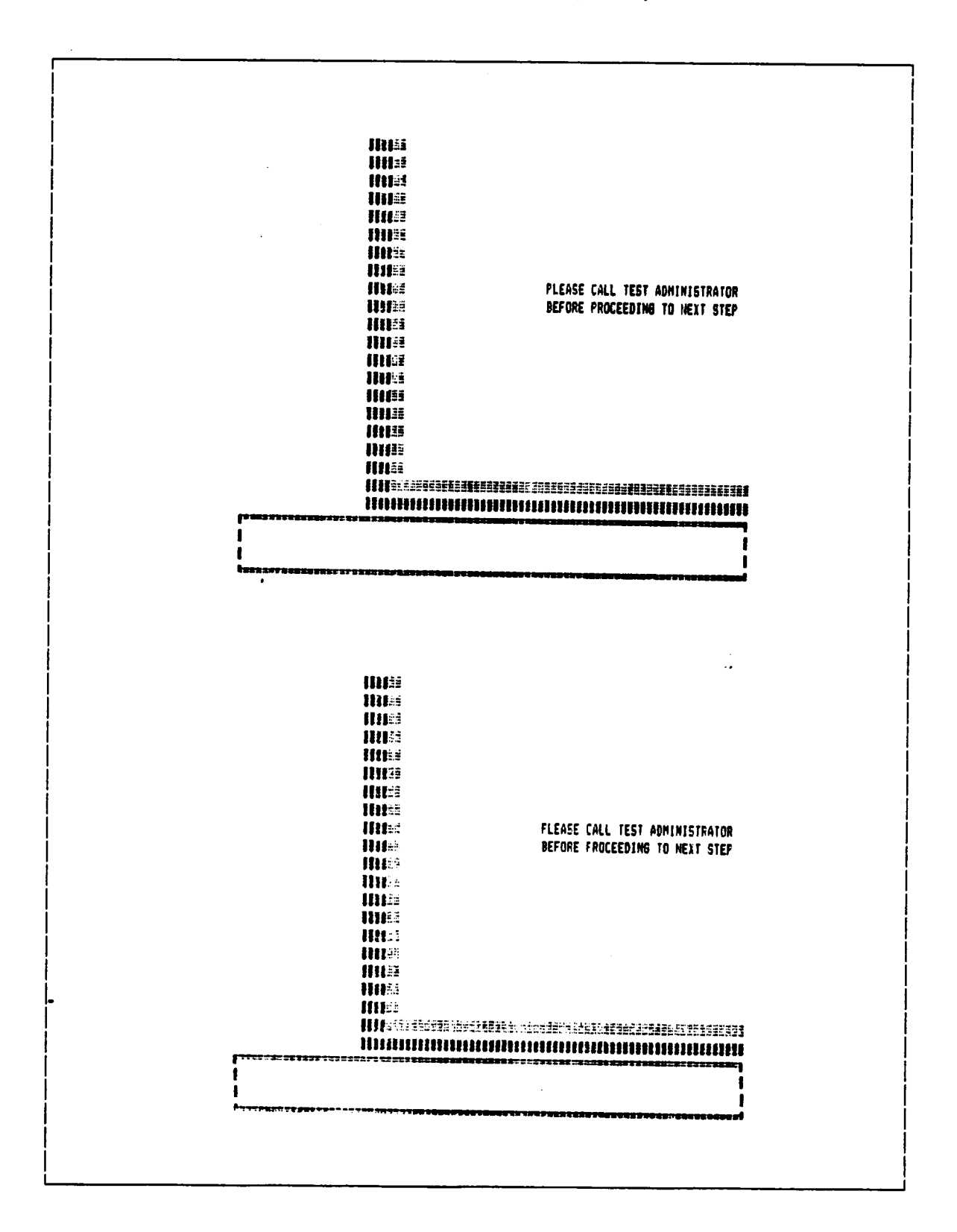

Appendix D. Information-Tutorial Screens